# **PostgreSQL User's Guide**

**The PostgreSQL Development Team**

**Edited by Thomas Lockhart**

### **PostgreSQL User's Guide**

by The PostgreSQL Development Team

Edited by Thomas Lockhart

PostgreSQL is Copyright © 1996-2000 by PostgreSQL Inc.

## **Table of Contents**

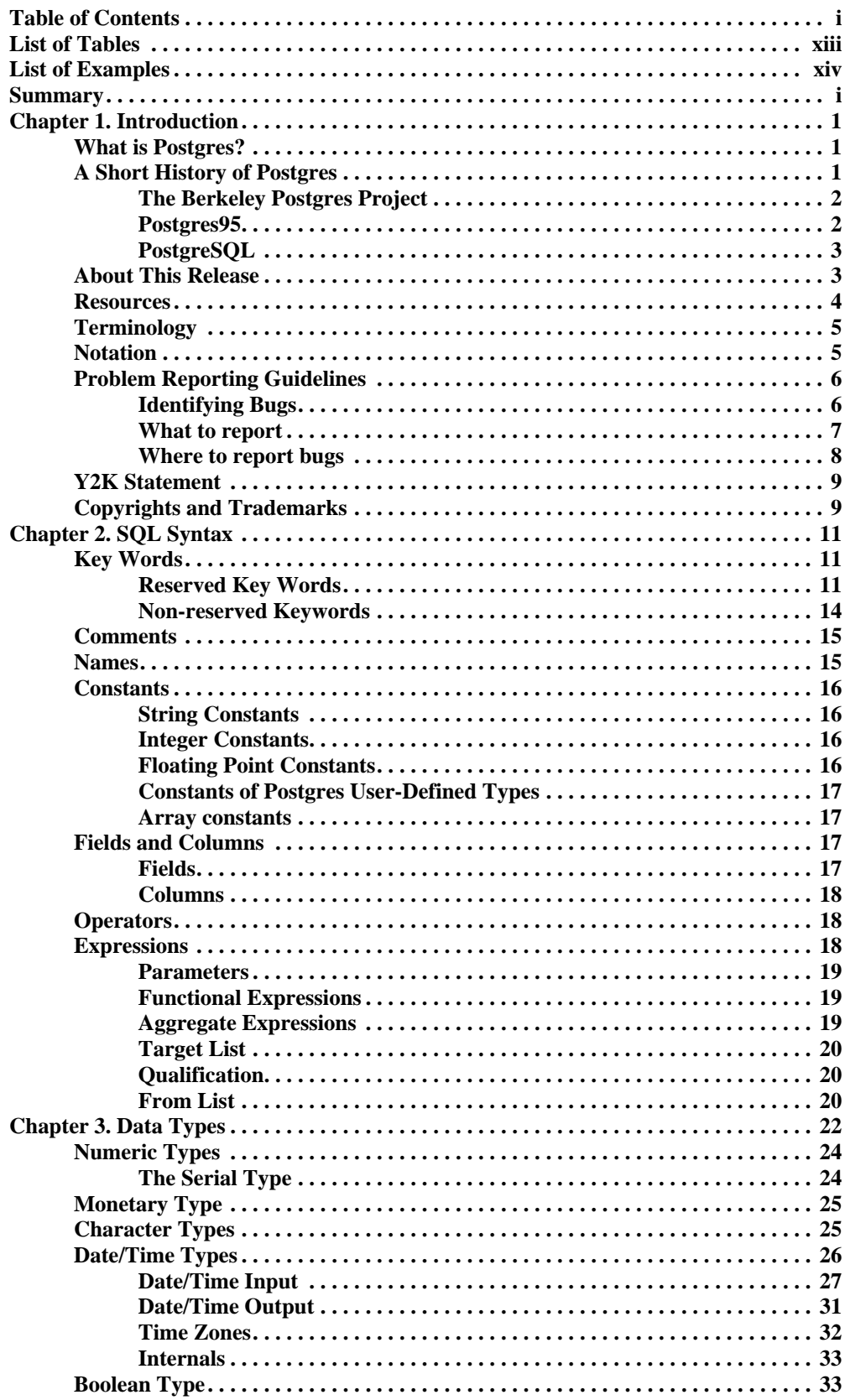

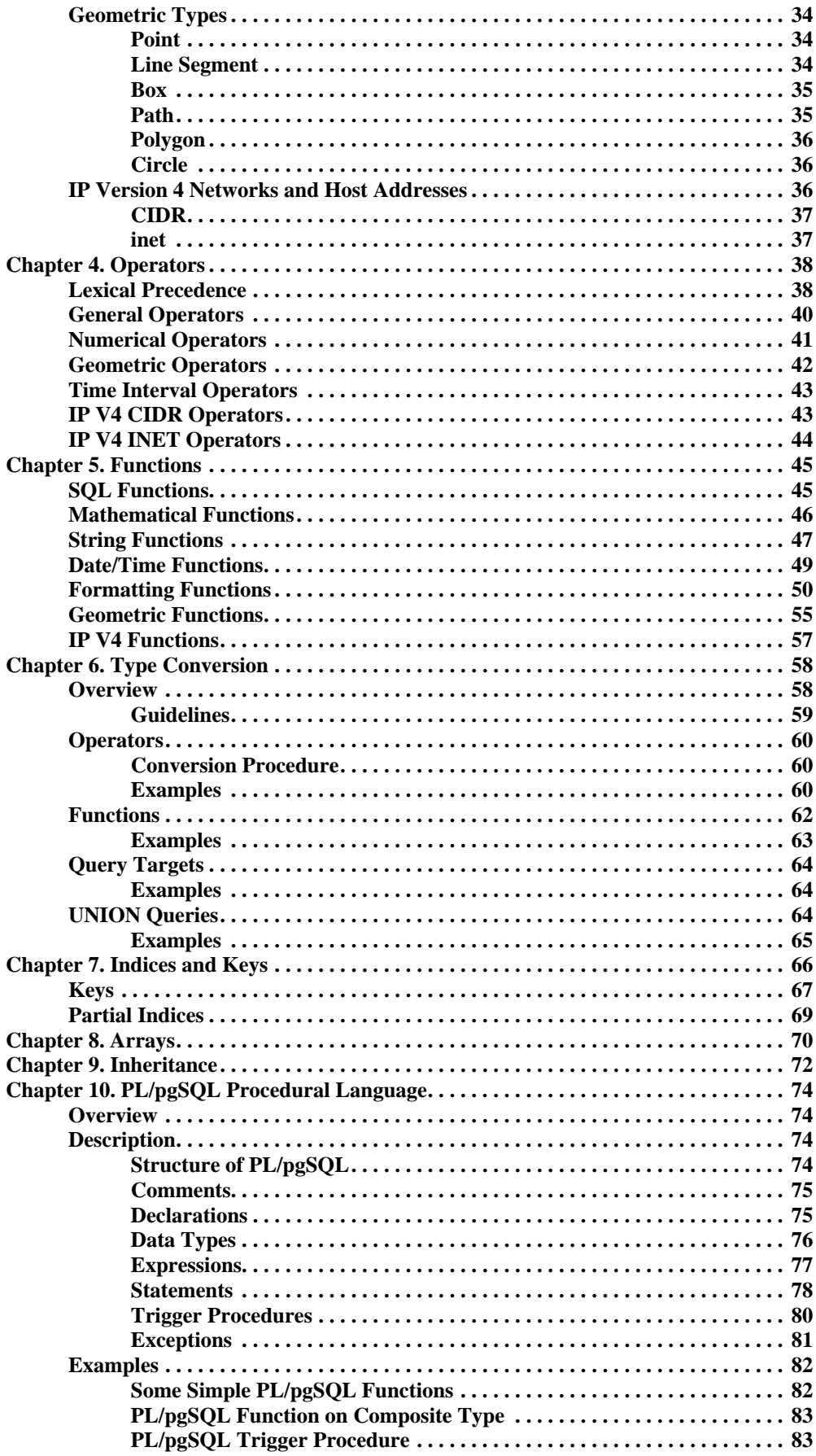

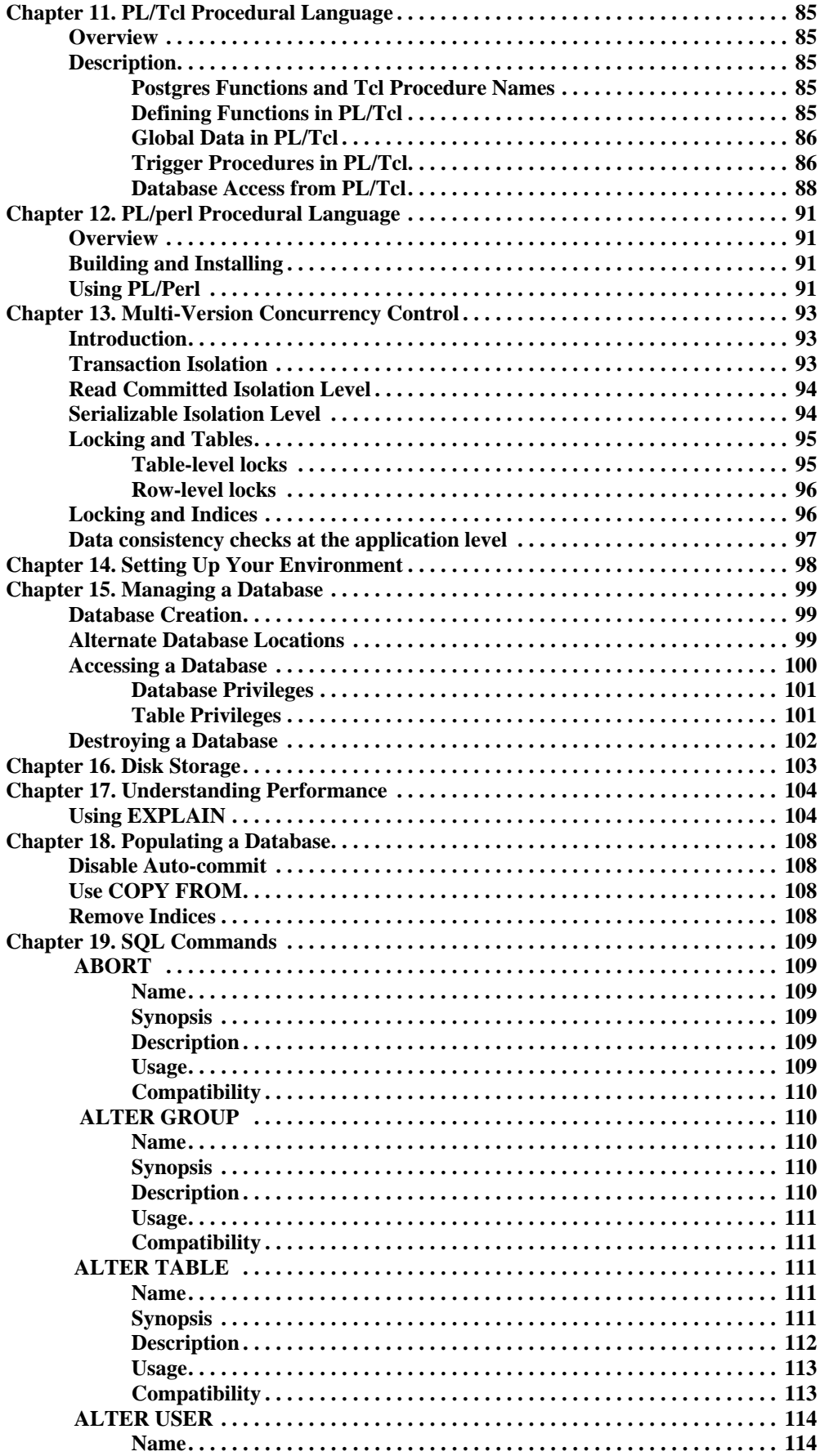

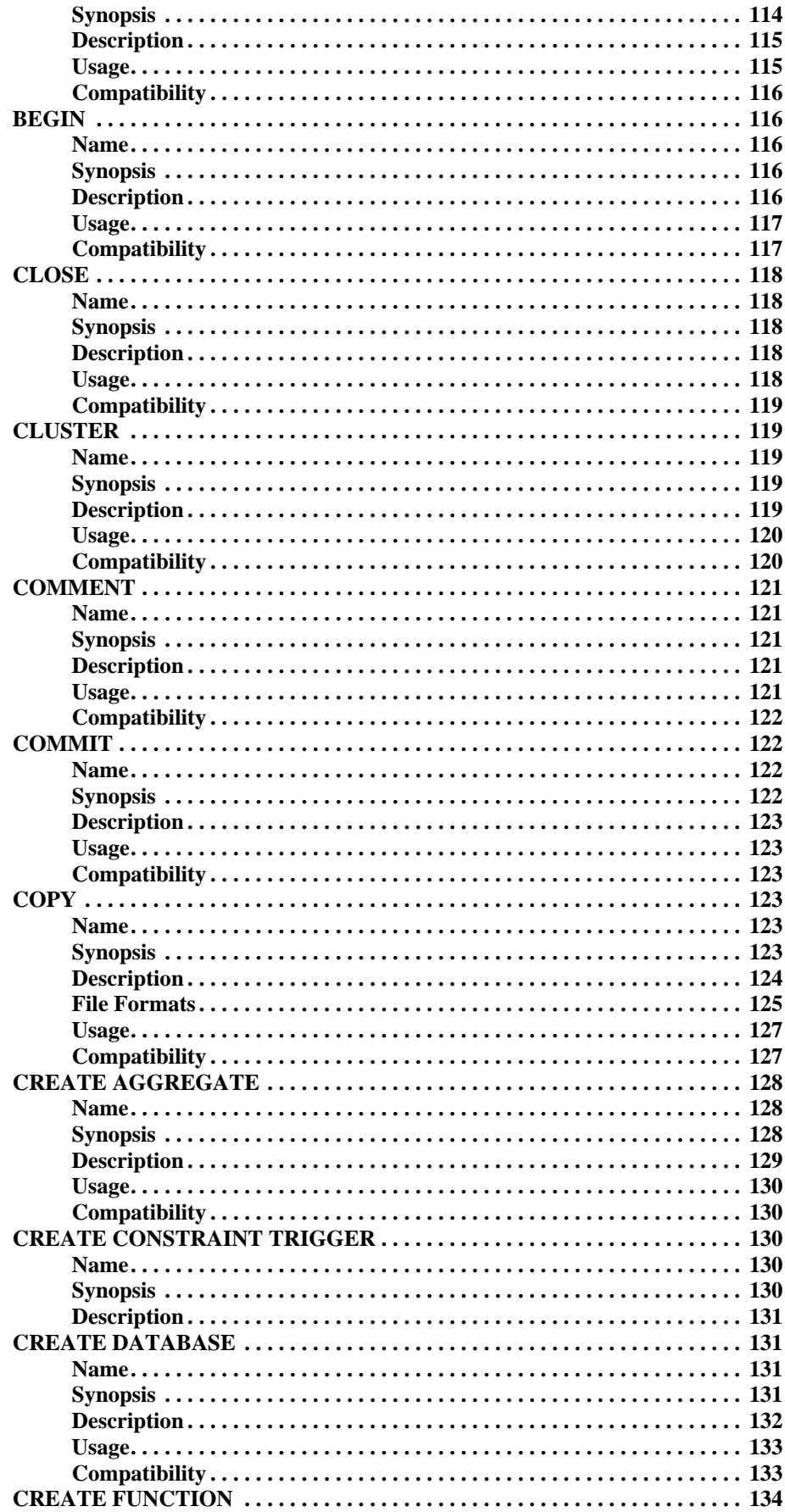

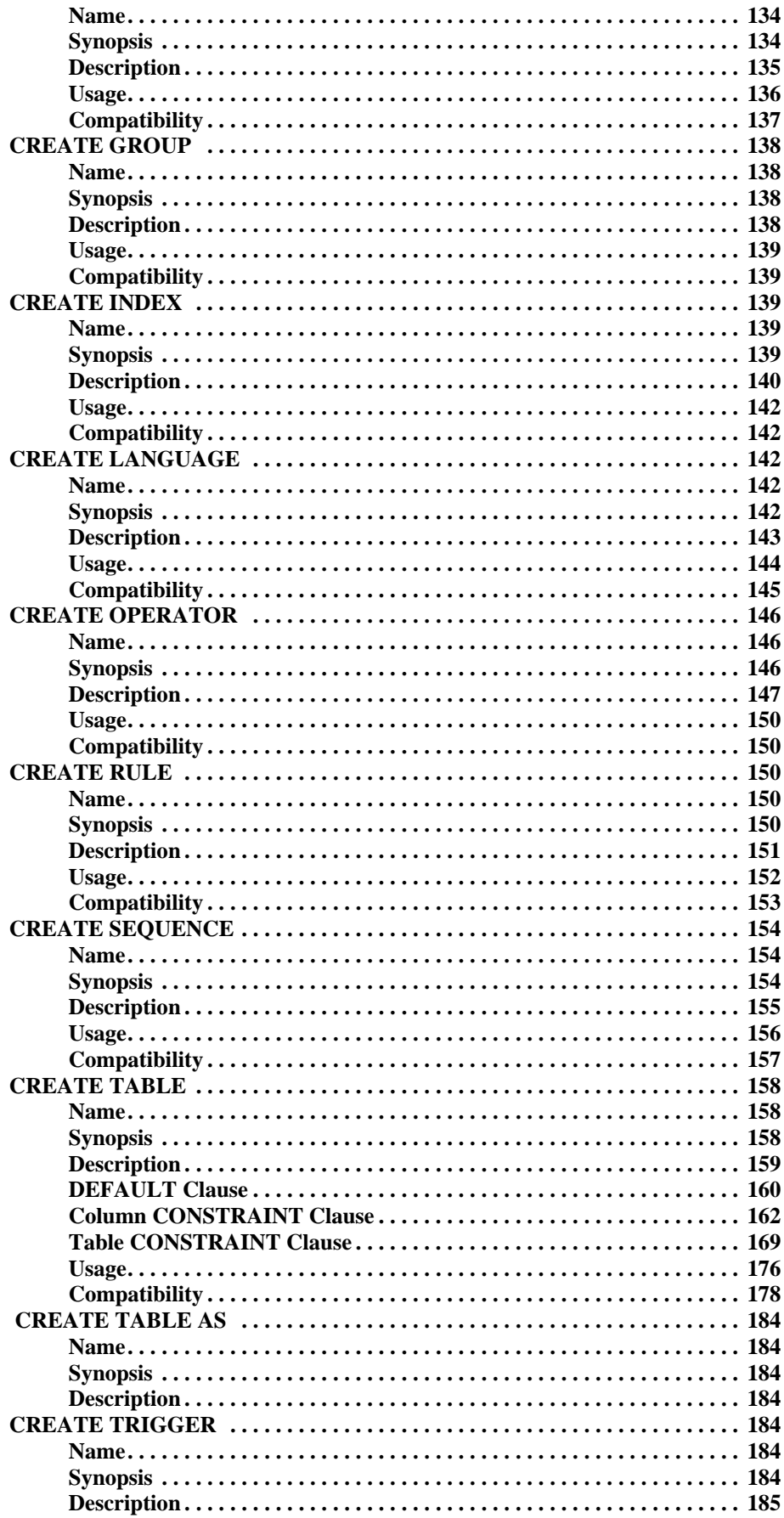

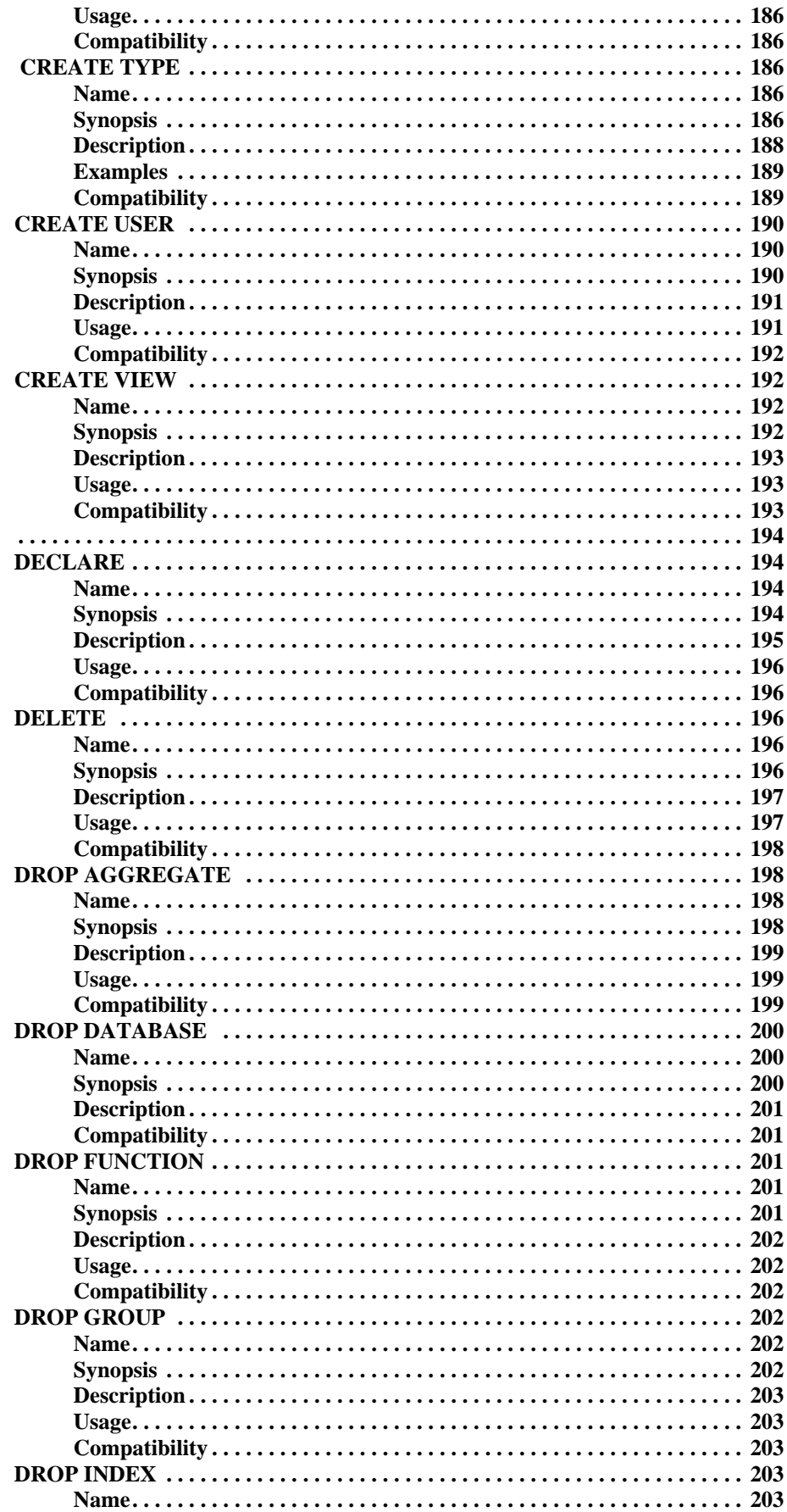

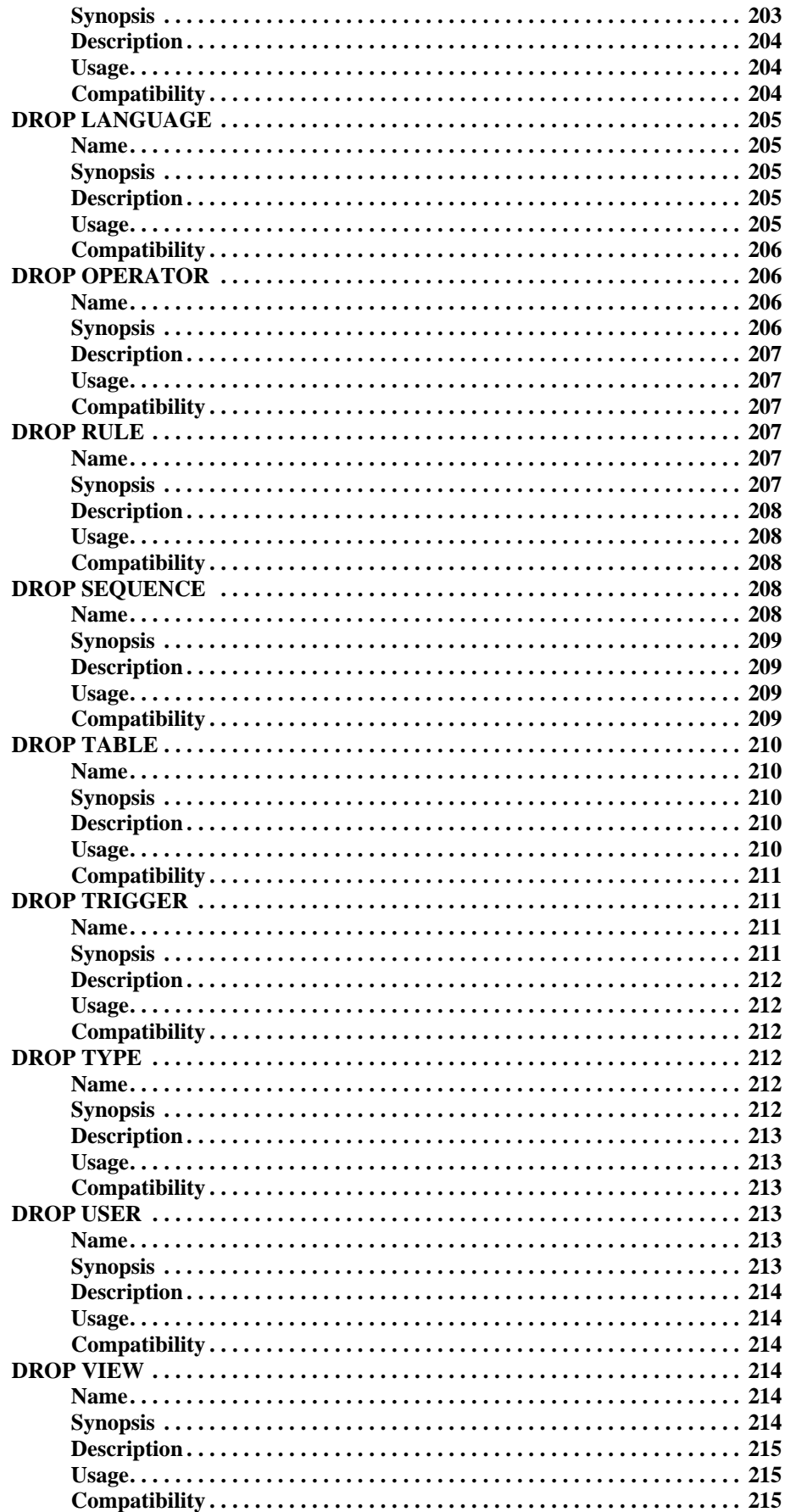

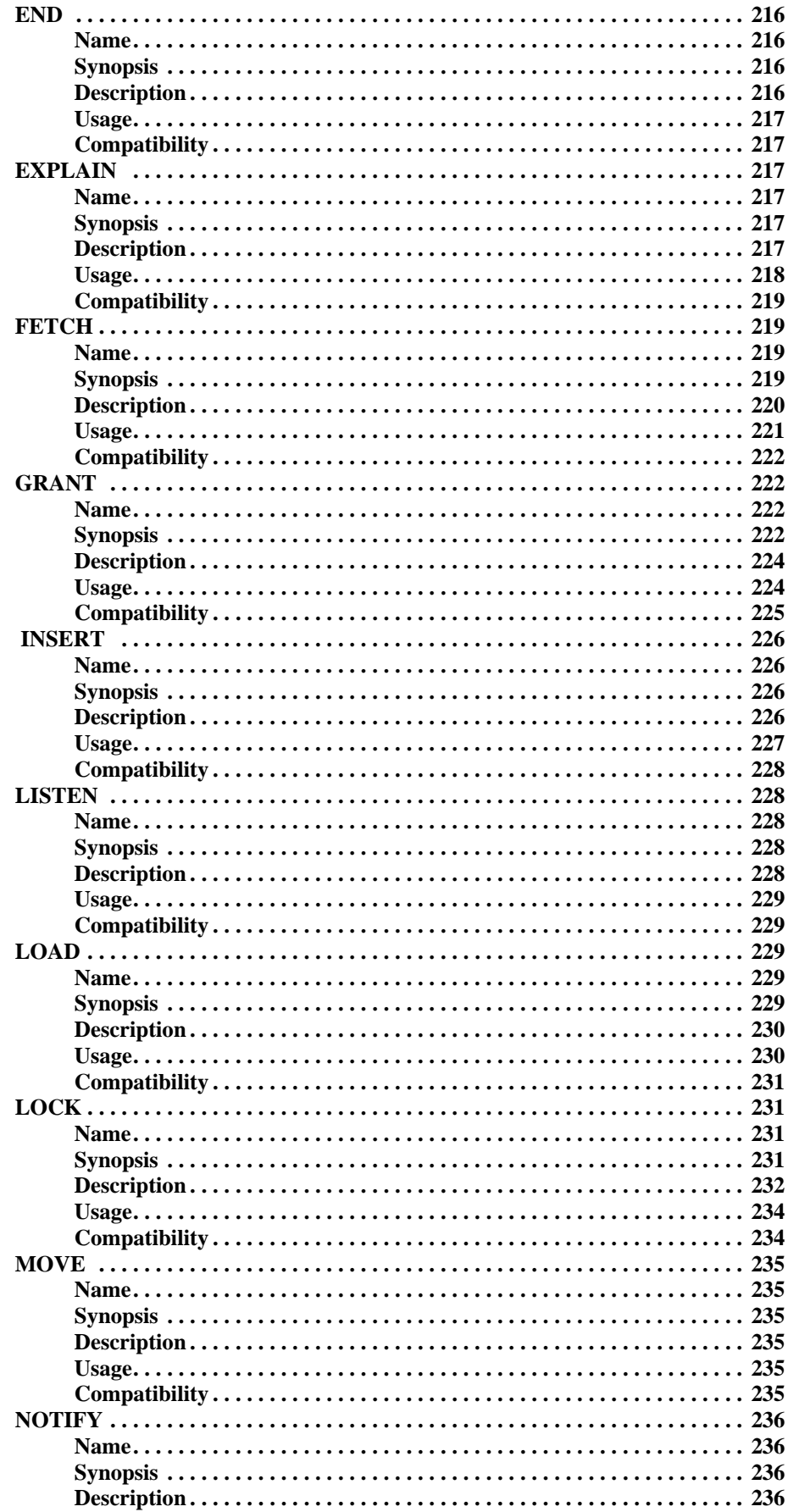

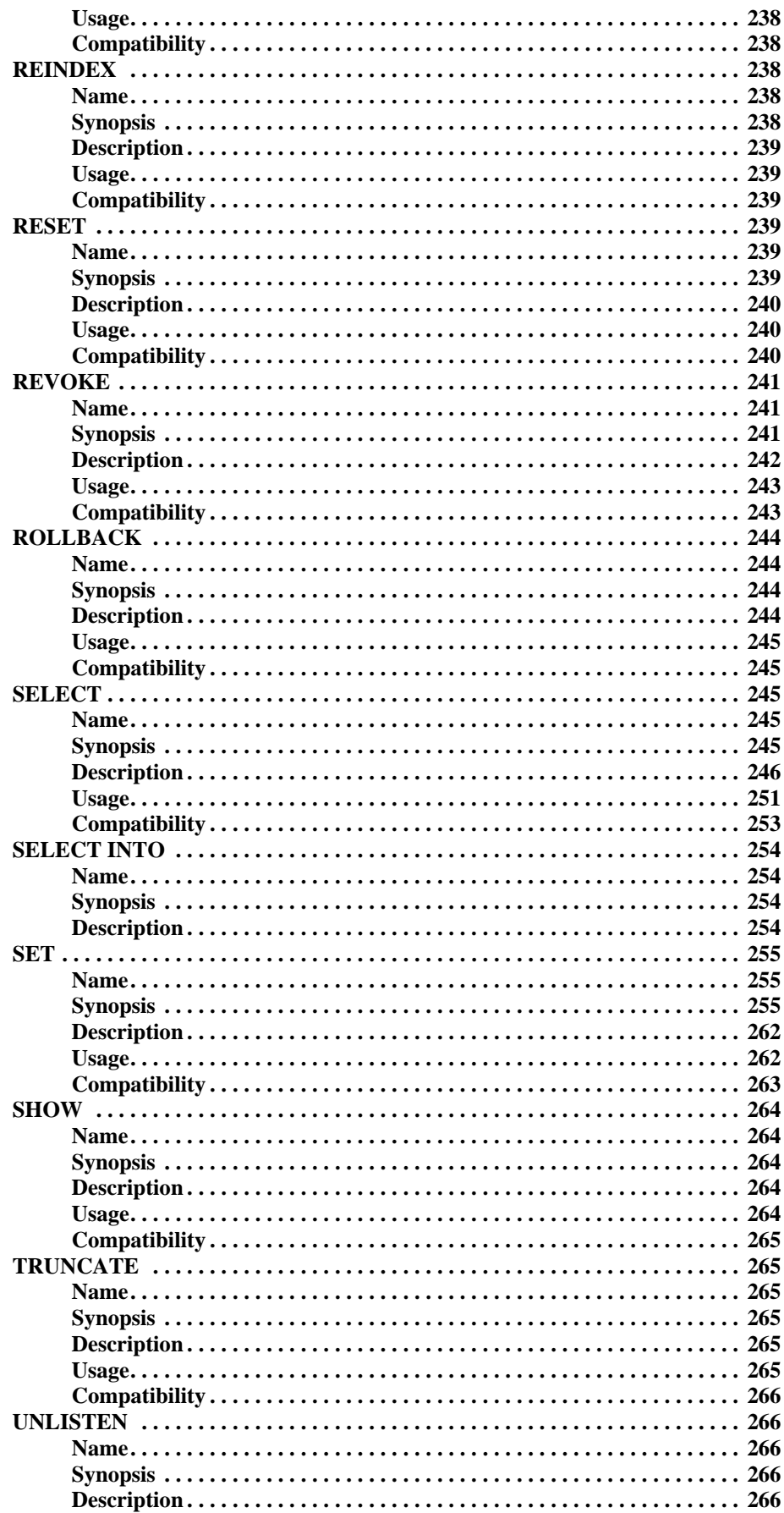

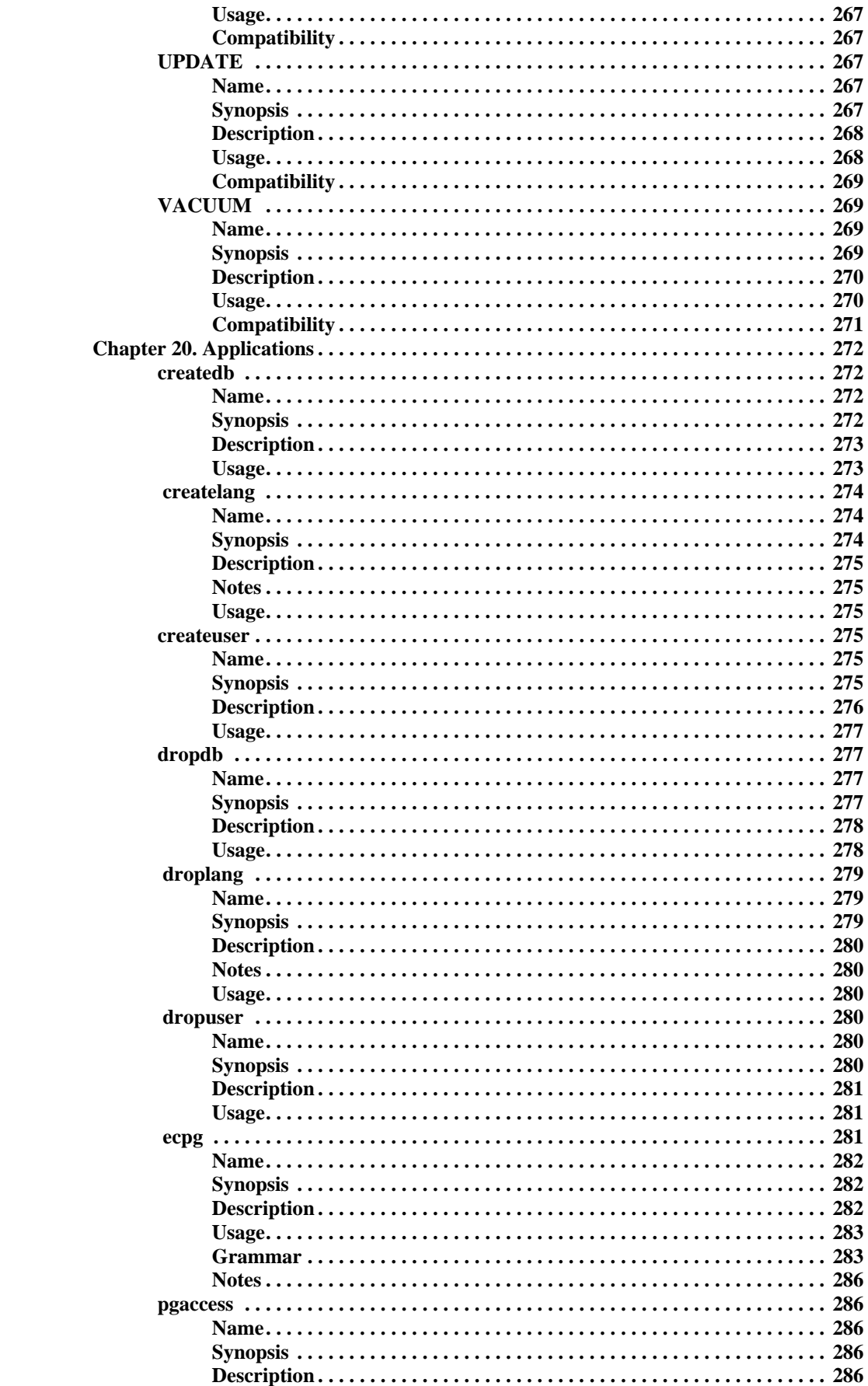

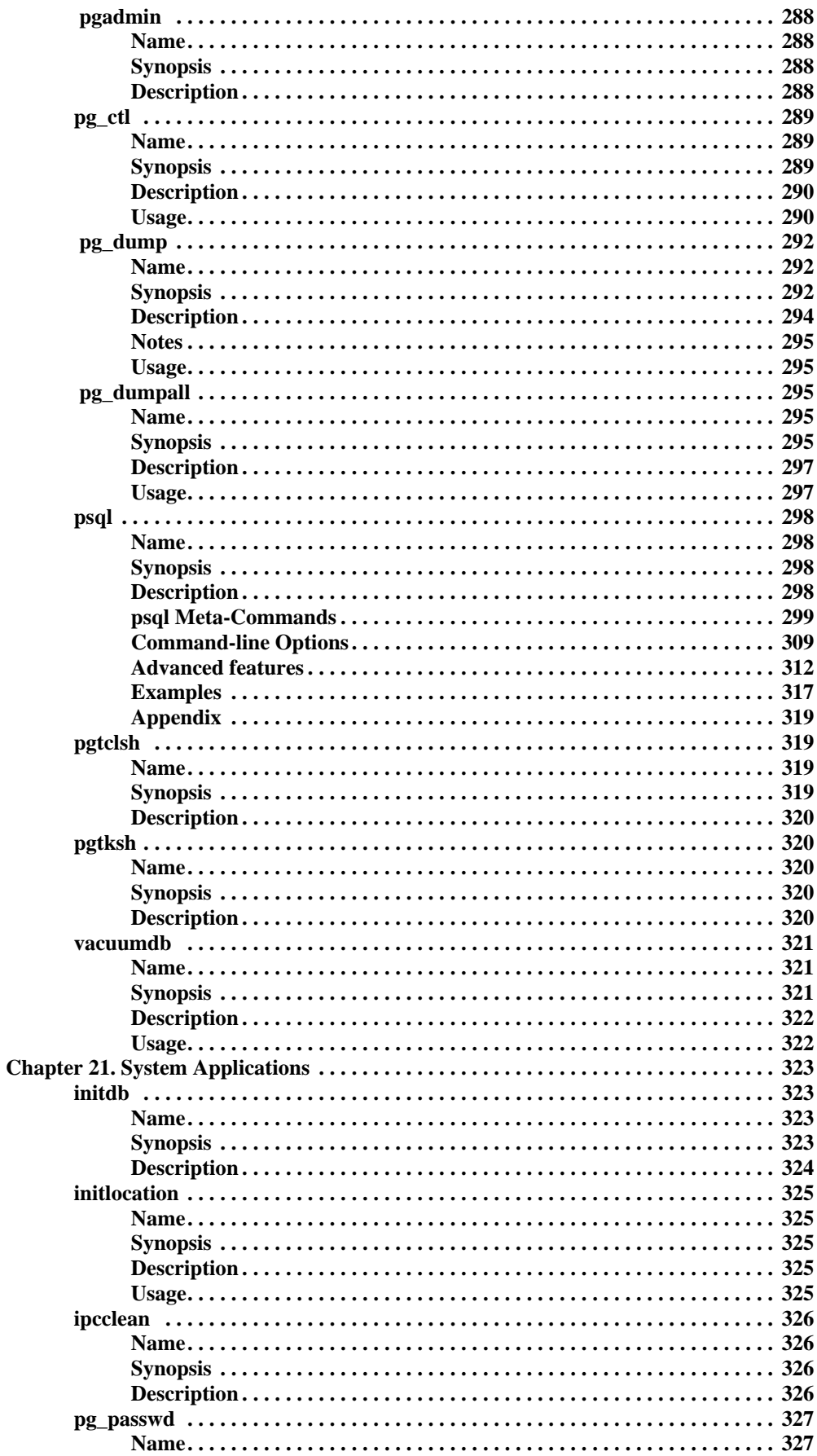

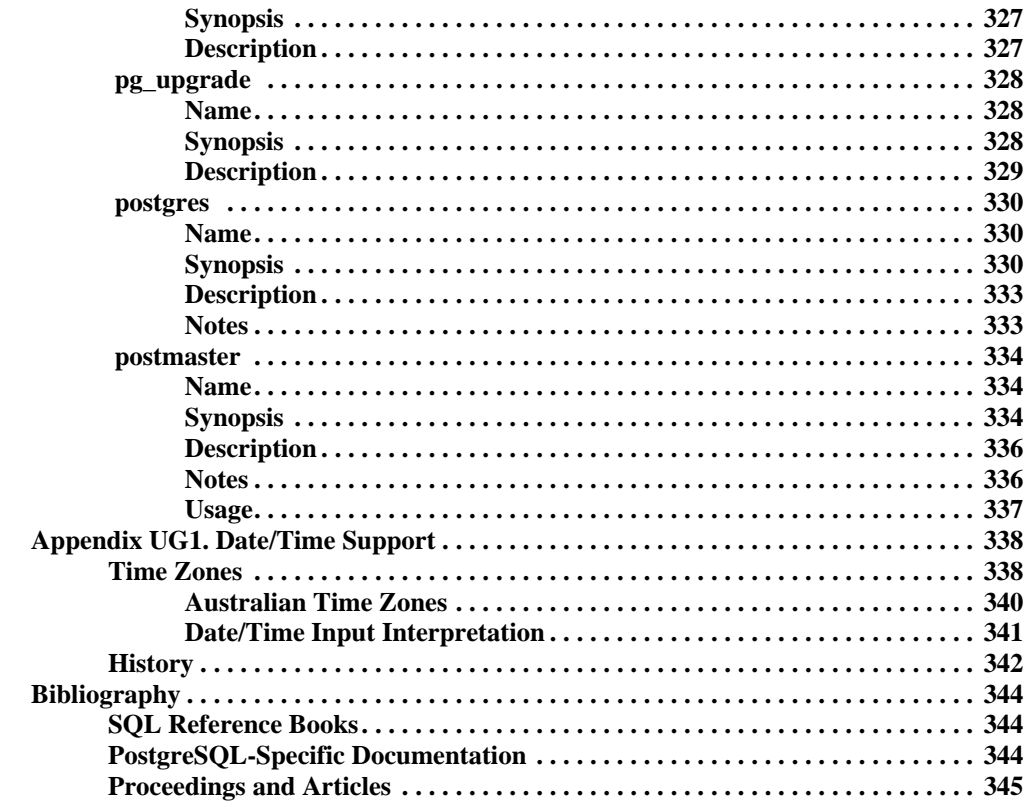

# **List of Tables**

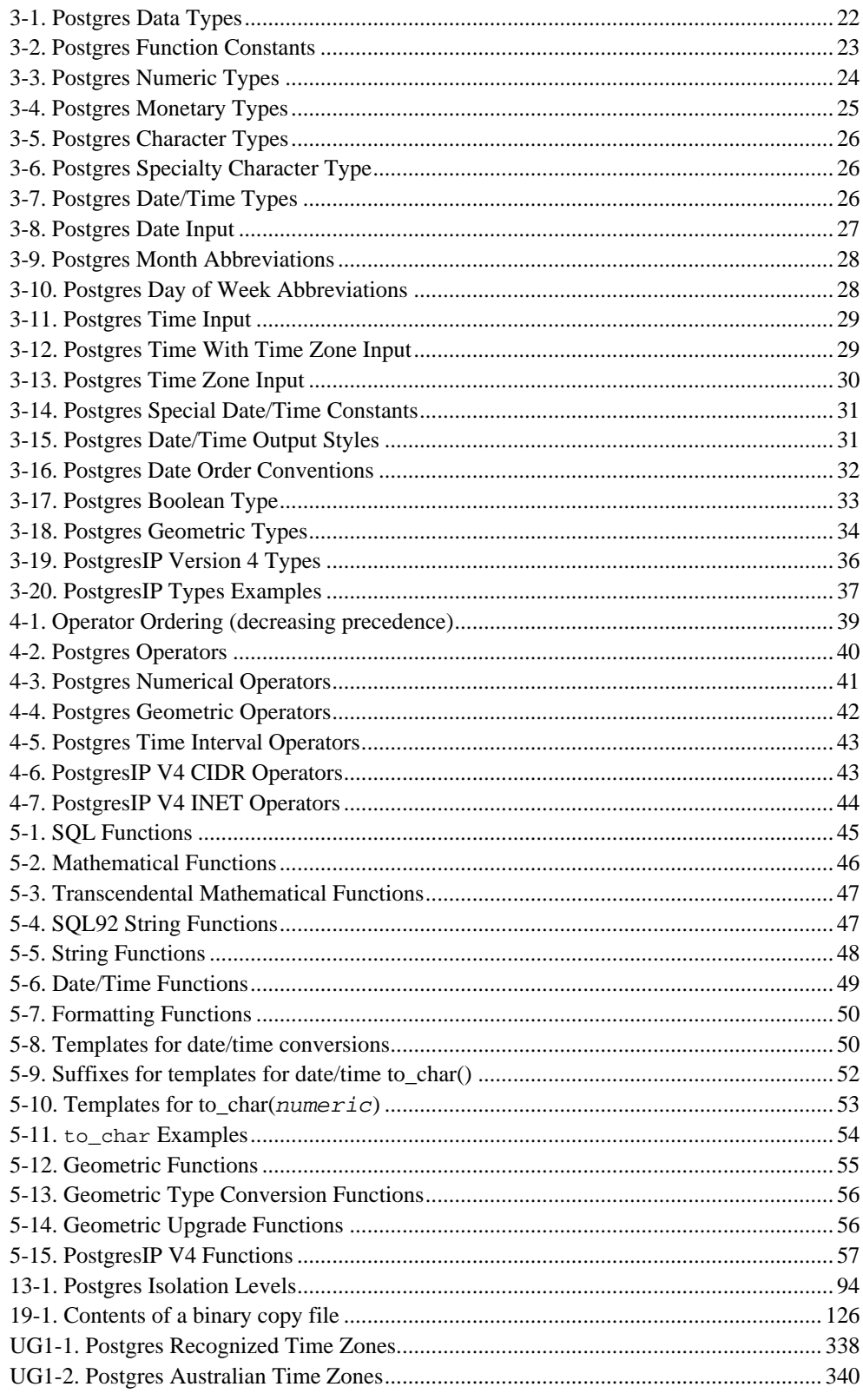

# **List of Examples**

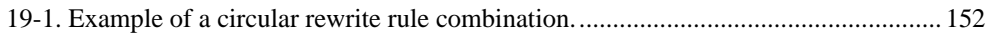

## **Summary**

 Postgres, developed originally in the UC Berkeley Computer Science Department, pioneered many of the object-relational concepts now becoming available in some commercial databases. It provides SQL92/SQL3 language support, transaction integrity, and type extensibility. PostgreSQL is an open-source descendant of this original Berkeley code.

## **Chapter 1. Introduction**

 This document is the user manual for the PostgreSQL (http://postgresql.org/) database management system, originally developed at the University of California at Berkeley. PostgreSQL is based on Postgres release 4.2

(http://s2k-ftp.CS.Berkeley.EDU:8000/postgres/postgres.html). The Postgres project, led by Professor Michael Stonebraker, was sponsored by the Defense Advanced Research Projects Agency (DARPA), the Army Research Office (ARO), the National Science Foundation (NSF), and ESL, Inc.

## **What is Postgres?**

 Traditional relational database management systems (DBMSs) support a data model consisting of a collection of named relations, containing attributes of a specific type. In current commercial systems, possible types include floating point numbers, integers, character strings, money, and dates. It is commonly recognized that this model is inadequate for future data processing applications. The relational model successfully replaced previous models in part because of its "Spartan simplicity". However, as mentioned, this simplicity often makes the implementation of certain applications very difficult. Postgres offers substantial additional power by incorporating the following four additional basic concepts in such a way that users can easily extend the system:

classes inheritance types functions

Other features provide additional power and flexibility:

constraints triggers rules transaction integrity

 These features put Postgres into the category of databases referred to as *object-relational*. Note that this is distinct from those referred to as *object-oriented*, which in general are not as well suited to supporting the traditional relational database languages. So, although Postgres has some object-oriented features, it is firmly in the relational database world. In fact, some commercial databases have recently incorporated features pioneered by Postgres.

## **A Short History of Postgres**

 The Object-Relational Database Management System now known as PostgreSQL (and briefly called Postgres95) is derived from the Postgres package written at Berkeley. With over a decade of development behind it, PostgreSQL is the most advanced open-source database available anywhere, offering multi-version concurrency control, supporting almost all SQL constructs (including subselects, transactions, and user-defined types and

functions), and having a wide range of language bindings available (including C, C++, Java, perl, tcl, and python).

#### **The Berkeley Postgres Project**

 Implementation of the Postgres DBMS began in 1986. The initial concepts for the system were presented in *The Design of Postgres* and the definition of the initial data model appeared in *The Postgres Data Model*. The design of the rule system at that time was described in *The Design of the Postgres Rules System*. The rationale and architecture of the storage manager were detailed in *The Postgres Storage System*.

 Postgres has undergone several major releases since then. The first "demoware" system became operational in 1987 and was shown at the 1988 ACM-SIGMOD Conference. We released Version 1, described in *The Implementation of Postgres*, to a few external users in June 1989. In response to a critique of the first rule system (*A Commentary on the Postgres Rules System*), the rule system was redesigned (*On Rules, Procedures, Caching and Views in Database Systems*) and Version 2 was released in June 1990 with the new rule system. Version 3 appeared in 1991 and added support for multiple storage managers, an improved query executor, and a rewritten rewrite rule system. For the most part, releases until Postgres95 (see below) focused on portability and reliability.

 Postgres has been used to implement many different research and production applications. These include: a financial data analysis system, a jet engine performance monitoring package, an asteroid tracking database, a medical information database, and several geographic information systems. Postgres has also been used as an educational tool at several universities. Finally, Illustra Information Technologies (http://www.illustra.com/) (since merged into Informix (http://www.informix.com/)) picked up the code and commercialized it. Postgres became the primary data manager for the Sequoia 2000 (http://www.sdsc.edu/0/Parts\_Collabs/S2K/s2k\_home.html) scientific computing project in late 1992.

 The size of the external user community nearly doubled during 1993. It became increasingly obvious that maintenance of the prototype code and support was taking up large amounts of time that should have been devoted to database research. In an effort to reduce this support burden, the project officially ended with Version 4.2.

#### **Postgres95**

 In 1994, Andrew Yu (mailto:ayu@informix.com) and Jolly Chen (http://http.cs.berkeley.edu/~jolly/) added a SQL language interpreter to Postgres. Postgres95 was subsequently released to the Web to find its own way in the world as an open-source descendant of the original Postgres Berkeley code.

 Postgres95 code was completely ANSI C and trimmed in size by 25%. Many internal changes improved performance and maintainability. Postgres95 v1.0.x ran about 30-50% faster on the Wisconsin Benchmark compared to Postgres v4.2. Apart from bug fixes, these were the major enhancements:

 The query language Postquel was replaced with SQL (implemented in the server). Subqueries were not supported until PostgreSQL (see below), but they could be imitated in Postgres95 with user-defined SQL functions. Aggregates were re-implemented. Support for the GROUP BY query clause was also added. The libpq interface remained available for C programs.

 In addition to the monitor program, a new program (psql) was provided for interactive SQL queries using GNU readline.

 A new front-end library, libpgtcl, supported Tcl-based clients. A sample shell, pgtclsh, provided new Tcl commands to interface tcl programs with the Postgres95 backend.

 The large object interface was overhauled. The Inversion large objects were the only mechanism for storing large objects. (The Inversion file system was removed.)

The instance-level rule system was removed. Rules were still available as rewrite rules.

 A short tutorial introducing regular SQL features as well as those of Postgres95 was distributed with the source code.

 GNU make (instead of BSD make) was used for the build. Also, Postgres95 could be compiled with an unpatched gcc (data alignment of doubles was fixed).

### **PostgreSQL**

 By 1996, it became clear that the name Postgres95 would not stand the test of time. We chose a new name, PostgreSQL, to reflect the relationship between the original Postgres and the more recent versions with SQL capability. At the same time, we set the version numbering to start at 6.0, putting the numbers back into the sequence originally begun by the Postgres Project.

 The emphasis during development of Postgres95 was on identifying and understanding existing problems in the backend code. With PostgreSQL, the emphasis has shifted to augmenting features and capabilities, although work continues in all areas.

Major enhancements in PostgreSQL include:

 Table-level locking has been replaced with multi-version concurrency control, which allows readers to continue reading consistent data during writer activity and enables hot backups from pg\_dump while the database stays available for queries.

 Important backend features, including subselects, defaults, constraints, and triggers, have been implemented.

 Additional SQL92-compliant language features have been added, including primary keys, quoted identifiers, literal string type coercion, type casting, and binary and hexadecimal integer input.

 Built-in types have been improved, including new wide-range date/time types and additional geometric type support.

 Overall backend code speed has been increased by approximately 20-40%, and backend startup time has decreased 80% since v6.0 was released.

## **About This Release**

PostgreSQL is available without cost. This manual describes version 7.0 of PostgreSQL.

We will use Postgres to mean the version distributed as PostgreSQL.

 Check the Administrator's Guide for a list of currently supported machines. In general, Postgres is portable to any Unix/Posix-compatible system with full libc library support.

## **Resources**

This manual set is organized into several parts:

Tutorial

An introduction for new users. Does not cover advanced features.

User's Guide

General information for users, including available commands and data types.

#### Programmer's Guide

 Advanced information for application programmers. Topics include type and function extensibility, library interfaces, and application design issues.

#### Administrator's Guide

Installation and management information. List of supported machines.

#### Developer's Guide

 Information for Postgres developers. This is intended for those who are contributing to the Postgres project; application development information should appear in the *Programmer's Guide*. Currently included in the *Programmer's Guide*.

#### Reference Manual

 Detailed reference information on command syntax. Currently included in the *User's Guide*.

 In addition to this manual set, there are other resources to help you with Postgres installation and use:

#### man pages

The man pages have general information on command syntax.

#### FAQs

 The Frequently Asked Questions (FAQ) documents address both general issues and some platform-specific issues.

#### READMEs

README files are available for some contributed packages.

Web Site

 The Postgres (postgresql.org) web site might have some information not appearing in the distribution. There is a mhonarc catalog of mailing list traffic which is a rich resource for many topics.

#### Mailing Lists

 The pgsql-general (mailto:pgsql-general@postgresql.org) (archive (http://www.PostgreSQL.ORG/mhonarc/pgsql-general/)) mailing list is a good place to have user questions answered. Other mailing lists are available; consult the Info Central section of the PostgreSQL web site for details.

#### Yourself!

 Postgres is an open source product. As such, it depends on the user community for ongoing support. As you begin to use Postgres, you will rely on others for help, either through the documentation or through the mailing lists. Consider contributing your knowledge back. If you learn something which is not in the documentation, write it up and contribute it. If you add features to the code, contribute it.

 Even those without a lot of experience can provide corrections and minor changes in the documentation, and that is a good way to start. The pgsql-docs (mailto:pgsql-docs@postgresql.org) (archive

(http://www.PostgreSQL.ORG/mhonarc/pgsql-docs/)) mailing list is the place to get going.

## **Terminology**

 In the following documentation, *site* may be interpreted as the host machine on which Postgres is installed. Since it is possible to install more than one set of Postgres databases on a single host, this term more precisely denotes any particular set of installed Postgres binaries and databases.

 The Postgres *superuser* is the user named postgres who owns the Postgres binaries and database files. As the database superuser, all protection mechanisms may be bypassed and any data accessed arbitrarily. In addition, the Postgres superuser is allowed to execute some support programs which are generally not available to all users. Note that the Postgres superuser is *not* the same as the Unix superuser (which will be referred to as *root*). The superuser should have a non-zero user identifier (*UID*) for security reasons.

 The *database administrator* or DBA, is the person who is responsible for installing Postgres with mechanisms to enforce a security policy for a site. The DBA can add new users by the method described below and maintain a set of template databases for use by createdb.

 The postmaster is the process that acts as a clearing-house for requests to the Postgres system. Frontend applications connect to the postmaster, which keeps tracks of any system errors and communication between the backend processes. The postmaster can take several command-line arguments to tune its behavior. However, supplying arguments is necessary only if you intend to run multiple sites or a non-default site.

 The Postgres backend (the actual executable program postgres) may be executed directly from the user shell by the Postgres super-user (with the database name as an argument). However, doing this bypasses the shared buffer pool and lock table associated with a postmaster/site, therefore this is not recommended in a multiuser site.

## **Notation**

...  $\alpha$  /usr/local/pgsql/ at the front of a file name is used to represent the path to the Postgres superuser's home directory.

In a command synopsis, brackets ([ and ]) indicate an optional phrase or keyword. Anything in braces  $\begin{pmatrix} \{ \text{and } \} \end{pmatrix}$  and containing vertical bars  $(\ ]$  indicates that you must choose one.

In examples, parentheses ((and )) are used to group boolean expressions. | is the boolean operator OR.

 Examples will show commands executed from various accounts and programs. Commands executed from the root account will be preceded with  $>$ . Commands executed from the Postgres superuser account will be preceeded with %, while commands executed from an unprivileged user's account will be preceeded with \$ . SQL commands will be preceeded with  $\Rightarrow$  or will have no leading prompt, depending on the context.

**Note:** At the time of writing (Postgres v7.0) the notation for flagging commands is not universally consistant throughout the documentation set. Please report problems to the Documentation Mailing List (mailto:docs@postgresql.org).

## **Problem Reporting Guidelines**

 When you encounter a problem in PostgreSQL we want to hear about it. Your bug reports are an important part in making PostgreSQL more reliable because even the utmost care cannot guarantee that every part of PostgreSQL will work on every platform under every circumstance.

 The following suggestions are intended to assist you in forming bug reports that can be handled in an effective fashion. No one is required to follow them but it tends to be to everyone's advantage.

We cannot promise to fix every bug right away. If the bug is obvious, critical, or affects a lot of users, chances are good that someone will look into it. It could also happen that we tell you to update to a newer version to see if the bug happens there. Or we might decide that the bug cannot be fixed before some major rewrite we might be planning is done. Or perhaps it's simply too hard and there are more important things on the agenda. If you need help immediately, consider obtaining a commercial support contract.

#### **Identifying Bugs**

Before you ask Is this a bug?, please read and re-read the documentation to verify that you can really do whatever it is you are trying. If it is not clear from the documentation whether you can do something or not, please report that too; it's a bug in the documentation. If it turns out that the program does something different from what the documentation says, that's a bug. That might include, but is not limited to, the following circumstances:

 A program terminates with a fatal signal or an operating system error message that would point to a problem in the program (a counterexample might be a disk full message, since that must be fixed outside of Postgres).

A program produces the wrong output for any given input.

A program refuses to accept valid input.

A program accepts invalid input without a notice or error message.

 PostgreSQL fails to compile, build, or install according to the instructions on supported platforms.

Here program refers to any executable, not only the backend server.

 Being slow or resource-hogging is not necessarily a bug. Read the documentation or ask on one of the mailing lists for help in tuning your applications. Failing to comply to SQL is not a bug unless compliance for the specific feature is explicitly claimed.

 Before you continue, check on the TODO list and in the FAQ to see if your bug is already known. If you can't decode the information on the TODO list, report your problem. The least we can do is make the TODO list clearer.

#### **What to report**

 The most important thing to remember about bug reporting is to state all the facts and only facts. Do not speculate what you think went wrong, what it seemed to do, or which part of the program has a fault. If you are not familiar with the implementation you would probably guess wrong and not help us a bit. And even if you are, educated explanations are a great supplement to but no substitute for facts. If we are going to fix the bug we still have to see it happen for ourselves first. Reporting the bare facts is relatively straightforward (you can probably copy and paste them from the screen) but all too often important details are left out because someone thought it doesn't matter or the report would ring a bell anyway.

The following items should be contained in every bug report:

 The exact sequence of steps *from program startup* necessary to reproduce the problem. This should be self-contained; it is not enough to send in a bare select statement without the preceeding create table and insert statements, if the output should depend on the data in the tables. We do not have the time to decode your database schema, and if we are supposed to make up our own data we would probably miss the problem. The best format for a test case for query-language related problems is a file that can be run through the psql frontend that shows the problem. (Be sure to not have anything in your  $\sim$ /. psqlrc startup file.) You are encouraged to minimize the size of your example, but this is not absolutely necessary. If the bug is reproduceable, we'll find it either way.

 If your application uses some other client interface, such as PHP, then please try to isolate the offending queries. We probably won't set up a web server to reproduce your problem. In any case remember to provide the exact input files, do not guess that the problem happens for large files or mid-size databases, etc.

 The output you got. Please do not say that it didn't work or failed. If there is an error message, show it, even if you don't understand it. If the program terminates with an operating system error, say which. If nothing at all happens, say so. Even if the result of your test case is a program crash or otherwise obvious it might not happen on our platform. The easiest thing is to copy the output from the terminal, if possible.

**Note:** In case of fatal errors, the error message provided by the client might not contain all the information available. In that case, also look at the output of the database server. If you do not keep your server output, this would be a good time to start doing so.

 The output you expected is very important to state. If you just write This command gives me that output. or This is not what I expected., we might run it ourselves, scan the output, and think it looks okay and is exactly what we expected. We shouldn't have to spend the time to decode the exact semantics behind your commands. Especially refrain from merely saying that This is not what SQL says/Oracle does. Digging out the correct behavior from SQL is not a fun undertaking, nor do we all know how all the other relational databases out there behave. (If your problem is a program crash you can obviously omit this item.)

 Any command line options and other startup options, including concerned environment variables or configuration files that you changed from the default. Again, be exact. If

you are using a pre-packaged distribution that starts the database server at boot time, you should try to find out how that is done.

Anything you did at all differently from the installation instructions.

 The PostgreSQL version. You can run the command SELECT version(); to find out what version you are currently running. If this function does not exist, say so, then we know that your version is old enough. If you can't start up the server or a client, look into the README file in the source directory or at the name of your distribution file or package name. If your version is older than 7.0 we will almost certainly tell you to upgrade. There are tons of bug fixes in each new version, that's why we write them.

 If you run a pre-packaged version, such as RPMs, say so, including any subversion the package may have. If you are talking about a CVS snapshot, mention that, including its date and time.

 Platform information. This includes the kernel name and version, C library, processor, memory information. In most cases it is sufficient to report the vendor and version, but do not assume everyone knows what exactly Debian contains or that everyone runs on Pentiums. If you have installation problems information about compilers, make, etc. is also necessary.

 Do not be afraid if your bug report becomes rather lengthy. That is a fact of life. It's better to report everything the first time than us having to squeeze the facts out of you. On the other hand, if your input files are huge, it is fair to ask first whether somebody is interested in looking into it.

 Do not spend all your time to figure out which changes in the input make the problem go away. This will probably not help solving it. If it turns out that the bug can't be fixed right away, you will still have time to find and share your work around. Also, once again, do not waste your time guessing why the bug exists. We'll find that out soon enough.

 When writing a bug report, please choose non-confusing terminology. The software package as such is called PostgreSQL, sometimes Postgres for short. (Sometimes the abbreviation Pgsql is used but don't do that.) When you are specifically talking about the backend server, mention that, don't just say Postgres crashes. The interactive frontend is called psql and is for all intends and purposes completely separate from the backend.

#### **Where to report bugs**

 In general, send bug reports to pgsql-bugs@postgresql.org (mailto:pgsql-bugs@postgresql.org). You are invited to find a descriptive subject for your email message, perhaps parts of the error message.

Do not send bug reports to any of the user mailing lists, such as pgsql-sql@postgresql.org (mailto:pgsql-sql@postgresql.org) or pgsql-general@postgresql.org (mailto:pgsql-general@postgresql.org). These mailing lists are for answering user questions and their subscribers normally do not wish to receive bug reports. More importantly, they are unlikely to fix them.

 Also, please do *not* send reports to pgsql-hackers@postgresql.org (mailto:pgsql-hackers@postgresql.org). This list is for discussing the development of PostgreSQL and it would be nice if we could keep the bug reports separate. We might choose to take up a discussion about your bug report on it, if the bug needs more review.

 If you have a problem with the documentation, send email to pgsql-docs@postgresql.org (mailto:pgsql-docs@postgresql.org). Mention the document, chapter, and sections in your problem report.

 If your bug is a portability problem on a non-supported platform, send mail to pgsql-ports@postgresql.org (mailto:pgsql-ports@postgresql.org), so we (and you) can work on porting PostgreSQL to your platform.

**Note:** Due to the unfortunate amount of spam going around, all of the above email addresses are closed mailing lists. That is, you need to be subscribed to them in order to be allowed to post. If you simply want to send mail but do not want to receive list traffic, you can subscribe to the special pgsql-loophole list, which allows you to post to all PostgreSQL mailing lists without receiving any messages. Send email to pgsql-loophole-request@postgresql.org

(mailto:pgsql-loophole-request@postgresql.org) to subscribe.

## **Y2K Statement**

**Author:** Written by Thomas Lockhart (mailto:lockhart@alumni.caltech.edu) on 1998-10-22. Updated 2000-03-31.

 The PostgreSQL Global Development Team provides the Postgres software code tree as a public service, without warranty and without liability for it's behavior or performance. However, at the time of writing:

 The author of this statement, a volunteer on the Postgres support team since November, 1996, is not aware of any problems in the Postgres code base related to time transitions around Jan 1, 2000 (Y2K).

 The author of this statement is not aware of any reports of Y2K problems uncovered in regression testing or in other field use of recent or current versions of Postgres. We might have expected to hear about problems if they existed, given the installed base and the active participation of users on the support mailing lists.

 To the best of the author's knowledge, the assumptions Postgres makes about dates specified with a two-digit year are documented in the current User's Guide (http://www.postgresql.org/docs/user/datatype.htm) in the chapter on data types. For two-digit years, the significant transition year is 1970, not 2000; e.g. 70-01-01 is interpreted as 1970-01-01, whereas 69-01-01 is interpreted as 2069-01-01.

 Any Y2K problems in the underlying OS related to obtaining "the current time" may propagate into apparent Y2K problems in Postgres.

 Refer to The Gnu Project (http://www.gnu.org/software/year2000.html) and The Perl Institute (http://language.perl.com/news/y2k.html) for further discussion of Y2K issues, particularly as it relates to open source, no fee software.

## **Copyrights and Trademarks**

 PostgreSQL is Copyright © 1996-2000 by PostgreSQL Inc. and is distributed under the terms of the Berkeley license.

 Postgres95 is Copyright © 1994-5 by the Regents of the University of California. Permission to use, copy, modify, and distribute this software and its documentation for any purpose, without fee, and without a written agreement is hereby granted, provided that the above copyright notice and this paragraph and the following two paragraphs appear in all copies.

 In no event shall the University of California be liable to any party for direct, indirect, special, incidental, or consequential damages, including lost profits, arising out of the use of this software and its documentation, even if the University of California has been advised of the possibility of such damage.

 The University of California specifically disclaims any warranties, including, but not limited to, the implied warranties of merchantability and fitness for a particular purpose. The software provided hereunder is on an "as-is" basis, and the University of California has no obligations to provide maintainance, support, updates, enhancements, or modifications.

All trademarks are the property of their respective owners.

## **Chapter 2. SQL Syntax**

A description of the general syntax of SQL.

 SQL manipulates sets of data. The language is composed of various *key words*. Arithmetic and procedural expressions are allowed. We will cover these topics in this chapter; subsequent chapters will include details on data types, functions, and operators.

## **Key Words**

 SQL92 defines *key words* for the language which have specific meaning. Some key words are *reserved*, which indicates that they are restricted to appear in only certain contexts. Other key words are *not restricted*, which indicates that in certain contexts they have a specific meaning but are not otherwise constrained.

 Postgres implements an extended subset of the SQL92 and SQL3 languages. Some language elements are not as restricted in this implementation as is called for in the language standards, in part due to the extensibility features of Postgres.

Information on SQL92 and SQL3 key words is derived from *Date and Darwen, 1997*.

## **Reserved Key Words**

 SQL92 and SQL3 have *reserved key words* which are not allowed as identifiers and not allowed in any usage other than as fundamental tokens in SQL statements. Postgres has additional key words which have similar restrictions. In particular, these key words are not allowed as column or table names, though in some cases they are allowed to be column labels (i.e. in AS clauses).

**Tip:** Any string can be specified as an identifier if surrounded by double quotes ("like this!"). Some care is required since such an identifier will be case sensitive and will retain embedded whitespace and most other special characters.

 The following are Postgres reserved words which are neither SQL92 nor SQL3 reserved words. These are allowed to be present as column labels, but not as identifiers:

ABORT ANALYZE BINARY CLUSTER CONSTRAINT COPY  $D<sub>O</sub>$ EXPLAIN EXTEND LISTEN LOAD LOCK MOVE NEW NONE NOTIFY OFFSET RESET SETOF SHOW UNLISTEN UNTIL VACUUM VERBOSE

 The following are Postgres reserved words which are also SQL92 or SQL3 reserved words, and which are allowed to be present as column labels, but not as identifiers:

ALL ANY ASC BETWEEN BIT BOTH CASE CAST CHAR CHARACTER CHECK COALESCE COLLATE COLUMN CONSTRAINT CROSS CURRENT CURRENT\_DATE CURRENT\_TIME CURRENT\_TIMESTAMP CURRENT\_USER DEC DECIMAL DEFAULT DESC DISTINCT ELSE END EXCEPT EXISTS EXTRACT FALSE FLOAT FOR FOREIGN FROM FULL GLOBAL GROUP HAVING IN INNER INTERSECT INTO IS JOIN. LEADING LEFT LIKE LOCAL NATURAL NCHAR NOT NULL NULLIF NUMERIC ON OR ORDER OUTER OVERLAPS POSITION PRECISION PRIMARY PUBLIC REFERENCES RIGHT SELECT SESSION\_USER SOME SUBSTRING TABLE THEN TO TRANSACTION TRIM TRUE UNION UNIQUE USER VARCHAR WHEN WHERE

 The following are Postgres reserved words which are also SQL92 or SQL3 reserved words:

ADD ALTER AND AS BEGIN BY CASCADE CLOSE COMMIT CREATE CURSOR DECLARE DEFAULT DELETE DESC DISTINCT DROP EXECUTE EXISTS EXTRACT FETCH FLOAT FOR FROM FULL GRANT HAVING IN INNER INSERT INTERVAL INTO IS **JOIN** LEADING LEFT LIKE LOCAL NAMES NATIONAL NATURAL NCHAR NO NOT NULL ON OR OUTER PARTIAL PRIMARY PRIVILEGES PROCEDURE PUBLIC REFERENCES REVOKE RIGHT ROLLBACK SELECT SET SUBSTRING TO TRAILING TRIM UNION UNIQUE UPDATE USING VALUES VARCHAR VARYING VIEW WHERE WITH WORK

 The following are SQL92 reserved key words which are not Postgres reserved key words, but which if used as function names are always translated into the function CHAR\_LENGTH:

CHARACTER\_LENGTH

 The following are SQL92 or SQL3 reserved key words which are not Postgres reserved key words, but if used as type names are always translated into an alternate, native type:

BOOLEAN DOUBLE FLOAT INT INTEGER INTERVAL REAL SMALLINT

 The following are not keywords of any kind, but when used in the context of a type name are translated into a native Postgres type, and when used in the context of a function name are translated into a native function:

```
DATETIME TIMESPAN
```
 (translated to TIMESTAMP and INTERVAL, respectively). This feature is intended to help with transitioning to  $v7.0$ , and will be removed in the next full release (likely  $v7.1$ ).

 The following are either SQL92 or SQL3 reserved key words which are not key words in Postgres. These have no proscribed usage in Postgres at the time of writing  $(v7.0)$  but may become reserved key words in the future:

**Note:** Some of these key words represent functions in SQL92. These functions are defined in Postgres, but the parser does not consider the names to be key words and they are allowed in other contexts.

ALLOCATE ARE ASSERTION AT AUTHORIZATION AVG BIT\_LENGTH CASCADED CATALOG CHAR\_LENGTH CHARACTER\_LENGTH COLLATION CONNECT CONNECTION CONTINUE CONVERT CORRESPONDING COUNT CURRENT\_SESSION DATE DEALLOCATE DEC DESCRIBE DESCRIPTOR DIAGNOSTICS DISCONNECT DOMAIN ESCAPE EXCEPT EXCEPTION EXEC EXTERNAL FIRST FOUND GET GO GOTO IDENTITY INDICATOR INPUT INTERSECT LAST LOWER MAX MIN MODULE OCTET\_LENGTH OPEN OUTPUT OVERLAPS PREPARE PRESERVE ROWS SCHEMA SECTION SESSION SIZE SOME SQL SQLCODE SQLERROR SQLSTATE SUM SYSTEM\_USER TEMPORARY TRANSLATE TRANSLATION UNKNOWN UPPER USAGE VALUE WHENEVER WRITE

#### **Non-reserved Keywords**

 SQL92 and SQL3 have *non-reserved keywords* which have a prescribed meaning in the language but which are also allowed as identifiers. Postgres has additional keywords which allow similar unrestricted usage. In particular, these keywords are allowed as column or table names.

 The following are Postgres non-reserved key words which are neither SQL92 nor SQL3 non-reserved key words:

ACCESS AFTER AGGREGATE BACKWARD BEFORE CACHE COMMENT CREATEDB CREATEUSER CYCLE DATABASE DELIMITERS EACH ENCODING EXCLUSIVE FORCE FORWARD FUNCTION HANDLER INCREMENT INDEX INHERITS INSENSITIVE INSTEAD ISNULL LANCOMPILER LOCATION MAXVALUE MINVALUE MODE NOCREATEDB NOCREATEUSER NOTHING NOTIFY NOTNULL OIDS OPERATOR PASSWORD PROCEDURAL RECIPE REINDEX RENAME RETURNS ROW RULE SEQUENCE SERIAL SHARE START STATEMENT STDIN STDOUT TEMP TRUSTED UNLISTEN UNTIL VALID VERSION

 The following are Postgres non-reserved key words which are SQL92 or SQL3 reserved key words:

ABSOLUTE ACTION CONSTRAINTS DAY DEFERRABLE DEFERRED  $H$ OUR IMMEDIATE INITIALLY INSENSITIVE ISOLATION KEY LANGUAGE LEVEL MATCH MINUTE MONTH NEXT OF ONLY OPTION PENDANT PRIOR PRIVILEGES READ RELATIVE RESTRICT SCROLL SECOND TIME TIMESTAMP TIMEZONE\_HOUR TIMEZONE\_MINUTE TRIGGER YEAR ZONE

 The following are Postgres non-reserved key words which are also either SQL92 or SQL3 non-reserved key words:

```
COMMITTED SERIALIZABLE TYPE
```
 The following are either SQL92 or SQL3 non-reserved key words which are not key words of any kind in Postgres:

ADA

```
C CATALOG_NAME CHARACTER_SET_CATALOG CHARACTER_SET_NAME 
  CHARACTER_SET_SCHEMA CLASS_ORIGIN COBOL COLLATION_CATALOG
  COLLATION_NAME COLLATION_SCHEMA COLUMN_NAME
  COMMAND_FUNCTION CONDITION_NUMBER
  CONNECTION_NAME CONSTRAINT_CATALOG CONSTRAINT_NAME
  CONSTRAINT_SCHEMA CURSOR_NAME
DATA DATE_TIME_INTERVAL_CODE DATE_TIME_INTERVAL_PRECISION
 DYNAMIC_FUNCTION
FORTRAN
LENGTH
MESSAGE_LENGTH MESSAGE_OCTET_LENGTH MORE MUMPS
NAME NULLABLE NUMBER
PAD PASCAL PLI
REPEATABLE RETURNED_LENGTH RETURNED_OCTET_LENGTH
 RETURNED_SQLSTATE ROW_COUNT
SCALE SCHEMA_NAME SERVER_NAME SPACE SUBCLASS_ORIGIN
TABLE_NAME
UNCOMMITTED UNNAMED
```
## **Comments**

 A *comment* is an arbitrary sequence of characters beginning with double dashes and extending to the end of the line, e.g.:

```
-- This is a standard SQL comment
We also support C-style block comments, e.g.: 
/* multi
    line
    comment
```
A comment beginning with "/\*" extends to the first occurrence of "\*/".

## **Names**

\*/

Names in SQL must begin with a letter  $(a-z)$  or underscore  $(\_)$ . Subsequent characters in a name can be letters, digits (0-9), or underscores. The system uses no more than NAMEDATALEN-1 characters of a name; longer names can be written in queries, but they will be truncated. By default, NAMEDATALEN is 32 so the maximum name length

is 31 (but at the time the system is built, NAMEDATALEN can be changed in src/include/postgres\_ext.h).

 Names containing other characters may be formed by surrounding them with double quotes ("). For example, table or column names may contain otherwise disallowed characters such as spaces, ampersands, etc. if quoted. Quoting a name also makes it case-sensitive, whereas unquoted names are always folded to lower case. For example, the names FOO, foo and "foo" are considered the same by Postgres, but "Foo" is a different name.

 Double quotes can also be used to protect a name that would otherwise be taken to be an SQL keyword. For example, IN is a keyword but "IN" is a name.

## **Constants**

 There are three *implicitly typed constants* for use in Postgres: strings, integers, and floating point numbers. Constants can also be specified with explicit types, which can enable more accurate representation and more efficient handling by the backend. The implicit constants are described below; explicit constants are discussed afterwards.

#### **String Constants**

*Strings* in SQL are arbitrary sequences of ASCII characters bounded by single quotes ("'", e.g. 'This is a string'). SQL92 allows single quotes to be embedded in strings by typing two adjacent single quotes (e.g. 'Dianne''s horse'). In Postgres single quotes may alternatively be escaped with a backslash  $(\sqrt{m}, e.g. \prime \text{Dianne} \cdot s \text{ horse}$ ). To include a backslash in a string constant, type two backslashes. Non-printing characters may also be embedded within strings by prepending them with a backslash (e.g.  $\cdot \cdot$  tab').

## **Integer Constants**

*Integer constants* in SQL are collection of ASCII digits with no decimal point. Legal values range from -2147483648 to +2147483647. This will vary depending on the operating system and host machine.

 Note that larger integers can be specified for int8 by using SQL92 string notation or Postgres type notation:

```
int8 '4000000000' -- string style
'4000000000'::int8 -- Postgres (historical) style
```
#### **Floating Point Constants**

*Floating point constants* consist of an integer part, a decimal point, and a fraction part or scientific notation of the following format:

```
{dig}, {dig} [e [+-] {dig}]
```
where  $diq$  is one or more digits. You must include at least one  $diq$  after the period and after the [+-] if you use those options. An exponent with a missing mantissa has a mantissa of 1 inserted. There may be no extra characters embedded in the string.

 Floating point constaints are of type float8. float4 can be specified explicitly by using SQL92 string notation or Postgres type notation:

```
float4 '1.23' -- string style
'1.23'::float4 -- Postgres (historical) style
```
### **Constants of Postgres User-Defined Types**

A constant of an *arbitrary* type can be entered using any one of the following notations:

```
type 'string'
'string'::type
CAST 'string' AS type
```
 The value inside the string is passed to the input conversion routine for the type called type. The result is a constant of the indicated type. The explicit typecast may be omitted if there is no ambiguity as to the type the constant must be, in which case it is automatically coerced.

#### **Array constants**

*Array constants* are arrays of any Postgres type, including other arrays, string constants, etc. The general format of an array constant is the following:

```
{val1delimval2delim}
```
where  $deLim$  is the delimiter for the type stored in the pg\_type class. (For built-in types, this is the comma character (","). An example of an array constant is

 $\{ {1, 2, 3}, {4, 5, 6}, {7, 8, 9} \}$ 

This constant is a two-dimensional, 3 by 3 array consisting of three sub-arrays of integers.

 Individual array elements can and should be placed between quotation marks whenever possible to avoid ambiguity problems with respect to leading white space.

## **Fields and Columns**

#### **Fields**

A *field* is either an attribute of a given class or one of the following:

oid

 stands for the unique identifier of an instance which is added by Postgres to all instances automatically. Oids are not reused and are 32 bit quantities.

xmin

The identity of the inserting transaction.

xmax

The identity of the deleting transaction.

cmin

The command identifier within the transaction.

cmax

The identity of the deleting command.

 For further information on these fields consult *Stonebraker, Hanson, Hong, 1987*. Times are represented internally as instances of the abstime data type. Transaction and command identifiers are 32 bit quantities. Transactions are assigned sequentially starting at 512.

#### **Columns**

A *column* is a construct of the form:

```
instance{.composite_field}.field '['number']'
```
instance identifies a particular class and can be thought of as standing for the instances of that class. An instance variable is either a class name, a surrogate for a class defined by means of a FROM clause, or the keyword NEW or CURRENT. NEW and CURRENT can only appear in the action portion of a rule, while other instance variables can be used in any SQL statement. *composite* field is a field of of one of the Postgres composite types, while successive composite fields address attributes in the class(s) to which the composite field evaluates. Lastly,  $field$  is a normal (base type) field in the class(s) last addressed. If  $f$ ield is of type array, then the optional number designator indicates a specific element in the array. If no number is indicated, then all array elements are returned.

## **Operators**

 Any built-in system, or user-defined operator may be used in SQL. For the list of built-in and system operators consult *Operators*. For a list of user-defined operators consult your system administrator or run a query on the pg\_operator class. Parentheses may be used for arbitrary grouping of operators in expressions.

## **Expressions**

 SQL92 allows *expressions* to transform data in tables. Expressions may contain operators (see *Operators* for more details) and functions (*Functions* has more information).

An expression is one of the following:

```
( a_expr )
constant
attribute
a expr binary operator a expr
a_expr right_unary_operator
```
left\_unary\_operator a\_expr parameter functional expression aggregate expression

 We have already discussed constants and attributes. The three kinds of operator expressions indicate respectively binary (infix), right-unary (suffix) and left-unary (prefix) operators. The following sections discuss the remaining options.

## **Parameters**

 A *parameter* is used to indicate a parameter in a SQL function. Typically this is used in SQL function definition statement. The form of a parameter is:

\$number

For example, consider the definition of a function, dept, as

```
CREATE FUNCTION dept (name)
         RETURNS dept
         AS 'select * from 
             dept where name=$1'
         LANGUAGE 'sql';
```
## **Functional Expressions**

 A *functional expression* is the name of a legal SQL function, followed by its argument list enclosed in parentheses:

```
function (a_expr [, a_expr ... ] )
```
For example, the following computes the square root of an employee salary:

```
sqrt(emp.salary)
```
#### **Aggregate Expressions**

 An *aggregate expression* represents the application of an aggregate function across the rows selected by a query. An aggregate function reduces multiple inputs to a single output value, such as the sum or average of the inputs. The syntax of an aggregate expression is one of the following:

```
aggregate_name (expression)
aggregate name (ALL expression)
```
aggregate\_name (DISTINCT expression) aggregate\_name ( \* )

where aggregate name is a previously defined aggregate, and expression is any expression that doesn't itself contain an aggregate expression.

 The first form of aggregate expression invokes the aggregate across all input rows for which the given expression yields a non-null value. The second form is the same as the first, since ALL is the default. The third form invokes the aggregate for all distinct non-null values of the expression found in the input rows. The last form invokes the aggregate once for each input row regardless of null or non-null values; since no particular input value is specified, it is generally only useful for the count() aggregate.

 For example, count(\*) yields the total number of input rows; count(f1) yields the number of input rows in which f1 is non-null; count(distinct f1) yields the number of distinct non-null values of f1.

#### **Target List**

 A *target list* is a parenthesized, comma-separated list of one or more elements, each of which must be of the form:

```
a expr [ AS result attname ]
```
where  $result\_attname$  is the name of the attribute to be created (or an already existing attribute name in the case of update statements.) If  $result\_attname$  is not present, then a\_expr must contain only one attribute name which is assumed to be the name of the result field. In Postgres default naming is only used if  $a$ <sub>expr</sub> is an attribute.

### **Qualification**

A *qualification* consists of any number of clauses connected by the logical operators:

NOT AND OR

A clause is an a expr that evaluates to a boolean over a set of instances.

#### **From List**

 The *from list* is a comma-separated list of *from expressions*. Each "from expression" is of the form:

```
[ class_reference ] instance_variable
         {, [ class_ref ] instance_variable... }
```
where class\_reference is of the form

```
class_name [ * ]
```
 The "from expression" defines one or more instance variables to range over the class indicated in class reference. One can also request the instance variable to range over all classes that are beneath the indicated class in the inheritance hierarchy by postpending the designator asterisk ("\*").

# **Chapter 3. Data Types**

Describes the built-in data types available in Postgres.

 Postgres has a rich set of native data types available to users. Users may add new types to Postgres using the **CREATE TYPE** command.

 In the context of data types, the following sections will discuss SQL standards compliance, porting issues, and usage. Some Postgres types correspond directly to SQL92-compatible types. In other cases, data types defined by SQL92 syntax are mapped directly into native Postgres types. Many of the built-in types have obvious external formats. However, several types are either unique to Postgres, such as open and closed paths, or have several possibilities for formats, such as the date and time types.

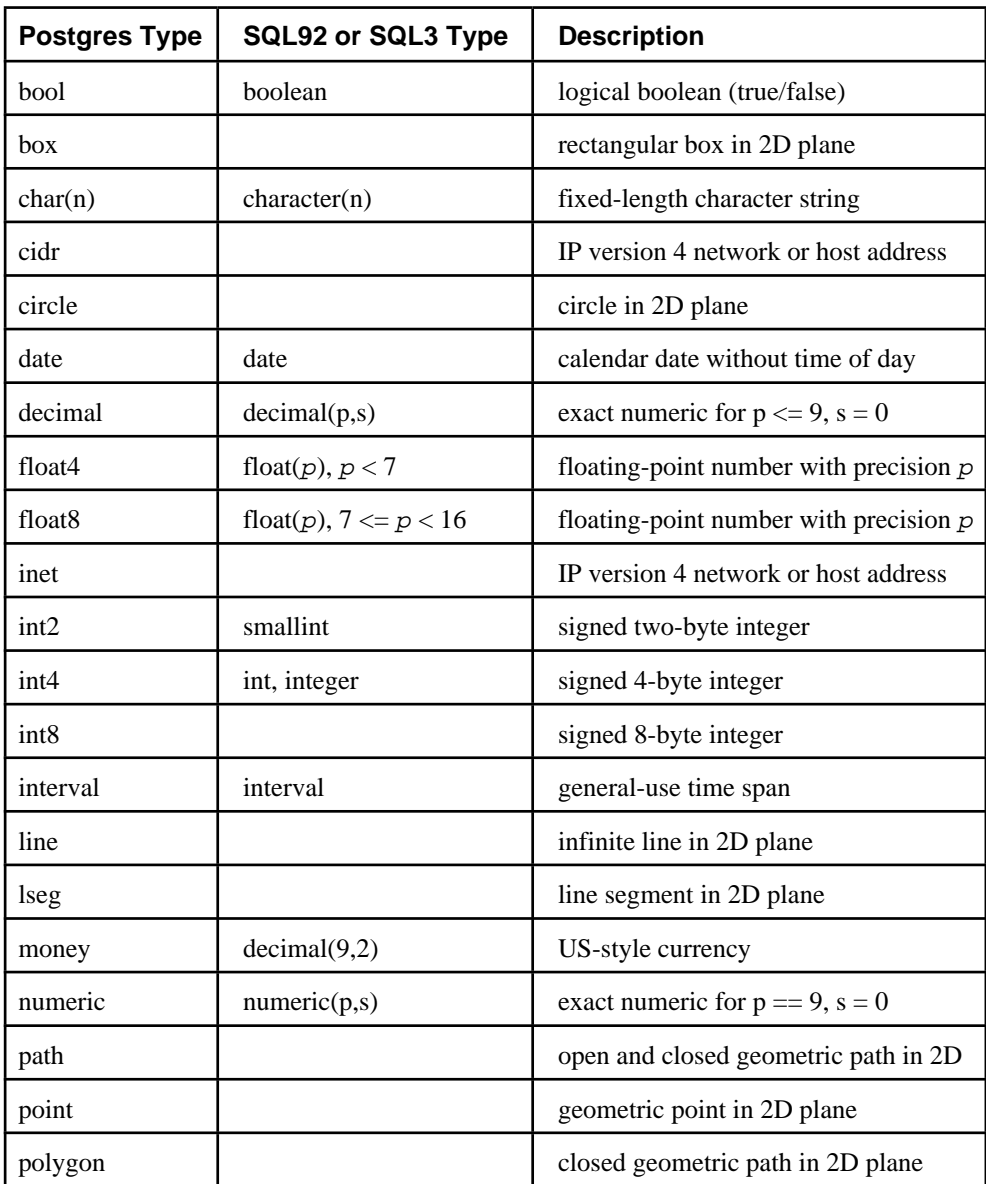

#### **Table 3-1. Postgres Data Types**

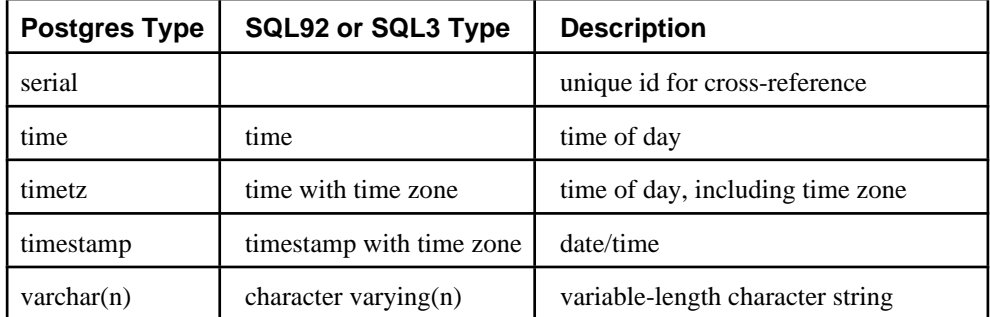

**Note:** The cidr and inet types are designed to handle any IP type but only ipv4 is handled in the current implementation. Everything here that talks about ipv4 will apply to ipv6 in a future release.

**Table 3-2. Postgres Function Constants**

| <b>Postgres Function</b> | <b>SQL92 Constant</b> | <b>Description</b>                   |
|--------------------------|-----------------------|--------------------------------------|
| getpgusername()          | current user          | user name in current session         |
| date('now')              | current date          | date of current transaction          |
| time('now')              | current time          | time of current transaction          |
| timestamp('now')         | current_timestamp     | date and time of current transaction |

 Postgres has features at the forefront of ORDBMS development. In addition to SQL3 conformance, substantial portions of SQL92 are also supported. Although we strive for SQL92 compliance, there are some aspects of the standard which are ill considered and which should not live through subsequent standards. Postgres will not make great efforts to conform to these features; however, these tend to apply in little-used or obsure cases, and a typical user is not likely to run into them.

 Most of the input and output functions corresponding to the base types (e.g., integers and floating point numbers) do some error-checking. Some of the operators and functions (e.g., addition and multiplication) do not perform run-time error-checking in the interests of improving execution speed. On some systems, for example, the numeric operators for some data types may silently underflow or overflow.

 Some of the input and output functions are not invertible. That is, the result of an output function may lose precision when compared to the original input.

**Note:** Floating point numbers are allowed to retain most of the intrinsic precision of the type (typically 15 digits for doubles, 6 digits for 4-byte floats). Other types with underlying floating point fields (e.g. geometric types) carry similar precision.

## **Numeric Types**

 Numeric types consist of two- and four-byte integers, four- and eight-byte floating point numbers and fixed-precision decimals.

| <b>Numeric Type</b> | <b>Storage</b> | <b>Description</b>                  | Range                             |
|---------------------|----------------|-------------------------------------|-----------------------------------|
| decimal             | variable       | User-specified precision            | $\sim$ 8000 digits                |
| float <sub>4</sub>  | 4 bytes        | Variable-precision                  | 6 decimal places                  |
| float <sub>8</sub>  | 8 bytes        | Variable-precision                  | 15 decimal places                 |
| int2                | 2 bytes        | Fixed-precision                     | $-32768$ to $+32767$              |
| int4                | 4 bytes        | Usual choice for<br>fixed-precision | $-2147483648$ to<br>$+2147483647$ |
| int <sub>8</sub>    | 8 bytes        | Very large range<br>fixed-precision | $+\prime$ > 18 decimal<br>places  |
| numeric             | variable       | User-specified precision            | no limit                          |
| serial              | 4 bytes        | lIdentifer or<br>lcross-reference   | 0 to $+2147483647$                |

**Table 3-3. Postgres Numeric Types**

 The numeric types have a full set of corresponding arithmetic operators and functions. Refer to *Numerical Operators* and *Mathematical Functions* for more information.

 The int8 type may not be available on all platforms since it relies on compiler support for this.

### **The Serial Type**

 The serial type is a special-case type constructed by Postgres from other existing components. It is typically used to create unique identifiers for table entries. In the current implementation, specifying

```
CREATE TABLE tablename (colname SERIAL);
```
is equivalent to specifying:

```
CREATE SEQUENCE tablename_colname_seq;
CREATE TABLE tablename
     (colname INT4 DEFAULT nextval('tablename_colname_seq');
CREATE UNIQUE INDEX tablename_colname_key on tablename (colname);
```
#### **Caution**

 The implicit sequence created for the serial type will not be automatically removed when the table is dropped.

 Implicit sequences supporting the serial are not automatically dropped when a table containing a serial type is dropped. So, the following commands executed in order will likely fail:

```
CREATE TABLE tablename (colname SERIAL);
DROP TABLE tablename;
CREATE TABLE tablename (colname SERIAL);
```
 The sequence will remain in the database until explicitly dropped using **DROP SEQUENCE**.

### **Monetary Type**

**Obsolete Type:** The money is now deprecated. Use numeric or decimal instead. The money type may become a locale-aware layer over the numeric type in a future release.

 The money type supports US-style currency with fixed decimal point representation. If Postgres is compiled with USE\_LOCALE then the money type should use the monetary conventions defined for *locale(7)*.

**Table 3-4. Postgres Monetary Types**

| <b>Monetary Type</b> | <b>Storage</b> | <b>Description</b> | Range                             |
|----------------------|----------------|--------------------|-----------------------------------|
| money                | 4 bytes        | Fixed-precision    | -21474836.48 to<br>$+21474836.47$ |

numeric will replace the money type, and should be preferred.

### **Character Types**

 SQL92 defines two primary character types: char and varchar. Postgres supports these types, in addition to the more general text type, which unlike varchar does not require an explicit declared upper limit on the size of the field.

| <b>Character Type</b> | <b>Storage</b> | <b>Recommendation</b> | <b>Description</b>         |
|-----------------------|----------------|-----------------------|----------------------------|
| char                  | 1 byte         | SQL92-compatible      | Single character           |
| char(n)               | $(4+n)$ bytes  | SQL92-compatible      | Fixed-length blank padded  |
| text                  | $(4+x)$ bytes  | Best choice           | Variable-length            |
| $\text{varchar}(n)$   | $(4+n)$ bytes  | SQL92-compatible      | Variable-length with limit |

**Table 3-5. Postgres Character Types**

 There is one other fixed-length character type in Postgres. The name type only has one purpose and that is for storage of internal catalog names. It is not intended for use by the general user. Its length is currently defined as 32 bytes (31 characters plus terminator) but should be reference using NAMEDATALEN. The length is set at compile time (and is therefore adjustable for special uses); the default maximum length may change in a future release.

**Table 3-6. Postgres Specialty Character Type**

| <b>Character Type</b> | Storage  | <b>Description</b>                 |
|-----------------------|----------|------------------------------------|
| name                  | 32 bytes | Thirty-one character internal type |

### **Date/Time Types**

Postgres supports the full set of SQL date and time types.

**Type Description Storage Earliest Latest Resolution** timestamp | both date and time 8 bytes 4713 BC AD 1465001 1 microsec / 14 digits timestamp with time zone date and time including time zone 8 bytes 1903 AD 2037 AD 1 microsec / 14 digits  $\mu$ interval for time intervals 12 bytes -178000000 yrs 178000000 yrs 1 mircosecond date dates only  $\begin{array}{|c|c|c|c|c|c|} \hline \end{array}$  dates only  $\begin{array}{|c|c|c|c|c|c|} \hline \end{array}$  4 bytes  $\begin{array}{|c|c|c|c|c|c|} \hline \end{array}$  32767 AD 1 day time  $\left| \right|$  times of the day  $\left| 4 \right|$  bytes  $\left| 00:00:00.00 \right|$   $\left| 23:59:59.99 \right|$  1 microsecond time with time zone times of the day  $\begin{array}{|l|l|} 4 \text{ bytes} & 00:00:00.00+12 & 23:59:59.99-12 & 1 \text{ microsecond} \end{array}$ 

**Table 3-7. Postgres Date/Time Types**

**Note:** To ensure compatibility to earlier versions of Postgres we also continue to provide datetime (equivalent to timestamp) and timespan (equivalent to interval), however support for these is now restricted to having an implicit translation to timestamp and interval. The types abstime and reltime are lower precision types which are used internally. You are discouraged from using any of these types in new applications and are encouraged to move any old ones over when appropriate. Any or all of these internal types might disappear in a future release.

### **Date/Time Input**

 Date and time input is accepted in almost any reasonable format, including ISO-8601, SQL-compatible, traditional Postgres, and others. The ordering of month and day in date input can be ambiguous, therefore a setting exists to specify how it should be interpreted in ambiguous cases. The command SET DateStyle TO 'US' or SET DateStyle TO 'NonEuropean' specifies the variant month before day, the command SET DateStyle TO 'European' sets the variant day before month. The ISO style is the default but this default can be changed at compile time or at run time.

 See *Date/Time Support* for the exact parsing rules of date/time input and for the recognized time zones.

 Remember that any date or time input needs to be enclosed into single quotes, like text strings.

#### **date**

The following are possible inputs for the date type.

| <b>Example</b>   | <b>Description</b>                    |
|------------------|---------------------------------------|
| January 8, 1999  | Unambiguous                           |
| 1999-01-08       | ISO-8601 format, preferred            |
| 1/8/1999         | US; read as August 1 in European mode |
| 8/1/1999         | European; read as August 1 in US mode |
| 1/18/1999        | US; read as January 18 in any mode    |
| 19990108         | ISO-8601 year, month, day             |
| 990108           | ISO-8601 year, month, day             |
| 1999.008         | Year and day of year                  |
| 99008            | Year and day of year                  |
| January 8, 99 BC | Year 99 before the Common Era         |

**Table 3-8. Postgres Date Input**

| <b>Month</b> | <b>Abbreviations</b> |
|--------------|----------------------|
| April        | Apr                  |
| August       | Aug                  |
| December     | Dec                  |
| February     | Feb                  |
| January      | Jan                  |
| July         | Jul                  |
| June         | Jun                  |
| March        | Mar                  |
| November     | <b>Nov</b>           |
| October      | Oct                  |
| September    | Sep, Sept            |

**Table 3-9. Postgres Month Abbreviations**

**Note:** The month  $_{\text{May}}$  has no explicit abbreviation, for obvious reasons.

**Table 3-10. Postgres Day of Week Abbreviations**

| Day       | <b>Abbreviation</b> |
|-----------|---------------------|
| Sunday    | Sun                 |
| Monday    | Mon                 |
| Tuesday   | Tue, Tues           |
| Wednesday | Wed, Weds           |
| Thursday  | Thu, Thur, Thurs    |
| Friday    | Fri                 |
| Saturday  | Sat                 |

#### **time**

The following are valid time inputs.

**Table 3-11. Postgres Time Input**

| <b>Example</b> | <b>Description</b>                          |
|----------------|---------------------------------------------|
| 04:05:06.789   | ISO-8601                                    |
| 04:05:06       | ISO-8601                                    |
| 04:05          | ISO-8601                                    |
| 040506         | ISO-8601                                    |
| $04:05$ AM     | Same as 04:05; AM does not affect value     |
| $04:05$ PM     | Same as 16:05; input hour must be $\leq$ 12 |
| Z.             | Same as 00:00:00                            |
| zulu           | Same as 00:00:00                            |
| allballs       | Same as 00:00:00                            |

#### **time with time zone**

 This type is defined by SQL92, but the definition exhibits fundamental deficiencies which renders the type nearly useless. In most cases, a combination of date, time, and timestamp should provide a complete range of date/time functionality required by any application.

 time with time zone accepts all input also legal for the time type, appended with a legal time zone, as follows:

**Table 3-12. Postgres Time With Time Zone Input**

| <b>Example</b>   | <b>Description</b> |
|------------------|--------------------|
| 04:05:06.789-8   | ISO-8601           |
| $04:05:06-08:00$ | ISO-8601           |
| 04:05-08:00      | ISO-8601           |
| 040506-08        | ISO-8601           |

Refer to *Postgres Time Zone Input* for more examples of time zones.

#### **timestamp**

 Valid input for the timestamp type consists of a concatenation of a date and a time, followed by an optional AD or BC, followed by an optional time zone. (See below.) Thus

```
1999-01-08 04:05:06 -8:00
```
is a valid timestamp value, which is ISO-compliant. In addition, the wide-spread format

January 8 04:05:06 1999 PST

is supported.

**Table 3-13. Postgres Time Zone Input**

| Time Zone | <b>Description</b>      |
|-----------|-------------------------|
| PST       | Pacific Standard Time   |
| $-8:00$   | ISO-8601 offset for PST |
| -800      | ISO-8601 offset for PST |
|           | ISO-8601 offset for PST |

#### **interval**

intervals can be specified with the following syntax:

```
 Quantity Unit [Quantity Unit...] [Direction]
@ Quantity Unit [Direction]
```
 where: Quantity is ..., -1, 0, 1, 2, ...; Unit is second, minute, hour, day, week, month, year, decade, century, millennium, or abbreviations or plurals of these units; Direction can be ago or empty.

#### **Special values**

 The following SQL-compatible functions can be used as date or time input for the corresponding datatype: CURRENT\_DATE, CURRENT\_TIME, CURRENT\_TIMESTAMP. Postgres also supports several special constants for convenience.

| <b>Constant</b> | <b>Description</b>                             |
|-----------------|------------------------------------------------|
| current         | Current transaction time, deferred             |
| epoch           | 1970-01-01 00:00:00+00 (Unix system time zero) |
| infinity        | Later than other valid times                   |
| -infinity       | Earlier than other valid times                 |
| invalid         | Illegal entry                                  |
| now             | Current transaction time                       |
| today           | Midnight today                                 |
| tomorrow        | Midnight tomorrow                              |
| yesterday       | Midnight yesterday                             |

**Table 3-14. Postgres Special Date/Time Constants**

'now' is resolved when the value is inserted, 'current' is resolved everytime the value is retrieved. So you probably want to use 'now' in most applications. (Of course you *really* want to use CURRENT\_TIMESTAMP, which is equivalent to 'now'.)

#### **Date/Time Output**

 Output formats can be set to one of the four styles ISO-8601, SQL (Ingres), traditional Postgres, and German, using the **SET DateStyle**. The default is the ISO format.

| <b>Style Specification</b> | <b>Description</b> | <b>Example</b>               |
|----------------------------|--------------------|------------------------------|
| 'ISO'                      | ISO-8601 standard  | 1997-12-17 07:37:16-08       |
| 'SQL'                      | Traditional style  | 12/17/1997 07:37:16.00 PST   |
| 'Postgres'                 | Original style     | Wed Dec 17 07:37:16 1997 PST |
| 'German'                   | Regional style     | 17.12.1997 07:37:16.00 PST   |

**Table 3-15. Postgres Date/Time Output Styles**

 The output of the date and time styles is of course only the date or time part in accordance with the above examples.

 The SQL style has European and non-European (US) variants, which determines whether month follows day or vica versa. (See also above at Date/Time Input, how this setting affects interpretation of input values.)

**Table 3-16. Postgres Date Order Conventions**

| <b>Style Specification</b> | <b>Description</b> | <b>Example</b>             |
|----------------------------|--------------------|----------------------------|
| European                   | day/month/year     | 17/12/1997 15:37:16.00 MET |
| US                         | month/day/year     | 12/17/1997 07:37:16.00 PST |

 interval output looks like the input format, except that units like week or century are converted to years and days. In ISO mode the output looks like

```
[ Quantity Units [ ... ] ] [ Days ] Hours:Minutes [ ago ]
```
There are several ways to affect the appearance of date/time types:

 The PGDATESTYLE environment variable used by the backend directly on postmaster startup.

 The PGDATESTYLE environment variable used by the frontend libpq on session startup.

**SET DATESTYLE** SQL command.

### **Time Zones**

 Postgres endeavors to be compatible with SQL92 definitions for typical usage. However, the SQL92 standard has an odd mix of date and time types and capabilities. Two obvious problems are:

Although the date type does not have an associated time zone, the time type can or does.

The default time zone is specified as a constant integer offset from GMT/UTC.

 Time zones in the real world can have no meaning unless associated with a date as well as a time since the offset may vary through the year with daylight savings time boundaries.

 To address these difficulties, Postgres associates time zones only with date and time types which contain both date and time, and assumes local time for any type containing only date or time. Further, time zone support is derived from the underlying operating system time zone capabilities, and hence can handle daylight savings time and other expected behavior.

 Postgres obtains time zone support from the underlying operating system for dates between 1902 and 2038 (near the typical date limits for Unix-style systems). Outside of this range, all dates are assumed to be specified and used in Universal Coordinated Time (UTC).

 All dates and times are stored internally in Universal UTC, alternately known as Greenwich Mean Time (GMT). Times are converted to local time on the database server before being sent to the client frontend, hence by default are in the server time zone.

There are several ways to affect the time zone behavior:

 The TZ environment variable used by the bkend directly on postmaster startup as the default time zone.

 The PGTZ environment variable set at the client used by libpq to send time zone information to the backend upon connection.

The SQL command **SET TIME ZONE** sets the time zone for the session.

 If an invalid time zone is specified, the time zone becomes GMT (on most systems anyway).

**Note:** If the compiler option USE\_AUSTRALIAN\_RULES is set then EST refers to Australia Eastern Std Time, which has an offset of +10:00 hours from UTC.

#### **Internals**

 Postgres uses Julian dates for all date/time calculations. They have the nice property of correctly predicting/calculating any date more recent than 4713BC to far into the future, using the assumption that the length of the year is 365.2425 days.

 Date conventions before the 19th century make for interesting reading, but are not consistant enough to warrant coding into a date/time handler.

### **Boolean Type**

 Postgres supports bool as the SQL3 boolean type. bool can have one of only two states: 'true' or 'false'. A third state, 'unknown', is not implemented and is not suggested in SQL3; NULL is an effective substitute. bool can be used in any boolean expression, and boolean expressions always evaluate to a result compatible with this type.

bool uses 1 byte of storage.

| <b>State</b> | Output | Input                                      |
|--------------|--------|--------------------------------------------|
| True         | , 1, 2 | TRUE, 't', 'true', 'y', 'yes', '1'         |
| False        | , c    | FALSE, $\hat{r}$ , 'false', 'n', 'no', '0' |

**Table 3-17. Postgres Boolean Type**

### **Geometric Types**

 Geometric types represent two-dimensional spatial objects. The most fundamental type, the point, forms the basis for all of the other types.

| <b>Geometric Type</b> | <b>Storage</b> | Representation            | <b>Description</b>               |
|-----------------------|----------------|---------------------------|----------------------------------|
| point                 | 16 bytes       | (x,y)                     | Point in space                   |
| line                  | 32 bytes       | ((x1,y1),(x2,y2))         | Infinite line                    |
| lseg                  | 32 bytes       | ((x1,y1),(x2,y2))         | Finite line segment              |
| <b>box</b>            | 32 bytes       | ((x1,y1),(x2,y2))         | Rectangular box                  |
| path                  | $4+32n$ bytes  | ((x1,y1),)                | Closed path (similar to polygon) |
| path                  | $4+32n$ bytes  | [(x1,y1),]                | Open path                        |
| polygon               | $4+32n$ bytes  | ((x1,y1),)                | Polygon (similar to closed path) |
| circle                | 24 bytes       | $\langle (x,y),r \rangle$ | Circle (center and radius)       |

**Table 3-18. Postgres Geometric Types**

 A rich set of functions and operators is available to perform various geometric operations such as scaling, translation, rotation, and determining intersections.

### **Point**

Points are the fundamental two-dimensional building block for geometric types.

point is specified using the following syntax:

```
( x , y )
  x , y
where
     x is the x-axis coordinate as a floating point number
     y is the y-axis coordinate as a floating point number
```
### **Line Segment**

Line segments (lseg) are represented by pairs of points.

lseg is specified using the following syntax:

```
( ( x1 , y1 ) , ( x2 , y2 ) )
   ( x1 , y1 ) , ( x2 , y2 ) 
    x1 , y1 , x2 , y2 
where
    (x1,y1) and (x2,y2) are the endpoints of the segment
```
#### **Box**

Boxes are represented by pairs of points which are opposite corners of the box.

box is specified using the following syntax:

( ( x1 , y1 ) , ( x2 , y2 ) )  $(\begin{array}{cccc} x1 & , & y1 \end{array}) \quad , \quad (\begin{array}{cccc} x2 & , & y2 \end{array})$  x1 , y1 , x2 , y2 where (x1,y1) and (x2,y2) are opposite corners

 Boxes are output using the first syntax. The corners are reordered on input to store the lower left corner first and the upper right corner last. Other corners of the box can be entered, but the lower left and upper right corners are determined from the input and stored.

#### **Path**

 Paths are represented by connected sets of points. Paths can be "open", where the first and last points in the set are not connected, and "closed", where the first and last point are connected. Functions  $popen(p)$  and  $pclose(p)$  are supplied to force a path to be open or closed, and functions isopen $(p)$  and isclosed $(p)$  are supplied to select either type in a query.

path is specified using the following syntax:

```
( ( x1 , y1 ) , ... , ( xn , yn ) )
[ ( x1 , y1 ) , ... , ( xn , yn ) ]
   ( x1 , y1 ) , ... , ( xn , yn ) 
   ( x1 , y1 , ... , xn , yn ) 
    x1 , y1 , ... , xn , yn 
where
     (x1,y1),...,(xn,yn) are points 1 through n
     a leading "[" indicates an open path
     a leading "(" indicates a closed path
```
 Paths are output using the first syntax. Note that Postgres versions prior to v6.1 used a format for paths which had a single leading parenthesis, a "closed" flag, an integer count of the number of points, then the list of points followed by a closing parenthesis. The built-in function upgradepath is supplied to convert paths dumped and reloaded from pre-v6.1 databases.

#### **Polygon**

 Polygons are represented by sets of points. Polygons should probably be considered equivalent to closed paths, but are stored differently and have their own set of support routines.

polygon is specified using the following syntax:

```
( ( x1 , y1 ) , ... , ( xn , yn ) )
   ( x1 , y1 ) , ... , ( xn , yn ) 
  ( x1 , y1 ~ , \,\ldots\, , ~ xn , yn ) x1 , y1 , ... , xn , yn 
where
     (x1,y1),...,(xn,yn) are points 1 through n
```
 Polygons are output using the first syntax. Note that Postgres versions prior to v6.1 used a format for polygons which had a single leading parenthesis, the list of x-axis coordinates, the list of y-axis coordinates, followed by a closing parenthesis. The built-in function upgradepoly is supplied to convert polygons dumped and reloaded from pre-v6.1 databases.

#### **Circle**

Circles are represented by a center point and a radius.

circle is specified using the following syntax:

```
\langle x, y \rangle, \langle x \rangle( ( x , y ) , r )
   ( x , y ) , r 
     x , y , r 
where
      (x,y) is the center of the circle
     r is the radius of the circle
```
Circles are output using the first syntax.

### **IP Version 4 Networks and Host Addresses**

 The cidr type stores networks specified in CIDR (Classless Inter-Domain Routing) notation. The inet type stores hosts and networks in CIDR notation using a simple variation in representation to represent simple host TCP/IP addresses.

| <b>IPV4 Type</b> | <b>Storage</b> | <b>Description</b>   | Range                  |
|------------------|----------------|----------------------|------------------------|
| cidr             | variable       | <b>CIDR</b> networks | Valid IPV4 CIDR blocks |
| inet             | variable       | nets and hosts       | Valid IPV4 CIDR blocks |

**Table 3-19. PostgresIP Version 4 Types**

#### **CIDR**

 The cidr type holds a CIDR network. The format for specifying classless networks is  $x.x.x.x/y$  where  $x.x.x.x$  is the network and /y is the number of bits in the netmask. If  $/y$  omitted, it is calculated using assumptions from the older classfull naming system except that it is extended to include at least all of the octets in the input.

Here are some examples:

| <b>CIDR Input</b> | <b>CIDR Displayed</b> |
|-------------------|-----------------------|
| 192.168.1         | 192.168.1/24          |
| 192.168           | 192.168.0/24          |
| 128.1             | 128.1/16              |
| 128               | 128.0/16              |
| 128.1.2           | 128.1.2/24            |
| 10.1.2            | 10.1.2/24             |
| 10.1              | 10.1/16               |
| 10                | 10/8                  |

**Table 3-20. PostgresIP Types Examples**

#### **inet**

 The inet type is designed to hold, in one field, all of the information about a host including the CIDR-style subnet that it is in. Note that if you want to store proper CIDR networks, you should use the cidr type. The inet type is similar to the cidr type except that the bits in the host part can be non-zero. Functions exist to extract the various elements of the field.

The input format for this function is  $x \cdot x \cdot x \cdot x / y$  where  $x \cdot x \cdot x \cdot x$  is an internet host and  $y$  is the number of bits in the netmask. If the  $/y$  part is left off, it is treated as  $/32$ . On output, the  $/y$  part is not printed if it is  $/32$ . This allows the type to be used as a straight host type by just leaving off the bits part.

## **Chapter 4. Operators**

Describes the built-in operators available in Postgres.

 Postgres provides a large number of built-in operators on system types. These operators are declared in the system catalog pg\_operator. Every entry in pg\_operator includes the name of the procedure that implements the operator and the class OIDs of the input and output types.

To view all variations of the  $\parallel$  string concatenation operator, try

```
 SELECT oprleft, oprright, oprresult, oprcode
FROM pq_operator WHERE oprname = '||';
```
oprleft|oprright|oprresult|oprcode

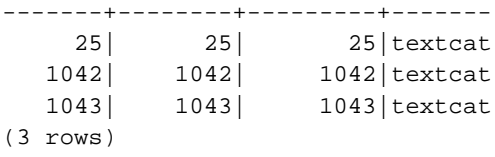

Users may invoke operators using the operator name, as in:

select \* from emp where salary < 40000;

 Alternatively, users may call the functions that implement the operators directly. In this case, the query above would be expressed as:

select \* from emp where int4lt(salary, 40000);

psql has a command (**\dd**) to show these operators.

### **Lexical Precedence**

 Operators have a precedence which is currently hardcoded into the parser. Most operators have the same precedence and are left-associative. This may lead to non-intuitive behavior; for example the boolean operators "<" and ">" have a different precedence than the boolean operators "<=" and ">=".

| <b>Element</b>              | <b>Precedence</b> | <b>Description</b>               |
|-----------------------------|-------------------|----------------------------------|
| <b>UNION</b>                | left              | SQL select construct             |
| $\vdots$                    |                   | Postgres typecasting             |
| $\left[ \ \right]$          | left              | array delimiters                 |
| $\cdot$                     | left              | table/column delimiter           |
|                             | right             | unary minus                      |
| $\ddot{\cdot}$              | right             | exponentiation                   |
|                             | left              | start of interval                |
| $* / %$                     | left              | multiplication, division, modulo |
| $+ -$                       | left              | addition, subtraction            |
| <b>IS</b>                   |                   | test for TRUE, FALSE, NULL       |
| <b>ISNULL</b>               |                   | test for NULL                    |
| <b>NOTNULL</b>              |                   | test for NOT NULL                |
| (all other<br>operators)    |                   | native and user-defined          |
| IN                          |                   | set membership                   |
| <b>BETWEEN</b>              |                   | containment                      |
| <b>OVER-</b><br><b>LAPS</b> |                   | time interval overlap            |
| <b>LIKE</b>                 |                   | string pattern matching          |
| $\lt$                       |                   | boolean inequality               |
| $=$                         | right             | equality                         |
| <b>NOT</b>                  | right             | negation                         |
| <b>AND</b>                  | left              | logical intersection             |
| <b>OR</b>                   | left              | logical union                    |

**Table 4-1. Operator Ordering (decreasing precedence)**

# **General Operators**

 The operators listed here are defined for a number of native data types, ranging from numeric types to data/time types.

| Operator          | <b>Description</b>                          | <b>Usage</b>                         |
|-------------------|---------------------------------------------|--------------------------------------|
| $\lt$             | Less than?                                  | 1 < 2                                |
| $\leq$            | Less than or equal to?                      | $1 \le 2$                            |
| $\Leftrightarrow$ | Not equal?                                  | $1 \leq 2$                           |
| $=$               | Equal?                                      | $1 = 1$                              |
| >                 | Greater than?                               | 2 > 1                                |
| $>=$              | Greater than or equal to?                   | $2>=1$                               |
| $\mathbb{I}$      | Concatenate strings                         | 'Postgre'    'SQL'                   |
| $!!=$             | <b>NOT IN</b>                               | $3! = i$                             |
| $\sim\sim$        | <b>LIKE</b>                                 | 'scrappy,marc,hermit' ~~ '%scrappy%' |
| $! \sim \sim$     | <b>NOT LIKE</b>                             | 'bruce' $!\sim$ '%al%'               |
|                   | Match (regex), case sensitive               | 'thomas' ~ '.*thomas.*'              |
| $\sim$ *          | Match (regex), case insensitive             | 'thomas' $\sim^*$ '.*Thomas.*'       |
| $! \sim$          | Does not match (regex), case<br>sensitive   | 'thomas' $! \sim$ '.*Thomas.*'       |
| $! \sim^*$        | Does not match (regex), case<br>insensitive | 'thomas' $! \sim^*$ '.*vadim.*'      |

**Table 4-2. Postgres Operators**

# **Numerical Operators**

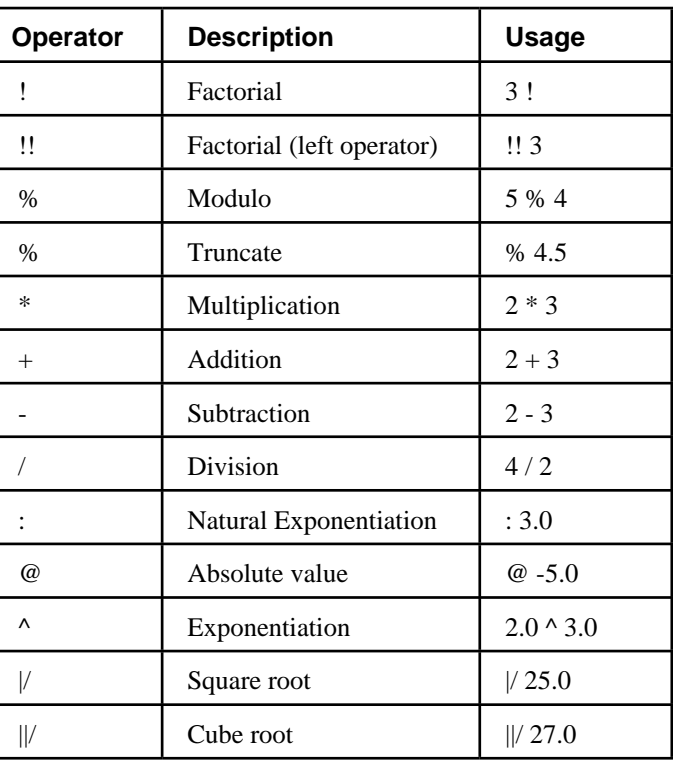

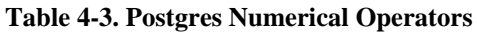

**Note:** The operators ":" and ";" are deprecated, and will be removed in the near future. Use the equivalent functions exp() and ln() instead.

# **Geometric Operators**

| Operator                        | <b>Description</b>         | <b>Usage</b>                                                                                         |
|---------------------------------|----------------------------|----------------------------------------------------------------------------------------------------|
| $^{+}$                          | Translation                | $'(0,0),(1,1))$ ::box + '(2.0,0)'::point                                                             |
|                                 | Translation                | $'(0,0),(1,1))$ ::box - ' $(2.0,0)$ '::point                                                         |
| $\ast$                          | Scaling/rotation           | $'(0,0),(1,1))':\text{box}$ * ' $(2.0,0)':\text{point}$                                              |
| $\sqrt{2}$                      | Scaling/rotation           | $'(0,0),(2,2))'$ ::box / ' $(2.0,0)$ '::point                                                        |
| #                               | Intersection               | $'((1,-1),(-1,1))'$ # ' $((1,1),(-1,-1))'$                                                           |
| #                               | Number of points in        | # $'(1,0),(0,1),(-1,0))'$                                                                            |
| ##                              | Point of closest proximity | $'(0,0)$ "::point ## $'(2,0),(0,2)$ "::lseg                                                          |
| &&                              | Overlaps?                  | $'(0,0),(1,1))'$ ::box && ' $((0,0),(2,2))'$ ::box                                                   |
| &<                              | Overlaps to left?          | $'( (0,0), (1,1))':$ box &< ' $((0,0), (2,2))':$ box                                                 |
| &>                              | Overlaps to right?         | $'( (0,0), (3,3))':$ box &> ' $( (0,0), (2,2))':$ box                                                |
| $\lt$ ->                        | Distance between           | $'(0,0,1)$ "::circle <-> $'(5,0,1)$ "::circle                                                        |
| <<                              | Left of?                   | $'(0,0,1)$ ::circle << $'(5,0,1)$ ::circle                                                           |
| $\leq^{\wedge}$                 | Is below?                  | $'(0,0),1)'$ ::circle < $'(0,5),1)'$ ::circle                                                        |
| >>                              | Is right of?               | $'( (5,0),1)'$ ::circle >> ' $( (0,0),1)'$ ::circle                                                  |
| $>^{\wedge}$                    | Is above?                  | $'(0,5),1)'$ ::circle > $'(0,0),1)'$ ::circle                                                        |
| ?#                              | Intersects or overlaps     | $'((-1,0),(1,0))$ '::lseg ?#'((-2,-2),(2,2))'::box;                                                  |
| $2 -$                           | Is horizontal?             | $'(1,0)$ : point ?- $'(0,0)$ : point                                                                 |
| $2-$                            | Is perpendicular?          | $'( (0,0), (0,1))':$ :lseg ?- $'((0,0), (1,0))':$ :lseg                                              |
| $@$ - $@$                       | Length or circumference    | @-@ $'(0,0),(1,0))$ ::path                                                                           |
| $\overline{?}$                  | Is vertical?               | $'(0,1)$ : point ?  $'(0,0)$ : point                                                                 |
| 2                               | Is parallel?               | $\left\langle (-1,0),(1,0))\right\rangle$ ::lseg ?   $\left\langle (-1,2),(1,2)\right\rangle$ ::lseg |
| $^{\scriptsize\textregistered}$ | Contained or on            | '(1,1)'::point $@$ '((0,0),2)'::circle                                                               |
| $\omega$ $\omega$               | Center of                  | @ @ '((0,0),10)'::circle                                                                             |
| $\sim=\,$                       | Same as                    | $'(0,0),(1,1))$ : polygon ~=<br>'( (1,1), (0,0))': polygon                                           |

**Table 4-4. Postgres Geometric Operators**

# **Time Interval Operators**

 The time interval data type tinterval is a legacy from the original date/time types and is not as well supported as the more modern types. There are several operators for this type.

| <b>Operator</b> | <b>Description</b>                 |
|-----------------|------------------------------------|
| # $<$           | Interval less than?                |
| $# < =$         | Interval less than or equal to?    |
| # $<>$          | Interval not equal?                |
| $# =$           | Interval equal?                    |
| # $>$           | Interval greater than?             |
| # $>=$          | Interval greater than or equal to? |
| $<$ # $>$       | Convert to time interval           |
| <<              | Interval less than?                |
|                 | Start of interval                  |
| ~=              | Same as                            |
|                 | Time inside interval?              |

**Table 4-5. Postgres Time Interval Operators**

## **IP V4 CIDR Operators**

**Table 4-6. PostgresIP V4 CIDR Operators**

| Operator          | <b>Description</b>            | <b>Usage</b>                                        |
|-------------------|-------------------------------|-----------------------------------------------------|
| $\lt$             | Less than                     | '192.168.1.5'::cidr < '192.168.1.6'::cidr           |
| $\leq$            | Less than or equal            | $192.168.1.5$ '::cidr <= $192.168.1.5$ '::cidr      |
| $=$               | Equals                        | $'192.168.1.5$ '::cidr = '192.168.1.5'::cidr        |
| $>=$              | Greater or equal              | $192.168.1.5$ '::cidr $>=$ '192.168.1.5'::cidr      |
| $\geq$            | Greater                       | $'192.168.1.5$ '::cidr > '192.168.1.4'::cidr        |
| $\Leftrightarrow$ | Not equal                     | $'192.168.1.5$ '::cidr $\langle$ 192.168.1.4'::cidr |
| <<                | is contained within           | $'192.168.1.5$ '::cidr << '192.168.1/24'::cidr      |
| $<<=$             | is contained within or equals | $192.168.1/24$ '::cidr <<= $192.168.1/24$ '::cidr   |
| >>                | contains                      | $'192.168.1/24$ '::cidr >> $'192.168.1.5$ '::cidr   |
| $>>=$             | contains or equals            | $'192.168.1/24$ '::cidr $\gg=$ '192.168.1/24'::cidr |

# **IP V4 INET Operators**

#### **Table 4-7. PostgresIP V4 INET Operators**

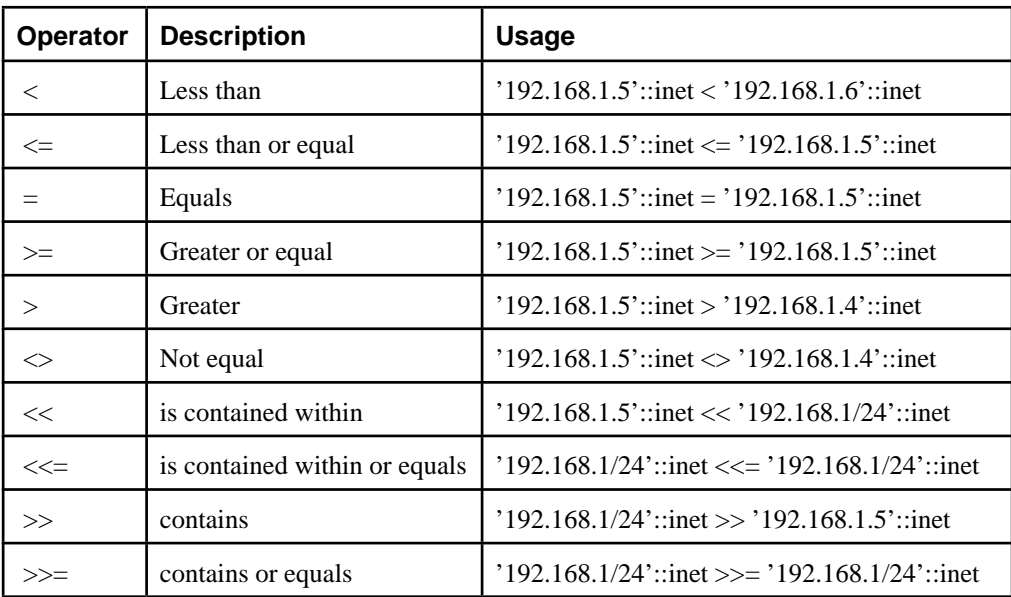

# **Chapter 5. Functions**

Describes the built-in functions available in Postgres.

 Many data types have functions available for conversion to other related types. In addition, there are some type-specific functions. Some functions are also available through operators and may be documented as operators only.

### **SQL Functions**

 SQL functions are constructs defined by the SQL92 standard which have function-like syntax but which can not be implemented as simple functions.

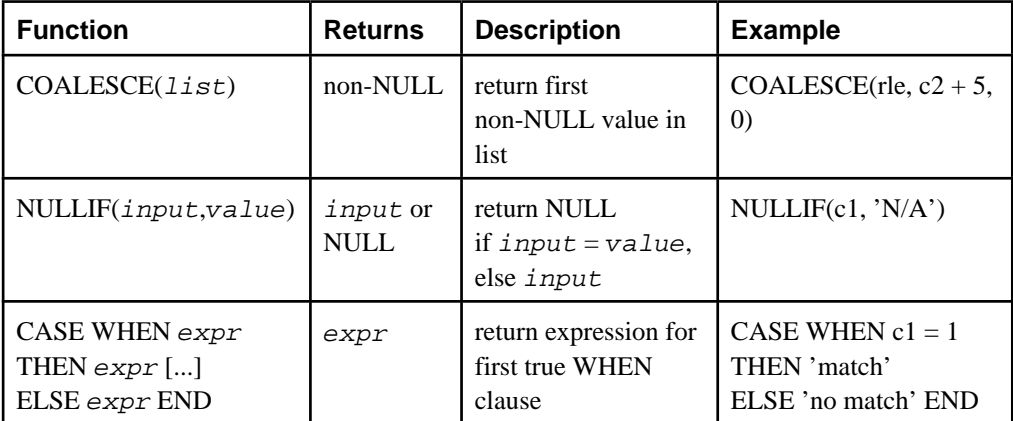

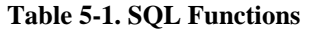

# **Mathematical Functions**

| <b>Function</b>    | <b>Returns</b>     | <b>Description</b>                       | <b>Example</b>   |
|--------------------|--------------------|------------------------------------------|------------------|
| abs(float8)        | float <sub>8</sub> | absolute value                           | $abs(-17.4)$     |
| degrees(float8)    | float <sub>8</sub> | radians to degrees                       | degrees(0.5)     |
| exp(float8)        | float <sub>8</sub> | raise e to the specified exponent        | exp(2.0)         |
| $ln(f$ loat $8)$   | float <sub>8</sub> | natural logarithm                        | ln(2.0)          |
| log(float8)        | float <sub>8</sub> | base 10 logarithm                        | log(2.0)         |
| pi()               | float <sub>8</sub> | fundamental constant                     | pi()             |
| pow(float8,float8) | float <sub>8</sub> | raise a number to the specified exponent | pow(2.0, 16.0)   |
| radians(float8)    | float <sub>8</sub> | degrees to radians                       | radians $(45.0)$ |
| round(float8)      | float <sub>8</sub> | round to nearest integer                 | round $(42.4)$   |
| sqrt(float8)       | float <sub>8</sub> | square root                              | sqrt(2.0)        |
| cbrt(float8)       | float <sub>8</sub> | cube root                                | cbrt(27.0)       |
| trunc(float8)      | float <sub>8</sub> | truncate (towards zero)                  | trunc(42.4)      |
| float(int)         | float <sub>8</sub> | convert integer to floating point        | float(2)         |
| float4(int)        | float4             | convert integer to floating point        | float $4(2)$     |
| integer(float)     | int                | convert floating point to integer        | integer(2.0)     |

**Table 5-2. Mathematical Functions**

Most of the functions listed for FLOAT8 are also available for type NUMERIC.

| <b>Function</b>       | <b>Returns</b>     | <b>Description</b> | <b>Example</b>   |
|-----------------------|--------------------|--------------------|------------------|
| acos(fload8)          | float8             | arccosine          | acos(10.0)       |
| asin(float8)          | float8             | arcsine            | asin(10.0)       |
| atan(float8)          | float <sub>8</sub> | arctangent         | atan(10.0)       |
| atan2(float8, float8) | float <sub>8</sub> | arctangent         | atan3(10.0,20.0) |
| cos(float8)           | float <sub>8</sub> | cosine             | cos(0.4)         |
| cot(float8)           | float <sub>8</sub> | cotangent          | cot(20.0)        |
| sin(float8)           | float <sub>8</sub> | sine               | cos(0.4)         |
| $tan(f$ loat $8)$     | float <sub>8</sub> | tangent            | tan(0.4)         |

**Table 5-3. Transcendental Mathematical Functions**

## **String Functions**

 SQL92 defines string functions with specific syntax. Some of these are implemented using other Postgres functions. The supported string types for SQL92 are char, varchar, and text.

| <b>Function</b>                                                   | <b>Description</b><br><b>Returns</b> |                                 | <b>Example</b>                      |  |
|-------------------------------------------------------------------|--------------------------------------|---------------------------------|-------------------------------------|--|
| char_length(string)                                               | int4                                 | length of string                | char_length('jose')                 |  |
| character_length(string)                                          | int4                                 | length of string                | char_length('jose')                 |  |
| lower(string)                                                     | string                               | convert string to lower<br>case | lower('TOM')                        |  |
| octet_length(string)                                              | int4                                 | storage length of string        | octet_length('jose')                |  |
| position(string in string)                                        | int4                                 | location of substring           | position('o' in 'Tom')              |  |
| substring (string [from int]<br>[for int]                         | string                               | extract specified<br>substring  | substring ('Tom' from 2<br>for $2)$ |  |
| trim( $\lceil$ leading   trailing  <br>both [string] from string) | string                               | trim characters from<br>string  | trim(both 'x' from<br>'xTomx')      |  |
| upper(text)                                                       | text                                 | convert text to upper<br>case   | upper('tom')                        |  |

**Table 5-4. SQL92 String Functions**

 Many additional string functions are available for text, varchar(), and char() types. Some are used internally to implement the SQL92 string functions listed above.

| <b>Function</b>         | <b>Returns</b> | <b>Description</b>                         | <b>Example</b>                    |  |
|-------------------------|----------------|--------------------------------------------|-----------------------------------|--|
| char(text)              | char           | convert text to char type                  | char('text string')               |  |
| char(varchar)           | char           | convert varchar to char type               | char(varchar 'varchar<br>string') |  |
| initcap(text)           | text           | first letter of each word to<br>upper case | initcap('thomas')                 |  |
| lpad(text,int,text)     | text           | left pad string to specified<br>length     | lpad('hi',4,'??')                 |  |
| ltrim(text,text)        | text           | left trim characters from text             | ltrim('xxxxtrim', 'x')            |  |
| textpos(text,text)      | text           | locate specified substring                 | position('high','ig')             |  |
| rpad(text,int,text)     | text           | right pad string to specified<br>length    | rpad('hi',4,'x')                  |  |
| rtrim(text,text)        | text           | right trim characters from<br>text         | rtrim('trimxxxx','x')             |  |
| substr(text,int[,int])  | text           | extract specified substring                | substr('hi there', 3,5)           |  |
| text(char)              | text           | convert char to text type                  | text('char string')               |  |
| text(varchar)           | text           | convert varchar to text type               | text(varchar 'varchar<br>string') |  |
| translate(text,from,to) | text           | convert character in string                | translate('12345', '1',<br>a')    |  |
| varchar(char)           | varchar        | convert char to varchar type               | varchar('char string')            |  |
| varchar(text)           | varchar        | convert text to varchar type               | varchar('text string')            |  |

**Table 5-5. String Functions**

Most functions explicitly defined for text will work for char() and varchar() arguments.

## **Date/Time Functions**

 The date/time functions provide a powerful set of tools for manipulating various date/time types.

| <b>Function</b>                | <b>Returns</b>     | <b>Description</b>           | <b>Example</b>                                          |
|--------------------------------|--------------------|------------------------------|---------------------------------------------------------|
| abstime(timestamp)             | abstime            | convert to abstime           | abstime(timestamp 'now')                                |
| age(timestamp)                 | interval           | preserve months<br>and years | age(timestamp<br>$'1957-06-13'$                         |
| age(timestamp,timestamp)       | interval           | preserve months<br>and years | age('now', timestamp<br>$'1957-06-13'$                  |
| timestamp(abstime)             | timestamp          | convert to<br>timestamp      | timestamp(abstime 'now')                                |
| timestamp(date)                | timestamp          | convert to<br>timestamp      | timestamp(date 'today')                                 |
| timestamp(date,time)           | timestamp          | convert to<br>timestamp      | timestamp(timestamp<br>'1998-02-24', time<br>$'23:07$ ; |
| date_part(text,timestamp)      | float8             | portion of date              | date_part('dow',timestamp<br>'now')                     |
| date_part(text,interval)       | float <sub>8</sub> | portion of time              | date_part('hour',<br>interval '4 hrs 3 mins')           |
| date_trunc(text,<br>timestamp) | timestamp          | truncate date                | date_trunc('month',abstime<br>'now')                    |
| to_char(timestamp)             | text               | format string                | to_char(timestamp,'HH')                                 |
| isfinite(abstime)              | bool               | a finite time?               | isfinite(abstime 'now')                                 |
| isfinite(timestamp)            | bool               | a finite time?               | isfinite(timestamp 'now')                               |
| isfinite(interval)             | bool               | a finite time?               | isfinite(interval '4 hrs')                              |
| reltime(interval)              | reltime            | convert to reltime           | reltime(interval '4 hrs')                               |
| interval(reltime)              | interval           | convert to interval          | interval(reltime '4 hours')                             |

**Table 5-6. Date/Time Functions**

 For the date\_part and date\_trunc functions, arguments can be 'year', 'month', 'day', 'hour', 'minute', and 'second', as well as the more specialized quantities 'decade', 'century', 'millennium', 'millisecond', and 'microsecond'. date\_part allows 'dow' to return day of week, 'week' to return the ISO-defined week of year, and 'epoch' to return seconds since 1970 (for timestamp) or 'epoch' to return total elapsed seconds (for interval).

## **Formatting Functions**

**Author:** Written by Karel Zak (mailto:zakkr@zf.jcu.cz) on 2000-01-24.

 The Postgres formatting functions provide a powerful set of tools for converting various datetypes (date/time, int, float, numeric) to formatted strings and for converting from formatted strings to specific datetypes.

**Note:** The second argument for all formatting functions is a template to be used for the conversion.

| <b>Function</b>          | <b>Returns</b> | <b>Description</b>                 | <b>Example</b>                                   |  |
|--------------------------|----------------|------------------------------------|--------------------------------------------------|--|
| to_char(timestamp, text) | text           | convert timestamp to<br>string     | to_char(timestamp 'now',<br>'HH12:MI:SS')        |  |
| to char(int, text)       | text           | convert int4/int8 to string        | to_char( $125$ , '999')                          |  |
| to char(float, text)     | text           | convert float4/float8 to<br>string | to_char(125.8, '999D9')                          |  |
| to char(numeric, text)   | text           | convert numeric to string          | to_char(numeric $\degree$ -125.8',<br>'999D99S') |  |
| to_date(text, text)      | date           | convert string to date             | to date( $05$ Dec $2000$ '.<br>'DD Mon YYYY')    |  |
| to timestamp(text, text) | date           | convert string to<br>timestamp     | to timestamp $(35$ Dec<br>2000', 'DD Mon YYYY')  |  |
| to number (text, text)   | numeric        | convert string to numeric          | to_number('12,454.8-',<br>'99G999D9S')           |  |

**Table 5-7. Formatting Functions**

**Table 5-8. Templates for date/time conversions**

| <b>Template</b>            | <b>Description</b>              |  |
|----------------------------|---------------------------------|--|
| <b>HH</b>                  | hour of day $(01-12)$           |  |
| HH12                       | hour of day $(01-12)$           |  |
| MI                         | minute $(00-59)$                |  |
| <b>SS</b>                  | second $(00-59)$                |  |
| <b>SSSS</b>                | seconds past midnight (0-86399) |  |
| AM or A.M. or PM or $P.M.$ | meridian indicator (upper case) |  |

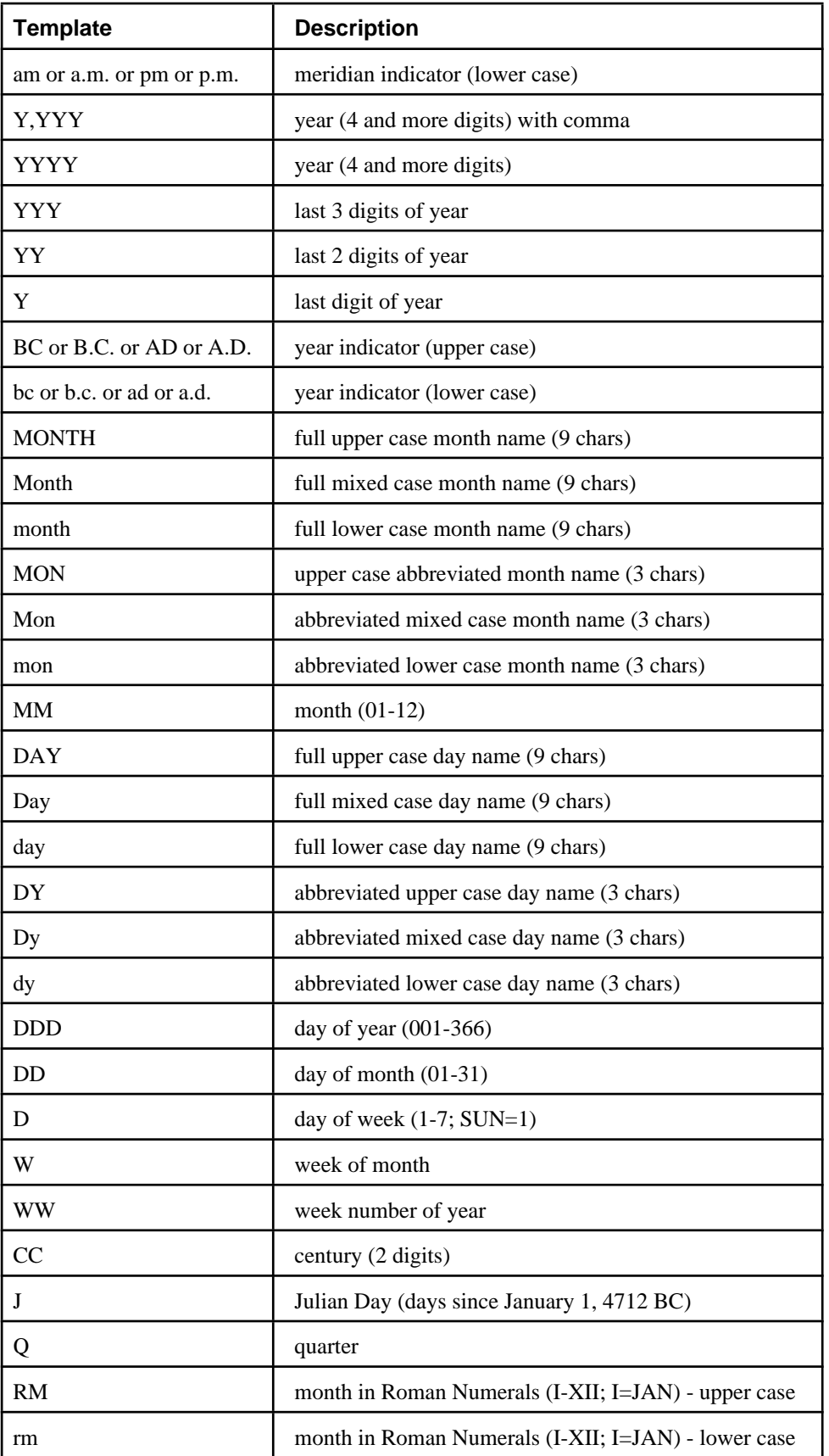

 All templates allow the use of prefix and suffix modifiers. Modifiers are always valid for use in templates. The prefix 'FX' is a global modifier only.

| <b>Suffix</b> | <b>Description</b>                     | <b>Example</b>  |
|---------------|----------------------------------------|-----------------|
| <b>FM</b>     | fill mode prefix                       | <b>FMM</b> onth |
| TH            | upper ordinal number suffix            | <b>DDTH</b>     |
| th            | lower ordinal number suffix            | <b>DDTH</b>     |
| <b>FX</b>     | FiXed format global option (see below) | FX Month DD Day |
| SP            | spell mode (not yet implemented)       | <b>DDSP</b>     |

**Table 5-9. Suffixes for templates for date/time to\_char()**

Usage notes:

to\_timestamp and to\_date skip blank space if the FX option is not used. FX must be specified as the first item in the template.

Backslash ('\') must be use as double backslash ('\\'); for example '\\HH\\MI\\SS'.

 Double quoted strings ('"') are skipped and not parsed. If you want to write a double quote ('"') to output you must use '\\"'; for example '\\"YYYY Month\\"'.

 to\_char supports text without an introductory double quote ('"'), but any string between quotation marks is rapidly handled and you are guaranteed that it will not be interpreted as a template keyword; for example '"Hello Year: "YYYY'.

| <b>Template</b> | <b>Description</b>                                 |
|-----------------|----------------------------------------------------|
| 9               | value with the specified number of digits          |
| $\theta$        | value with leading zeros                           |
| . (period)      | decimal point                                      |
| , (comma)       | group (thousand) separator                         |
| <b>PR</b>       | negative value in angle brackets                   |
| S               | negative value with minus sign (use locales)       |
| L               | currency symbol (use locales)                      |
| D               | decimal point (use locales)                        |
| G               | group separator (use locales)                      |
| MI              | minus sign on specified position (if number $<$ 0) |
| PL              | plus sign on specified position (if number $> 0$ ) |
| SG              | plus/minus sign on specified position              |
| RN              | roman numeral (input between 1 and 3999)           |
| TH or th        | convert to ordinal number                          |
| V               | Shift <i>n</i> digits (see notes)                  |
| <b>EEEE</b>     | science numbers. Now not supported.                |

**Table 5-10. Templates for to\_char(numeric)**

Usage notes:

 A sign formatted using 'SG', 'PL' or 'MI' is not an anchor in the number; for example, to\_char(-12, 'S9999') produces ' -12', but to\_char(-12, 'MI9999') produces '- 12'. The Oracle implementation does not allow the use of MI ahead of 9, but rather requires that 9 preceeds MI.

PL, SG, and TH are Postgres extensions.

9 specifies a value with the same number of digits as there are 9s. If a digit is not available use blank space.

TH does not convert values less than zero and does not convert decimal numbers. TH is a Postgres extension.

V effectively multiplies the input values by  $10^n$ , where n is the number of digits following V. to\_char does not support the use of V combined with a decimal point (e.g. "99.9V99" is not allowed).

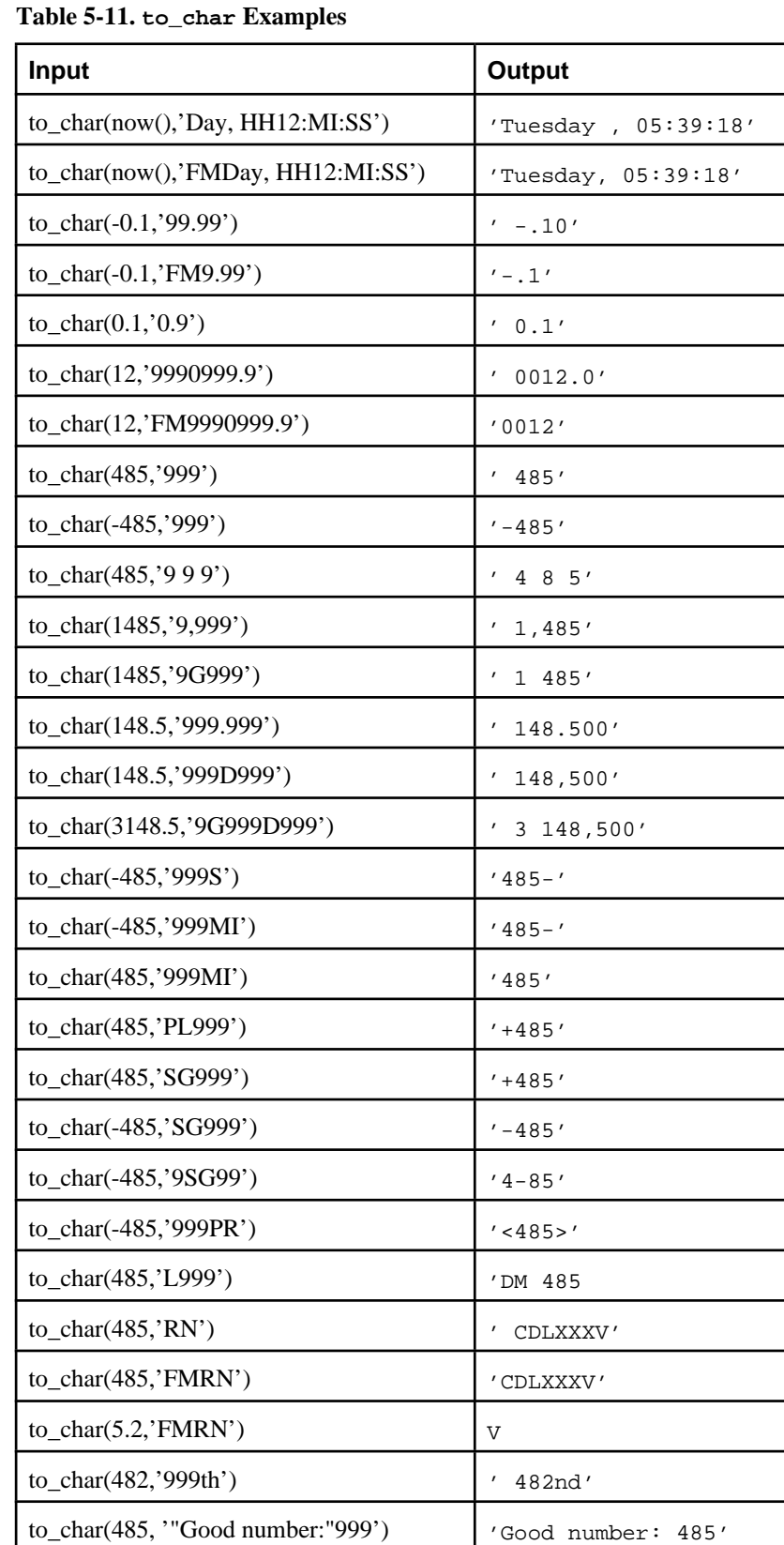

to\_char(485.8,'"Predecimal:"999"

Postdecimal:" .999')

'Predecimal: 485 Postdecimal: .800'

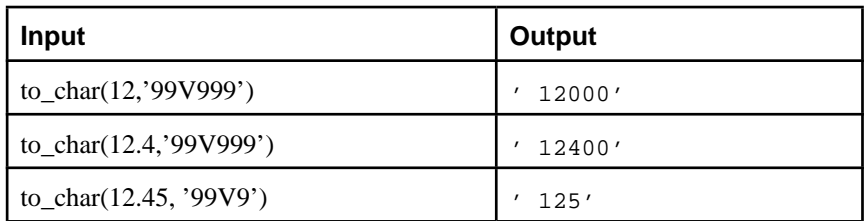

## **Geometric Functions**

 The geometric types point, box, lseg, line, path, polygon, and circle have a large set of native support functions.

| <b>Function</b>  | <b>Returns</b>     | <b>Description</b>           | <b>Example</b>                                             |
|------------------|--------------------|------------------------------|------------------------------------------------------------|
| area(object)     | float8             | area of circle,              | area(box'((0,0),(1,1)))                                    |
| box(box,box)     | box                | boxes to<br>intersection box | box(box $'(0,0),(1,1))$ ',<br>box $'((0.5, 0.5), (2, 2))'$ |
| center(object)   | point              | center of circle,<br>        | center(box ' $((0,0),(1,2))$ ')                            |
| diameter(circle) | float <sub>8</sub> | diameter of circle           | diameter(circle $(0,0),2.0)$ )                             |
| height(box)      | float8             | vertical size of<br>box      | height(box ' $((0,0),(1,1))$ ')                            |
| isclosed(path)   | bool               | a closed path?               | isclosed(path $'((0,0),(1,1),(2,0))'$ )                    |
| isopen(path)     | bool               | an open path?                | isopen(path $[(0,0),(1,1),(2,0)]'$ )                       |
| length(object)   | float <sub>8</sub> | length of line<br>segment,   | length(path ' $((-1,0),(1,0))$ ')                          |
| length(path)     | float <sub>8</sub> | length of path               | length(path ' $((0,0),(1,1),(2,0))$ ')                     |
| pclose(path)     | path               | convert path to<br>closed    | popen(path $\lbrack (0,0),(1,1),(2,0)]'$ )                 |
| npoint(path)     | int4               | number of points             | $\text{npoints}(\text{path } ([0,0),(1,1),(2,0)]')$        |
| popen(path)      | path               | convert path to<br>open path | popen(path $'(0,0),(1,1),(2,0)$ )')                        |
| radius(circle)   | float <sub>8</sub> | radius of circle             | radius(circle $'(0,0),2.0)'$ )                             |
| width(box)       | float <sub>8</sub> | horizontal size              | width(box ' $((0,0),(1,1))$ ')                             |

**Table 5-12. Geometric Functions**
| <b>Function</b>   | <b>Returns</b> | <b>Description</b> | <b>Example</b>                                                        |
|-------------------|----------------|--------------------|-----------------------------------------------------------------------|
| box(circle)       | box            | circle to box      | box('((0,0),2.0)':circle)                                             |
| box(point,point)  | box            | points to box      | box('(0,0)':point,'(1,1)':point)                                      |
| box(polygon)      | box            | polygon to box     | box('((0,0),(1,1),(2,0))':polygon)                                    |
| circle(box)       | circle         | convert to circle  | circle(' $((0,0),(1,1))$ '::box)                                      |
| circle(pt,float8) | circle         | convert to circle  | circle $('(0,0)$ "::point,2.0)                                        |
| lseg(box)         | lseg           | diagonal to lseg   | $lseg'((-1,0),(1,0))':box)$                                           |
| lseg(point,point) | lseg           | convert to lseg    | $lseg('(-1,0)':point,'(1,0)':point)$                                  |
| path(polygon)     | point          | convert to path    | path('((0,0),(1,1),(2,0))':polygon)                                   |
| point(circle)     | point          | center             | point('((0,0),2.0)':circle)                                           |
| point(lseg,lseg)  | point          | intersection       | point( $'((-1,0),(1,0))$ '::lseg,<br>$'((-2,-2),(2,2))':\text{lseg})$ |
| point(polygon)    | point          | center of polygon  | point('((0,0),(1,1),(2,0))':polygon)                                  |
| polygon(box)      | polygon        | 12 point polygon   | polygon('((0,0),(1,1))'::box)                                         |
| polygon(circle)   | polygon        | 12-point polygon   | polygon('((0,0),2.0)':circle)                                         |
| polygon(n,circle) | polygon        | npts polygon       | polygon(12,'((0,0),2.0)'::circle)                                     |
| polygon(path)     | polygon        | convert to polygon | $\text{polygon}(\gamma((0,0),(1,1),(2,0))':\text{path})$              |

**Table 5-13. Geometric Type Conversion Functions**

**Table 5-14. Geometric Upgrade Functions**

| <b>Function</b>      | <b>Returns</b> | <b>Description</b>             | <b>Example</b>                                     |
|----------------------|----------------|--------------------------------|----------------------------------------------------|
| isoldpath(path)      | path           | test path for<br>pre-v6.1 form | isoldpath $('(1,3,0,0,1,1,2,0)$ "::pat-<br>h)      |
| revertpoly(polygon)  | polygon        | convert pre-v6.1<br>polygon    | revertpoly( $'(0,0),(1,1),(2,0)$ )'::-<br>polygon) |
| upgradepath(path)    | path           | convert pre-v6.1<br>path       | upgradepath $('(1,3,0,0,1,1,2,0)$ "::-<br>path)    |
| upgradepoly(polygon) | polygon        | convert pre-v6.1<br>polygon    | $upgradepoly('(0,1,2,0,1,0)':pol-$<br>ygon)        |

# **IP V4 Functions**

| <b>Function</b> | <b>Returns</b> | <b>Description</b>                     | <b>Example</b>                  |  |  |
|-----------------|----------------|----------------------------------------|---------------------------------|--|--|
| broadcast(cidr) | text           | construct broadcast address<br>as text | broadcast('192.168.1.5/24')     |  |  |
| broadcast(inet) | text           | construct broadcast address<br>as text | broadcast( $'192.168.1.5/24'$ ) |  |  |
| host(inet)      | text           | extract host address as text           | host( $'192.168.1.5/24'$ )      |  |  |
| masklen(cidr)   | int4           | calculate netmask length               | masklen('192.168.1.5/24')       |  |  |
| masklen(inet)   | int4           | calculate netmask length               | masklen('192.168.1.5/24')       |  |  |
| netmask(inet)   | text           | construct netmask as text              | netmask('192.168.1.5/24')       |  |  |

**Table 5-15. PostgresIP V4 Functions**

# **Chapter 6. Type Conversion**

SQL queries can, intentionally or not, require mixing of different data types in the same expression. Postgres has extensive facilities for evaluating mixed-type expressions.

In many cases a user will not need to understand the details of the type conversion mechanism. However, the implicit conversions done by Postgres can affect the apparent results of a query, and these results can be tailored by a user or programmer using *explicit* type coercion.

This chapter introduces the Postgres type conversion mechanisms and conventions. Refer to the relevant sections in the User's Guide and Programmer's Guide for more information on specific data types and allowed functions and operators.

The Programmer's Guide has more details on the exact algorithms used for implicit type conversion and coercion.

## **Overview**

SQL is a strongly typed language. That is, every data item has an associated data type which determines its behavior and allowed usage. Postgres has an extensible type system which is much more general and flexible than other RDBMS implementations. Hence, most type conversion behavior in Postgres should be governed by general rules rather than by ad-hoc heuristics to allow mixed-type expressions to be meaningful, even with user-defined types.

The Postgres scanner/parser decodes lexical elements into only five fundamental categories: integers, floats, strings, names, and keywords. Most extended types are first tokenized into strings. The SQL language definition allows specifying type names with strings, and this mechanism is used by Postgres to start the parser down the correct path. For example, the query

```
tgl=> SELECT text 'Origin' AS "Label", point '(0,0)' AS "Value";
 Label | Value
  --------+-------
 Origin | (0,0)
(1 row)
```
has two strings, of type text and point. If a type is not specified, then the placeholder type unknown is assigned initially, to be resolved in later stages as described below.

There are four fundamental SQL constructs requiring distinct type conversion rules in the Postgres parser:

#### **Operators**

Postgres allows expressions with left- and right-unary (one argument) operators, as well as binary (two argument) operators.

#### Function calls

Much of the Postgres type system is built around a rich set of functions. Function calls have one or more arguments which, for any specific query, must be matched to the functions available in the system catalog.

#### Query targets

SQL INSERT statements place the results of query into a table. The expressions in the query must be matched up with, and perhaps converted to, the target columns of the insert.

#### UNION queries

Since all select results from a UNION SELECT statement must appear in a single set of columns, the types of each SELECT clause must be matched up and converted to a uniform set.

Many of the general type conversion rules use simple conventions built on the Postgres function and operator system tables. There are some heuristics included in the conversion rules to better support conventions for the SQL92 standard native types such as smallint, integer, and float.

The Postgres parser uses the convention that all type conversion functions take a single argument of the source type and are named with the same name as the target type. Any function meeting this criteria is considered to be a valid conversion function, and may be used by the parser as such. This simple assumption gives the parser the power to explore type conversion possibilities without hardcoding, allowing extended user-defined types to use these same features transparently.

An additional heuristic is provided in the parser to allow better guesses at proper behavior for SQL standard types. There are five categories of types defined: boolean, string, numeric, geometric, and user-defined. Each category, with the exception of user-defined, has a "preferred type" which is used to resolve ambiguities in candidates. Each "user-defined" type is its own "preferred type", so ambiguous expressions (those with multiple candidate parsing solutions) with only one user-defined type can resolve to a single best choice, while those with multiple user-defined types will remain ambiguous and throw an error.

Ambiguous expressions which have candidate solutions within only one type category are likely to resolve, while ambiguous expressions with candidates spanning multiple categories are likely to throw an error and ask for clarification from the user.

### **Guidelines**

All type conversion rules are designed with several principles in mind:

Implicit conversions should never have surprising or unpredictable outcomes. User-defined types, of which the parser has no a-priori knowledge, should be "higher" in the type hierarchy. In mixed-type expressions, native types shall always be converted to a user-defined type (of course, only if conversion is necessary).

User-defined types are not related. Currently, Postgres does not have information available to it on relationships between types, other than hardcoded heuristics for built-in types and implicit relationships based on available functions in the catalog. There should be no extra overhead from the parser or executor if a query does not need implicit type conversion. That is, if a query is well formulated and the types already

match up, then the query should proceed without spending extra time in the parser and without introducing unnecessary implicit conversion functions into the query.

Additionally, if a query usually requires an implicit conversion for a function, and if then the user defines an explicit function with the correct argument types, the parser should

use this new function and will no longer do the implicit conversion using the old function.

## **Operators**

### **Conversion Procedure**

#### **Operator Evaluation**

- 1. Check for an exact match in the pg\_operator system catalog.
	- a. If one argument of a binary operator is unknown, then assume it is the same type as the other argument.
	- b. Reverse the arguments, and look for an exact match with an operator which points to itself as being commutative. If found, then reverse the arguments in the parse tree and use this operator.
- 2. Look for the best match.
	- a. Make a list of all operators of the same name.
	- b. If only one operator is in the list, use it if the input type can be coerced, and throw an error if the type cannot be coerced.
	- c. Keep all operators with the most explicit matches for types. Keep all if there are no explicit matches and move to the next step. If only one candidate remains, use it if the type can be coerced.
	- d. If any input arguments are "unknown", categorize the input candidates as boolean, numeric, string, geometric, or user-defined. If there is a mix of categories, or more than one user-defined type, throw an error because the correct choice cannot be deduced without more clues. If only one category is present, then assign the "preferred type" to the input column which had been previously "unknown".
	- e. Choose the candidate with the most exact type matches, and which matches the "preferred type" for each column category from the previous step. If there is still more than one candidate, or if there are none, then throw an error.

### **Examples**

### **Exponentiation Operator**

There is only one exponentiation operator defined in the catalog, and it takes float8 arguments. The scanner assigns an initial type of int4 to both arguments of this query expression:

```
tgl=> select 2 ^ 3 AS "Exp";
 Exp
-----
    8
(1 row)
```
So the parser does a type conversion on both operands and the query is equivalent to

```
tgl=> select float8(2) ^ float8(3) AS "Exp";
  Exp
-----
    8
(1 row)
or 
tgl=> select 2.0 \text{ }^{\wedge} 3.0 AS "Exp";
 Exp
-----
    8
(1 row)
```
**Note:** This last form has the least overhead, since no functions are called to do implicit type conversion. This is not an issue for small queries, but may have an impact on the performance of queries involving large tables.

#### **String Concatenation**

A string-like syntax is used for working with string types as well as for working with complex extended types. Strings with unspecified type are matched with likely operator candidates.

One unspecified argument:

```
tgl=> SELECT text 'abc' || 'def' AS "Text and Unknown";
 Text and Unknown
------------------
  abcdef
(1 row)
```
In this case the parser looks to see if there is an operator taking text for both arguments. Since there is, it assumes that the second argument should be interpreted as of type text.

Concatenation on unspecified types:

```
tgl=> SELECT 'abc' || 'def' AS "Unspecified";
 Unspecified
-------------
  abcdef
(1 row)
```
In this case there is no initial hint for which type to use, since no types are specified in the query. So, the parser looks for all candidate operators and finds that all arguments for all the candidates are string types. It chooses the "preferred type" for strings, text, for this query.

**Note:** If a user defines a new type and defines an operator  $||$  to work with it, then this query would no longer succeed as written. The parser would now have candidate types from two categories, and could not decide which to use.

### **Factorial**

This example illustrates an interesting result. Traditionally, the factorial operator is defined for integers only. The Postgres operator catalog has only one entry for factorial, taking an integer operand. If given a non-integer numeric argument, Postgres will try to convert that argument to an integer for evaluation of the factorial.

```
tgl=> select (4.3!);
  ?column?
    ----------
         24
(1 row)
```
**Note:** Of course, this leads to a mathematically suspect result, since in principle the factorial of a non-integer is not defined. However, the role of a database is not to teach mathematics, but to be a tool for data manipulation. If a user chooses to take the factorial of a floating point number, Postgres will try to oblige.

## **Functions**

#### **Function Evaluation**

- 1. Check for an exact match in the pg\_proc system catalog.
- 2. Look for the best match.
	- a. Make a list of all functions of the same name with the same number of arguments.
	- b. If only one function is in the list, use it if the input types can be coerced, and throw an error if the types cannot be coerced.
	- c. Keep all functions with the most explicit matches for types. Keep all if there are no explicit matches and move to the next step. If only one candidate remains, use it if the type can be coerced.
	- d. If any input arguments are "unknown", categorize the input candidate arguments as boolean, numeric, string, geometric, or user-defined. If there is a mix of categories, or more than one user-defined type, throw an error because the correct choice cannot be deduced without more clues. If only one category is present, then assign the "preferred type" to the input column which had been previously "unknown".
	- e. Choose the candidate with the most exact type matches, and which matches the "preferred type" for each column category from the previous step. If there is still more than one candidate, or if there are none, then throw an error.

### **Examples**

### **Factorial Function**

There is only one factorial function defined in the pg\_proc catalog. So the following query automatically converts the int2 argument to int4:

```
tgl=> select int4fac(int2 '4');
  int4fac
---------
       24
(1 row)
```
and is actually transformed by the parser to

```
tgl=> select int4fac(int4(int2 '4'));
  int4fac
---------
       24
(1 row)
```
### **Substring Function**

There are two substr functions declared in pg\_proc. However, only one takes two arguments, of types text and int4.

If called with a string constant of unspecified type, the type is matched up directly with the only candidate function type:

```
tgl=> select substr('1234', 3);
  substr
--------
      34
(1 row)
```
If the string is declared to be of type varchar, as might be the case if it comes from a table, then the parser will try to coerce it to become text:

```
tgl=> select substr(varchar '1234', 3);
 substr
--------
      34
(1 row)
```
which is transformed by the parser to become

```
tgl=> select substr(text(varchar '1234'), 3);
  substr
--------
      34
(1 row)
```
**Note:** There are some heuristics in the parser to optimize the relationship between the char, varchar, and text types. For this case, substr is called directly with the varchar string rather than inserting an explicit conversion call.

And, if the function is called with an int4, the parser will try to convert that to text:

```
tgl=> select substr(1234, 3);
  substr
--------
      34
(1 row)
```
actually executes as

```
tgl=> select substr(text(1234), 3);
 substr
--------
     34
(1 row)
```
# **Query Targets**

#### **Target Evaluation**

- 1. Check for an exact match with the target.
- 2. Try to coerce the expression directly to the target type if necessary.
- 3. If the target is a fixed-length type (e.g. char or varchar declared with a length) then try to find a sizing function of the same name as the type taking two arguments, the first the type name and the second an integer length.

### **Examples**

#### **varchar Storage**

For a target column declared as varchar(4) the following query ensures that the target is sized correctly:

```
tgl=> CREATE TABLE vv (v varchar(4));
CREATE
tgl=> INSERT INTO vv SELECT 'abc' || 'def';
INSERT 392905 1
tgl=> SELECT * FROM vv;
  v
------
 abcd
(1 row)
```
# **UNION Queries**

The UNION construct is somewhat different in that it must match up possibly dissimilar types to become a single result set.

#### **UNION Evaluation**

- 1. Check for identical types for all results.
- 2. Coerce each result from the UNION clauses to match the type of the first SELECT clause or the target column.

### **Examples**

### **Underspecified Types**

```
tgl=> SELECT text 'a' AS "Text" UNION SELECT 'b';
 Text
------
  a
 b
(2 rows)
```
### **Simple UNION**

```
tgl=> SELECT 1.2 AS "Float8" UNION SELECT 1;
 Float8
--------
      1
     1.2
(2 rows)
```
### **Transposed UNION**

The types of the union are forced to match the types of the first/top clause in the union:

```
tgl=> SELECT 1 AS "All integers"
tgl-> UNION SELECT '2.2'::float4
tgl-> UNION SELECT 3.3;
 All integers
--------------
           1
 2
 3
(3 rows)
```
An alternate parser strategy could be to choose the "best" type of the bunch, but this is more difficult because of the nice recursion technique used in the parser. However, the "best" type is used when selecting *into* a table:

```
tgl=> CREATE TABLE ff (f float);
CREATE
tgl=> INSERT INTO ff
tgl-> SELECT 1
tgl-> UNION SELECT '2.2'::float4
tgl-> UNION SELECT 3.3;
INSERT 0 3
tgl=> SELECT f AS "Floating point" from ff;
  Floating point
------------------
1 2.20000004768372
              3.3
(3 rows)
```
# **Chapter 7. Indices and Keys**

 Indexes are commonly used to enhance database performance. They should be defined on table columns (or class attributes) which are used as qualifications in repetitive queries. Inappropriate use will result in slower performance, since update and insertion times are increased in the presence of indices.

 Indexes may also be used to enforce uniqueness of a table's primary key. When an index is declared UNIQUE, multiple table rows with identical index entries won't be allowed. For this purpose, the goal is ensuring data consistency, not improving performance, so the above caution about inappropriate use doesn't apply.

Two forms of indices may be defined:

 For a *value index*, the key fields for the index are specified as column names; multiple columns can be specified if the index access method supports multi-column indexes.

 For a *functional index*, an index is defined on the result of a function applied to one or more attributes of a single class. This is a single-column index (namely, the function result) even if the function uses more than one input field. Functional indices can be used to obtain fast access to data based on operators that would normally require some transformation to apply them to the base data.

 Postgres provides btree, rtree and hash access methods for indices. The btree access method is an implementation of Lehman-Yao high-concurrency btrees. The rtree access method implements standard rtrees using Guttman's quadratic split algorithm. The hash access method is an implementation of Litwin's linear hashing. We mention the algorithms used solely to indicate that all of these access methods are fully dynamic and do not have to be optimized periodically (as is the case with, for example, static hash access methods).

 The Postgres query optimizer will consider using a btree index whenever an indexed attribute is involved in a comparison using one of:  $\lt$ ,  $\lt$ =,  $\gt$ =,  $\gt$ 

 The Postgres query optimizer will consider using an rtree index whenever an indexed attribute is involved in a comparison using one of:  $\langle \langle \& \rangle, \& \rangle, \& \rangle, \& \rangle, \& \rangle, \& \rangle, \& \rangle$ 

 The Postgres query optimizer will consider using a hash index whenever an indexed attribute is involved in a comparison using the = operator.

 Currently, only the btree access method supports multi-column indexes. Up to 16 keys may be specified by default (this limit can be altered when building Postgres).

 An *operator class* can be specified for each column of an index. The operator class identifies the operators to be used by the index for that column. For example, a btree index on four-byte integers would use the int4\_ops class; this operator class includes comparison functions for four-byte integers. In practice the default operator class for the field's datatype is usually sufficient. The main point of having operator classes is that for some datatypes, there could be more than one meaningful ordering. For example, we might want to sort a complex-number datatype either by absolute value or by real part. We could do this by defining two operator classes for the datatype and then selecting the proper class when making an index. There are also some operator classes with special purposes:

 The operator classes box\_ops and bigbox\_ops both support rtree indices on the box datatype. The difference between them is that bigbox\_ops scales box coordinates down, to avoid floating point exceptions from doing multiplication, addition, and

subtraction on very large floating-point coordinates. If the field on which your rectangles lie is about 20,000 units square or larger, you should use bigbox\_ops.

 The int24\_ops operator class is useful for constructing indices on int2 data, and doing comparisons against int4 data in query qualifications. Similarly, int42\_ops support indices on int4 data that is to be compared against int2 data in queries.

The following query shows all defined operator classes:

```
SELECT am.amname AS acc_name,
        opc.opcname AS ops_name,
        opr.oprname AS ops_comp
     FROM pg_am am, pg_amop amop,
         pg_opclass opc, pg_operator opr
     WHERE amop.amopid = am.oid AND
          amop.amopclaid = opc.oid AND
           amop.amopopr = opr.oid
     ORDER BY acc_name, ops_name, ops_comp
```
Use *DROP INDEX* to remove an index.

# **Keys**

**Author:** Written by Herouth Maoz (herouth@oumail.openu.ac.il) This originally appeared on the User's Mailing List on 1998-03-02 in response to the question: "What is the difference between PRIMARY KEY and UNIQUE constraints?".

Subject: Re: [QUESTIONS] PRIMARY KEY | UNIQUE What's the difference between: PRIMARY KEY(fields,...) and UNIQUE (fields,...) - Is this an alias? - If PRIMARY KEY is already unique, then why is there another kind of key named UNIQUE?

 A primary key is the field(s) used to identify a specific row. For example, Social Security numbers identifying a person.

 A simply UNIQUE combination of fields has nothing to do with identifying the row. It's simply an integrity constraint. For example, I have collections of links. Each collection is identified by a unique number, which is the primary key. This key is used in relations.

However, my application requires that each collection will also have a unique name. Why? So that a human being who wants to modify a collection will be able to identify it. It's much harder to know, if you have two collections named "Life Science", the the one tagged 24433 is the one you need, and the one tagged 29882 is not.

 So, the user selects the collection by its name. We therefore make sure, within the database, that names are unique. However, no other table in the database relates to the collections table by the collection Name. That would be very inefficient.

 Moreover, despite being unique, the collection name does not actually define the collection! For example, if somebody decided to change the name of the collection from "Life Science" to "Biology", it will still be the same collection, only with a different name. As long as the name is unique, that's OK.

So:

 Primary key: Is used for identifying the row and relating to it. Is impossible (or hard) to update. Should not allow NULLs.

#### Unique field(s):

 Are used as an alternative access to the row. Are updateable, so long as they are kept unique. NULLs are acceptable.

 As for why no non-unique keys are defined explicitly in standard SQL syntax? Well, you must understand that indices are implementation-dependent. SQL does not define the implementation, merely the relations between data in the database. Postgres does allow non-unique indices, but indices used to enforce SQL keys are always unique.

 Thus, you may query a table by any combination of its columns, despite the fact that you don't have an index on these columns. The indexes are merely an implementational aid which each RDBMS offers you, in order to cause commonly used queries to be done more efficiently. Some RDBMS may give you additional measures, such as keeping a key stored in main memory. They will have a special command, for example

CREATE MEMSTORE ON <table> COLUMNS <cols>

(this is not an existing command, just an example).

 In fact, when you create a primary key or a unique combination of fields, nowhere in the SQL specification does it say that an index is created, nor that the retrieval of data by the key is going to be more efficient than a sequential scan!

 So, if you want to use a combination of fields which is not unique as a secondary key, you really don't have to specify anything - just start retrieving by that combination! However, if you want to make the retrieval efficient, you'll have to resort to the means your RDBMS provider gives you - be it an index, my imaginary MEMSTORE command, or an intelligent RDBMS which creates indices without your knowledge based on the fact that you have sent it many queries based on a specific combination of keys... (It learns from experience).

# **Partial Indices**

**Author:** This is from a reply to a question on the e-mail list by Paul M. Aoki (aoki@CS.Berkeley.EDU) on 1998-08-11.

 A *partial index* is an index built over a subset of a table; the subset is defined by a predicate. Postgres supported partial indices with arbitrary predicates. I believe IBM's DB2 for as/400 supports partial indices using single-clause predicates.

 The main motivation for partial indices is this: if all of the queries you ask that can profitably use an index fall into a certain range, why build an index over the whole table and suffer the associated space/time costs? (There are other reasons too; see *Stonebraker, M, 1989b* for details.)

 The machinery to build, update and query partial indices isn't too bad. The hairy parts are index selection (which indices do I build?) and query optimization (which indices do I use?); i.e., the parts that involve deciding what predicate(s) match the workload/query in some useful way. For those who are into database theory, the problems are basically analogous to the corresponding materialized view problems, albeit with different cost parameters and formulae. These are, in the general case, hard problems for the standard ordinal SQL types; they're super-hard problems with black-box extension types, because the selectivity estimation technology is so crude.

Check *Stonebraker, M, 1989b*, *Olson, 1993*, and *Seshardri, 1995* for more information.

# **Chapter 8. Arrays**

**Note:** This must become a chapter on array behavior. Volunteers? - thomas 1998-01-12

 Postgres allows attributes of a class to be defined as variable-length multi-dimensional arrays. Arrays of any built-in type or user-defined type can be created. To illustrate their use, we create this class:

```
CREATE TABLE sal_emp (
   name text,
    pay_by_quarter int4[],
   schedule text[][]
);
```
 The above query will create a class named *sal\_emp* with a *text* string (name), a one-dimensional array of *int4* (pay\_by\_quarter), which represents the employee's salary by quarter, and a two-dimensional array of *text* (schedule), which represents the employee's weekly schedule. Now we do some *INSERTS*s; note that when appending to an array, we enclose the values within braces and separate them by commas. If you know *C*, this is not unlike the syntax for initializing structures.

```
INSERT INTO sal_emp
     VALUES ('Bill',
     '{10000, 10000, 10000, 10000}',
    '\{\{\text{"meeting", "lunch"}\},\{\}\}'INSERT INTO sal_emp
     VALUES ('Carol',
      '{20000, 25000, 25000, 25000}',
     '\{\{\text{"talk"}\}, "consult" }, \{\text{"meeting"}\}';
```
 Now, we can run some queries on sal\_emp. First, we show how to access a single element of an array at a time. This query retrieves the names of the employees whose pay changed in the second quarter:

```
SELECT name FROM sal_emp WHERE pay_by_quarter[1] <> 
pay_by_quarter[2];
 name
-------
  Carol
(1 row)
```
 Postgres uses the "one-based" numbering convention for arrays --- that is, an array of n elements starts with array[1] and ends with array[n].

This query retrieves the third quarter pay of all employees:

```
SELECT pay_by_quarter[3] FROM sal_emp;
 pay_by_quarter
----------------
           10000
           25000
(2 rows)
```
We can also access arbitrary slices of an array, or subarrays. An array slice is denoted by writing "lower subscript : upper subscript" for one or more array dimensions. This query retrieves the first item on Bill's schedule for the first two days of the week:

```
SELECT schedule[1:2][1:1] FROM sal_emp WHERE name = 'Bill';
```

```
 schedule
--------------------
  {{"meeting"},{""}}
(1 row)
```
We could also have written

SELECT schedule[1:2][1] FROM sal\_emp WHERE name = 'Bill';

with the same result.

An array value can be replaced completely:

```
UPDATE sal_emp SET pay_by_quarter = '{25000,25000,27000,27000}'
     WHERE name = 'Carol';
```
or updated at a single entry:

```
UPDATE sal_emp SET pay_by_quarter[4] = 15000
     WHERE name = 'Bill';
```
or updated in a slice:

```
UPDATE sal_emp SET pay_by_quarter[1:2] = ' {27000, 27000}' WHERE name = 'Carol';
```
 It is not currently possible to resize an array value except by complete replacement; for example, we couldn't change a four- element array value to a five-element value with a single assignment to array[5].

The syntax for CREATE TABLE allows fixed-length arrays to be defined:

```
CREATE TABLE tictactoe (
     squares int4[3][3]
);
```
 However, the current implementation does not enforce the array size limits --- the behavior is the same as for arrays of unspecified length.

# **Chapter 9. Inheritance**

 Let's create two classes. The capitals class contains state capitals which are also cities. Naturally, the capitals class should inherit from cities.

```
CREATE TABLE cities (
   name text,
 population float,
 altitude int -- (in ft)
);
CREATE TABLE capitals (
   state char(2)
) INHERITS (cities);
```
 In this case, an instance of capitals *inherits* all attributes (name, population, and altitude) from its parent, cities. The type of the attribute name is text, a native Postgres type for variable length ASCII strings. The type of the attribute population is float, a native Postgres type for double precision floating point numbers. State capitals have an extra attribute, state, that shows their state. In Postgres, a class can inherit from zero or more other classes, and a query can reference either all instances of a class or all instances of a class plus all of its descendants.

**Note:** The inheritance hierarchy is a actually a directed acyclic graph.

 For example, the following query finds all the cities that are situated at an attitude of 500ft or higher:

```
SELECT name, altitude
    FROM cities
    WHERE altitude > 500;
   name | altitude
-----------+----------
Las Vegas | 2174
Mariposa | 1953
(2 rows)
```
 On the other hand, to find the names of all cities, including state capitals, that are located at an altitude over 500ft, the query is:

```
SELECT c.name, c.altitude
     FROM cities* c
     WHERE c.altitude > 500;
```
which returns:

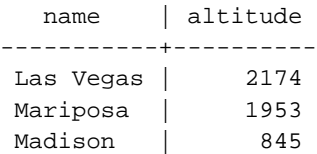

Here the \* after cities indicates that the query should be run over cities and all classes below cities in the inheritance hierarchy. Many of the commands that we have already discussed -- **SELECT**, **UPDATE** and **DELETE** -- support this \* notation, as do others, like **ALTER TABLE**.

# **Chapter 10. PL/pgSQL Procedural Language**

 PL/pgSQL is a loadable procedural language for the Postgres database system. This package was originally written by Jan Wieck.

# **Overview**

The design goals of PL/pgSQL were to create a loadable procedural language that

can be used to create functions and trigger procedures,

adds control structures to the SQL language,

can perform complex computations,

inherits all user defined types, functions and operators,

can be defined to be trusted by the server,

is easy to use.

 The PL/pgSQL call handler parses the functions source text and produces an internal binary instruction tree on the first time, the function is called by a backend. The produced bytecode is identified in the call handler by the object ID of the function. This ensures, that changing a function by a DROP/CREATE sequence will take effect without establishing a new database connection.

 For all expressions and SQL statements used in the function, the PL/pgSQL bytecode interpreter creates a prepared execution plan using the SPI managers SPI\_prepare() and SPI\_saveplan() functions. This is done the first time, the individual statement is processed in the PL/pgSQL function. Thus, a function with conditional code that contains many statements for which execution plans would be required, will only prepare and save those plans that are really used during the entire lifetime of the database connection.

 Except for input-/output-conversion and calculation functions for user defined types, anything that can be defined in C language functions can also be done with PL/pgSQL. It is possible to create complex conditional computation functions and later use them to define operators or use them in functional indices.

# **Description**

## **Structure of PL/pgSQL**

 The PL/pgSQL language is case insensitive. All keywords and identifiers can be used in mixed upper- and lowercase.

PL/pgSQL is a block oriented language. A block is defined as

```
[s < 1]ahel>>]
[DECLARE
     declarations]
BEGIN
     statements
END;
```
 There can be any number of subblocks in the statement section of a block. Subblocks can be used to hide variables from outside a block of statements. The variables declared in the declarations section preceding a block are initialized to their default values every time the block is entered, not only once per function call.

 It is important not to misunderstand the meaning of BEGIN/END for grouping statements in PL/pgSQL and the database commands for transaction control. Functions and trigger procedures cannot start or commit transactions and Postgres does not have nested transactions.

### **Comments**

There are two types of comments in PL/pgSQL. A double dash '--' starts a comment that extends to the end of the line. A  $\frac{7}{8}$  starts a block comment that extends to the next occurence of '\*/'. Block comments cannot be nested, but double dash comments can be enclosed into a block comment and a double dash can hide the block comment delimiters  $'$  and  $'$  \*/'.

### **Declarations**

 All variables, rows and records used in a block or it's subblocks must be declared in the declarations section of a block except for the loop variable of a FOR loop iterating over a range of integer values. Parameters given to a PL/pgSQL function are automatically declared with the usual identifiers \$n. The declarations have the following syntax:

name  $[CONSTANT] > type > [NOT NULL] [ DEFINIT] := value$ ;

 Declares a variable of the specified base type. If the variable is declared as CONSTANT, the value cannot be changed. If NOT NULL is specified, an assignment of a NULL value results in a runtime error. Since the default value of all variables is the SQL NULL value, all variables declared as NOT NULL must also have a default value specified.

 The default value is evaluated ever time the function is called. So assigning 'now' to a variable of type datetime causes the variable to have the time of the actual function call, not when the function was precompiled into it's bytecode.

#### name class%ROWTYPE;

 Declares a row with the structure of the given class. Class must be an existing tableor viewname of the database. The fields of the row are accessed in the dot notation. Parameters to a function can be composite types (complete table rows). In that case,

the corresponding identifier \$n will be a rowtype, but it must be aliased using the ALIAS command described below. Only the user attributes of a table row are accessible in the row, no Oid or other system attributes (hence the row could be from a view and view rows don't have useful system attributes).

 The fields of the rowtype inherit the tables fieldsizes or precision for char() etc. data types.

#### name RECORD;

 Records are similar to rowtypes, but they have no predefined structure. They are used in selections and FOR loops to hold one actual database row from a SELECT operation. One and the same record can be used in different selections. Accessing a record or an attempt to assign a value to a record field when there is no actual row in it results in a runtime error.

 The NEW and OLD rows in a trigger are given to the procedure as records. This is necessary because in Postgres one and the same trigger procedure can handle trigger events for different tables.

#### name ALIAS FOR \$n;

 For better readability of the code it is possible to define an alias for a positional parameter to a function.

 This aliasing is required for composite types given as arguments to a function. The dot notation \$1.salary as in SQL functions is not allowed in PL/pgSQL.

#### RENAME oldname TO newname;

 Change the name of a variable, record or row. This is useful if NEW or OLD should be referenced by another name inside a trigger procedure.

### **Data Types**

The type of a varible can be any of the existing basetypes of the database. type in the declarations section above is defined as:

Postgres-basetype

variable%TYPE

class.field%TYPE

variable is the name of a variable, previously declared in the same function, that is visible at this point.

class is the name of an existing table or view where  $field$  is the name of an attribute.

Using the class.field%TYPE causes PL/pgSQL to lookup the attributes definitions at the first call to the funciton during the lifetime of a backend. Have a table with a char(20) attribute and some PL/pgSQL functions that deal with it's content in local variables. Now someone decides that char(20) isn't enough, dumps the table, drops it, recreates it now with the attribute in question defined as char(40) and restores the data. Ha - he forgot about the funcitons. The computations inside them will truncate the values to 20 characters. But if they are defined using the  $\text{class}.$  field%TYPE declarations, they

will automagically handle the size change or if the new table schema defines the attribute as text type.

### **Expressions**

 All expressions used in PL/pgSQL statements are processed using the backends executor. Expressions which appear to contain constants may in fact require run-time evaluation (e.g. 'now' for the datetime type) so it is impossible for the PL/pgSQL parser to identify real constant values other than the NULL keyword. All expressions are evaluated internally by executing a query

SELECT expression

 using the SPI manager. In the expression, occurences of variable identifiers are substituted by parameters and the actual values from the variables are passed to the executor in the parameter array. All expressions used in a PL/pgSQL function are only prepared and saved once.

 The type checking done by the Postgres main parser has some side effects to the interpretation of constant values. In detail there is a difference between what the two functions

```
CREATE FUNCTION logfunc1 (text) RETURNS datetime AS '
     DECLARE
         logtxt ALIAS FOR $1;
    BEGIN
         INSERT INTO logtable VALUES (logtxt, ''now'');
         RETURN ''now'';
     END;
' LANGUAGE 'plpgsql';
```
#### and

```
CREATE FUNCTION logfunc2 (text) RETURNS datetime AS '
     DECLARE
         logtxt ALIAS FOR $1;
         curtime datetime;
    BEGIN
        curtime := ' 'now' ' ; INSERT INTO logtable VALUES (logtxt, curtime);
         RETURN curtime;
     END;
' LANGUAGE 'plpgsql';
```
 do. In the case of logfunc1(), the Postgres main parser knows when preparing the plan for the INSERT, that the string 'now' should be interpreted as datetime because the target field of logtable is of that type. Thus, it will make a constant from it at this time and this constant value is then used in all invocations of logfunc1() during the lifetime of the backend. Needless to say that this isn't what the programmer wanted.

 In the case of logfunc2(), the Postgres main parser does not know what type 'now' should become and therefor it returns a datatype of text containing the string 'now'. During the

assignment to the local variable curtime, the PL/pgSQL interpreter casts this string to the datetime type by calling the text out() and datetime in() functions for the conversion.

 This type checking done by the Postgres main parser got implemented after PL/pgSQL was nearly done. It is a difference between 6.3 and 6.4 and affects all functions using the prepared plan feature of the SPI manager. Using a local variable in the above manner is currently the only way in PL/pgSQL to get those values interpreted correctly.

 If record fields are used in expressions or statements, the data types of fields should not change between calls of one and the same expression. Keep this in mind when writing trigger procedures that handle events for more than one table.

### **Statements**

 Anything not understood by the PL/pgSQL parser as specified below will be put into a query and sent down to the database engine to execute. The resulting query should not return any data.

#### Assignment

An assignment of a value to a variable or row/record field is written as

```
 identifier := expression;
```
 If the expressions result data type doesn't match the variables data type, or the variable has a size/precision that is known (as for char(20)), the result value will be implicitly casted by the PL/pgSQL bytecode interpreter using the result types outputand the variables type input-functions. Note that this could potentially result in runtime errors generated by the types input functions.

An assignment of a complete selection into a record or row can be done by

SELECT expressions INTO target FROM ...;

target can be a record, a row variable or a comma separated list of variables and record-/row-fields.

 if a row or a variable list is used as target, the selected values must exactly match the structure of the target(s) or a runtime error occurs. The FROM keyword can be followed by any valid qualification, grouping, sorting etc. that can be given for a SELECT statement.

 There is a special variable named FOUND of type bool that can be used immediately after a SELECT INTO to check if an assignment had success.

```
SELECT * INTO myrec FROM EMP WHERE empname = myname;
IF NOT FOUND THEN
    RAISE EXCEPTION ''employee % not found'', myname;
END IF;
```
 If the selection returns multiple rows, only the first is moved into the target fields. All others are silently discarded.

#### Calling another function

 All functions defined in a Prostgres database return a value. Thus, the normal way to call a function is to execute a SELECT query or doing an assignment (resulting in a

PL/pgSQL internal SELECT). But there are cases where someone isn't interested int the functions result.

PERFORM query

 executes a 'SELECT query' over the SPI manager and discards the result. Identifiers like local variables are still substituted into parameters.

Returning from the function

RETURN expression

 The function terminates and the value of expression will be returned to the upper executor. The return value of a function cannot be undefined. If control reaches the end of the toplevel block of the function without hitting a RETURN statement, a runtime error will occur.

 The expressions result will be automatically casted into the functions return type as described for assignments.

#### Aborting and messages

 As indicated in the above examples there is a RAISE statement that can throw messages into the Postgres elog mechanism.

RAISE level format'' [, identifier [...]];

 Inside the format, % is used as a placeholder for the subsequent comma-separated identifiers. Possible levels are DEBUG (silently suppressed in production running databases), NOTICE (written into the database log and forwarded to the client application) and EXCEPTION (written into the database log and aborting the transaction).

Conditionals

```
IF expression THEN
     statements
[ELSE
     statements]
END IF;
```
The expression must return a value that at least can be casted into a boolean type.

#### Loops

There are multiple types of loops.

```
[<<label>>]
LOOP
     statements
END LOOP;
```
 An unconditional loop that must be terminated explicitly by an EXIT statement. The optional label can be used by EXIT statements of nested loops to specify which level of nesting should be terminated.

```
[<<label>>]
WHILE expression LOOP
    statements
END LOOP;
```
A conditional loop that is executed as long as the evaluation of expression is true.

```
[<<label>>]
FOR name IN [ REVERSE ] expression .. expression LOOP
     statements
END LOOP;
```
 A loop that iterates over a range of integer values. The variable name is automatically created as type integer and exists only inside the loop. The two expressions giving the lower and upper bound of the range are evaluated only when entering the loop. The iteration step is always 1.

```
[<<label>>]
FOR record | row IN select_clause LOOP
    statements
END LOOP;
```
 The record or row is assigned all the rows resulting from the select clause and the statements executed for each. If the loop is terminated with an EXIT statement, the last assigned row is still accessible after the loop.

```
EXIT [ label ] [ WHEN expression ];
```
 If no label given, the innermost loop is terminated and the statement following END LOOP is executed next. If  $l$  abe  $l$  is given, it must be the label of the current or an upper level of nested loop blocks. Then the named loop or block is terminated and control continues with the statement after the loops/blocks corresponding END.

### **Trigger Procedures**

 PL/pgSQL can be used to define trigger procedures. They are created with the usual CREATE FUNCTION command as a function with no arguments and a return type of OPAQUE.

There are some Postgres specific details in functions used as trigger procedures.

 First they have some special variables created automatically in the toplevel blocks declaration section. They are

#### NEW

 Datatype RECORD; variable holding the new database row on INSERT/UPDATE operations on ROW level triggers.

#### OLD

 Datatype RECORD; variable holding the old database row on UPDATE/DELETE operations on ROW level triggers.

#### TG\_NAME

Datatype name; variable that contains the name of the trigger actually fired.

#### TG\_WHEN

 Datatype text; a string of either 'BEFORE' or 'AFTER' depending on the triggers definition.

#### TG\_LEVEL

 Datatype text; a string of either 'ROW' or 'STATEMENT' depending on the triggers definition.

#### TG\_OP

 Datatype text; a string of 'INSERT', 'UPDATE' or 'DELETE' telling for which operation the trigger is actually fired.

#### TG\_RELID

Datatype oid; the object ID of the table that caused the trigger invocation.

#### TG\_RELNAME

Datatype name; the name of the table that caused the trigger invocation.

#### TG\_NARGS

 Datatype integer; the number of arguments given to the trigger procedure in the CREATE TRIGGER statement.

#### TG\_ARGV[]

 Datatype array of text; the arguments from the CREATE TRIGGER statement. The index counts from 0 and can be given as an expression. Invalid indices  $(< 0 \text{ or } >=$ tg\_nargs) result in a NULL value.

 Second they must return either NULL or a record/row containing exactly the structure of the table the trigger was fired for. Triggers fired AFTER might always return a NULL value with no effect. Triggers fired BEFORE signal the trigger manager to skip the operation for this actual row when returning NULL. Otherwise, the returned record/row replaces the inserted/updated row in the operation. It is possible to replace single values directly in NEW and return that or to build a complete new record/row to return.

### **Exceptions**

 Postgres does not have a very smart exception handling model. Whenever the parser, planner/optimizer or executor decide that a statement cannot be processed any longer, the whole transaction gets aborted and the system jumps back into the mainloop to get the next query from the client application.

 It is possible to hook into the error mechanism to notice that this happens. But currently it's impossible to tell what really caused the abort (input/output conversion error, floating point error, parse error). And it is possible that the database backend is in an inconsistent state at this point so returning to the upper executor or issuing more commands might corrupt the whole database. And even if, at this point the information, that the transaction is aborted, is already sent to the client application, so resuming operation does not make any sense.

 Thus, the only thing PL/pgSQL currently does when it encounters an abort during execution of a function or trigger procedure is to write some additional DEBUG level log messages telling in which function and where (line number and type of statement) this happened.

# **Examples**

Here are only a few functions to demonstrate how easy PL/pgSQL functions can be written. For more complex examples the programmer might look at the regression test for PL/pgSQL.

 One painful detail of writing functions in PL/pgSQL is the handling of single quotes. The functions source text on CREATE FUNCTION must be a literal string. Single quotes inside of literal strings must be either doubled or quoted with a backslash. We are still looking for an elegant alternative. In the meantime, doubling the single qoutes as in the examples below should be used. Any solution for this in future versions of Postgres will be upward compatible.

## **Some Simple PL/pgSQL Functions**

 The following two PL/pgSQL functions are identical to their counterparts from the C language function discussion.

```
CREATE FUNCTION add_one (int4) RETURNS int4 AS '
    BEGIN
         RETURN $1 + 1;
     END;
' LANGUAGE 'plpgsql';
CREATE FUNCTION concat_text (text, text) RETURNS text AS '
     BEGIN
```

```
 RETURN $1 || $2;
     END;
' LANGUAGE 'plpgsql';
```
## **PL/pgSQL Function on Composite Type**

Again it is the PL/pgSQL equivalent to the example from The C functions.

```
CREATE FUNCTION c_overpaid (EMP, int4) RETURNS bool AS '
     DECLARE
         emprec ALIAS FOR $1;
         sallim ALIAS FOR $2;
     BEGIN
         IF emprec.salary ISNULL THEN
             RETURN ''f'';
         END IF;
         RETURN emprec.salary > sallim;
     END;
' LANGUAGE 'plpgsql';
```
# **PL/pgSQL Trigger Procedure**

 This trigger ensures, that any time a row is inserted or updated in the table, the current username and time are stamped into the row. And it ensures that an employees name is given and that the salary is a positive value.

```
CREATE TABLE emp (
     empname text,
     salary int4,
     last_date datetime,
     last_user name);
CREATE FUNCTION emp_stamp () RETURNS OPAQUE AS
     BEGIN
         -- Check that empname and salary are given
         IF NEW.empname ISNULL THEN
             RAISE EXCEPTION ''empname cannot be NULL value'';
         END IF;
         IF NEW.salary ISNULL THEN
             RAISE EXCEPTION ''% cannot have NULL salary'', 
NEW.empname;
         END IF;
         -- Who works for us when she must pay for?
         IF NEW.salary < 0 THEN
            RAISE EXCEPTION ''% cannot have a negative salary'',
NEW.empname;
         END IF;
         -- Remember who changed the payroll when
         NEW.last_date := ''now'';
         NEW.last_user := getpgusername();
         RETURN NEW;
     END;
' LANGUAGE 'plpgsql';
```
CREATE TRIGGER emp\_stamp BEFORE INSERT OR UPDATE ON emp FOR EACH ROW EXECUTE PROCEDURE emp\_stamp();

# **Chapter 11. PL/Tcl Procedural Language**

 PL/Tcl is a loadable procedural language for the Postgres database system that enables the Tcl language to be used to create functions and trigger-procedures.

This package was originally written by Jan Wieck.

## **Overview**

 PL/Tcl offers most of the capabilities a function writer has in the C language, except for some restrictions.

 The good restriction is, that everything is executed in a safe Tcl-interpreter. In addition to the limited command set of safe Tcl, only a few commands are available to access the database over SPI and to raise messages via elog(). There is no way to access internals of the database backend or gaining OS-level access under the permissions of the Postgres user ID like in C. Thus, any unprivileged database user may be permitted to use this language.

 The other, internal given, restriction is, that Tcl procedures cannot be used to create input-/output-functions for new data types.

 The shared object for the PL/Tcl call handler is automatically built and installed in the Postgres library directory if the Tcl/Tk support is specified in the configuration step of the installation procedure.

## **Description**

### **Postgres Functions and Tcl Procedure Names**

 In Postgres, one and the same function name can be used for different functions as long as the number of arguments or their types differ. This would collide with Tcl procedure names. To offer the same flexibility in PL/Tcl, the internal Tcl procedure names contain the object ID of the procedures pg\_proc row as part of their name. Thus, different argtype versions of the same Postgres function are different for Tcl too.

### **Defining Functions in PL/Tcl**

To create a function in the PL/Tcl language, use the known syntax

```
CREATE FUNCTION funcname argument-types) RETURNS return-type AS '
     # PL/Tcl function body
' LANGUAGE 'pltcl';
```
When calling this function in a query, the arguments are given as variables \$1 ... \$n to the Tcl procedure body. So a little max function returning the higher of two int4 values would be created as:

```
CREATE FUNCTION tcl_max (int4, int4) RETURNS int4 AS '
     if {$1 > $2} {return $1}
     return $2
' LANGUAGE 'pltcl';
```
 Composite type arguments are given to the procedure as Tcl arrays. The element names in the array are the attribute names of the composite type. If an attribute in the actual row has the NULL value, it will not appear in the array! Here is an example that defines the overpaid\_2 function (as found in the older Postgres documentation) in PL/Tcl

```
CREATE FUNCTION overpaid_2 (EMP) RETURNS bool AS '
    if \{200000.0 \lt $1(salary)\} {
         return "t"
     }
     if {$1(age) < 30 && 100000.0 < $1(salary)} {
         return "t"
     }
     return "f"
' LANGUAGE 'pltcl';
```
### **Global Data in PL/Tcl**

 Sometimes (especially when using the SPI functions described later) it is useful to have some global status data that is held between two calls to a procedure. All PL/Tcl procedures executed in one backend share the same safe Tcl interpreter. To help protecting PL/Tcl procedures from side effects, an array is made available to each procedure via the upvar command. The global name of this variable is the procedures internal name and the local name is GD.

### **Trigger Procedures in PL/Tcl**

 Trigger procedures are defined in Postgres as functions without arguments and a return type of opaque. And so are they in the PL/Tcl language.

 The informations from the trigger manager are given to the procedure body in the following variables:

#### \$TG\_name

The name of the trigger from the CREATE TRIGGER statement.

#### \$TG\_relid

The object ID of the table that caused the trigger procedure to be invoked.

#### \$TG\_relatts

 A Tcl list of the tables field names prefixed with an empty list element. So looking up an element name in the list with the lsearch Tcl command returns the same positive number starting from 1 as the fields are numbered in the pg\_attribute system catalog.

\$TG\_when

The string BEFORE or AFTER depending on the event of the trigger call.

#### \$TG\_level

The string ROW or STATEMENT depending on the event of the trigger call.

#### \$TG\_op

The string INSERT, UPDATE or DELETE depending on the event of the trigger call.

#### \$NEW

 An array containing the values of the new table row on INSERT/UPDATE actions, or empty on DELETE.

#### \$OLD

 An array containing the values of the old table row on UPDATE/DELETE actions, or empty on INSERT.

#### $\mathcal{S}GD$

The global status data array as described above.

#### \$args

 A Tcl list of the arguments to the procedure as given in the CREATE TRIGGER statement. The arguments are also accessible as \$1 ... \$n in the procedure body.

 The return value from a trigger procedure is one of the strings OK or SKIP, or a list as returned by the 'array get' Tcl command. If the return value is OK, the normal operation (INSERT/UPDATE/DELETE) that fired this trigger will take place. Obviously, SKIP tells the trigger manager to silently suppress the operation. The list from 'array get' tells PL/Tcl to return a modified row to the trigger manager that will be inserted instead of the one given in \$NEW (INSERT/UPDATE only). Needless to say that all this is only meaningful when the trigger is BEFORE and FOR EACH ROW.

 Here's a little example trigger procedure that forces an integer value in a table to keep track of the # of updates that are performed on the row. For new row's inserted, the value is initialized to 0 and then incremented on every update operation:

```
CREATE FUNCTION trigfunc_modcount() RETURNS OPAQUE AS '
     switch $TG_op {
         INSERT {
             set NEW($1) 0
         }
         UPDATE {
             set NEW($1) $OLD($1)
             incr NEW($1)
         }
         default {
             return OK
 }
     }
     return [array get NEW]
' LANGUAGE 'pltcl';
CREATE TABLE mytab (num int4, modcnt int4, desc text);
```
CREATE TRIGGER trig\_mytab\_modcount BEFORE INSERT OR UPDATE ON mytab FOR EACH ROW EXECUTE PROCEDURE trigfunc\_modcount('modcnt');

## **Database Access from PL/Tcl**

 The following commands are available to access the database from the body of a PL/Tcl procedure:

elog level msg

 Fire a log message. Possible levels are NOTICE, WARN, ERROR, FATAL, DEBUG and NOIND like for the elog C function.

#### quote string

 Duplicates all occurences of single quote and backslash characters. It should be used when variables are used in the query string given to spi\_exec or spi\_prepare (not for the value list on spi\_execp). Think about a query string like

```
"SELECT '$val' AS ret"
```
where the Tcl variable val actually contains "doesn't". This would result in the final query string

"SELECT 'doesn't' AS ret"

what would cause a parse error during spi\_exec or spi\_prepare. It should contain "SELECT 'doesn''t' AS ret"

and has to be written as

"SELECT '[ quote \$val ]' AS ret"

spi\_exec ?-count n? ?-array name? query ?loop-body?

 Call parser/planner/optimizer/executor for query. The optional -count value tells spi\_exec the maximum number of rows to be processed by the query.

 If the query is a SELECT statement and the optional loop-body (a body of Tcl commands like in a foreach statement) is given, it is evaluated for each row selected and behaves like expected on continue/break. The values of selected fields are put into variables named as the column names. So a

spi\_exec "SELECT count(\*) AS cnt FROM pg\_proc"

will set the variable \$cnt to the number of rows in the pg\_proc system catalog. If the option -array is given, the column values are stored in the associative array named

'name' indexed by the column name instead of individual variables.

```
spi_exec -array C "SELECT * FROM pg_class" {
     elog DEBUG "have table $C(relname)"
}
```
will print a DEBUG log message for every row of pg\_class. The return value of spi\_exec is the number of rows affected by query as found in the global variable SPI\_processed.

#### spi\_prepare query typelist

 Prepares AND SAVES a query plan for later execution. It is a bit different from the C level SPI\_prepare in that the plan is automatically copied to the toplevel memory context. Thus, there is currently no way of preparing a plan without saving it.

 If the query references arguments, the type names must be given as a Tcl list. The return value from spi\_prepare is a query ID to be used in subsequent calls to spi\_execp. See spi\_execp for a sample.

spi\_exec ?-count n? ?-arrayname? ?-nullsstring? query ?value-list? ?loop-body?

 Execute a prepared plan from spi\_prepare with variable substitution. The optional -count value tells spi\_execp the maximum number of rows to be processed by the query.

 The optional value for -nulls is a string of spaces and 'n' characters telling spi\_execp which of the values are NULL's. If given, it must have exactly the length of the number of values.

The queryid is the ID returned by the spi\_prepare call.

 If there was a typelist given to spi\_prepare, a Tcl list of values of exactly the same length must be given to spi\_execp after the query. If the type list on spi\_prepare was empty, this argument must be omitted.

 If the query is a SELECT statement, the same as described for spi\_exec happens for the loop-body and the variables for the fields selected.

Here's an example for a PL/Tcl function using a prepared plan:

```
CREATE FUNCTION t1_count(int4, int4) RETURNS int4 AS '
     if {![ info exists GD(plan) ]} {
         # prepare the saved plan on the first call
        set GD(plan) [ spi_prepare \\
                  "SELECT count(*) AS cnt FROM t1 WHERE num >= 
\backslash$1 AND num <= \backslash$2" \backslash int4 ]
     }
     spi_execp -count 1 $GD(plan) [ list $1 $2 ]
     return $cnt
' LANGUAGE 'pltcl';
```
 Note that each backslash that Tcl should see must be doubled in the query creating the function, since the main parser processes backslashes too on CREATE FUNCTION. Inside the query string given to spi\_prepare should really be dollar signs to mark the parameter positions and to not let \$1 be substituted by the value given in the first function call.

Modules and the unknown command

 PL/Tcl has a special support for things often used. It recognizes two magic tables, pltcl\_modules and pltcl\_modfuncs. If these exist, the module 'unknown' is loaded into the interpreter right after creation. Whenever an unknown Tcl procedure is called, the unknown proc is asked to check if the procedure is defined in one of the modules. If this is true, the module is loaded on demand. To enable this behavior, the PL/Tcl call handler must be compiled with -DPLTCL\_UNKNOWN\_SUPPORT set.

 There are support scripts to maintain these tables in the modules subdirectory of the PL/Tcl source including the source for the unknown module that must get installed initially.

# **Chapter 12. PL/perl Procedural Language**

This chapter describes how to compile, install and use PL/Perl.

## **Overview**

 PL/Perl allows you to write functions in the Perl scripting language which may be used in SQL queries as if they were built into Postgres.

 The PL/Perl intepreter is a full Perl interpreter. However, certain operations have been disabled in order to increase the security level of the system.

 In general, the operations that are restricted are those that interact with the environment. This includes filehandle operations, require, and use (for external modules).

 It should be noted that this security is not absolute. Indeed, several Denial-of-Service attacks are still possible - memory exhaustion and endless loops are two.

# **Building and Installing**

 Assuming that the Postgres source tree is rooted at \$PGSRC, then the Pl/perl source code is located in \$PGSRC/src/pl/plperl.

To build, simply do the following:

```
cd $PGSRC/src/pl/plperl
perl Makefile.PL
make
```
 This will create a shared library file. On a Linux system, it will be named plperl.so. The extension may differ on other systems.

 The shared library should then be copied into the lib subdirectory of the postgres installation.

 The createlang command is used to install the language into a database. If it is installed into template1, all future databases will have the language installed automatically.

# **Using PL/Perl**

Assume you have the following table:

```
CREATE TABLE EMPLOYEE (
     name text,
     basesalary int4,
     bonus int4 );
```
In order to get the total compensation (base + bonus) we could define a function as follows:

```
CREATE FUNCTION totalcomp(int4, int4) RETURNS int4
     AS 'return $_[0] + $_[1]'
     LANGUAGE 'plperl';
```
 Note that the arguments are passed to the function in @\_ as might be expected. Also, because of the quoting rules for the SQL creating the function, you may find yourself using the extended quoting functions (qq[], q[], qw[]) more often that you are used to.

We may now use our function like so:

SELECT name, totalcomp(basesalary, bonus) from employee

But, we can also pass entire tuples to our function:

```
CREATE FUNCTION empcomp(employee) returns int4
     AS 'my $emp = shift;
        return $emp->{'basesalary'} + $emp->{'bonus'};'
     LANGUAGE 'plperl';
```
 A tuple is passed as a reference to hash. The keys are the names of fields in the tuples. The values are values of the corresponding field in the tuple.

The new function empcomp can used like:

```
SELECT name, empcomp(employee) from employee;
```
# **Chapter 13. Multi-Version Concurrency Control**

 Multi-Version Concurrency Control (MVCC) is an advanced technique for improving database performance in a multi-user environment. Vadim Mikheev (mailto:vadim@krs.ru) provided the implementation for Postgres.

## **Introduction**

 Unlike most other database systems which use locks for concurrency control, Postgres maintains data consistency by using a multiversion model. This means that while querying a database each transaction sees a snapshot of data (a *database version*) as it was some time ago, regardless of the current state of the underlying data. This protects the transaction from viewing inconsistent data that could be caused by (other) concurrent transaction updates on the same data rows, providing *transaction isolation* for each database session.

 The main difference between multiversion and lock models is that in MVCC locks acquired for querying (reading) data don't conflict with locks acquired for writing data and so reading never blocks writing and writing never blocks reading.

## **Transaction Isolation**

 The ANSI/ISO SQL standard defines four levels of transaction isolation in terms of three phenomena that must be prevented between concurrent transactions. These undesirable phenomena are:

dirty reads

A transaction reads data written by concurrent uncommitted transaction.

non-repeatable reads

 A transaction re-reads data it has previously read and finds that data has been modified by another committed transaction.

phantom read

 A transaction re-executes a query returning a set of rows that satisfy a search condition and finds that additional rows satisfying the condition has been inserted by another committed transaction.

The four isolation levels and the corresponding behaviors are described below.

| <b>Mode</b>      | <b>Dirty Read</b> | <b>Non-Repeatable Read</b> | <b>Phantom Read</b> |
|------------------|-------------------|----------------------------|---------------------|
| Read uncommitted | Possible          | Possible                   | Possible            |
| Read committed   | Not possible      | Possible                   | Possible            |
| Repeatable read  | Not possible      | Not possible               | Possible            |
| Serializable     | Not possible      | Not possible               | Not possible        |

**Table 13-1. Postgres Isolation Levels**

Postgres offers the read committed and serializable isolation levels.

## **Read Committed Isolation Level**

*Read Committed* is the default isolation level in Postgres. When a transaction runs on this isolation level, a query sees only data committed before the query began and never sees either dirty data or concurrent transaction changes committed during query execution.

 If a row returned by a query while executing an **UPDATE** statement (or **DELETE** or **SELECT FOR UPDATE**) is being updated by a concurrent uncommitted transaction then the second transaction that tries to update this row will wait for the other transaction to commit or rollback. In the case of rollback, the waiting transaction can proceed to change the row. In the case of commit (and if the row still exists; i.e. was not deleted by the other transaction), the query will be re-executed for this row to check that new row version satisfies query search condition. If the new row version satisfies the query search condition then row will be updated (or deleted or marked for update).

 Note that the results of execution of **SELECT** or **INSERT** (with a query) statements will not be affected by concurrent transactions.

## **Serializable Isolation Level**

*Serializable* provides the highest transaction isolation. When a transaction is on the serializable level, a query sees only data committed before the transaction began and never see either dirty data or concurrent transaction changes committed during transaction execution. So, this level emulates serial transaction execution, as if transactions would be executed one after another, serially, rather than concurrently.

 If a row returned by query while executing a **UPDATE** (or **DELETE** or **SELECT FOR UPDATE**) statement is being updated by a concurrent uncommitted transaction then the second transaction that tries to update this row will wait for the other transaction to commit or rollback. In the case of rollback, the waiting transaction can proceed to change the row. In the case of a concurrent transaction commit, a serializable transaction will be rolled back with the message

ERROR: Can't serialize access due to concurrent update

 because a serializable transaction cannot modify rows changed by other transactions after the serializable transaction began.

**Note:** Note that results of execution of **SELECT** or **INSERT** (with a query) will not be affected by concurrent transactions.

## **Locking and Tables**

 Postgres provides various lock modes to control concurrent access to data in tables. Some of these lock modes are acquired by Postgres automatically before statement execution, while others are provided to be used by applications. All lock modes (except for AccessShareLock) acquired in a transaction are held for the duration of the transaction.

 In addition to locks, short-term share/exclusive latches are used to control read/write access to table pages in shared buffer pool. Latches are released immediately after a tuple is fetched or updated.

## **Table-level locks**

#### AccessShareLock

 An internal lock mode acquiring automatically over tables being queried. Postgres releases these locks after statement is done.

Conflicts with AccessExclusiveLock only.

#### RowShareLock

 Acquired by **SELECT FOR UPDATE** and **LOCK TABLE** for IN ROW SHARE MODE statements.

Conflicts with ExclusiveLock and AccessExclusiveLock modes.

#### RowExclusiveLock

 Acquired by **UPDATE**, **DELETE**, **INSERT** and **LOCK TABLE** for IN ROW EXCLUSIVE MODE statements.

 Conflicts with ShareLock, ShareRowExclusiveLock, ExclusiveLock and AccessExclusiveLock modes.

#### ShareLock

 Acquired by **CREATE INDEX** and **LOCK TABLE** table for IN SHARE MODE statements.

 Conflicts with RowExclusiveLock, ShareRowExclusiveLock, ExclusiveLock and AccessExclusiveLock modes.

ShareRowExclusiveLock

Acquired by **LOCK TABLE** for IN SHARE ROW EXCLUSIVE MODE statements.

 Conflicts with RowExclusiveLock, ShareLock, ShareRowExclusiveLock, ExclusiveLock and AccessExclusiveLock modes.

#### ExclusiveLock

Acquired by **LOCK TABLE** table for IN EXCLUSIVE MODE statements.

 Conflicts with RowShareLock, RowExclusiveLock, ShareLock, ShareRowExclusiveLock, ExclusiveLock and AccessExclusiveLock modes.

#### AccessExclusiveLock

 Acquired by **ALTER TABLE**, **DROP TABLE**, **VACUUM** and **LOCK TABLE** statements.

 Conflicts with RowShareLock, RowExclusiveLock, ShareLock, ShareRowExclusiveLock, ExclusiveLock and AccessExclusiveLock modes.

**Note:** Only AccessExclusiveLock blocks **SELECT** (without FOR UPDATE) statement.

## **Row-level locks**

 These locks are acquired when internal fields of a row are being updated (or deleted or marked for update). Postgres doesn't remember any information about modified rows in memory and so has no limit to the number of rows locked without lock escalation.

 However, take into account that **SELECT FOR UPDATE** will modify selected rows to mark them and so will results in disk writes.

 Row-level locks don't affect data querying. They are used to block writers to *the same row* only.

## **Locking and Indices**

 Though Postgres provides unblocking read/write access to table data, unblocked read/write access is not provided for every index access methods implemented in Postgres.

The various index types are handled as follows:

#### GiST and R-Tree indices

 Share/exclusive index-level locks are used for read/write access. Locks are released after statement is done.

#### Hash indices

 Share/exclusive page-level locks are used for read/write access. Locks are released after page is processed.

 Page-level locks produces better concurrency than index-level ones but are subject to deadlocks.

#### Btree

 Short-term share/exclusive page-level latches are used for read/write access. Latches are released immediately after the index tuple is inserted/fetched.

Btree indices provide the highest concurrency without deadlock conditions.

## **Data consistency checks at the application level**

 Because readers in Postgres don't lock data, regardless of transaction isolation level, data read by one transaction can be overwritten by another. In the other words, if a row is returned by **SELECT** it doesn't mean that this row really exists at the time it is returned (i.e. sometime after the statement or transaction began) nor that the row is protected from deletion or update by concurrent transactions before the current transaction does a commit or rollback.

 To ensure the actual existance of a row and protect it against concurrent updates one must use **SELECT FOR UPDATE** or an appropriate **LOCK TABLE** statement. This should be taken into account when porting applications using serializable mode to Postgres from other environments.

**Note:** Before version 6.5 Postgres used read-locks and so the above consideration is also the case when upgrading to 6.5 (or higher) from previous Postgres versions.

# **Chapter 14. Setting Up Your Environment**

 This section discusses how to set up your own environment so that you can use frontend applications. We assume Postgres has already been successfully installed and started; refer to the Administrator's Guide and the installation notes for how to install Postgres.

Postgres is a client/server application. As a user, you only need access to the client portions of the installation (an example of a client application is the interactive monitor psql). For simplicity, we will assume that Postgres has been installed in the directory  $\mu$ usr/local/pgsql. Therefore, wherever you see the directory  $\mu$ usr/local/pgsql you should substitute the name of the directory where Postgres is actually installed. All Postgres commands are installed in the directory /usr/local/pgsql/bin. Therefore, you should add this directory to your shell command path. If you use a variant of the Berkeley C shell, such as csh or tcsh, you would add

set path = ( /usr/local/pgsql/bin path )

 in the .login file in your home directory. If you use a variant of the Bourne shell, such as sh, ksh, or bash, then you would add

```
$ PATH=/usr/local/pgsql/bin:$PATH
$ export PATH
```
 to the .profile file in your home directory. From now on, we will assume that you have added the Postgres bin directory to your path. In addition, we will make frequent reference to setting a shell variable or setting an environment variable throughout this document. If you did not fully understand the last paragraph on modifying your search path, you should consult the Unix manual pages that describe your shell before going any further.

If your site administrator has not set things up in the default way, you may have some more work to do. For example, if the database server machine is a remote machine, you will need to set the PGHOST environment variable to the name of the database server machine. The environment variable PGPORT may also have to be set. The bottom line is this: if you try to start an application program and it complains that it cannot connect to the postmaster, you should immediately consult your site administrator to make sure that your environment is properly set up.

## **Chapter 15. Managing a Database**

**Note:** This section is currently a thinly disguised copy of the Tutorial. Needs to be augmented. - thomas 1998-01-12

 Although the *site administrator* is responsible for overall management of the Postgres installation, some databases within the installation may be managed by another person, designated the *database administrator*. This assignment of responsibilities occurs when a database is created. A user may be assigned explicit privileges to create databases and/or to create new users. A user assigned both privileges can perform most administrative task within Postgres, but will not by default have the same operating system privileges as the site administrator.

The Database Administrator's Guide covers these topics in more detail.

## **Database Creation**

 Databases are created by the **create database** issued from within Postgres. createdb is a command-line utility provided to give the same functionality from outside Postgres.

 The Postgres backend must be running for either method to succeed, and the user issuing the command must be the Postgres *superuser* or have been assigned database creation privileges by the superuser.

To create a new database named mydb from the command line, type

% createdb mydb

and to do the same from within psql type

```
=> CREATE DATABASE mydb;
```
If you do not have the privileges required to create a database, you will see the following:

ERROR: CREATE DATABASE: Permission denied.

 Postgres allows you to create any number of databases at a given site and you automatically become the database administrator of the database you just created. Database names must have an alphabetic first character and are limited to 32 characters in length.

## **Alternate Database Locations**

 It is possible to create a database in a location other than the default location for the installation. Remember that all database access actually occurs through the database backend, so that any location specified must be accessible by the backend.

 Alternate database locations are created and referenced by an environment variable which gives the absolute path to the intended storage location. This environment variable must have been defined before the backend was started and the location it points to must be writable by the postgres administrator account. Consult with the site administrator

regarding preconfigured alternate database locations. Any valid environment variable name may be used to reference an alternate location, although using variable names with a prefix of PGDATA is recommended to avoid confusion and conflict with other variables.

**Note:** In previous versions of Postgres, it was also permissable to use an absolute path name to specify an alternate storage location. Although the environment variable style of specification is to be preferred since it allows the site administrator more flexibility in managing disk storage, it is also possible to use an absolute path to specify an alternate location. The administrator's guide discusses how to enable this feature.

 For security and integrity reasons, any path or environment variable specified has some additional path fields appended. Alternate database locations must be prepared by running initlocation.

 To create a data storage area using the environment variable PGDATA2 (for this example set to /alt/postgres), ensure that /alt/postgres already exists and is writable by the Postgres administrator account. Then, from the command line, type

```
% initlocation PGDATA2
Creating Postgres database system directory /alt/postgres/data
Creating Postgres database system directory /alt/postgres/data/base
```
 To create a database in the alternate storage area PGDATA2 from the command line, use the following command:

```
% createdb -D PGDATA2 mydb
 and to do the same from within psql type 
=> CREATE DATABASE mydb WITH LOCATION = 'PGDATA2';
```
If you do not have the privileges required to create a database, you will see the following:

ERROR: CREATE DATABASE: permission denied

 If the specified location does not exist or the database backend does not have permission to access it or to write to directories under it, you will see the following:

ERROR: The database path '/no/where' is invalid. This may be due to a character that is not allowed or because the chosen path isn't permitted for databases.

## **Accessing a Database**

 Once you have constructed a database, you can access it by: running the PostgreSQL interactive terminal psql which allows you to interactively enter, edit, and execute SQL commands.

 writing a C program using the LIBPQ subroutine library. This allows you to submit SQL commands from C and get answers and status messages back to your program. This interface is discussed further in *The PostgreSQL Programmer's Guide*.

You might want to start up psql, to try out the examples in this manual. It can be activated for the mydb database by typing the command:

```
% psql mydb
```
You will be greeted with the following message:

```
Welcome to psql, the PostgreSQL interactive terminal.
Type: \copyright for distribution terms
        \h for help with SQL commands
        \? for help on internal slash commands
        \g or terminate with semicolon to execute query
        \q to quit
```
#### mydb=>

This prompt indicates that psql is listening to you and that you can type SQL queries into a workspace maintained by the terminal monitor. The psql program responds to escape codes that begin with the backslash character,  $\setminus$  For example, you can get help on the syntax of various PostgreSQL SQL commands by typing:

mydb=> \h

 Once you have finished entering your queries into the workspace, you can pass the contents of the workspace to the Postgres server by typing:

```
mydb=> \g
```
 This tells the server to process the query. If you terminate your query with a semicolon, the \g is not necessary. psql will automatically process semicolon terminated queries. To read queries from a file, say myFile, instead of entering them interactively, type:

```
mydb=> \i fileName
```
To get out of psql and return to Unix, type

mydb=> \q

 and psql will quit and return you to your command shell. (For more escape codes, type **\?** at the psql prompt.) White space (i.e., spaces, tabs and newlines) may be used freely in SQL queries. Single-line comments are denoted by -- . Everything after the dashes up to the end of the line is ignored. Multiple-line comments, and comments within a line, are denoted by  $/* \dots */$ 

### **Database Privileges**

### **Table Privileges**

**TRD** 

# **Destroying a Database**

 If you are the owner of the database mydb, you can destroy it using the following Unix command:

% dropdb mydb

 This action physically removes all of the Unix files associated with the database and cannot be undone, so this should only be done with a great deal of forethought.

# **Chapter 16. Disk Storage**

This section needs to be written. Some information is in the FAQ. Volunteers? - thomas 1998-01-11

# **Chapter 17. Understanding Performance**

 Query performance can be affected by many things. Some of these can be manipulated by the user, while others are fundamental to the underlying design of the system.

 Some performance issues, such as index creation and bulk data loading, are covered elsewhere. This chapter will discuss the **EXPLAIN** command, and will show how the details of a query can affect the query plan, and hence overall performance.

## **Using EXPLAIN**

**Author:** Written by Tom Lane, from e-mail dated 2000-03-27.

 Plan-reading is an art that deserves a tutorial, and I haven't had time to write one. Here is some quick & dirty explanation.

The numbers that are currently quoted by EXPLAIN are:

 Estimated startup cost (time expended before output scan can start, eg, time to do the sorting in a SORT node).

 Estimated total cost (if all tuples are retrieved, which they may not be --- LIMIT will stop short of paying the total cost, for example).

Estimated number of rows output by this plan node.

Estimated average width (in bytes) of rows output by this plan node.

 The costs are measured in units of disk page fetches. (CPU effort estimates are converted into disk-page units using some fairly arbitrary fudge-factors. See the **SET** reference page if you want to experiment with these.) It's important to note that the cost of an upper-level node includes the cost of all its child nodes. It's also important to realize that the cost only reflects things that the planner/optimizer cares about. In particular, the cost does not consider the time spent transmitting result tuples to the frontend --- which could be a pretty dominant factor in the true elapsed time, but the planner ignores it because it cannot change it by altering the plan. (Every correct plan will output the same tuple set, we trust.)

 Rows output is a little tricky because it is *not* the number of rows processed/scanned by the query --- it is usually less, reflecting the estimated selectivity of any WHERE-clause constraints that are being applied at this node.

 Average width is pretty bogus because the thing really doesn't have any idea of the average length of variable-length columns. I'm thinking about improving that in the future, but it may not be worth the trouble, because the width isn't used for very much.

 Here are some examples (using the regress test database after a vacuum analyze, and almost-7.0 sources):

regression=# explain select \* from tenk1; NOTICE: QUERY PLAN: Seq Scan on tenk1 (cost=0.00..333.00 rows=10000 width=148) This is about as straightforward as it gets. If you do

select \* from pq\_class where relname = 'tenk1';

 you'll find out that tenk1 has 233 disk pages and 10000 tuples. So the cost is estimated at 233 block reads, defined as 1.0 apiece, plus 10000 \* cpu\_tuple\_cost which is currently 0.01 (try **show cpu\_tuple\_cost**).

Now let's modify the query to add a qualification clause:

```
regression=# explain select * from tenk1 where unique1 < 1000;
NOTICE: QUERY PLAN:
```
Seq Scan on tenk1 (cost=0.00..358.00 rows=1000 width=148)

 The estimate of output rows has gone down because of the WHERE clause. (The uncannily accurate estimate is just because tenk1 is a particularly simple case --- the unique1 column has 10000 distinct values ranging from 0 to 9999, so the estimator's linear interpolation between min and max column values is dead-on.) However, the scan will still have to visit all 10000 rows, so the cost hasn't decreased; in fact it has gone up a bit to reflect the extra CPU time spent checking the WHERE condition.

Modify the query to restrict the qualification even more:

```
regression=# explain select * from tenk1 where unique1 < 100;
NOTICE: QUERY PLAN:
Index Scan using tenk1_unique1 on tenk1 (cost=0.00..89.35 rows=100
```
 and you will see that if we make the WHERE condition selective enough, the planner will eventually decide that an indexscan is cheaper than a sequential scan. This plan will only have to visit 100 tuples because of the index, so it wins despite the fact that each individual fetch is expensive.

Add another condition to the qualification:

width=148)

```
regression=# explain select * from tenk1 where unique1 < 100 and
regression-# stringu1 = 'xxx';
NOTICE: QUERY PLAN:
```
Index Scan using tenk1\_unique1 on tenk1 (cost=0.00..89.60 rows=1  $width=148$ 

The added clause "stringu1  $=$  'xxx'" reduces the output-rows estimate, but not the cost because we still have to visit the same set of tuples.

Let's try joining two tables, using the fields we have been discussing:

```
regression=# explain select * from tenk1 t1, tenk2 t2 where 
t1.unique1 < 100
regression-# and t1.unique2 = t2.unique2;
NOTICE: QUERY PLAN:
Nested Loop (cost=0.00..144.07 rows=100 width=296)
   -> Index Scan using tenk1_unique1 on tenk1 t1
             (cost=0.00..89.35 rows=100 width=148)
   -> Index Scan using tenk2_unique2 on tenk2 t2
              (cost=0.00..0.53 rows=1 width=148)
```
 In this nested-loop join, the outer scan is the same indexscan we had in the example before last, and so its cost and row count are the same because we are applying the "unique1 < 100" WHERE clause at that node. The "t1.unique2 = t2.unique2" clause isn't relevant yet, so it doesn't affect the outer scan's row count. For the inner scan, the current outer-scan tuple's unique2 value is plugged into the inner indexscan to produce an indexqual like "t2.unique2 =  $constant$ ". So we get the same inner-scan plan and costs that we'd get from, say, "explain select  $*$  from tenk2 where unique  $2 = 42$ ". The loop node's costs are then set on the basis of the outer scan's cost, plus one repetition of the inner scan for each outer tuple (100 \* 0.53, here), plus a little CPU time for join processing.

 In this example the loop's output row count is the same as the product of the two scans' row counts, but that's not true in general, because in general you can have WHERE clauses that mention both relations and so can only be applied at the join point, not to either input scan. For example, if we added "WHERE ... AND t1.hundred < t2.hundred", that'd decrease the output row count of the join node, but not change either input scan.

 We can look at variant plans by forcing the planner to disregard whatever strategy it thought was the winner (a pretty crude tool, but it's what we've got at the moment):

```
regression=# set enable_nestloop = off;
SET VARIABLE
regression=# explain select * from tenk1 t1, tenk2 t2 where 
t1.unique1 < 100
regression-# and t1.unique2 = t2.unique2;
NOTICE: QUERY PLAN:
Hash Join (cost=89.60..574.10 rows=100 width=296)
   -> Seq Scan on tenk2 t2
                (cost=0.00..333.00 rows=10000 width=148)
   -> Hash (cost=89.35..89.35 rows=100 width=148)
         -> Index Scan using tenk1_unique1 on tenk1 t1
                (cost=0.00..89.35 rows=100 width=148)
```
 This plan proposes to extract the 100 interesting rows of tenk1 using ye same olde indexscan, stash them into an in-memory hash table, and then do a sequential scan of tenk2, probing into the hash table for possible matches of "t1.unique2 = t2.unique2" at each tenk2 tuple. The cost to read tenk1 and set up the hash table is entirely startup cost for the hash join, since we won't get any tuples out until we can start reading tenk2. The total time estimate for the join also includes a pretty hefty charge for CPU time to probe the hash

table 10000 times. Note, however, that we are NOT charging 10000 times 89.35; the hash table setup is only done once in this plan type.

# **Chapter 18. Populating a Database**

**Author:** Written by Tom Lane, from an e-mail message dated 1999-12-05.

 One may need to do a large number of table insertions when first populating a database. Here are some tips and techniques for making that as efficient as possible.

## **Disable Auto-commit**

 Turn off auto-commit and just do one commit at the end. Otherwise Postgres is doing a lot of work for each record added. In general when you are doing bulk inserts, you want to turn off some of the database features to gain speed.

## **Use COPY FROM**

 Use **COPY FROM STDIN** to load all the records in one command, instead of a series of INSERT commands. This reduces parsing, planning, etc overhead a great deal. If you do this then it's not necessary to fool around with autocommit.

## **Remove Indices**

 If you are loading a freshly created table, the fastest way is to create the table, bulk-load with COPY, then create any indexes needed for the table. Creating an index on pre-existing data is quicker than updating it incrementally as each record is loaded.

 If you are augmenting an existing table, you can **DROP INDEX**, load the table, then recreate the index. Of course, the database performance for other users may be adversely affected during the time that the index is missing.

# **Chapter 19. SQL Commands**

This is reference information for the SQL commands supported by Postgres.

# **ABORT**

## **Name**

ABORT Aborts the current transaction

## **Synopsis**

```
ABORT [ WORK | TRANSACTION ]
```
### **Inputs**

None.

### **Outputs**

ROLLBACK

Message returned if successful.

NOTICE: ROLLBACK: no transaction in progress

If there is not any transaction currently in progress.

## **Description**

**ABORT** rolls back the current transaction and causes all the updates made by the transaction to be discarded. This command is identical in behavior to the SQL92 command **ROLLBACK**, and is present only for historical reasons.

### **Notes**

Use **COMMIT** to successfully terminate a transaction.

## **Usage**

To abort all changes:

ABORT WORK;

## **Compatibility**

#### **SQL92**

 This command is a Postgres extension present for historical reasons. **ROLLBACK** is the SQL92 equivalent command.

## **ALTER GROUP**

### **Name**

ALTER GROUP Add users to a group, remove users from a group

## **Synopsis**

ALTER GROUP name ADD USER username [, ... ] ALTER GROUP name DROP USER username [, ... ]

#### **Inputs**

name

The name of the group to modify.

#### username

Users which are to be added or removed from the group. The user names must exist.

#### **Outputs**

ALTER GROUP

Message returned if the alteration was successful.

## **Description**

**ALTER GROUP** is used to change add users to a group or remove them from a group. Only database superusers can use this command. Adding a user to a group does not create the user. Similarly, removing a user from a group does not drop the user itself.

Use *CREATE GROUP* to create a new group and *DROP GROUP* to remove a group.

## **Usage**

Add users to a group:

ALTER GROUP staff ADD USER karl, john

Remove a user from a group

ALTER GROUP workers DROP USER beth

## **Compatibility**

### **SQL92**

There is no **ALTER GROUP** statement in SQL92. The concept of roles is similar.

## **ALTER TABLE**

### **Name**

ALTER TABLE Modifies table properties

## **Synopsis**

```
ALTER TABLE table [ * ]
    ADD [ COLUMN ] column type
ALTER TABLE table [ * ]
    ALTER [ COLUMN ] column { SET DEFAULT value | DROP DEFAULT }
ALTER TABLE table [ * ]
    RENAME [ COLUMN ] column TO newcolumn
ALTER TABLE table
    RENAME TO newtable
ALTER TABLE table
     ADD table constraint definition
```
#### **Inputs**

#### table

The name of an existing table to alter.

#### column

Name of a new or existing column.

#### type

Type of the new column.

#### newcolumn

New name for an existing column.

newtable

New name for the table.

```
 table constraint definition
```
New table constraint for the table

#### **Outputs**

ALTER

Message returned from column or table renaming.

ERROR

Message returned if table or column is not available.

### **Description**

**ALTER TABLE** changes the definition of an existing table. The ADD COLUMN form adds a new column to the table using the same syntax as *CREATE TABLE*. The ALTER COLUMN form allows you to set or remove the default for the column. Note that defaults only apply to newly inserted rows. The RENAME clause causes the name of a table or column to change without changing any of the data contained in the affected table. Thus, the table or column will remain of the same type and size after this command is executed. The ADD table constraint definition clause adds a new constraint to the table using the same syntax as *CREATE TABLE*.

You must own the table in order to change its schema.

#### **Notes**

The keyword COLUMN is noise and can be omitted.

 \* following a name of a table indicates that the statement should be run over that table and all tables below it in the inheritance hierarchy; by default, the attribute will not be added to or renamed in any of the subclasses. This should always be done when adding or modifying an attribute in a superclass. If it is not, queries on the inheritance hierarchy such as SELECT NewColumn FROM SuperClass\*

will not work because the subclasses will be missing an attribute found in the superclass.

 In the current implementation, default and constraint clauses for the new column will be ignored. You can use the SET DEFAULT form of **ALTER TABLE** to set the default later. (You will also have to update the already existing rows to the new default value, using *UPDATE*.)

 In the current implementation, only FOREIGN KEY constraints can be added to a table. To create or remove a unique constraint, create a unique index (see *CREATE INDEX*). To add check constraints you need to recreate and reload the table, using other parameters to the *CREATE TABLE* command.

 You must own the class in order to change its schema. Renaming any part of the schema of a system catalog is not permitted. The *PostgreSQL User's Guide* has further information on inheritance.

Refer to **CREATE TABLE** for a further description of valid arguments.

### **Usage**

 To add a column of type VARCHAR to a table: ALTER TABLE distributors ADD COLUMN address VARCHAR(30);

 To rename an existing column: ALTER TABLE distributors RENAME COLUMN address TO city;

 To rename an existing table: ALTER TABLE distributors RENAME TO suppliers;

 To add a foreign key constraint to a table: ALTER TABLE distributors ADD CONSTRAINT distfk FOREIGN KEY (address) REFERENCES addresses(address) MATCH FULL

## **Compatibility**

#### **SQL92**

 The ADD COLUMN form is compliant with the exception that it does not support defaults and constraints, as explained above. The ALTER COLUMN form is in full compliance.

 SQL92 specifies some additional capabilities for **ALTER TABLE** statement which are not yet directly supported by Postgres:

ALTER TABLE table DROP CONSTRAINT constraint { RESTRICT | CASCADE }

 Removes a table constraint (such as a check constraint, unique constraint, or foreign key constraint). To remove a unique constraint, drop a unique index, To remove other kinds of constraints you need to recreate and reload the table, using other parameters to the *CREATE TABLE* command.

 For example, to drop any constraints on a table distributors: CREATE TABLE temp AS SELECT \* FROM distributors; DROP TABLE distributors; CREATE TABLE distributors AS SELECT \* FROM temp; DROP TABLE temp;

```
ALTER TABLE table DROP [ COLUMN ] column { RESTRICT | CASCADE }
```

```
 Removes a column from a table. Currently, to remove an existing column the table 
must be recreated and reloaded: 
CREATE TABLE temp AS SELECT did, city FROM distributors; 
DROP TABLE distributors;
CREATE TABLE distributors (
    did DECIMAL(3) DEFAULT 1,
     name VARCHAR(40) NOT NULL,
);
INSERT INTO distributors SELECT * FROM temp;
DROP TABLE temp;
```
The clauses to rename columns and tables are Postgres extensions from SQL92.

## **ALTER USER**

#### **Name**

ALTER USER Modifies user account information

## **Synopsis**

```
ALTER USER username
     [ WITH PASSWORD 'password' ]
     [ CREATEDB | NOCREATEDB ] [ CREATEUSER | NOCREATEUSER ]
      [ VALID UNTIL 'abstime' ]
```
#### **Inputs**

#### username

The name of the user whose details are to be altered.

#### password

The new password to be used for this account.

#### CREATEDB NOCREATEDB

 These clauses define a user's ability to create databases. If CREATEDB is specified, the user being defined will be allowed to create his own databases. Using

NOCREATEDB will deny a user the ability to create databases.

#### CREATEUSER NOCREATEUSER

 These clauses determine whether a user will be permitted to create new users himself. This option will also make the user a superuser who can override all access restrictions.

abstime

The date (and, optionally, the time) at which this user's password is to expire.

#### **Outputs**

ALTER USER

Message returned if the alteration was successful.

ERROR: ALTER USER: user "username" does not exist

Error message returned if the specified user is not known to the database.

## **Description**

**ALTER USER** is used to change the attributes of a user's Postgres account. Only a database superuser can change privileges and password expiration with this command. Ordinary users can only change their own password.

Use *CREATE USER* to create a new user and *DROP USER* to remove a user.

### **Usage**

Change a user password:

ALTER USER davide WITH PASSWORD 'hu8jmn3';

Change a user's valid until date

ALTER USER manuel VALID UNTIL 'Jan 31 2030';

 Change a user's valid until date, specifying that his authorisation should expire at midday on 4th May 1998 using the time zone which is one hour ahead of UTC

ALTER USER chris VALID UNTIL 'May 4 12:00:00 1998 +1';

Give a user the ability to create other users and new databases.

ALTER USER miriam CREATEUSER CREATEDB;

## **Compatibility**

### **SQL92**

 There is no **ALTER USER** statement in SQL92. The standard leaves the definition of users to the implementation.

## **BEGIN**

### **Name**

BEGIN Begins a transaction in chained mode

### **Synopsis**

BEGIN [ WORK | TRANSACTION ]

#### **Inputs**

WORK **TRANSACTION** 

Optional keywords. They have no effect.

### **Outputs**

#### **BEGIN**

This signifies that a new transaction has been started.

NOTICE: BEGIN: already a transaction in progress

 This indicates that a transaction was already in progress. The current transaction is not affected.

## **Description**

 By default, Postgres executes transactions in *unchained mode* (also known as autocommit in other database systems). In other words, each user statement is executed in its own transaction and a commit is implicitly performed at the end of the statement (if execution was successful, otherwise a rollback is done). **BEGIN** initiates a user transaction in chained mode, i.e. all user statements after **BEGIN** command will be executed in a single transaction until an explicit *COMMIT*, *ROLLBACK*, or execution abort. Statements in chained mode are executed much faster, because transaction start/commit requires

significant CPU and disk activity. Execution of multiple statements inside a transaction is also required for consistency when changing several related tables.

 The default transaction isolation level in Postgres is READ COMMITTED, where queries inside the transaction see only changes committed before query execution. So, you have to use **SET TRANSACTION ISOLATION LEVEL SERIALIZABLE** just after **BEGIN** if you need more rigorous transaction isolation. In SERIALIZABLE mode queries will see only changes committed before the entire transaction began (actually, before execution of the first DML statement in a serializable transaction).

 If the transaction is committed, Postgres will ensure either that all updates are done or else that none of them are done. Transactions have the standard ACID (atomic, consistent, isolatable, and durable) property.

#### **Notes**

Refer to *LOCK* for further information about locking tables inside a transaction.

Use *COMMIT* or *ROLLBACK* to terminate a transaction.

### **Usage**

To begin a user transaction:

BEGIN WORK;

## **Compatibility**

#### **SQL92**

**BEGIN** is a Postgres language extension. There is no explicit **BEGIN** command in SQL92; transaction initiation is always implicit and it terminates either with a **COMMIT** or **ROLLBACK** statement.

**Note:** Many relational database systems offer an autocommit feature as a convenience.

 Incidentally, the BEGIN keyword is used for a different purpose in embedded SQL. You are advised to be careful about the transaction semantics when porting database applications.

SQL92 also requires SERIALIZABLE to be the default transaction isolation level.

## **CLOSE**

## **Name**

CLOSE Close a cursor

## **Synopsis**

CLOSE cursor

#### **Inputs**

cursor

The name of an open cursor to close.

### **Outputs**

#### CLOSE

Message returned if the cursor is successfully closed.

NOTICE PerformPortalClose: portal "cursor" not found

This warning is given if cursor is not declared or has already been closed.

## **Description**

**CLOSE** frees the resources associated with an open cursor. After the cursor is closed, no subsequent operations are allowed on it. A cursor should be closed when it is no longer needed.

 An implicit close is executed for every open cursor when a transaction is terminated by **COMMIT** or **ROLLBACK**.

#### **Notes**

 Postgres does not have an explicit **OPEN** cursor statement; a cursor is considered open when it is declared. Use the **DECLARE** statement to declare a cursor.

## **Usage**

Close the cursor liahona:

CLOSE liahona;

## **Compatibility**

**SQL92**

**CLOSE** is fully compatible with SQL92.

## **CLUSTER**

#### **Name**

CLUSTER Gives storage clustering advice to the server

## **Synopsis**

CLUSTER indexname ON table

### **Inputs**

indexname

The name of an index.

#### table

The name of a table.

#### **Outputs**

#### CLUSTER

The clustering was done successfully.

ERROR: relation <tablerelation\_number> inherits "table"

*\* This is not documented anywhere. It seems not to be possible to cluster a table that is inherited.* 

ERROR: Relation table does not exist!

*\* The specified relation was not shown in the error message, which contained a random string instead of the relation name.* 

## **Description**

**CLUSTER** instructs Postgres to cluster the class specified by table approximately

based on the index specified by indexname. The index must already have been defined on classname.

 When a class is clustered, it is physically reordered based on the index information. The clustering is static. In other words, as the class is updated, the changes are not clustered. No attempt is made to keep new instances or updated tuples clustered. If one wishes, one can recluster manually by issuing the command again.

#### **Notes**

 The table is actually copied to a temporary table in index order, then renamed back to the original name. For this reason, all grant permissions and other indexes are lost when clustering is performed.

 In cases where you are accessing single rows randomly within a table, the actual order of the data in the heap table is unimportant. However, if you tend to access some data more than others, and there is an index that groups them together, you will benefit from using **CLUSTER**.

 Another place where **CLUSTER** is helpful is in cases where you use an index to pull out several rows from a table. If you are requesting a range of indexed values from a table, or a single indexed value that has multiple rows that match, **CLUSTER** will help because once the index identifies the heap page for the first row that matches, all other rows that match are probably already on the same heap page, saving disk accesses and speeding up the query.

 There are two ways to cluster data. The first is with the **CLUSTER** command, which reorders the original table with the ordering of the index you specify. This can be slow on large tables because the rows are fetched from the heap in index order, and if the heap table is unordered, the entries are on random pages, so there is one disk page retrieved for every row moved. Postgres has a cache, but the majority of a big table will not fit in the cache.

Another way to cluster data is to use

```
SELECT columnlist INTO TABLE newtable
      FROM table ORDER BY columnlist
```
 which uses the Postgres sorting code in the ORDER BY clause to match the index, and which is much faster for unordered data. You then drop the old table, use **ALTER TABLE/RENAME** to rename temp to the old name, and recreate any indexes. The only problem is that OIDs will not be preserved. From then on, **CLUSTER** should be fast because most of the heap data has already been ordered, and the existing index is used.

### **Usage**

Cluster the employees relation on the basis of its salary attribute

```
CLUSTER emp ind ON emp;
```
## **Compatibility**

#### **SQL92**

There is no **CLUSTER** statement in SQL92.

## **COMMENT**

## **Name**

COMMENT Add comment to an object

## **Synopsis**

```
COMMENT ON
\sqrt{2} [ DATABASE | INDEX | RULE | SEQUENCE | TABLE | TYPE | VIEW ]
   object_name |
   COLUMN table_name.column_name|
   AGGREGATE agg_name agg_type|
 FUNCTION func\_name (arg1, arg2, ...)
  OPERATOR op (leftoperand_type rightoperand_type) |
  TRIGGER trigger_name ON table_name
] IS 'text'
```
### **Inputs**

```
object_name, table_name, column_name, agg_name, func_name, 
op, trigger_name
```
The name of the object to be be commented.

text

The comment to add.

### **Outputs**

**COMMENT** 

Message returned if the table is successfully commented.

## **Description**

**COMMENT** adds a comment to an object that can be easily retrieved with psql's *\dd* command. To remove a comment, use NULL. Comments are automatically dropped when the object is dropped.

### **Usage**

```
 Comment the table mytable: 
COMMENT ON mytable IS 'This is my table.';
```
#### Some more examples:

```
COMMENT ON DATABASE my_database IS 'Development Database';
COMMENT ON INDEX my_index IS 'Enforces uniqueness on employee id';
COMMENT ON RULE my_rule IS 'Logs UPDATES of employee records';
COMMENT ON SEQUENCE my_sequence IS 'Used to generate primary keys';
COMMENT ON TABLE my_table IS 'Employee Information';
COMMENT ON TYPE my_type IS 'Complex Number support';
COMMENT ON VIEW my_view IS 'View of departmental costs';
COMMENT ON COLUMN my_table.my_field IS 'Employee ID number';
COMMENT ON AGGREGATE my_aggregate float8 IS 'Computes sample 
variance';
COMMENT ON FUNCTION my_function (datetime) IS 'Returns Roman 
Numeral';
COMMENT ON OPERATOR ^ (text, text) IS 'Performs intersection of two' 
                                       ' text';
COMMENT ON TRIGGER my_trigger ON my_table IS 'Used for R.I.';
```
## **Compatibility**

#### **SQL92**

There is no **COMMENT** in SQL92.

## **COMMIT**

#### **Name**

COMMIT Commits the current transaction

### **Synopsis**

COMMIT [ WORK | TRANSACTION ]

#### **Inputs**

WORK

TRANSACTION

Optional keywords. They have no effect.

#### **Outputs**

#### COMMIT

Message returned if the transaction is successfully committed.

NOTICE: COMMIT: no transaction in progress

If there is no transaction in progress.

## **Description**

**COMMIT** commits the current transaction. All changes made by the transaction become visible to others and are guaranteed to be durable if a crash occurs.

#### **Notes**

The keywords WORK and TRANSACTION are noise and can be omitted.

Use *ROLLBACK* to abort a transaction.

## **Usage**

 To make all changes permanent: COMMIT WORK;

## **Compatibility**

### **SQL92**

 SQL92 only specifies the two forms COMMIT and COMMIT WORK. Otherwise full compatibility.

# **COPY**

### **Name**

COPY Copies data between files and tables

### **Synopsis**

```
COPY [ BINARY ] table [ WITH OIDS ]
    FROM { 'filename' | stdin }
     [ [USING] DELIMITERS 'delimiter' ]
     [ WITH NULL AS 'null string' ]
COPY [ BINARY ] table [ WITH OIDS ]
     TO { 'filename' | stdout }
     [ [USING] DELIMITERS 'delimiter' ]
     [ WITH NULL AS 'null string' ]
```
#### **Inputs**

#### BINARY

 Changes the behavior of field formatting, forcing all data to be stored or read as binary objects rather than as text.

#### table

The name of an existing table.

#### WITH OIDS

Copies the internal unique object id (OID) for each row.

#### filename

The absolute Unix pathname of the input or output file.

#### stdin

Specifies that input comes from a pipe or terminal.

#### stdout

Specifies that output goes to a pipe or terminal.

#### delimiter

A character that delimits the input or output fields.

#### null print

A string to represent NULL values. The default is  $\forall N$  (backslash-N), for historical reasons. You might prefer an empty string, for example.

**Note:** On a copy in, any data item that matches this string will be stored as a NULL value, so you should make sure that you use the same string as you used on copy out.

#### **Outputs**

#### COPY

The copy completed successfully.

ERROR: reason

The copy failed for the reason stated in the error message.

### **Description**

**COPY** moves data between Postgres tables and standard file-system files. **COPY** instructs the Postgres backend to directly read from or write to a file. The file must be directly

visible to the backend and the name must be specified from the viewpoint of the backend. If stdin or stdout are specified, data flows through the client frontend to the backend.

#### **Notes**

 The BINARY keyword will force all data to be stored/read as binary objects rather than as text. It is somewhat faster than the normal copy command, but is not generally portable, and the files generated are somewhat larger, although this factor is highly dependent on the data itself. By default, a text copy uses a tab ("\t") character as a delimiter. The delimiter may also be changed to any other single character with the keyword phrase USING DELIMITERS. Characters in data fields which happen to match the delimiter character will be quoted.

 You must have *select access* on any table whose values are read by **COPY**, and either *insert or update access* to a table into which values are being inserted by **COPY**. The backend also needs appropriate Unix permissions for any file read or written by **COPY**.

 The keyword phrase USING DELIMITERS specifies a single character to be used for all delimiters between columns. If multiple characters are specified in the delimiter string, only the first character is used.

**Tip:** Do not confuse **COPY** with the psql instruction **\copy**.

**COPY** neither invokes rules nor acts on column defaults. It does invoke triggers, however.

**COPY** stops operation at the first error. This should not lead to problems in the event of a **COPY FROM**, but the target relation will, of course, be partially modified in a **COPY TO**. **VACUUM** should be used to clean up after a failed copy.

 Because the Postgres backend's current working directory is not usually the same as the user's working directory, the result of copying to a file "foo" (without additional path information) may yield unexpected results for the naive user. In this case, foo will wind up in \$PGDATA/foo. In general, the full pathname as it would appear to the backend server machine should be used when specifying files to be copied.

 Files used as arguments to **COPY** must reside on or be accessible to the database server machine by being either on local disks or on a networked file system.

When a TCP/IP connection from one machine to another is used, and a target file is specified, the target file will be written on the machine where the backend is running rather than the user's machine.

## **File Formats**

#### **Text Format**

When **COPY TO** is used without the BINARY option, the file generated will have each row (instance) on a single line, with each column (attribute) separated by the delimiter character. Embedded delimiter characters will be preceded by a backslash character ("\"). The attribute values themselves are strings generated by the output function associated with each attribute type. The output function for a type should not try to generate the backslash character; this will be handled by **COPY** itself.

The actual format for each instance is

<attr1><separator><attr2><separator>...<separator><attrn><newline>

The oid is placed on the beginning of the line if WITH OIDS is specified.

 If **COPY** is sending its output to standard output instead of a file, it will send a backslash("\") and a period (".") followed immediately by a newline, on a separate line, when it is done. Similarly, if **COPY** is reading from standard input, it will expect a backslash ("\") and a period (".") followed by a newline, as the first three characters on a line to denote end-of-file. However, **COPY** will terminate (followed by the backend itself) if a true EOF is encountered before this special end-of-file pattern is found.

 The backslash character has other special meanings. A literal backslash character is represented as two consecutive backslashes ("\\"). A literal tab character is represented as a backslash and a tab. A literal newline character is represented as a backslash and a newline. When loading text data not generated by Postgres, you will need to convert backslash characters ("\") to double-backslashes ("\\") to ensure that they are loaded properly.

#### **Binary Format**

 In the case of **COPY BINARY**, the first four bytes in the file will be the number of instances in the file. If this number is zero, the **COPY BINARY** command will read until end of file is encountered. Otherwise, it will stop reading when this number of instances has been read. Remaining data in the file will be ignored.

 The format for each instance in the file is as follows. Note that this format must be followed *exactly*. Unsigned four-byte integer quantities are called uint32 in the table below.

| At the start of the file |                                                     |  |
|--------------------------|-----------------------------------------------------|--|
| uint32                   | number of tuples                                    |  |
| For each tuple           |                                                     |  |
| uint32                   | total length of tuple data                          |  |
| uint32                   | oid (if specified)                                  |  |
| uint32                   | number of null attributes                           |  |
| [uint32, ,uint32]        | attribute numbers of attributes.<br>counting from 0 |  |
|                          | <tuple data=""></tuple>                             |  |

**Table 19-1. Contents of a binary copy file**

#### **Alignment of Binary Data**

 On Sun-3s, 2-byte attributes are aligned on two-byte boundaries, and all larger attributes are aligned on four-byte boundaries. Character attributes are aligned on single-byte boundaries. On most other machines, all attributes larger than 1 byte are aligned on four-byte boundaries. Note that variable length attributes are preceded by the attribute's length; arrays are simply contiguous streams of the array element type.

## **Usage**

The following example copies a table to standard output, using a vertical bar ("|") as the field delimiter:

```
COPY country TO stdout USING DELIMITERS '|';
```
 To copy data from a Unix file into a table "country": COPY country FROM '/usr1/proj/bray/sql/country\_data';

 Here is a sample of data suitable for copying into a table from stdin (so it has the termination sequence on the last line):

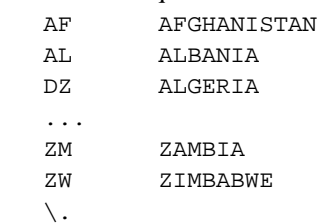

 The same data, output in binary format on a Linux/i586 machine. The data is shown after filtering through the Unix utility **od -c**. The table has three fields; the first is char(2) and the second is text. All the rows have a null value in the third field. Notice how the char(2) field

is padded with nulls to four bytes and the text field is preceded by its length:

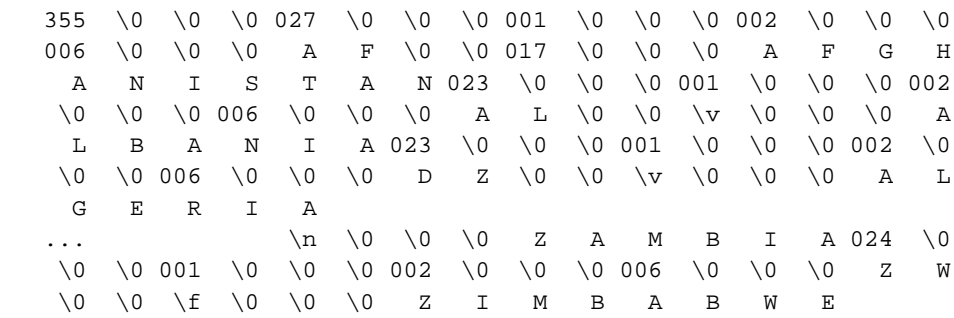

## **Compatibility**

#### **SQL92**

There is no **COPY** statement in SQL92.
# **CREATE AGGREGATE**

# **Name**

CREATE AGGREGATE Defines a new aggregate function

# **Synopsis**

```
CREATE AGGREGATE name ( BASETYPE = input_data_type
   [ , SFUNC1 = sfunc1, STYPE1 = state1_type ]
   [, SFUNC2 = sfunc2, STYPE2 = state2_type ]
   [, FINALFUNC = ffunc]
    [ , INITCOND1 = initial_condition1 ]
    [, INITCOND2 = initial condition2 ] )
```
## **Inputs**

### name

The name of an aggregate function to create.

### input\_data\_type

The input data type on which this aggregate function operates.

#### sfunc1

 A state transition function to be called for every non-NULL input data value. This must be a function of two arguments, the first being of type state1\_type and the second of type input\_data\_type. The function must return a value of type

#### state1\_type.

This function takes the current state value 1 and the current input data item, and returns the next state value 1.

### state1\_type

The data type for the first state value of the aggregate.

#### sfunc2

 A state transition function to be called for every non-NULL input data value. This must be a function of one argument of type state2\_type, returning a value of the same type. This function takes the current state value 2 and returns the next state value 2.

#### state2\_type

The data type for the second state value of the aggregate.

#### ffunc

 The final function called to compute the aggregate's result after all input data has been traversed. If both state values are used, the final function must take two arguments of types state1\_type and state2\_type. If only one state value is used, the final function must take a single argument of that state value's type. The

output datatype of the aggregate is defined as the return type of this function.

initial\_condition1

The initial value for state value 1.

initial\_condition2

The initial value for state value 2.

## **Outputs**

#### CREATE

Message returned if the command completes successfully.

# **Description**

**CREATE AGGREGATE** allows a user or programmer to extend Postgres functionality by defining new aggregate functions. Some aggregate functions for base types such as  $min(int4)$  and  $avg(flost8)$  are already provided in the base distribution. If one defines new types or needs an aggregate function not already provided then **CREATE AGGREGATE** can be used to provide the desired features.

 An aggregate function is identified by its name and input data type. Two aggregates can have the same name if they operate on different input types. To avoid confusion, do not make an ordinary function of the same name and input data type as an aggregate.

 An aggregate function is made from between one and three ordinary functions: two state transition functions,  $sfunc1$  and  $sfunc2$ , and a final calculation function,  $ffunc$ . These are used as follows:

```
sfunc1( internal-state1, next-data-item ) ---> next-internal-state1
sfunc2( internal-state2 ) ---> next-internal-state2
ffunc(internal-state1, internal-state2) ---> aggregate-value
```
Postgres creates one or two temporary variables (of data types stype 1 and/or stype2) to hold the current internal states of the aggregate. At each input data item, the state transition function(s) are invoked to calculate new values for the internal state values. After all the data has been processed, the final function is invoked once to calculate the aggregate's output value.  $ff$ unc must be specified if both transition functions are specified. If only one transition function is used, then  $ff$ unc is optional. The default behavior when  $ffunc$  is not provided is to return the ending value of the internal state value being used (and, therefore, the aggregate's output type is the same as that state value's type).

 An aggregate function may also provide one or two initial conditions, that is, initial values for the internal state values being used. These are specified and stored in the database as fields of type text, but they must be valid external representations of constants of the state value datatypes. If  $sfunc1$  is specified without an  $initcond1$  value, then the system does not call  $sfunc1$  at the first input item; instead, the internal state value 1 is initialized

with the first input value, and  $sfunc1$  is called beginning at the second input item. This is useful for aggregates like MIN and MAX. Note that an aggregate using this feature will return NULL when called with no input values. There is no comparable provision for state value 2; if  $stunc2$  is specified then an initcond2 is required.

## **Notes**

Use **DROP AGGREGATE** to drop aggregate functions.

 The parameters of **CREATE AGGREGATE** can be written in any order, not just the order illustrated above.

 It is possible to specify aggregate functions that have varying combinations of state and final functions. For example, the count aggregate requires  $sfunc2$  (an incrementing function) but not  $sfunc1$  or  $ffunc$ , whereas the sum aggregate requires  $sfunc1$  (an addition function) but not  $sfunc2$  or  $ffunc$ , and the avg aggregate requires both state functions as well as a *ffunc* (a division function) to produce its answer. In any case, at least one state function must be defined, and any  $sfunc2$  must have a corresponding initcond2.

# **Usage**

 Refer to the chapter on aggregate functions in the *PostgreSQL Programmer's Guide* for complete examples of usage.

# **Compatibility**

# **SQL92**

**CREATE AGGREGATE** is a Postgres language extension. There is no **CREATE AGGREGATE** in SQL92.

# **CREATE CONSTRAINT TRIGGER**

# **Name**

CREATE CONSTRAINT TRIGGER Create a trigger to support a constraint

# **Synopsis**

```
CREATE CONSTRAINT TRIGGER name
     AFTER events ON
     relation constraint attributes
    FOR EACH ROW EXECUTE PROCEDURE func '(' args ')'
```
## **Inputs**

name

The name of the constraint trigger.

events

The event categories for which this trigger should be fired.

relation

Table name of the triggering relation.

constraint

Actual onstraint specification.

attributes

Contraint attributes.

func(args)

Function to call as part of the trigger processing.

## **Outputs**

CREATE CONSTRAINT Message returned if successful.

# **Description**

**CREATE CONSTRAINT TRIGGER** is used from inside of **CREATE/ALTER TABLE** and by pg\_dump to create the special triggers for referential integrity.

It is not intended for general use.

# **CREATE DATABASE**

# **Name**

CREATE DATABASE Creates a new database

# **Synopsis**

CREATE DATABASE name [ WITH LOCATION = 'dbpath' ]

# **Inputs**

name

The name of a database to create.

dbpath

 An alternate location where to store the new database in the filesystem. See below for caveats.

## **Outputs**

CREATE DATABASE

Message returned if the command completes successfully.

ERROR: user 'username' is not allowed to create/drop databases

 You must have the special CREATEDB privilege to create databases. See *CREATE USER*.

ERROR: createdb: database "name" already exists

This occurs if a database with the name specified already exists.

ERROR: Single quotes are not allowed in database names. ERROR: Single quotes are not allowed in database paths.

The database name and dbpath cannot contain single quotes. This is required so that the shell commands that create the database directory can execute safely.

ERROR: The path 'xxx' is invalid.

 The expansion of the specified dbpath (see below how) failed. Check the path you entered or make sure that the environment variable you are referencing does exist.

ERROR: createdb: May not be called in a transaction block.

 If you have an explicit transaction block in progress you cannot call **CREATE DATABASE**. You must finish the transaction first.

ERROR: Unable to create database directory 'xxx'. ERROR: Could not initialize database directory.

 These are most likely related to insufficient permissions on the data directory, a full disk, or other file system problems. The user under which the database server is running, must have access to the location.

# **Description**

**CREATE DATABASE** creates a new Postgres database. The creator becomes the owner of the new database.

 An alternate location can be specified in order to, for example, store the database on a different disk. The path must have been prepared with the *initlocation* command. If the path contains a slash, the leading part is interpreted as an environment variable, which must be known to the server process. This way the database administrator can exercise control over at which locations databases can be created. (A customary choice is, e.g., 'PGDATA2'.) If the server is compiled with ALLOW\_ABSOLUTE\_DBPATHS (not so by default), absolute path names, as identified by a leading slash (e.g. '/usr/local/pgsql/data'), are allowed as well.

## **Notes**

**CREATE DATABASE** is a Postgres language extension.

Use **DROP DATABASE** to remove a database.

 The program createdb is a shell script wrapper around this command, provided for convenience.

 There are security and data integrity issues involved with using alternate database locations specified with absolute path names, and by default only an environment variable known to the backend may be specified for an alternate location. See the Administrator's Guide for more information.

# **Usage**

```
 To create a new database: 
olly=> create database lusiadas;
```

```
 To create a new database in an alternate area ~/private_db: 
$ mkdir private_db
$ initlocation ~/private_db
Creating Postgres database system directory /home/olly/private_db/base
```

```
$ psql olly
Welcome to psql, the PostgreSQL interactive terminal.
```

```
Type: \copyright for distribution terms
        \h for help with SQL commands
        \? for help on internal slash commands
        \g or terminate with semicolon to execute query
        \q to quit
olly=> CREATE DATABASE elsewhere WITH 
LOCATION='/home/olly/private_db';
```
CREATE DATABASE

# **Compatibility**

## **SQL92**

 There is no **CREATE DATABASE** statement in SQL92. Databases are equivalent to catalogs whose creation is implementation-defined.

# **CREATE FUNCTION**

# **Name**

CREATE FUNCTION Defines a new function

# **Synopsis**

```
CREATE FUNCTION name ( [ ftype [, ...] ] )
     RETURNS rtype
     AS definition 
     LANGUAGE 'langname'
     [ WITH ( attribute [, ...] ) ]
CREATE FUNCTION name ( [ ftype [, ...] ] )
     RETURNS rtype
     AS obj_file , link_symbol 
     LANGUAGE 'C'
     [ WITH ( attribute [, ...] ) ]
```
# **Inputs**

### name

The name of a function to create.

### ftype

 The data type of function arguments. The input types may be base or complex types, or *opaque*. opaque indicates that the function accepts arguments of an invalid type such as char \*.

#### rtype

 The return data type. The output type may be specified as a base type, complex type, setof type, or opaque. The setof modifier indicates that the function will return a set of items, rather than a single item.

## attribute

 An optional piece of information about the function, used for optimization. The only attribute currently supported is iscachable. iscachable indicates that the function always returns the same result when given the same input values (i.e., it does not do database lookups or otherwise use information not directly present in its parameter list). The optimizer uses iscachable to know whether it is safe to pre-evaluate a call of the function.

#### definition

 A string defining the function; the meaning depends on the language. It may be an internal function name, the path to an object file, an SQL query, or text in a procedural language.

## obj\_file , link\_symbol

This form of the **AS** clause is used for dynamically-linked, C language functions

when the function name in the C language source code is not the same as the name of the SQL function. The string  $obj\_file$  is the name of the file containing the dynamically loadable object, and  $link \text{ symbol}$ , is the object's link symbol which is the same as the name of the function in the C language source code.

#### langname

 may be 'C', 'sql', 'internal' or 'plname', where 'plname' is the name of a created procedural language. See *CREATE LANGUAGE* for details.

# **Outputs**

CREATE

This is returned if the command completes successfully.

# **Description**

**CREATE FUNCTION** allows a Postgres user to register a function with a database. Subsequently, this user is considered the owner of the function.

## **Notes**

 Refer to the chapter in the *PostgreSQL Programmer's Guide* on the topic of extending Postgres via functions for further information on writing external functions.

Use **DROP FUNCTION** to remove user-defined functions.

 Postgres allows function "overloading"; that is, the same name can be used for several different functions so long as they have distinct argument types. This facility must be used with caution for internal and C-language functions, however.

 The full SQL92 type syntax is allowed for input arguments and return value. However, some details of the type specification (e.g. the precision field for numeric types) are the responsibility of the underlying function implementation and are silently swallowed (e.g. not recognized or enforced) by the **CREATE FUNCTION** command.

 Two internal functions cannot have the same C name without causing errors at link time. To get around that, give them different C names (for example, use the argument types as part of the C names), then specify those names in the AS clause of **CREATE FUNCTION**. If the AS clause is left empty then **CREATE FUNCTION** assumes the C name of the function is the same as the SQL name.

 When overloading SQL functions with C-language functions, give each C-language instance of the function a distinct name, and use the alternative form of the **AS** clause in the **CREATE FUNCTION** syntax to ensure that overloaded SQL functions names are resolved to the correct dynamically linked objects.

A C function cannot return a set of values.

# **Usage**

To create a simple SQL function:

```
CREATE FUNCTION one() RETURNS int4
     AS 'SELECT 1 AS RESULT'
     LANGUAGE 'sql';
SELECT one() AS answer;
 answer 
--------
      1
```
 This example creates a C function by calling a routine from a user-created shared library. This particular routine calculates a check digit and returns TRUE if the check digit in the function parameters is correct. It is intended for use in a CHECK contraint.

```
CREATE FUNCTION ean_checkdigit(bpchar, bpchar) RETURNS bool
     AS '/usr1/proj/bray/sql/funcs.so' LANGUAGE 'c';
CREATE TABLE product (
     id char(8) PRIMARY KEY,
    eanprefix char(8) CHECK (eanprefix \sim '[0-9]{2}-[0-9]{5}')
                     REFERENCES brandname(ean prefix),
    eancode char(6) CHECK (eancode \sim '[0-9]\{6\}'),
     CONSTRAINT ean CHECK (ean_checkdigit(eanprefix, eancode))
);
```
 This example creates a function that does type conversion between the user defined type complex, and the internal type point. The function is implemented by a dynamically loaded object that was compiled from C source. For Postgres to find a type conversion function automatically, the sql function has to have the same name as the return type, and overloading is unavoidable. The function name is overloaded by using the second form of the **AS** clause in the SQL definition

```
CREATE FUNCTION point(complex) RETURNS point
     AS '/home/bernie/pgsql/lib/complex.so', 'complex_to_point'
    LANGUAGE 'c';
```
The C decalaration of the function is:

```
Point * complex_to_point (Complex *z)
{
          Point *p;
          p = (Point *) palloc(sizeof(Point));
         p->x = z->x;p \rightarrow y = z \rightarrow y; return p;
```
# **Compatibility**

## **SQL92**

}

**CREATE FUNCTION** is a Postgres language extension.

## **SQL/PSM**

**Note:** PSM stands for Persistent Stored Modules. It is a procedural language and it was originally hoped that PSM would be ratified as an official standard by late 1996. As of mid-1998, this has not yet happened, but it is hoped that PSM will eventually become a standard.

SQL/PSM **CREATE FUNCTION** has the following syntax:

```
CREATE FUNCTION name
     ( [ [ IN | OUT | INOUT ] type [, ...] ] )
     RETURNS rtype
     LANGUAGE 'langname'
      ESPECIFIC routine
      SQL-statement
```
# **CREATE GROUP**

# **Name**

CREATE GROUP Creates a new group

# **Synopsis**

```
CREATE GROUP name
     [ WITH 
      [ SYSID gid ]
      [ USER username [, ...] ] ]
```
## **Inputs**

### name

The name of the group.

## gid

 The SYSID clause can be used to choose the Postgres group id of the new group. It is not necessary to do so, however.

 If this is not specified, the highest assigned group id plus one, starting at 1, will be used as default.

#### username

A list of users to include in the group. The users must already exist.

## **Outputs**

CREATE GROUP

Message returned if the command completes successfully.

# **Description**

 CREATE GROUP will create a new group in the database installation. Refer to the adminstrator's guide for information about using groups for authentication. You must be a database superuser to use this command.

 Use *ALTER GROUP* to change a group's membership, and *DROP GROUP* to remove a group.

# **Usage**

Create an empty group:

CREATE GROUP staff

Create a group with members:

CREATE GROUP marketing WITH USER jonathan, david

# **Compatibility**

**SQL92**

There is no **CREATE GROUP** statement in SQL92. Roles are similar in concept to

groups.

# **CREATE INDEX**

# **Name**

CREATE INDEX Constructs a secondary index

# **Synopsis**

```
CREATE [ UNIQUE ] INDEX index_name ON table
    [ USING acc_name ] ( column [ ops_name] [ , ...] )CREATE [ UNIQUE ] INDEX index_name ON table
     [ USING acc_name ] ( func_name( col [, ... ]) ops_name )
```
# **Inputs**

### UNIQUE

 Causes the system to check for duplicate values in the table when the index is created (if data already exist) and each time data is added. Attempts to insert or update data which would result in duplicate entries will generate an error.

#### index\_name

The name of the index to be created.

table

The name of the table to be indexed.

acc\_name

 the name of the access method which is to be used for the index. The default access method is BTREE. Postgres provides three access methods for secondary indexes:

#### **BTREE**

an implementation of the Lehman-Yao high-concurrency btrees.

#### RTREE

implements standard rtrees using Guttman's quadratic split algorithm.

#### HASH

an implementation of Litwin's linear hashing.

#### column

The name of a column of the table.

#### ops\_name

An associated operator class. See below for details.

#### func\_name

A user-defined function, which returns a value that can be indexed.

## **Outputs**

#### CREATE

The message returned if the index is successfully created.

ERROR: Cannot create index: 'index\_name' already exists.

This error occurs if it is impossible to create the index.

# **Description**

**CREATE INDEX** constructs an index index\_name on the specified table.

**Tip:** Indexes are primarily used to enhance database performance. But inappropriate use will result in slower performance.

 In the first syntax shown above, the key fields for the index are specified as column names; a column may also have an associated operator class. An operator class is used to specify the operators to be used for a particular index. For example, a btree index on four-byte integers would use the int4\_ops class; this operator class includes comparison functions for four-byte integers. The default operator class is the appropriate operator class for that field type.

 In the second syntax shown above, an index is defined on the result of a user-defined function func\_name applied to one or more attributes of a single class. These *functional indices* can be used to obtain fast access to data based on operators that would normally require some transformation to apply them to the base data.

 Postgres provides btree, rtree and hash access methods for secondary indices. The btree access method is an implementation of the Lehman-Yao high-concurrency btrees. The rtree access method implements standard rtrees using Guttman's quadratic split algorithm. The hash access method is an implementation of Litwin's linear hashing. We mention the algorithms used solely to indicate that all of these access methods are fully dynamic and do not have to be optimized periodically (as is the case with, for example, static hash access methods).

## **Notes**

 The Postgres query optimizer will consider using btree indices in a scan whenever an indexed attribute is involved in a comparison using one of:  $\langle \langle \langle \rangle \rangle = \rangle = \rangle$ 

 Both box classes support indices on the box data type in Postgres. The difference between them is that bigbox\_ops scales box coordinates down, to avoid floating point exceptions from doing multiplication, addition, and subtraction on very large floating-point coordinates. If the field on which your rectangles lie is about 20,000 units square or larger, you should use bigbox\_ops. The poly\_ops operator class supports rtree indices on polygon data.

 The Postgres query optimizer will consider using an rtree index whenever an indexed attribute is involved in a comparison using one of:  $<<$ , & $<$ , & $>$ ,  $\otimes$ ,  $\sim$ , &&

 The Postgres query optimizer will consider using a hash index whenever an indexed attribute is involved in a comparison using the = operator.

 Currently, only the BTREE access method supports multi-column indexes. Up to 7 keys may be specified.

Use *DROP INDEX* to remove an index.

The int24<sub>\_ops</sub> operator class is useful for constructing indices on int2 data, and doing comparisons against int4 data in query qualifications. Similarly, int42\_ops support indices on int4 data that is to be compared against int2 data in queries.

The following select list returns all ops\_names:

```
SELECT am.amname AS acc_name,
        opc.opcname AS ops_name,
        opr.oprname AS ops_comp
     FROM pg_am am, pg_amop amop,
         pg_opclass opc, pg_operator opr
     WHERE amop.amopid = am.oid AND
           amop.amopclaid = opc.oid AND
           amop.amopopr = opr.oid
     ORDER BY acc_name, ops_name, ops_comp
```
# **Usage**

To create a btree index on the field title in the table films: CREATE UNIQUE INDEX title\_idx ON films (title);

# **Compatibility**

# **SQL92**

CREATE INDEX is a Postgres language extension.

There is no **CREATE INDEX** command in SQL92.

# **CREATE LANGUAGE**

# **Name**

CREATE LANGUAGE Defines a new language for functions

## **Synopsis**

CREATE [ TRUSTED ] PROCEDURAL LANGUAGE 'langname' HANDLER call\_handler LANCOMPILER 'comment'

## **Inputs**

#### **TRUSTED**

TRUSTED specifies that the call handler for the language is safe; that is, it offers an unprivileged user no functionality to bypass access restrictions. If this keyword is omitted

when registering the language, only users with the Postgres superuser privilege can use this language to create new functions (like the 'C' language).

## langname

 The name of the new procedural language. The language name is case insensitive. A procedural language cannot override one of the built-in languages of Postgres.

### HANDLER call handler

call\_handler is the name of a previously registered function that will be called to execute the PL procedures.

#### comment

The LANCOMPILER argument is the string that will be inserted in the LANCOMPILER

attribute of the new pg\_language entry. At present, Postgres does not use this attribute in any way.

## **Outputs**

CREATE

This message is returned if the language is successfully created.

ERROR: PL handler function funcname() doesn't exist This error is returned if the function  $\epsilon$ uncname() is not found.

# **Description**

 Using **CREATE LANGUAGE**, a Postgres user can register a new language with Postgres. Subsequently, functions and trigger procedures can be defined in this new language. The user must have the Postgres superuser privilege to register a new language.

## **Writing PL handlers**

 The call handler for a procedural language must be written in a compiler language such as 'C' and registered with Postgres as a function taking no arguments and returning the opaque type, a placeholder for unspecified or undefined types.. This prevents the call handler from being called directly as a function from queries.

 However, arguments must be supplied on the actual call when a PL function or trigger procedure in the language offered by the handler is to be executed.

 When called from the trigger manager, the only argument is the object ID from the procedure's pg\_proc entry. All other information from the trigger manager is found in the global CurrentTriggerData pointer.

 When called from the function manager, the arguments are the object ID of the procedure's pg\_proc entry, the number of arguments given to the PL function, the arguments in a FmgrValues structure and a pointer to a boolean where the function tells the caller if the return value is the SQL NULL value.

It's up to the call handler to fetch the pg\_proc entry and to analyze the argument and return types of the called procedure. The AS clause from the **CREATE FUNCTION** of the procedure will be found in the prosrc attribute of the pg\_proc table entry. This may be the source text in the procedural language itself (like for PL/Tcl), a pathname to a file or anything else that tells the call handler what to do in detail.

## **Notes**

Use **CREATE FUNCTION** to create a function.

Use **DROP LANGUAGE** to drop procedural languages.

Refer to the table pg\_language for further information:

 Table "pg\_language" Attribute | Type | Modifier ---------------+---------+--------- lanname | name | lanispl | boolean | lanpltrusted | boolean | lanplcallfoid | oid | lancompiler | text | lanname | lanispl | lanpltrusted | lanplcallfoid | lancompiler ----------+---------+--------------+---------------+------------  $interval | f | f$  | f | 0 | n/a  $C$  | f | f | 0 | /bin/cc sql  $\begin{array}{c|c|c|c|c|c|c|c|c} \hline \end{array}$  f  $\begin{array}{c|c|c|c} \hline \end{array}$  f  $\begin{array}{c|c|c|c} \hline \end{array}$  0  $\begin{array}{c|c|c|c}$  postgres

 Since the call handler for a procedural language must be registered with Postgres in the 'C' language, it inherits all the capabilities and restrictions of 'C' functions.

 At present, the definitions for a procedural language cannot be changed once they have been created.

# **Usage**

This is a template for a PL handler written in 'C':

```
#include "executor/spi.h"
#include "commands/trigger.h"
#include "utils/elog.h"
#include "fmgr.h" /* for FmgrValues struct */
#include "access/heapam.h"
#include "utils/syscache.h"
#include "catalog/pg_proc.h"
#include "catalog/pg_type.h"
Datum
plsample_call_handler(
     Oid prooid,
     int pronargs,
     FmgrValues *proargs,
     bool *isNull)
{
    Datum retval;
     TriggerData *trigdata;
      if (CurrentTriggerData == NULL) {
          /*
           * Called as a function
           */
         retval = ... } else {
 /*
          * Called as a trigger procedure
```

```
 */
           trigdata = CurrentTriggerData;
           CurrentTriggerData = NULL;
          retval = ... }
      *isNull = false;
      return retval;
}
```
 Only a few thousand lines of code have to be added instead of the dots to complete the PL call handler. See **CREATE FUNCTION** for information on how to compile it into a loadable module.

The following commands then register the sample procedural language:

```
CREATE FUNCTION plsample_call_handler () RETURNS opaque
    AS '/usr/local/pgsql/lib/plsample.so'
    LANGUAGE 'C';
CREATE PROCEDURAL LANGUAGE 'plsample'
    HANDLER plsample_call_handler
     LANCOMPILER 'PL/Sample';
```
# **Compatibility**

## **SQL92**

**CREATE LANGUAGE** is a Postgres extension. There is no **CREATE LANGUAGE** statement in SQL92.

# **CREATE OPERATOR**

# **Name**

CREATE OPERATOR Defines a new user operator

# **Synopsis**

```
CREATE OPERATOR name ( PROCEDURE = func_name
     [, LEFTARG = type1 ] [, RIGHTARG = type2 ][, COMMUTATOR = com\_op ] [, NEGATOR = neg\_op ] [, RESTRICT = res_proc ] [, JOIN = join_proc ]
      [, HASHES ] [, SORT1 = left_sort_op ] [, SORT2 = right_sort_op
] )
```
## **Inputs**

#### name

The operator to be defined. See below for allowable characters.

#### func\_name

The function used to implement this operator.

#### type1

 The type of the left-hand argument of the operator, if any. This option would be omitted for a left-unary operator.

#### type2

 The type of the right-hand argument of the operator, if any. This option would be omitted for a right-unary operator.

#### com\_op

The commutator of this operator.

#### neg\_op

The negator of this operator.

#### res\_proc

The restriction selectivity estimator function for this operator.

#### join\_proc

The join selectivity estimator function for this operator.

## **HASHES**

Indicates this operator can support a hash join.

#### left\_sort\_op

 If this operator can support a merge join, the operator that sorts the left-hand data type of this operator.

```
right_sort_op
```
 If this operator can support a merge join, the operator that sorts the right-hand data type of this operator.

## **Outputs**

CREATE

Message returned if the operator is successfully created.

# **Description**

**CREATE OPERATOR** defines a new operator, name. The user who defines an operator becomes its owner.

 The operator name is a sequence of up to NAMEDATALEN-1 (31 by default) characters from the following list:

 $+ -$  \* / < > = ~ ! @ # % ^ & | ' ? \$ :

There are a few restrictions on your choice of name:

 "\$" and ":" cannot be defined as single-character operators, although they can be part of a multi-character operator name.

 "--" and "/\*" cannot appear anywhere in an operator name, since they will be taken as the start of a comment.

 A multi-character operator name cannot end in "+" or "-", unless the name also contains at least one of these characters:

 $\sim$  ! @ # % ^ & | ' ? \$ :

 For example, @- is an allowed operator name, but \*- is not. This restriction allows Postgres to parse SQL-compliant queries without requiring spaces between tokens.

**Note:** When working with non-SQL-standard operator names, you will usually need to separate adjacent operators with spaces to avoid ambiguity. For example, if you have defined a left-unary operator named "@", you cannot write  $x*$  @Y; you must write  $x*$  @Y to ensure that Postgres reads it as two operator names not one.

The operator "!=" is mapped to "<>" on input, so these two names are always equivalent.

 At least one of LEFTARG and RIGHTARG must be defined. For binary operators, both should be defined. For right unary operators, only LEFTARG should be defined, while for left unary operators only RIGHTARG should be defined.

The func<sub>name</sub> procedure must have been previously defined using **CREATE FUNCTION** and must be defined to accept the correct number of arguments (either one or two) of the indicated types.

 The commutator operator should be identified if one exists, so that Postgres can reverse the order of the operands if it wishes. For example, the operator area-less-than, <<<, would probably have a commutator operator, area-greater-than, >>>. Hence, the query optimizer could freely convert:

box '((0,0),(1,1))' >>> MYBOXES.description

```
 to 
MYBOXES.description <<< box '((0,0),(1,1))'
```
 This allows the execution code to always use the latter representation and simplifies the query optimizer somewhat.

 Similarly, if there is a negator operator then it should be identified. Suppose that an operator, area-equal, ===, exists, as well as an area not equal, !==. The negator link allows the query optimizer to simplify NOT MYBOXES.description === box ' $((0,0), (1,1))'$ 

 to MYBOXES.description  $!=$  box '((0,0),(1,1))'

 If a commutator operator name is supplied, Postgres searches for it in the catalog. If it is found and it does not yet have a commutator itself, then the commutator's entry is updated to have the newly created operator as its commutator. This applies to the negator, as well. This is to allow

the definition of two operators that are the commutators or the negators of each other. The first operator should be defined without a commutator or negator (as appropriate). When the second

operator is defined, name the first as the commutator or negator. The first will be updated as a side effect. (As of Postgres 6.5, it also works to just have both operators refer to each other.)

 The HASHES, SORT1, and SORT2 options are present to support the query optimizer in performing joins. Postgres can always evaluate a join (i.e., processing a clause with two tuple variables separated by an operator that returns a boolean) by iterative substitution [WONG76]. In addition, Postgres can use a hash-join algorithm along the lines of [SHAP86]; however, it must know whether this strategy is applicable. The current hash-join algorithm is only correct for operators that represent equality tests; furthermore, equality of the datatype must mean bitwise equality of the representation of the type. (For example, a datatype that contains unused bits that don't matter for equality tests could not be hashjoined.) The HASHES flag indicates to the query optimizer that a hash join may safely be used with this operator.

 Similarly, the two sort operators indicate to the query optimizer whether merge-sort is a usable join strategy and which operators should be used to sort the two operand classes. Sort operators should only be provided for an equality operator, and they should refer to less-than operators for the left and right side data types respectively.

 If other join strategies are found to be practical, Postgres will change the optimizer and run-time system to use them and will require additional specification when an operator is defined. Fortunately, the research community invents new join strategies infrequently, and the added generality of user-defined join strategies was not felt to be worth the complexity involved.

 The RESTRICT and JOIN options assist the query optimizer in estimating result sizes. If a clause of the form:

MYBOXES.description <<< box '((0,0),(1,1))'

 is present in the qualification, then Postgres may have to estimate the fraction of the instances in MYBOXES that satisfy the clause. The function res\_proc must be a registered function (meaning it is already defined using **CREATE FUNCTION**) which accepts arguments of the correct data types and returns a floating point number. The query optimizer simply calls this function, passing the parameter  $((0,0), (1,1))$  and multiplies the result by the relation size to get the expected number of instances.

 Similarly, when the operands of the operator both contain instance variables, the query optimizer must estimate the size of the resulting join. The function join\_proc will return another floating point number which will be multiplied by the cardinalities of the two classes involved to compute the expected result size.

The difference between the function

my\_procedure\_1 (MYBOXES.description, box '((0,0),(1,1))')

and the operator

 $MYBOXES.description === box '(0,0),(1,1))'$ 

 is that Postgres attempts to optimize operators and can decide to use an index to restrict the search space when operators are involved. However, there is no attempt to optimize functions, and they are performed by brute force. Moreover, functions can have any number of arguments while operators are restricted to one or two.

## **Notes**

 Refer to the chapter on operators in the *PostgreSQL User's Guide* for further information. Refer to **DROP OPERATOR** to delete user-defined operators from a database.

# **Usage**

The following command defines a new operator, area-equality, for the BOX data type. CREATE OPERATOR === (

```
 LEFTARG = box,
   RIGHTARG = box,
   PROCEDURE = area_equal_procedure,
   COMMUTATOR = ==,
   NEGATOR = !=, RESTRICT = area_restriction_procedure,
    JOIN = area_join_procedure,
    HASHES,
   SORT1 = \langle \langle \cdot \rangleSORT2 = \text{<<});
```
# **Compatibility**

# **SQL92**

**CREATE OPERATOR** is a Postgres extension. There is no **CREATE OPERATOR** statement in SQL92.

# **CREATE RULE**

# **Name**

CREATE RULE Defines a new rule

# **Synopsis**

```
CREATE RULE name AS ON event
     TO object [ WHERE condition ]
     DO [ INSTEAD ] [ action | NOTHING ]
```
# **Inputs**

name

The name of a rule to create.

#### event

Event is one of select, update, delete or insert.

## object

Object is either table or table.column.

#### condition

Any SQL WHERE clause, new or old can appear instead of an instance variable

whenever an instance variable is permissible in SQL.

action

 Any SQL statement, new or old can appear instead of an instance variable whenever an instance variable is permissible in SQL.

## **Outputs**

CREATE

Message returned if the rule is successfully created.

# **Description**

 The Postgres *rule system* allows one to define an alternate action to be performed on inserts, updates, or deletions from database tables or classes. Currently, rules are used to implement table views.

 The semantics of a rule is that at the time an individual instance is accessed, inserted, updated, or deleted, there is a old instance (for selects, updates and deletes) and a new instance (for inserts and updates). If the event specified in the ON clause and the condition specified in the WHERE clause are true for the old instance, the action part of the rule is executed. First, however, values from fields in the old instance and/or the new instance are substituted for old.attribute-name and new.attribute-name.

 The action part of the rule executes with the same command and transaction identifier as the user command that caused activation.

## **Notes**

 A caution about SQL rules is in order. If the same class name or instance variable appears in the event, condition and action parts of a rule, they are all considered different tuple variables. More accurately, new and old are the only tuple variables that are shared between these clauses. For example, the following two rules have the same semantics: ON UPDATE TO emp.salary WHERE emp.name = "Joe"

```
 DO 
          UPDATE emp SET ... WHERE ...
ON UPDATE TO emp-1.salary WHERE emp-2.name = "Joe"
    D<sub>O</sub> UPDATE emp-3 SET ... WHERE ...
```
 Each rule can have the optional tag INSTEAD. Without this tag, action will be performed in addition to the user command when the event in the condition part of the rule occurs.

Alternately, the action part will be done instead of the user command. In this later case, the action can be the keyword NOTHING.

 It is very important to note to avoid circular rules. For example, though each of the following two rule definitions are accepted by Postgres, the select command will cause Postgres to report an error because the query cycled too many times:

#### **Example 19-1. Example of a circular rewrite rule combination.**

```
CREATE RULE bad_rule_combination_1 AS
     ON SELECT TO emp
     DO INSTEAD 
         SELECT TO toyemp;
CREATE RULE bad_rule_combination_2 AS
     ON SELECT TO toyemp
     DO INSTEAD 
         SELECT TO emp;
```
 This attempt to select from EMP will cause Postgres to issue an error because the queries cycled too many times. SELECT \* FROM emp;

 You must have rule definition access to a class in order to define a rule on it. Use **GRANT** and **REVOKE** to change permissions.

The object in a SQL rule cannot be an array reference and cannot have parameters.

 Aside from the "oid" field, system attributes cannot be referenced anywhere in a rule. Among other things, this means that functions of instances (e.g., foo (emp) where emp is a class) cannot be called anywhere in a rule.

 The rule system stores the rule text and query plans as text attributes. This implies that creation of rules may fail if the rule plus its various internal representations exceed some value that is on the order of one page (8KB).

# **Usage**

Make Sam get the same salary adjustment as Joe:

```
CREATE RULE example_1 AS
     ON UPDATE emp.salary WHERE old.name = "Joe"
    D<sub>O</sub> UPDATE emp 
         SET salary = new.salary
        WHERE emp.name = "Sam";
```
 At the time Joe receives a salary adjustment, the event will become true and Joe's old instance and proposed new instance are available to the execution routines. Hence, his new salary is substituted into the action part of the rule which is subsequently executed. This propagates Joe's salary on to Sam.

```
 Make Bill get Joe's salary when it is accessed: 
CREATE RULE example_2 AS
     ON SELECT TO EMP.salary
     WHERE old.name = "Bill"
     DO INSTEAD
        SELECT emp.salary
         FROM emp
         WHERE emp.name = "Joe";
```
 Deny Joe access to the salary of employees in the shoe department (current\_user returns the name of the current user):

```
CREATE RULE example_3 AS
     ON 
         SELECT TO emp.salary
         WHERE old.dept = "shoe" AND current_user = "Joe"
     DO INSTEAD NOTHING;
```
 Create a view of the employees working in the toy department. CREATE toyemp(name = char16, salary =  $int4$ );

```
CREATE RULE example_4 AS
     ON SELECT TO toyemp
     DO INSTEAD
         SELECT emp.name, emp.salary
         FROM emp
         WHERE emp.dept = "toy";
```
 All new employees must make 5,000 or less CREATE RULE example\_5 AS ON INERT TO emp WHERE new.salary > 5000 DO UPDATE NEWSET SET salary = 5000;

# **Compatibility**

## **SQL92**

**CREATE RULE** statement is a Postgres language extension. There is no **CREATE RULE** statement in SQL92.

# **CREATE SEQUENCE**

# **Name**

CREATE SEQUENCE Creates a new sequence number generator

# **Synopsis**

```
CREATE SEQUENCE seqname [ INCREMENT increment ]
     [ MINVALUE minvalue ] [ MAXVALUE maxvalue ]
     [ START start ] [ CACHE cache ] [ CYCLE ]
```
## **Inputs**

#### seqname

The name of a sequence to be created.

## increment

 The INCREMENT increment clause is optional. A positive value will make an ascending sequence, a negative one a descending sequence. The default value is one (1).

#### minvalue

The optional clause MINVALUE minvalue determines the minimum value a sequence can generate. The defaults are 1 and -2147483647 for ascending and descending sequences, respectively.

#### maxvalue

 Use the optional clause MAXVALUE maxvalue to determine the maximum value for the sequence. The defaults are 2147483647 and -1 for ascending and descending sequences, respectively.

#### start

 The optional START start clause enables the sequence to begin anywhere. The default starting value is minvalue for ascending sequences and maxvalue for descending ones.

## cache

 The CACHE cache option enables sequence numbers to be preallocated and stored in memory for faster access. The minimum value is 1 (only one value can be generated at a time, i.e. no cache) and this is also the default.

### **CYCLE**

 The optional CYCLE keyword may be used to enable the sequence to continue when the maxvalue or minvalue has been reached by an ascending or descending sequence

respectively. If the limit is reached, the next number generated will be whatever the

minvalue or maxvalue is, as appropriate.

## **Outputs**

#### CREATE

Message returned if the command is successful.

```
ERROR: Relation 'seqname' already exists 
     If the sequence specified already exists.
```
- ERROR: DefineSequence: MINVALUE (start) can't be >= MAXVALUE (max) If the specified starting value is out of range.
- ERROR: DefineSequence: START value (start) can't be < MINVALUE (min) If the specified starting value is out of range.
- ERROR: DefineSequence: MINVALUE (min) can't be >= MAXVALUE (max) If the minimum and maximum values are inconsistant.

# **Description**

**CREATE SEQUENCE** will enter a new sequence number generator into the current data base. This involves creating and initialising a new single-row table with the name seqname. The generator will be "owned" by the user issuing the command.

After a sequence is created, you may use the function nextval (sequal to get a new number from the sequence. The function currval ('seqname') may be used to determine the number returned by the last call to nextval(seqname) for the specified sequence in the current session. The function setval ('sequence', newvalue) may be used to set the current value of the specified sequence. The next call to nextval(seqname) will return the given value plus the sequence increment.

Use a query like

```
SELECT * FROM sequence_name;
```
 to get the parameters of a sequence. Aside from fetching the original parameters, you can use

SELECT last\_value FROM sequence\_name;

 to obtain the last value allocated by any backend. parameters, you can use Low-level locking is used to enable multiple simultaneous calls to a generator.

# **Caution**

 Unexpected results may be obtained if a cache setting greater than one is used for a sequence object that will be used concurrently by multiple backends. Each backend will allocate "cache" successive sequence values during one access to the sequence object and increase the sequence object's last\_value accordingly. Then, the next cache-1 uses of nextval within that backend simply return the preallocated values without touching the shared object. So, numbers allocated but not used in the current session will be lost. Furthermore, although multiple backends are guaranteed to allocate distinct sequence values, the values may be generated out of sequence when all the backends are considered. (For example, with a cache setting of 10, backend A might reserve values 1..10 and return nextval=1, then backend B might reserve values 11..20 and return nextval=11 before backend A has generated nextval=2.) Thus, with a cache setting of one it is safe to assume that nextval values are generated sequentially; with a cache setting greater than one you should only assume that the nextval values are all distinct, not that they are generated purely sequentially. Also, last value will reflect the latest value reserved by any backend, whether or not it has yet been returned by nextval.

## **Notes**

Refer to the **DROP SEQUENCE** statement to remove a sequence.

 Each backend uses its own cache to store allocated numbers. Numbers that are cached but not used in the current session will be lost, resulting in "holes" in the sequence.

# **Usage**

Create an ascending sequence called serial, starting at 101:

```
CREATE SEQUENCE serial START 101;
```
Select the next number from this sequence

```
SELECT NEXTVAL ('serial');
nextval
-------
     114
```
Use this sequence in an INSERT:

INSERT INTO distributors VALUES (NEXTVAL('serial'),'nothing');

Set the sequence value after a COPY FROM:

```
CREATE FUNCTION distributors_id_max() RETURNS INT4
    AS 'SELECT max(id) FROM distributors' 
    LANGUAGE 'sql';
BEGIN;
     COPY distributors FROM 'input_file';
    SELECT setval('serial', distributors_id_max());
END;
```
# **Compatibility**

# **SQL92**

**CREATE SEQUENCE** is a Postgres language extension. There is no **CREATE SEQUENCE** statement in SQL92.

# **CREATE TABLE**

# **Name**

CREATE TABLE Creates a new table

# **Synopsis**

```
CREATE [ TEMPORARY | TEMP ] TABLE table (
     column type
     [ NULL | NOT NULL ] [ UNIQUE ] [ DEFAULT value ]
     [column_constraint_clause | PRIMARY KEY } [ ... ] ]
     [, ... ]
     [, PRIMARY KEY ( column [, ...] ) ]
    [, CHECK ( condition ) ]
     [, table_constraint_clause ]
     ) [ INHERITS ( inherited_table [, ...] ) ]
```
# **Inputs**

## **TEMPORARY**

 The table is created only for this session, and is automatically dropped on session exit. Existing permanent tables with the same name are not visible while the temporary table exists.

#### table

The name of a new class or table to be created.

### column

The name of a column.

#### type

 The type of the column. This may include array specifiers. Refer to the *PostgreSQL User's Guide* for further information about data types and arrays.

#### DEFAULT value

A default value for a column. See the DEFAULT clause for more information.

#### column\_constraint\_clause

 The optional column constraint clauses specify a list of integrity constraints or tests which new or updated entries must satisfy for an insert or update operation to succeed. Each constraint must evaluate to a boolean expression. Although SQL92 requires the column\_constraint\_clause to refer to that column only, Postgres allows multiple columns to be referenced within a single column constraint. See the column constraint clause for more information.

#### table\_constraint\_clause

The optional table CONSTRAINT clause specifies a list of integrity constraints

which new or updated entries must satisfy for an insert or update operation to succeed. Each constraint must evaluate to a boolean expression. Multiple columns may be referenced within a single constraint. Only one PRIMARY KEY clause may be specified for a table; PRIMARY KEY  $column$  (a table constraint) and PRIMARY KEY (a column constraint) are mutually exclusive.. See the table constraint clause for more information.

#### INHERITS inherited\_table

 The optional INHERITS clause specifies a collection of table names from which this table automatically inherits all fields. If any inherited field name appears more than once, Postgres reports an error. Postgres automatically allows the created table to inherit functions on tables above it in the inheritance hierarchy.

## **Outputs**

#### CREATE

Message returned if table is successfully created.

#### ERROR

 Message returned if table creation failed. This is usually accompanied by some descriptive text, such as: ERROR: Relation 'table' already exists which occurs at runtime, if the table specified already exists in the database.

#### ERROR: DEFAULT: type mismatched

If data type of default value doesn't match the column definition's data type.

# **Description**

**CREATE TABLE** will enter a new class or table into the current data base. The table will be "owned" by the user issuing the command.

 Each type may be a simple type, a complex type (set) or an array type. Each attribute may be specified to be non-null and each may have a default value, specified by the *DEFAULT Clause*.

**Note:** As of Postgres version 6.0, consistent array dimensions within an attribute are not enforced. This will likely change in a future release.

 The optional INHERITS clause specifies a collection of class names from which this class automatically inherits all fields. If any inherited field name appears more than once, Postgres reports an error. Postgres automatically allows the created class to inherit functions on classes above it in the inheritance hierarchy. Inheritance of functions is done according to the conventions of the Common Lisp Object System (CLOS).

 Each new table or class table is automatically created as a type. Therefore, one or more instances from the class are automatically a type and can be used in *ALTER TABLE* or

### other **CREATE TABLE** statements.

 The new table is created as a heap with no initial data. A table can have no more than 1600 columns (realistically, this is limited by the fact that tuple sizes must be less than 8192 bytes), but this limit may be configured lower at some sites. A table cannot have the same name as a system catalog table.

# **DEFAULT Clause**

DEFAULT value

# **Inputs**

#### value

The possible values for the default value expression are:

- a literal value
- a user function
- a niladic function

## **Outputs**

None.

## **Description**

 The DEFAULT clause assigns a default data value to a column (via a column definition in the CREATE TABLE statement). The data type of a default value must match the column definition's data type.

 An INSERT operation that includes a column without a specified default value will assign the NULL value to the column if no explicit data value is provided for it. Default literal means that the default is the specified constant value. Default niladic-function or user-function means that the default is the value of the specified function at the time of the INSERT.

There are two types of niladic functions:

niladic USER

CURRENT\_USER / USER

See CURRENT\_USER function

#### SESSION\_USER

See CURRENT\_USER function

SYSTEM\_USER

Not implemented

niladic datetime

CURRENT\_DATE

See CURRENT\_DATE function

CURRENT\_TIME

See CURRENT\_TIME function

CURRENT\_TIMESTAMP

See CURRENT\_TIMESTAMP function

# **Usage**

 To assign a constant value as the default for the columns did and number, and a string literal to the column did:

```
CREATE TABLE video_sales (
    did VARCHAR(40) DEFAULT 'luso films',
    number INTEGER DEFAULT 0,
    total CASH DEFAULT '$0.0'
);
```
 To assign an existing sequence as the default for the column did, and a literal to the column

```
name: 
CREATE TABLE distributors (
    did DECIMAL(3) DEFAULT NEXTVAL('serial'),
    name VARCHAR(40) DEFAULT 'luso films'
);
```
# **Column CONSTRAINT Clause**

```
[ CONSTRAINT name ] { [
     NULL | NOT NULL ] | UNIQUE | PRIMARY KEY | CHECK constraint | 
REFERENCES 
      reftable
      (refcolumn)
      [ MATCH matchtype ]
     [ ON DELETE action ]
      [ ON UPDATE action ]
      [ [ NOT ] DEFERRABLE ] 
      [ INITIALLY checktime ] }
     [, ...]
```
# **Inputs**

#### name

 An arbitrary name given to the integrity constraint. If name is not specified, it is generated from the table and column names, which should ensure uniqueness for name.

#### NULL

The column is allowed to contain NULL values. This is the default.

### NOT NULL

 The column is not allowed to contain NULL values. This is equivalent to the column constraint CHECK (column NOT NULL).

#### UNIQUE

 The column must have unique values. In Postgres this is enforced by an implicit creation of a unique index on the table.

## PRIMARY KEY

 This column is a primary key, which implies that uniqueness is enforced by the system and that other tables may rely on this column as a unique identifier for rows. See PRIMARY KEY for more information.

## constraint

The definition of the constraint.

## **Description**

 The optional constraint clauses specify constraints or tests which new or updated entries must satisfy for an insert or update operation to succeed. Each constraint must evaluate to a boolean expression. Multiple attributes may be referenced within a single constraint. The

use of PRIMARY KEY as a table constraint is mutually incompatible with PRIMARY KEY as a column constraint.

 A constraint is a named rule: an SQL object which helps define valid sets of values by putting limits on the results of INSERT, UPDATE or DELETE operations performed on a Base Table.

 There are two ways to define integrity constraints: table constraints, covered later, and column constraints, covered here.

 A column constraint is an integrity constraint defined as part of a column definition, and logically becomes a table constraint as soon as it is created. The column constraints available are:

PRIMARY KEY REFERENCES UNIQUE **CHECK** NOT NULL
## **NOT NULL Constraint**

[ CONSTRAINT name ] NOT NULL

 The NOT NULL constraint specifies a rule that a column may contain only non-null values. This is a column constraint only, and not allowed as a table constraint.

### **Outputs**

status

ERROR: ExecAppend: Fail to add null value in not null attribute "column".

 This error occurs at runtime if one tries to insert a null value into a column which has a NOT NULL constraint.

### **Description**

#### **Usage**

 Define two NOT NULL column constraints on the table distributors, one of which being a named constraint:

```
CREATE TABLE distributors (
    did DECIMAL(3) CONSTRAINT no_null NOT NULL,
    name VARCHAR(40) NOT NULL
);
```
# **UNIQUE Constraint**

[ CONSTRAINT name ] UNIQUE

**Inputs**

### CONSTRAINT name

An arbitrary label given to a constraint.

#### **Outputs**

status

ERROR: Cannot insert a duplicate key into a unique index.

This error occurs at runtime if one tries to insert a duplicate value into a column.

### **Description**

 The UNIQUE constraint specifies a rule that a group of one or more distinct columns of a table may contain only unique values.

 The column definitions of the specified columns do not have to include a NOT NULL constraint to be included in a UNIQUE constraint. Having more than one null value in a column without a NOT NULL constraint, does not violate a UNIQUE constraint. (This deviates from the SQL92 definition, but is a more sensible convention. See the section on compatibility for more details.).

 Each UNIQUE column constraint must name a column that is different from the set of columns named by any other UNIQUE or PRIMARY KEY constraint defined for the table.

**Note:** Postgres automatically creates a unique index for each UNIQUE constraint, to assure data integrity. See CREATE INDEX for more information.

#### **Usage**

 Defines a UNIQUE column constraint for the table distributors. UNIQUE column constraints can only be defined on one column of the table:

```
CREATE TABLE distributors (
    did DECIMAL(3),
    name VARCHAR(40) UNIQUE
);
```
which is equivalent to the following specified as a table constraint:

```
CREATE TABLE distributors (
    did DECIMAL(3),
   name VARCHAR(40),
    UNIQUE(name)
);
```
# **The CHECK Constraint**

[ CONSTRAINT name ] CHECK ( condition [, ...] )

#### **Inputs**

#### name

An arbitrary name given to a constraint.

condition

Any valid conditional expression evaluating to a boolean result.

#### **Outputs**

status

ERROR: ExecAppend: rejected due to CHECK constraint "table\_column".

 This error occurs at runtime if one tries to insert an illegal value into a column subject to a CHECK constraint.

#### **Description**

 The CHECK constraint specifies a restriction on allowed values within a column. The CHECK constraint is also allowed as a table constraint.

 The SQL92 CHECK column constraints can only be defined on, and refer to, one column of the table. Postgres does not have this restriction.

### **PRIMARY KEY Constraint**

[ CONSTRAINT name ] PRIMARY KEY

#### **Inputs**

CONSTRAINT name

An arbitrary name for the constraint.

### **Outputs**

ERROR: Cannot insert a duplicate key into a unique index.

 This occurs at run-time if one tries to insert a duplicate value into a column subject to a PRIMARY KEY constraint.

#### **Description**

 The PRIMARY KEY column constraint specifies that a column of a table may contain only unique (non-duplicate), non-NULL values. The definition of the specified column does not

have to include an explicit NOT NULL constraint to be included in a PRIMARY KEY constraint.

Only one PRIMARY KEY can be specified for a table.

#### **Notes**

 Postgres automatically creates a unique index to assure data integrity. (See CREATE INDEX statement)

 The PRIMARY KEY constraint should name a set of columns that is different from other sets of columns named by any UNIQUE constraint defined for the same table, since it will result in

duplication of equivalent indexes and unproductive additional runtime overhead. However, Postgres does not specifically disallow this.

### **REFERENCES Constraint**

```
[ CONSTRAINT name ] REFERENCES 
    reftable [ ( refcolumn ) ] 
     [ MATCH matchtype ]
     [ ON DELETE action ] 
     [ ON UPDATE action ]
     [ [ NOT ] DEFERRABLE ] 
     [ INITIALLY checktime ]
```
 The REFERENCES constraint specifies a rule that a column value is checked against the values of another column. REFERENCES can also be specified as part of a FOREIGN KEY table constraint.

### **Inputs**

#### CONSTRAINT name

An arbitrary name for the constraint.

#### reftable

The table that contains the data to check against.

refcolumn

The column in  $reftable$  to check the data against. If this is not specified, the PRIMARY KEY of the reftable is used.

#### MATCH matchtype

 There are three match types: MATCH FULL, MATCH PARTIAL, and a default match type if none is specified. MATCH FULL will not allow one column of a

multi-column foreign key to be NULL unless all foreign key columns are NULL. The default MATCH

type allows a some foreign key columns to be NULL while other parts of the foreign key

are not NULL. MATCH PARTIAL is currently not supported.

#### ON DELETE action

 The action to do when a referenced row in the referenced table is being deleted. There are the following actions.

#### NO ACTION

Produce error if foreign key violated. This is the default.

#### **RESTRICT**

Same as NO ACTION.

#### CASCADE

Delete any rows referencing the deleted row.

#### SET NULL

Set the referencing column values to NULL.

#### SET DEFAULT

Set the referencing column values to their default value.

### ON UPDATE action

 The action to do when a referenced column in the referenced table is being updated to a new value. If the row is updated, but the referenced column is not changed, no action is done. There are the following actions.

#### NO ACTION

Produce error if foreign key violated. This is the default.

#### RESTRICT

Same as NO ACTION.

#### **CASCADE**

 Update the value of the referencing column to the new value of the referenced column.

#### SET NULL

Set the referencing column values to NULL.

#### SET DEFAULT

Set the referencing column values to their default value.

#### [ NOT ] DEFERRABLE

 This controls whether the constraint can be deferred to the end of the transaction. If DEFERRABLE, SET CONSTRAINTS ALL DEFERRED will cause the foreign key to be checked only at the end of the transaction. NOT DEFERRABLE is the default.

#### INITIALLY checktime

checktime has two possible values which specify the default time to check the constraint.

#### DEFERRED

Check constraint only at the end of the transaction.

#### IMMEDIATE

Check constraint after each statement. This is the default.

#### **Outputs**

status

ERROR: name referential integrity violation - key referenced from table not found in reftable

 This error occurs at runtime if one tries to insert a value into a column which does not have a matching column in the referenced table.

#### **Description**

 The REFERENCES column constraint specifies that a column of a table must only contain values which match against values in a referenced column of a referenced table.

 A value added to this column are matched against the values of the referenced table and referenced column using the given match type. In addition, when the referenced column data is changed, actions are run upon this column's matching data.

#### **Notes**

 Currently Postgres only supports MATCH FULL and a default match type. In addition, the referenced columns are supposed to be the columns of a UNIQUE constraint in the referenced table, however Postgres does not enforce this.

# **Table CONSTRAINT Clause**

```
[ CONSTRAINT name ] { PRIMARY KEY | UNIQUE } ( column [, ...] )
[ CONSTRAINT name ] CHECK ( constraint )
```

```
[ CONSTRAINT name ] FOREIGN KEY ( column [, ...] )
                      REFERENCES reftable
                       (refcolumn [, ...] )
                       [ MATCH matchtype ] 
                       [ ON DELETE action ] 
                      [ ON UPDATE action ]
                        [ [ NOT ] DEFERRABLE ] 
                        [ INITIALLY checktime ]
```
## **Inputs**

CONSTRAINT name

An arbitrary name given to an integrity constraint.

 $column[,...]$ 

 The column name(s) for which to define a unique index and, for PRIMARY KEY, a NOT NULL constraint.

CHECK ( constraint )

A boolean expression to be evaluated as the constraint.

### **Outputs**

 The possible outputs for the table constraint clause are the same as for the corresponding portions of the column constraint clause.

### **Description**

 A table constraint is an integrity constraint defined on one or more columns of a base table. The four variations of "Table Constraint" are:

UNIQUE **CHECK** PRIMARY KEY FOREIGN KEY

# **UNIQUE Constraint**

[ CONSTRAINT name ] UNIQUE ( column [, ...] )

#### **Inputs**

CONSTRAINT name

An arbitrary name given to a constraint.

column

A name of a column in a table.

### **Outputs**

status

ERROR: Cannot insert a duplicate key into a unique index

This error occurs at runtime if one tries to insert a duplicate value into a column.

#### **Description**

 The UNIQUE constraint specifies a rule that a group of one or more distinct columns of a table may contain only unique values. The behavior of the UNIQUE table constraint is the same as that for column constraints, with the additional capability to span multiple columns.

See the section on the UNIQUE column constraint for more details.

#### **Usage**

Define a UNIQUE table constraint for the table distributors:

```
CREATE TABLE distributors (
    did DECIMAL(03),
   name VARCHAR(40),
    UNIQUE(name)
);
```
# **PRIMARY KEY Constraint**

[ CONSTRAINT name ] PRIMARY KEY ( column [, ...] )

### **Inputs**

CONSTRAINT name

An arbitrary name for the constraint.

column [, ...]

The names of one or more columns in the table.

### **Outputs**

status

ERROR: Cannot insert a duplicate key into a unique index.

 This occurs at run-time if one tries to insert a duplicate value into a column subject to a PRIMARY KEY constraint.

### **Description**

 The PRIMARY KEY constraint specifies a rule that a group of one or more distinct columns of a table may contain only unique, (non duplicate), non-null values. The column definitions of the specified columns do not have to include a NOT NULL constraint to be included in a PRIMARY KEY constraint.

 The PRIMARY KEY table constraint is similar to that for column constraints, with the additional capability of encompassing multiple columns.

Refer to the section on the PRIMARY KEY column constraint for more information.

### **REFERENCES Constraint**

```
[ CONSTRAINT name ] FOREIGN KEY ( column [, ...] )
    REFERENCES reftable [ ( refcolumn [, ...] ) ] 
     [ MATCH matchtype ]
     [ ON DELETE action ] 
     [ ON UPDATE action ]
     [ [ NOT ] DEFERRABLE ]
      [ INITIALLY checktime ]
```
 The REFERENCES constraint specifies a rule that a column value is checked against the values of another column. REFERENCES can also be specified as part of a FOREIGN KEY table constraint.

#### **Inputs**

#### CONSTRAINT name

An arbitrary name for the constraint.

column [, ...]

The names of one or more columns in the table.

reftable

The table that contains the data to check against.

#### referenced column [, ...]

One or more column in the reftable to check the data against. If this is not specified, the PRIMARY KEY of the reftable is used.

#### MATCH matchtype

 There are three match types: MATCH FULL, MATCH PARTIAL, and a default match type if none is specified. MATCH FULL will not allow one column of a

multi-column foreign key to be NULL unless all foreign key columns are NULL. The

#### default MATCH

type allows a some foreign key columns to be NULL while other parts of the foreign key are not NULL. MATCH PARTIAL is currently not supported.

#### ON DELETE action

 The action to do when a referenced row in the referenced table is being deleted. There are the following actions.

#### NO ACTION

Produce error if foreign key violated. This is the default.

#### RESTRICT

Same as NO ACTION.

#### CASCADE

Delete any rows referencing the deleted row.

#### SET NULL

Set the referencing column values to NULL.

#### SET DEFAULT

Set the referencing column values to their default value.

#### ON UPDATE action

 The action to do when a referenced column in the referenced table is being updated to a new value. If the row is updated, but the referenced column is not changed, no action is done. There are the following actions.

#### NO ACTION

Produce error if foreign key violated. This is the default.

### **RESTRICT**

Disallow update of row being referenced.

#### CASCADE

 Update the value of the referencing column to the new value of the referenced column.

#### SET NULL

Set the referencing column values to NULL.

### SET DEFAULT

Set the referencing column values to their default value.

#### [ NOT ] DEFERRABLE

This controls whether the constraint can be deferred to the end of the transaction. If

DEFERRABLE, SET CONSTRAINTS ALL DEFERRED will cause the foreign key to be checked only at the end of the transaction. NOT DEFERRABLE is the default.

#### INITIALLY checktime

checktime has two possible values which specify the default time to check the constraint.

#### IMMEDIATE

Check constraint after each statement. This is the default.

#### DEFERRED

Check constraint only at the end of the transaction.

#### **Outputs**

#### status

ERROR: name referential integrity violation - key referenced from table not found in reftable

 This error occurs at runtime if one tries to insert a value into a column which does not have a matching column in the referenced table.

#### **Description**

 The FOREIGN KEY constraint specifies a rule that a group of one or more distinct columns of a table are related to a group of distinct columns in the referenced table.

 The FOREIGN KEY table constraint is similar to that for column constraints, with the additional capability of encompassing multiple columns.

Refer to the section on the FOREIGN KEY column constraint for more information.

# **Usage**

Create table films and table distributors:

```
CREATE TABLE films (
     code CHARACTER(5) CONSTRAINT firstkey PRIMARY KEY,
     title CHARACTER VARYING(40) NOT NULL,
     did DECIMAL(3) NOT NULL,
     date_prod DATE,
     kind CHAR(10),
     len INTERVAL HOUR TO MINUTE
);
```

```
CREATE TABLE distributors (
     did DECIMAL(03) PRIMARY KEY DEFAULT NEXTVAL('serial'),
    name VARCHAR(40) NOT NULL CHECK (name <> '')
);
```
Create a table with a 2-dimensional array:

```
 CREATE TABLE array (
        vector INT[][]
        );
```
 Define a UNIQUE table constraint for the table films. UNIQUE table constraints can be defined on one or more columns of the table:

```
CREATE TABLE films (
    code CHAR(5),
   title VARCHAR(40),
   did DECIMAL(03),
    date_prod DATE,
    kind CHAR(10),
    len INTERVAL HOUR TO MINUTE,
    CONSTRAINT production UNIQUE(date_prod)
);
```
Define a CHECK column constraint:

```
CREATE TABLE distributors (
   did DECIMAL(3) CHECK (did > 100),
    name VARCHAR(40)
);
```
Define a CHECK table constraint:

```
CREATE TABLE distributors (
    did DECIMAL(3),
    name VARCHAR(40)
    CONSTRAINT con1 CHECK (did > 100 AND name > '')
);
```
 Define a PRIMARY KEY table constraint for the table films. PRIMARY KEY table constraints can be defined on one or more columns of the table:

```
CREATE TABLE films (
    code CHAR(05),
    title VARCHAR(40),
    did DECIMAL(03),
    date_prod DATE,
   kind CHAR(10),
    len INTERVAL HOUR TO MINUTE,
    CONSTRAINT code_title PRIMARY KEY(code,title)
);
```
 Defines a PRIMARY KEY column constraint for table distributors. PRIMARY KEY column constraints can only be defined on one column of the table (the following two examples are equivalent):

```
CREATE TABLE distributors (
    did DECIMAL(03),
   name CHAR VARYING(40),
    PRIMARY KEY(did)
); 
CREATE TABLE distributors (
    did DECIMAL(03) PRIMARY KEY,
    name VARCHAR(40)
);
```
## **Notes**

CREATE TABLE/INHERITS is a Postgres language extension.

# **Compatibility**

# **SQL92**

 In addition to the locally-visible temporary table, SQL92 also defines a CREATE GLOBAL TEMPORARY TABLE statement, and optionally an ON COMMIT clause:

```
CREATE GLOBAL TEMPORARY TABLE table ( column type [
    DEFAULT value ] [ CONSTRAINT column constraint ] [, ...] )
     [ CONSTRAINT table_constraint ] [ ON COMMIT { DELETE | PRESERVE 
} ROWS ]
```
 For temporary tables, the CREATE GLOBAL TEMPORARY TABLE statement names a new table visible to other clients and defines the table's columns and constraints.

 The optional ON COMMIT clause of CREATE TEMPORARY TABLE specifies whether or not the temporary table should be emptied of rows whenever COMMIT is executed. If the ON COMMIT clause is omitted, the default option, ON COMMIT DELETE ROWS, is assumed.

To create a temporary table:

```
CREATE TEMPORARY TABLE actors (
    id DECIMAL(03),
   name VARCHAR(40),
    CONSTRAINT actor_id CHECK (id < 150)
) ON COMMIT DELETE ROWS;
```
### **UNIQUE clause**

SQL92 specifies some additional capabilities for UNIQUE:

Table Constraint definition:

```
[ CONSTRAINT name ] UNIQUE ( column [, ...] )
    [ { INITIALLY DEFERRED | INITIALLY IMMEDIATE } ]
    [ [ NOT ] DEFERRABLE ]
```
Column Constraint definition:

```
[ CONSTRAINT name ] UNIQUE
       [ {INITIALLY DEFERRED | INITIALLY IMMEDIATE} ]
       [ [ NOT ] DEFERRABLE ]
```
### **NULL clause**

 The NULL "constraint" (actually a non-constraint) is a Postgres extension to SQL92 is included for symmetry with the NOT NULL clause. Since it is the default for any column, its presence is simply noise.

```
[ CONSTRAINT name ] NULL
```
### **NOT NULL clause**

SQL92 specifies some additional capabilities for NOT NULL:

```
[ CONSTRAINT name ] NOT NULL
```

```
 [ {INITIALLY DEFERRED | INITIALLY IMMEDIATE} ]
 [ [ NOT ] DEFERRABLE ]
```
### **CONSTRAINT clause**

 SQL92 specifies some additional capabilities for constraints, and also defines assertions and domain constraints.

**Note:** Postgres does not yet support either domains or assertions.

 An assertion is a special type of integrity constraint and share the same namespace as other constraints. However, an assertion is not necessarily dependent on one particular base table as constraints are, so SQL-92 provides the CREATE ASSERTION statement as an alternate method for defining a constraint: CREATE ASSERTION name CHECK ( condition )

Domain constraints are defined by CREATE DOMAIN or ALTER DOMAIN statements:

```
 Domain constraint:
```

```
[ CONSTRAINT name ] CHECK constraint 
    [ {INITIALLY DEFERRED | INITIALLY IMMEDIATE} ]
     [ [ NOT ] DEFERRABLE ]
```

```
 Table constraint definition: 
[ CONSTRAINT name ] { PRIMARY KEY ( column, ... ) | FOREIGN KEY 
constraint | UNIQUE constraint | CHECK constraint }
     [ {INITIALLY DEFERRED | INITIALLY IMMEDIATE} ]
     [ [ NOT ] DEFERRABLE ]
```

```
 Column constraint definition: 
[ CONSTRAINT name ] { NOT NULL | PRIMARY KEY | FOREIGN KEY 
constraint | UNIQUE | CHECK constraint } 
     [ {INITIALLY DEFERRED | INITIALLY IMMEDIATE} ]
     [ [ NOT ] DEFERRABLE ]
```
 A CONSTRAINT definition may contain one deferment attribute clause and/or one initial constraint mode clause, in any order.

#### NOT DEFERRABLE

 The constraint must be checked at the end of each statement. SET CONSTRAINTS ALL DEFERRED will have no effect on this type of constraint.

#### DEFERRABLE

 This controls whether the constraint can be deferred to the end of the transaction. If SET CONSTRAINTS ALL DEFERRED is used or the constraint is set to INITIALLY DEFERRED, this will cause the foreign key to be checked only at the end of the transaction.

 SET CONSTRAINT changes the foreign key constraint mode only for the current transaction.

#### INITIALLY IMMEDIATE

Check constraint only at the end of the transaction. This is the default

#### INITIALLY DEFERRED

Check constraint after each statement.

### **CHECK clause**

 SQL92 specifies some additional capabilities for CHECK in either table or column constraints.

table constraint definition:

```
[ CONSTRAINT name ] CHECK ( VALUE condition ) 
       [ {INITIALLY DEFERRED | INITIALLY IMMEDIATE} ]
       [ [ NOT ] DEFERRABLE ]
```
#### column constraint definition:

```
[ CONSTRAINT name ] CHECK ( VALUE condition )
       [ {INITIALLY DEFERRED | INITIALLY IMMEDIATE} ]
       [ [ NOT ] DEFERRABLE ]
```
### **PRIMARY KEY clause**

SQL92 specifies some additional capabilities for PRIMARY KEY:

```
 Table Constraint definition:
```

```
[ CONSTRAINT name ] PRIMARY KEY ( column [, ...] ) 
    [ {INITIALLY DEFERRED | INITIALLY IMMEDIATE} ]
     [ [ NOT ] DEFERRABLE ]
```
Column Constraint definition:

```
[ CONSTRAINT name ] PRIMARY KEY 
    [ {INITIALLY DEFERRED | INITIALLY IMMEDIATE} ]
     [ [ NOT ] DEFERRABLE ]
```
# **CREATE TABLE AS**

# **Name**

CREATE TABLE AS Creates a new table

# **Synopsis**

```
CREATE TABLE table [ (column [, ...] ) ]
      AS select_clause
```
### **Inputs**

#### table

The name of a new table to be created.

column

 The name of a column. Multiple column names can be specified using a comma-delimited list of column names.

```
select_clause
```
A valid query statement. Refer to SELECT for a description of the allowed syntax.

### **Outputs**

Refer to **CREATE TABLE** and **SELECT** for a summary of possible output messages.

# **Description**

**CREATE TABLE AS** enables a table to be created from the contents of an existing table. It is functionality equivalent to *SELECT INTO*, but with perhaps a more direct syntax.

# **CREATE TRIGGER**

# **Name**

CREATE TRIGGER Creates a new trigger

# **Synopsis**

```
CREATE TRIGGER name { BEFORE | AFTER } { event [OR ...] }
     ON table FOR EACH { ROW | STATEMENT }
     EXECUTE PROCEDURE func ( arguments )
```
### **Inputs**

name

The name of an existing trigger.

table

The name of a table.

event

One of INSERT, DELETE or UPDATE.

funcname

A user-supplied function.

### **Outputs**

#### CREATE

This message is returned if the trigger is successfully created.

# **Description**

**CREATE TRIGGER** will enter a new trigger into the current data base. The trigger will be associated with the relation  $re\ln m$  and will execute the specified function funcname.

 The trigger can be specified to fire either before BEFORE the operation is attempted on a tuple (before constraints are checked and the **INSERT**, **UPDATE** or **DELETE** is attempted) or AFTER the operation has been attempted (e.g. after constraints are checked and the **INSERT**, **UPDATE** or **DELETE** has completed). If the trigger fires before the event, the trigger may skip the operation for the current tuple, or change the tuple being inserted (for **INSERT** and **UPDATE** operations only). If the trigger fires after the event, all changes, including the last insertion, update, or deletion, are "visible" to the trigger.

 Refer to the chapters on SPI and Triggers in the *PostgreSQL Programmer's Guide* for more information.

### **Notes**

**CREATE TRIGGER** is a Postgres language extension.

Only the relation owner may create a trigger on this relation.

As of the current release (v7.0), STATEMENT triggers are not implemented.

Refer to **DROP TRIGGER** for information on how to remove triggers.

# **Usage**

 Check if the specified distributor code exists in the distributors table before appending or updating a row in the table films:

```
CREATE TRIGGER if_dist_exists
     BEFORE INSERT OR UPDATE ON films FOR EACH ROW
    EXECUTE PROCEDURE check primary key
                         ('did', 'distributors', 'did');
```
 Before cancelling a distributor or updating its code, remove every reference to the table films:

```
CREATE TRIGGER if_film_exists 
     BEFORE DELETE OR UPDATE ON distributors FOR EACH ROW
     EXECUTE PROCEDURE check_foreign_key (1, 'CASCADE', 'did',
'films', 'did');
```
# **Compatibility**

# **SQL92**

There is no **CREATE TRIGGER** in SQL92.

```
 The second example above may also be done by using a FOREIGN KEY constraint as in: 
CREATE TABLE distributors (
     did DECIMAL(3),
    name VARCHAR(40),
     CONSTRAINT if_film_exists
     FOREIGN KEY(did) REFERENCES films
     ON UPDATE CASCADE ON DELETE CASCADE 
);
```
# **CREATE TYPE**

### **Name**

CREATE TYPE Defines a new base data type

# **Synopsis**

```
CREATE TYPE typename ( INPUT = input_function
     , OUTPUT = output_function
     , INTERNALLENGTH = { internallength | VARIABLE }
     [ , EXTERNALLENGTH = { externallength | VARIABLE } ]
    [ , DEFAULT = "default" ] [ , ELEMENT = element ]
     [ , DELIMITER = delimiter ]
     [ , SEND = send_function ] [ , RECEIVE = receive_function ]
     [ , PASSEDBYVALUE ] )
```
### **Inputs**

#### typename

The name of a type to be created.

#### internallength

A literal value, which specifies the internal length of the new type.

#### externallength

A literal value, which specifies the external length of the new type.

#### input\_function

 The name of a function, created by **CREATE FUNCTION**, which converts data from its external form to the type's internal form.

#### output\_function

 The name of a function, created by CREATE FUNCTION, which converts data from its internal form to a form suitable for display.

#### element

The type being created is an array; this specifies the type of the array elements.

#### delimiter

The delimiter character for the array.

#### default

The default text to be displayed to indicate "data not present"

#### send\_function

 The name of a function, created by **CREATE FUNCTION**, which converts data of this type into a form suitable for transmission to another machine.

#### receive\_function

 The name of a function, created by **CREATE FUNCTION**, which converts data of this type from a form suitable for transmission from another machine to internal form.

### **Outputs**

CREATE

Message returned if the type is successfully created.

# **Description**

**CREATE TYPE** allows the user to register a new user data type with Postgres for use in the current data base. The user who defines a type becomes its owner. typename is the name of the new type and must be unique within the types defined for this database. **CREATE TYPE** requires the registration of two functions (using create function) before defining the type. The representation of a new base type is determined by input function, which converts the type's external representation to an internal representation usable by the operators and functions defined for the type. Naturally,  $output$  function performs the reverse transformation. Both the input and output functions must be declared to take one or two arguments of type "opaque".

 New base data types can be fixed length, in which case internallength is a positive integer, or variable length, in which case Postgres assumes that the new type has the same format as the Postgres-supplied data type, "text". To indicate that a type is variable-length, set internallength to VARIABLE. The external representation is similarly specified using the externallength keyword.

 To indicate that a type is an array and to indicate that a type has array elements, indicate the type of the array element using the element keyword. For example, to define an array of 4 byte integers ("int4"), specify

 $ELEMENT = int4$ 

To indicate the delimiter to be used on arrays of this type,  $delimiter$  can be set to a specific character. The default delimiter is the comma (",").

 A default value is optionally available in case a user wants some specific bit pattern to mean "data not present." Specify the default with the DEFAULT keyword.

*\* How does the user specify that bit pattern and associate it with the fact that the data is not present>*

The optional arguments send function and receive function are used when the application program requesting Postgres services resides on a different machine. In this case, the machine on which Postgres runs may use a format for the data type different from that used on the remote machine. In this case it is appropriate to convert data items to a standard form when sending from the server to the client and converting from the standard format to the machine specific format when the server receives the data from the client. If these functions are not specified, then it is assumed that the internal format of the type is acceptable on all relevant machine architectures. For example, single characters do not have to be converted if passed from a Sun-4 to a DECstation, but many other types do.

 The optional flag, PASSEDBYVALUE, indicates that operators and functions which use this data type should be passed an argument by value rather than by reference. Note that you may not pass by value types whose internal representation is more than four bytes.

 For new base types, a user can define operators, functions and aggregates using the appropriate facilities described in this section.

### **Array Types**

 Two generalized built-in functions, array\_in and array\_out, exist for quick creation of variable-length array types. These functions operate on arrays of any existing Postgres type.

### **Large Object Types**

 A "regular" Postgres type can only be 8192 bytes in length. If you need a larger type you must create a Large Object type. The interface for these types is discussed at length in the *PostgreSQL Programmer's Guide*. The length of all large object types is always VARIABLE.

## **Examples**

```
 This command creates the box data type and then uses the type in a class definition: 
CREATE TYPE box (INTERNALLENGTH = 8,
    INPUT = my\_procedure_1, OUTPUT = my\_procedure_2);CREATE TABLE myboxes (id INT4, description box);
```

```
 This command creates a variable length array type with integer elements: 
CREATE TYPE int4array (INPUT = array_in, OUTPUT = array_out,
    INTERNALLENGTH = VARIABLE, ELEMENT = int4);
CREATE TABLE myarrays (id int4, numbers int4array);
```

```
 This command creates a large object type and uses it in a class definition: 
CREATE TYPE bigobj (INPUT = lo_filein, OUTPUT = lo_fileout,
     INTERNALLENGTH = VARIABLE);
CREATE TABLE big_objs (id int4, obj bigobj);
```
## **Notes**

Type names cannot begin with the underscore character (" $"$ ") and can only be 31 characters long. This is because Postgres silently creates an array type for each base type with a name consisting of the base type's name prepended with an underscore.

Refer to **DROP TYPE** to remove an existing type.

 See also **CREATE FUNCTION**, **CREATE OPERATOR** and the chapter on Large Objects in the *PostgreSQL Programmer's Guide*.

# **Compatibility**

**SQL3**

**CREATE TYPE** is an SQL3 statement.

# **CREATE USER**

# **Name**

CREATE USER Creates a new database user

# **Synopsis**

```
CREATE USER username
    [ WITH
     [ SYSID uid ]
     [ PASSWORD 'password' ] ]
 [ CREATEDB | NOCREATEDB ] [ CREATEUSER | NOCREATEUSER ]
 [ IN GROUP groupname [, ...] ]
    [ VALID UNTIL 'abstime' ]
```
### **Inputs**

#### username

The name of the user.

#### uid

 The SYSID clause can be used to choose the Postgres user id of the user that is being created. It is not at all necessary that those match the UNIX user ids, but some people choose to keep the numbers the same.

If this is not specified, the highest assigned user id plus one will be used as default.

#### password

 Sets the user's password. If you do not plan to use password authentication you can omit this option, otherwise the user won't be able to connect to a password-authenticated server. See pg\_hba.conf(5) or the administrator's guide for details on how to set up authentication mechanisms.

## **CREATEDB**

#### NOCREATEDB

 These clauses define a user's ability to create databases. If CREATEDB is specified, the user being defined will be allowed to create his own databases. Using NOCREATEDB will deny a user the ability to create databases. If this clause is omitted, NOCREATEDB is used by default.

#### CREATEUSER NOCREATEUSER

 These clauses determine whether a user will be permitted to create new users himself. This option will also make the user a superuser who can override all access restrictions. Omitting this clause will set the user's value of this attribute to be NOCREATEUSER.

#### groupname

A name of a group into which to insert the user as a new member.

abstime

 The VALID UNTIL clause sets an absolute time after which the user's password is no longer valid. If this clause is omitted the login will be valid for all time.

### **Outputs**

CREATE USER

Message returned if the command completes successfully.

# **Description**

 CREATE USER will add a new user to an instance of Postgres. Refer to the adminstrator's guide for information about managing users and authentication. You must be a database superuser to use this command.

 Use *ALTER USER* to change a user's password and privileges, and *DROP USER* to remove a user. Use **ALTER GROUP** to add or remove the user from other groups. Postgres comes with a script *createuser* which has the same functionality as this command (in fact, it calls this command) but can be run from the command shell.

# **Usage**

Create a user with no password:

CREATE USER jonathan

Create a user with a password:

CREATE USER davide WITH PASSWORD 'jw8s0F4'

 Create a user with a password, whose account is valid until the end of 2001. Note that after one second has ticked in 2002, the account is not valid:

CREATE USER miriam WITH PASSWORD 'jw8s0F4' VALID UNTIL 'Jan 1 2002'

Create an account where the user can create databases:

CREATE USER manuel WITH PASSWORD 'jw8s0F4' CREATEDB

# **Compatibility**

# **SQL92**

There is no **CREATE USER** statement in SQL92.

# **CREATE VIEW**

# **Name**

CREATE VIEW Constructs a virtual table

# **Synopsis**

CREATE VIEW view AS SELECT query

### **Inputs**

#### view

The name of a view to be created.

#### query

An SQL query which will provide the columns and rows of the view.

Refer to the SELECT statement for more information about valid arguments.

## **Outputs**

#### CREATE

The message returned if the view is successfully created.

ERROR: Relation 'view' already exists

This error occurs if the view specified already exists in the database.

NOTICE create: attribute named "column" has an unknown type

 The view will be created having a column with an unknown type if you do not specify it. For example, the following command gives a warning:

CREATE VIEW vista AS SELECT 'Hello World'

 whereas this command does not: CREATE VIEW vista AS SELECT text 'Hello World'

# **Description**

**CREATE VIEW** will define a view of a table or class. This view is not physically materialized. Specifically, a query rewrite retrieve rule is automatically generated to support retrieve operations on views.

### **Notes**

Currently, views are read only.

Use the **DROP VIEW** statement to drop views.

# **Usage**

```
 Create a view consisting of all Comedy films: 
CREATE VIEW kinds AS
     SELECT *
     FROM films
     WHERE kind = 'Comedy';
SELECT * FROM kinds;
code | title | did | date_prod | kind | len
-------+---------------------------+-----+------------+--------+-------
```
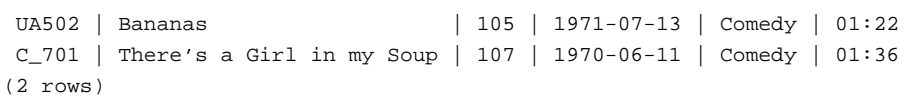

# **Compatibility**

# **SQL92**

```
 SQL92 specifies some additional capabilities for the CREATE VIEW statement: 
CREATE VIEW view [ column [, ...] ]
     AS SELECT expression [ AS colname ] [, ...]
     FROM table [ WHERE condition ]
     [ WITH [ CASCADE | LOCAL ] CHECK OPTION ]
```
The optional clauses for the full SQL92 command are:

#### CHECK OPTION

 This option is to do with updatable views. All INSERTs and UPDATEs on the view will be checked to ensure data satisfy the view-defining condition. If they do not, the update will be rejected.

#### LOCAL

Check for integrity on this view.

#### CASCADE

 Check for integrity on this view and on any dependent view. CASCADE is assumed if neither CASCADE nor LOCAL is specified.

# **DECLARE**

# **Name**

DECLARE Defines a cursor for table access

# **Synopsis**

```
DECLARE cursorname [ BINARY ] [ INSENSITIVE ] [ SCROLL ]
     CURSOR FOR query
    [ FOR { READ ONLY} | UPDATE [ OF column [ , ... ] ] ]
```
### **Inputs**

#### cursorname

The name of the cursor to be used in subsequent FETCH operations..

### BINARY

Causes the cursor to fetch data in binary rather than in text format.

### INSENSITIVE

 SQL92 keyword indicating that data retrieved from the cursor should be unaffected by updates from other processes or cursors. Since cursor operations occur within transactions in Postgres this is always the case. This keyword has no effect.

#### **SCROLL**

 SQL92 keyword indicating that data may be retrieved in multiple rows per FETCH operation. Since this is allowed at all times by Postgres this keyword has no effect.

#### query

 An SQL query which will provide the rows to be governed by the cursor. Refer to the SELECT statement for further information about valid arguments.

#### READ ONLY

 SQL92 keyword indicating that the cursor will be used in a readonly mode. Since this is the only cursor access mode available in Postgres this keyword has no effect.

#### UPDATE

 SQL92 keyword indicating that the cursor will be used to update tables. Since cursor updates are not currently supported in Postgres this keyword provokes an informational error message.

 $CO$ lumn

 Column(s) to be updated. Since cursor updates are not currently supported in Postgres the UPDATE clause provokes an informational error message.

#### **Outputs**

SELECT

The message returned if the SELECT is run successfully.

NOTICE BlankPortalAssignName: portal "cursorname" already exists This error occurs if cursorname is already declared.

ERROR: Named portals may only be used in begin/end transaction blocks

This error occurs if the cursor is not declared within a transaction block.

# **Description**

**DECLARE** allows a user to create cursors, which can be used to retrieve a small number of rows at a time out of a larger query. Cursors can return data either in text or in binary format using *FETCH*.

 Normal cursors return data in text format, either ASCII or another encoding scheme depending on how the Postgres backend was built. Since data is stored natively in binary format, the system must do a conversion to produce the text format. In addition, text formats are often larger in size than the corresponding binary format. Once the information comes back in text form, the client application may need to convert it to a binary format to manipulate it. BINARY cursors give you back the data in the native binary representation.

 As an example, if a query returns a value of one from an integer column, you would get a string of '1' with a default cursor whereas with a binary cursor you would get a 4-byte value equal to control- $A('^AA')$ .

 BINARY cursors should be used carefully. User applications such as psql are not aware of binary cursors and expect data to come back in a text format.

 String representation is architecture-neutral whereas binary representation can differ between different machine architectures and *Postgres does not resolve byte ordering or representation issues for binary cursors*. Therefore, if your client machine and server machine use different representations (e.g. "big-endian" versus "little-endian"), you will probably not want your data returned in binary format. However, binary cursors may be a little more efficient since there is less conversion overhead in the server to client data transfer.

**Tip:** If you intend to display the data in ASCII, getting it back in ASCII will save you

some effort on the client side.

### **Notes**

 Cursors are only available in transactions. Use to *BEGIN*, *COMMIT* and *ROLLBACK* to define a transaction block.

 In SQL92 cursors are only available in embedded SQL (ESQL) applications. The Postgres backend does not implement an explicit **OPEN cursor** statement; a cursor is considered to be open when it is declared. However, ecpg, the embedded SQL preprocessor for Postgres, supports the SQL92 cursor conventions, including those involving DECLARE and OPEN statements.

# **Usage**

 To declare a cursor: DECLARE liahona CURSOR FOR SELECT \* FROM films;

# **Compatibility**

# **SQL92**

 SQL92 allows cursors only in embedded SQL and in modules. Postgres permits cursors to be used interactively. SQL92 allows embedded or modular cursors to update database information. All Postgres cursors are readonly. The BINARY keyword is a Postgres extension.

# **DELETE**

# **Name**

DELETE Removes rows from a table

# **Synopsis**

DELETE FROM table [ WHERE condition ]

# **Inputs**

table

The name of an existing table.

condition

 This is an SQL selection query which returns the rows which are to be deleted. Refer to the SELECT statement for further description of the WHERE clause.

### **Outputs**

DELETE count

 Message returned if items are successfully deleted. The count is the number of rows deleted.

If count is 0, no rows were deleted.

# **Description**

**DELETE** removes rows which satisfy the WHERE clause from the specified table.

 If the *condition* (WHERE clause) is absent, the effect is to delete all rows in the table. The result is a valid, but empty table.

**Tip:** TRUNCATE is a Postgres extension which provides a faster mechanism to remove all rows from a table.

 You must have write access to the table in order to modify it, as well as read access to any table whose values are read in the condition.

# **Usage**

Remove all films but musicals:

```
DELETE FROM films WHERE kind <> 'Musical';
SELECT * FROM films;
code | title | did | date_prod | kind | len
-------+---------------------------+-----+------------+---------+-------
 UA501 | West Side Story | 105 | 1961-01-03 | Musical | 02:32
 TC901 | The King and I | 109 | 1956-08-11 | Musical | 02:13
WD101 | Bed Knobs and Broomsticks | 111 | | | | Musical | 01:57
(3 rows)
```

```
 Clear the table films: 
DELETE FROM films;
SELECT * FROM films;
 code | title | did | date_prod | kind | len
------+-------+-----+-----------+------+-----
(0 rows)
```
# **Compatibility**

# **SQL92**

```
 SQL92 allows a positioned DELETE statement: 
DELETE FROM table WHERE
     CURRENT OF cursor
```
where *cursor* identifies an open cursor. Interactive cursors in Postgres are read-only.

# **DROP AGGREGATE**

# **Name**

DROP AGGREGATE Removes the definition of an aggregate function

# **Synopsis**

DROP AGGREGATE name type

# **Inputs**

name

The name of an existing aggregate function.

type

 The type of an existing aggregate function. (Refer to the *PostgreSQL User's Guide* for further information about data types).

*\* This should become a cross-reference rather than a hard-coded chapter number*

### **Outputs**

DROP

Message returned if the command is successful.

WARN RemoveAggregate: aggregate 'agg' for 'type' does not exist

This message occurs if the aggregate function specified does not exist in the database.

# **Description**

**DROP AGGREGATE** will remove all references to an existing aggregate definition. To execute this command the current user must be the owner of the aggregate.

## **Notes**

Use *CREATE AGGREGATE* to create aggregate functions.

# **Usage**

To remove the myavg aggregate for type int4:

```
DROP AGGREGATE myavg int4;
```
# **Compatibility**

# **SQL92**

 There is no **DROP AGGREGATE** statement in SQL92; the statement is a Postgres language extension.

# **DROP DATABASE**

# **Name**

DROP DATABASE Removes an existing database

### **Synopsis**

DROP DATABASE name

### **Inputs**

name

The name of an existing database to remove.

### **Outputs**

```
DROP DATABASE
```
This message is returned if the command is successful.

ERROR: user 'username' is not allowed to create/drop databases

 You must have the special CREATEDB privilege to drop databases. See *CREATE USER*.

ERROR: dropdb: cannot be executed on the template database The template1 database cannot be removed. It's not in your interest.

ERROR: dropdb: cannot be executed on an open database

 You cannot be connected to the the database your are about to remove. Instead, you could connect to template1 or any other database and run this command again.

ERROR: dropdb: database 'name' does not exist

This message occurs if the specified database does not exist.

ERROR: dropdb: database 'name' is not owned by you

 You must be the owner of the database. Being the owner usually means that you created it as well.

ERROR: dropdb: May not be called in a transaction block.

You must finish the transaction in progress before you can call this command.

NOTICE: The database directory 'xxx' could not be removed. The database was dropped (unless other error messages came up), but the directory where the data is stored could not be removed. You must delete it manually.

# **Description**

**DROP DATABASE** removes the catalog entries for an existing database and deletes the directory containing the data. It can only be executed by the database owner (usually the user that created it).

### **Notes**

 This command cannot be executed while connected to the target database. Thus, it might be more convenient to use the shell script *dropdb*, which is a wrapper around this command, instead.

Refer to *CREATE DATABASE* for information on how to create a database.

# **Compatibility**

# **SQL92**

**DROP DATABASE** statement is a Postgres language extension; there is no such command in SQL92.

# **DROP FUNCTION**

# **Name**

DROP FUNCTION Removes a user-defined C function

# **Synopsis**

DROP FUNCTION name ( [ type [, ...] ] )

### **Inputs**

name

The name of an existing function.

type

The type of function parameters.

# **Outputs**

DROP

Message returned if the command completes successfully.
WARN RemoveFunction: Function "name" ("types") does not exist This message is given if the function specified does not exist in the current database.

## **Description**

 DROP FUNCTION will remove references to an existing C function. To execute this command the user must be the owner of the function. The input argument types to the function must be specified, as only the function with the given name and argument types will be removed.

#### **Notes**

Refer to *CREATE FUNCTION* for information on creating aggregate functions.

 No checks are made to ensure that types, operators or access methods that rely on the function have been removed first.

## **Usage**

This command removes the square root function:

```
DROP FUNCTION sqrt(int4);
```
## **Compatibility**

#### **SQL92**

**DROP FUNCTION** is a Postgres language extension.

#### **SQL/PSM**

 SQL/PSM is a proposed standard to enable function extensibility. The SQL/PSM DROP FUNCTION statement has the following syntax:

DROP [ SPECIFIC ] FUNCTION name { RESTRICT | CASCADE }

# **DROP GROUP**

### **Name**

DROP GROUP Removes a group

### **Synopsis**

DROP GROUP name

### **Inputs**

name

The name of an existing group.

### **Outputs**

DROP GROUP

The message returned if the group is successfully deleted.

## **Description**

**DROP GROUP** removes the specified group from the database. The users in the group are not deleted.

 Use *CREATE GROUP* to add new groups, and *ALTER GROUP* to change a group's membership.

## **Usage**

To drop a group:

DROP GROUP staff;

# **Compatibility**

### **SQL92**

There is no **DROP GROUP** in SQL92.

# **DROP INDEX**

### **Name**

DROP INDEX Removes an index from a database

## **Synopsis**

DROP INDEX index\_name

#### **Inputs**

index\_name

The name of the index to remove.

#### **Outputs**

DROP

The message returned if the index is successfully dropped.

ERROR: index "index\_name" nonexistent

This message occurs if index name is not an index in the database.

## **Description**

**DROP INDEX** drops an existing index from the database system. To execute this command you must be the owner of the index.

#### **Notes**

**DROP INDEX** is a Postgres language extension.

Refer to *CREATE INDEX* for information on how to create indexes.

### **Usage**

```
 This command will remove the title_idx index: 
    DROP INDEX title_idx;
```
## **Compatibility**

### **SQL92**

 SQL92 defines commands by which to access a generic relational database. Indexes are an implementation-dependent feature and hence there are no index-specific commands or definitions in the SQL92 language.

# **DROP LANGUAGE**

## **Name**

DROP LANGUAGE Removes a user-defined procedural language

### **Synopsis**

DROP PROCEDURAL LANGUAGE 'name'

#### **Inputs**

name

The name of an existing procedural language.

### **Outputs**

#### DROP

This message is returned if the language is successfully dropped.

ERROR: Language "name" doesn't exist

This message occurs if a language called name is not found in the database.

## **Description**

**DROP PROCEDURAL LANGUAGE** will remove the definition of the previously registered procedural language called name.

#### **Notes**

The **DROP PROCEDURAL LANGUAGE** statement is a Postgres language extension.

 Refer to *CREATE LANGUAGE* for information on how to create procedural languages. No checks are made if functions or trigger procedures registered in this language still exist. To re-enable them without having to drop and recreate all the functions, the pg\_proc's prolang attribute of the functions must be adjusted to the new object ID of the recreated pg\_language entry for the PL.

## **Usage**

 This command removes the PL/Sample language: DROP PROCEDURAL LANGUAGE 'plsample';

## **Compatibility**

## **SQL92**

There is no **DROP PROCEDURAL LANGUAGE** in SQL92.

# **DROP OPERATOR**

### **Name**

DROP OPERATOR Removes an operator from the database

### **Synopsis**

DROP OPERATOR id ( type | NONE [,...] )

#### **Inputs**

#### id

The identifier of an existing operator.

#### type

The type of function parameters.

#### **Outputs**

#### DROP

The message returned if the command is successful.

ERROR: RemoveOperator: binary operator 'oper' taking 'type' and 'type2' does not exist

This message occurs if the specified binary operator does not exist.

ERROR: RemoveOperator: left unary operator 'oper' taking 'type' does not exist

This message occurs if the specified left unary operator specified does not exist.

ERROR: RemoveOperator: right unary operator 'oper' taking 'type' does not exist

This message occurs if the specified right unary operator specified does not exist.

## **Description**

**DROP OPERATOR** drops an existing operator from the database. To execute this command you must be the owner of the operator.

 The left or right type of a left or right unary operator, respectively, may be specified as NONE.

#### **Notes**

The **DROP OPERATOR** statement is a Postgres language extension.

Refer to *CREATE OPERATOR* for information on how to create operators.

 It is the user's responsibility to remove any access methods and operator classes that rely on the deleted operator.

### **Usage**

```
 Remove power operator a^n for int4: 
DROP OPERATOR ^ (int4, int4);
```
Remove left unary negation operator (b !) for booleans: DROP OPERATOR ! (none, bool);

Remove right unary factorial operator  $(!)$  i) for int4: DROP OPERATOR ! (int4, none);

## **Compatibility**

## **SQL92**

There is no **DROP OPERATOR** in SQL92.

# **DROP RULE**

## **Name**

DROP RULE Removes an existing rule from the database

## **Synopsis**

DROP RULE name

#### **Inputs**

name

The name of an existing rule to drop.

### **Outputs**

DROP

Message returned if successfully.

ERROR: RewriteGetRuleEventRel: rule "name" not found

This message occurs if the specified rule does not exist.

## **Description**

**DROP RULE** drops a rule from the specified Postgres rule system. Postgres will immediately cease enforcing it and will purge its definition from the system catalogs.

#### **Notes**

The **DROP RULE** statement is a Postgres language extension.

Refer to **CREATE RULE** for information on how to create rules.

Once a rule is dropped, access to historical information the rule has written may disappear.

### **Usage**

 To drop the rewrite rule newrule: DROP RULE newrule;

## **Compatibility**

**SQL92**

There is no **DROP RULE** in SQL92.

# **DROP SEQUENCE**

### **Name**

DROP SEQUENCE Removes an existing sequence

## **Synopsis**

DROP SEQUENCE name [, ...]

#### **Inputs**

name

The name of a sequence.

### **Outputs**

DROP

The message returned if the sequence is successfully dropped.

WARN: Relation "name" does not exist.

This message occurs if the specified sequence does not exist.

## **Description**

**DROP SEQUENCE** removes sequence number generators from the data base. With the current implementation of sequences as special tables it works just like the **DROP TABLE** statement.

### **Notes**

The **DROP SEQUENCE** statement is a Postgres language extension.

 Refer to the **CREATE SEQUENCE** statement for information on how to create a sequence.

## **Usage**

To remove sequence serial from database:

```
DROP SEQUENCE serial;
```
# **Compatibility**

### **SQL92**

There is no **DROP SEQUENCE** in SQL92.

# **DROP TABLE**

## **Name**

DROP TABLE Removes existing tables from a database

## **Synopsis**

```
DROP TABLE name [, ...]
```
#### **Inputs**

name

The name of an existing table or view to drop.

### **Outputs**

DROP

The message returned if the command completes successfully.

ERROR Relation "name" Does Not Exist!

If the specified table or view does not exist in the database.

## **Description**

**DROP TABLE** removes tables and views from the database. Only its owner may destroy a table or view. A table may be emptied of rows, but not destroyed, by using **DELETE**.

 If a table being destroyed has secondary indexes on it, they will be removed first. The removal of just a secondary index will not affect the contents of the underlying table.

#### **Notes**

 Refer to **CREATE TABLE** and **ALTER TABLE** for information on how to create or modify tables.

## **Usage**

To destroy two tables, films and **distributors**:

```
DROP TABLE films, distributors;
```
## **Compatibility**

#### **SQL92**

 SQL92 specifies some additional capabilities for DROP TABLE: DROP TABLE table { RESTRICT | CASCADE }

#### RESTRICT

 Ensures that only a table with no dependent views or integrity constraints can be destroyed.

#### **CASCADE**

Any referencing views or integrity constraints will also be dropped.

**Tip:** At present, to remove a referenced view you must drop it explicitly.

# **DROP TRIGGER**

## **Name**

DROP TRIGGER Removes the definition of a trigger

### **Synopsis**

DROP TRIGGER name ON table

### **Inputs**

name

The name of an existing trigger.

#### table

The name of a table.

### **Outputs**

DROP

The message returned if the trigger is successfully dropped.

ERROR: DropTrigger: there is no trigger name on relation "table" This message occurs if the trigger specified does not exist.

## **Description**

**DROP TRIGGER** will remove all references to an existing trigger definition. To execute this command the current user must be the owner of the trigger.

### **Notes**

**DROP TRIGGER** is a Postgres language extension.

Refer to **CREATE TRIGGER** for information on how to create triggers.

### **Usage**

 Destroy the if\_dist\_exists trigger on table films: DROP TRIGGER if dist exists ON films;

## **Compatibility**

### **SQL92**

There is no **DROP TRIGGER** statement in SQL92.

# **DROP TYPE**

### **Name**

DROP TYPE Removes a user-defined type from the system catalogs

## **Synopsis**

DROP TYPE typename

#### **Inputs**

typename

The name of an existing type.

### **Outputs**

DROP

The message returned if the command is successful.

ERROR: RemoveType: type 'typename' does not exist This message occurs if the specified type is not found.

## **Description**

**DROP TYPE** will remove a user type from the system catalogs.

Only the owner of a type can remove it.

#### **Notes**

DROP TYPE statement is a Postgres language extension.

Refer to **CREATE TYPE** for inforamation on how to create types.

 It is the user's responsibility to remove any operators, functions, aggregates, access methods, subtypes, and classes that use a deleted type.

If a built-in type is removed, the behavior of the backend is unpredictable.

## **Usage**

 To remove the box type: DROP TYPE box;

## **Compatibility**

**SQL3**

**DROP TYPE** is a SQL3 statement.

# **DROP USER**

## **Name**

DROP USER Removes a user

### **Synopsis**

DROP USER name

### **Inputs**

name

The name of an existing user.

## **Outputs**

DROP USER

The message returned if the user is successfully deleted.

ERROR: DROP USER: user "name" does not exist

This message occurs if the username is not found.

DROP USER: user "name" owns database "name", cannot be removed You must drop the database first or change its ownership.

## **Description**

**DROP USER** removes the specified user from the database. It does not remove tables, views, or other objects owned by the user. If the user owns any database you get an error.

 Use *CREATE USER* to add new users, and *ALTER USER* to change a user's properties. Postgres comes with a script *dropuser* which has the same functionality as this command (in fact, it calls this command) but can be run from the command shell.

### **Usage**

To drop a user account:

DROP USER jonathan;

## **Compatibility**

### **SQL92**

There is no **DROP USER** in SQL92.

# **DROP VIEW**

### **Name**

DROP VIEW Removes an existing view from a database

## **Synopsis**

DROP VIEW name

#### **Inputs**

name

The name of an existing view.

#### **Outputs**

DROP

The message returned if the command is successful.

ERROR: RewriteGetRuleEventRel: rule " RETname" not found

This message occurs if the specified view does not exist in the database.

## **Description**

**DROP VIEW** drops an existing view from the database. To execute this command you must be the owner of the view.

#### **Notes**

The Postgres **DROP TABLE** statement also drops views.

Refer to **CREATE VIEW** for information on how to create views.

### **Usage**

 This command will remove the view called kinds: DROP VIEW kinds;

## **Compatibility**

#### **SQL92**

 SQL92 specifies some additional capabilities for **DROP VIEW**: DROP VIEW view { RESTRICT | CASCADE }

#### **Inputs**

#### RESTRICT

Ensures that only a view with no dependent views or integrity constraints can be

destroyed.

#### CASCADE

Any referencing views and integrity constraints will be dropped as well.

#### **Notes**

 At present, to remove a referenced view from a Postgres database, you must drop it explicitly.

# **END**

## **Name**

END Commits the current transaction

### **Synopsis**

END [ WORK | TRANSACTION ]

#### **Inputs**

WORK **TRANSACTION** 

Optional keywords. They have no effect.

### **Outputs**

#### COMMIT

Message returned if the transaction is successfully committed.

NOTICE: COMMIT: no transaction in progress

If there is no transaction in progress.

## **Description**

**END** is a Postgres extension, and is a synonym for the SQL92-compatible *COMMIT*.

#### **Notes**

 The keywords WORK and TRANSACTION are noise and can be omitted. Use *ROLLBACK* to abort a transaction.

## **Usage**

 To make all changes permanent: END WORK;

## **Compatibility**

## **SQL92**

**END** is a PostgreSQL extension which provides functionality equivalent to *COMMIT*.

# **EXPLAIN**

### **Name**

EXPLAIN Shows statement execution plan

### **Synopsis**

EXPLAIN [ VERBOSE ] query

### **Inputs**

#### VERBOSE

Flag to show detailed query plan.

#### query

Any query.

### **Outputs**

NOTICE: QUERY PLAN: plan

Explicit query plan from the Postgres backend.

EXPLAIN

Flag sent after query plan is shown.

## **Description**

This command displays the execution plan that the Postgres planner generates for the

supplied query. The execution plan shows how the table(s) referenced by the query will be scanned --- by plain sequential scan, index scan etc --- and if multiple tables are referenced, what join algorithms will be used to bring together the required tuples from each input table.

 The most critical part of the display is the estimated query execution cost, which is the planner's guess at how long it will take to run the query (measured in units of disk page fetches). Actually two numbers are shown: the startup time before the first tuple can be returned, and the total time to return all the tuples. For most queries the total time is what matters, but in contexts such as an EXISTS sub-query the planner will choose the smallest startup time instead of the smallest total time (since the executor will stop after getting one tuple, anyway). Also, if you limit the number of tuples to return with a LIMIT clause, the planner makes an appropriate interpolation between the endpoint costs to estimate which plan is really the cheapest.

 The VERBOSE option emits the full internal representation of the plan tree, rather than just a summary (and sends it to the postmaster log file, too). Usually this option is only useful for debugging Postgres.

#### **Notes**

 There is only sparse documentation on the optimizer's use of cost information in Postgres. General information on cost estimation for query optimization can be found in database textbooks. Refer to the *Programmer's Guide* in the chapters on indexes and the genetic query optimizer for more information.

### **Usage**

 To show a query plan for a simple query on a table with a single int4 column and 128 rows:

```
EXPLAIN SELECT * FROM foo;
     NOTICE: QUERY PLAN:
Seq Scan on foo (cost=0.00..2.28 rows=128 width=4)
EXPLAIN
```

```
 For the same table with an index to support an equijoin condition on the query, EXPLAIN
will show a different plan: 
EXPLAIN SELECT * FROM foo WHERE i = 4;
     NOTICE: QUERY PLAN:
Index Scan using fi on foo (cost=0.00..0.42 rows=1 width=4)
EXPLAIN
```
 And finally, for the same table with an index to support an *equijoin* condition on the query, **EXPLAIN** will show the following for a query using an aggregate function:

```
EXPLAIN SELECT sum(i) FROM foo WHERE i = 4;
     NOTICE: QUERY PLAN:
Aggregate (cost=0.42..0.42 rows=1 width=4)
  -> Index Scan using fi on foo (cost=0.00..0.42 rows=1 width=4)
```
 Note that the specific numbers shown, and even the selected query strategy, may vary between Postgres releases due to planner improvements.

## **Compatibility**

### **SQL92**

There is no **EXPLAIN** statement defined in SQL92.

# **FETCH**

### **Name**

FETCH Gets rows using a cursor

### **Synopsis**

FETCH [ selector ] [ count ] { IN | FROM } cursor FETCH [ RELATIVE ] [ { [ # | ALL | NEXT | PRIOR ] } ] FROM ] cursor

### **Inputs**

```
selector
```
selector defines the fetch direction. It can be one the following:

#### FORWARD

fetch next row(s). This is the default if  $s$ e lector is omitted.

#### BACKWARD

fetch previous row(s).

#### RELATIVE

Noise word for SQL92 compatibility.

```
count
```
count determines how many rows to fetch. It can be one of the following:

#

 A signed integer that specify how many rows to fetch. Note that a negative integer is equivalent to changing the sense of FORWARD and BACKWARD.

ALL

Retrieve all remaining rows.

**NEXT** 

Equivalent to specifying a count of **1**.

#### PRIOR

Equivalent to specifying a count of **-1**.

#### cursor

An open cursor's name.

#### **Outputs**

**FETCH** returns the results of the query defined by the specified cursor. The following messages will be returned if the query fails:

NOTICE: PerformPortalFetch: portal "cursor" not found

 If cursor is not previously declared. The cursor must be declared within a transaction block.

NOTICE: FETCH/ABSOLUTE not supported, using RELATIVE

Postgres does not support absolute positioning of cursors.

ERROR: FETCH/RELATIVE at current position is not supported

 SQL92 allows one to repetatively retrieve the cursor at its "current position" using the syntax

FETCH RELATIVE 0 FROM cursor

 Postgres does not currently support this notion; in fact the value zero is reserved to indicate that all rows should be retrieved and is equivalent to specifying the ALL keyword. If the RELATIVE keyword has been used, the Postgres assumes that the user intended SQL92 behavior and returns this error message.

## **Description**

**FETCH** allows a user to retrieve rows using a cursor. The number of rows retrieved is

specified by  $#$ . If the number of rows remaining in the cursor is less than  $#$ , then only those available are fetched. Substituting the keyword ALL in place of a number will cause all remaining rows in the cursor to be retrieved. Instances may be fetched in both FORWARD and BACKWARD directions. The default direction is FORWARD.

**Tip:** Negative numbers are allowed to be specified for the row count. A negative number is equivalent to reversing the sense of the FORWARD and BACKWARD keywords. For example, **FORWARD -1** is the same as **BACKWARD 1**.

#### **Notes**

 Note that the FORWARD and BACKWARD keywords are Postgres extensions. The SQL92 syntax is also supported, specified in the second form of the command. See below for details on compatibility issues.

 Updating data in a cursor is not supported by Postgres, because mapping cursor updates back to base tables is not generally possible, as is also the case with VIEW updates. Consequently, users must issue explicit UPDATE commands to replace data.

 Cursors may only be used inside of transactions because the data that they store spans multiple user queries.

 Use *MOVE* to change cursor position. *DECLARE* will define a cursor. Refer to *BEGIN*, *COMMIT*, and *ROLLBACK* for further information about transactions.

## **Usage**

```
 The following examples traverses a table using a cursor. 
-- set up and use a cursor:
BEGIN WORK;
DECLARE liahona CURSOR FOR SELECT * FROM films;
-- Fetch first 5 rows in the cursor liahona:
FETCH FORWARD 5 IN liahona;
code | title | did | date_prod | kind | len
-------+-------------------------+-----+------------+----------+-------
 BL101 | The Third Man | 101 | 1949-12-23 | Drama | 01:44
 BL102 | The African Queen | 101 | 1951-08-11 | Romantic | 01:43
 JL201 | Une Femme est une Femme | 102 | 1961-03-12 | Romantic | 01:25
 P_301 | Vertigo | 103 | 1958-11-14 | Action | 02:08
 P_302 | Becket | 103 | 1964-02-03 | Drama | 02:28
-- Fetch previous row:
FETCH BACKWARD 1 IN liahona;
 code | title | did | date_prod | kind | len
-------+---------+-----+------------+--------+-------
 P_301 | Vertigo | 103 | 1958-11-14 | Action | 02:08
-- close the cursor and commit work:
CLOSE liahona;
COMMIT WORK;
```
## **Compatibility**

**SQL92**

**Note:** The non-embedded use of cursors is a Postgres extension. The syntax and usage of cursors is being compared against the embedded form of cursors defined in SQL92.

 SQL92 allows absolute positioning of the cursor for FETCH, and allows placing the results into explicit variables.

```
FETCH ABSOLUTE #
     FROM cursor
     INTO :variable [, ...]
```
#### ABSOLUTE

 The cursor should be positioned to the specified absolute row number. All row numbers in Postgres are relative numbers so this capability is not supported.

:variable

Target host variable(s).

# **GRANT**

### **Name**

GRANT Grants access privilege to a user, a group or all users

### **Synopsis**

```
GRANT privilege [, ...] ON object [, ...]
     TO { PUBLIC | GROUP group | username }
```
### **Inputs**

```
privilege
```
The possible privileges are:

SELECT

Access all of the columns of a specific table/view.

#### INSERT

Insert data into all columns of a specific table.

#### UPDATE

Update all columns of a specific table.

#### DELETE

Delete rows from a specific table.

#### RULE

Define rules on the table/view (See CREATE RULE statement).

#### ALL

Grant all privileges.

#### object

 The name of an object to which to grant access. The possible objects are: table view sequence

#### PUBLIC

A short form representing all users.

#### GROUP group

A group to whom to grant privileges.

#### username

 The name of a user to whom grant privileges. PUBLIC is a short form representing all users.

### **Outputs**

#### CHANGE

Message returned if successful.

ERROR: ChangeAcl: class "object" not found

 Message returned if the specified object is not available or if it is impossible to give privileges to the specified group or users.

## **Description**

**GRANT** allows the creator of an object to give specific permissions to all users (PUBLIC) or to a certain user or group. Users other than the creator don't have any access permission unless the creator GRANTs permissions, after the object is created.

 Once a user has a privilege on an object, he is enabled to exercise that privilege. There is no need to GRANT privileges to the creator of an object, the creator automatically holds ALL privileges, and can also drop the object.

#### **Notes**

 Currently, to grant privileges in Postgres to only few columns, you must create a view having desired columns and then grant privileges to that view.

Use **psql**  $\{z\}$  for further information about permissions on existing objects:

```
 Database = lusitania
 +------------------+---------------------------------------------+
 | Relation | Grant/Revoke Permissions |
 +------------------+---------------------------------------------+
| mytable | \{ "=rw", "miriam=arwR", "group todos=rw" \} |
 +------------------+---------------------------------------------+
 Legend:
      uname=arwR -- privileges granted to a user
 group gname=arwR -- privileges granted to a GROUP
           =arwR -- privileges granted to PUBLIC
               r -- SELECT
               w -- UPDATE/DELETE
               a -- INSERT
               R -- RULE
            arwR -- ALL
```
Refer to REVOKE statements to revoke access privileges.

## **Usage**

Grant insert privilege to all users on table films:

```
GRANT INSERT ON films TO PUBLIC;
```
 Grant all privileges to user manuel on view kinds: GRANT ALL ON kinds TO manuel;

## **Compatibility**

### **SQL92**

 The SQL92 syntax for GRANT allows setting privileges for individual columns within a table, and allows setting a privilege to grant the same privileges to others:

```
GRANT privilege [, ...]
     ON object [ ( column [, ...] ) ] [, ...]
     TO { PUBLIC | username [, ...] } [ WITH GRANT OPTION ]
```
 Fields are compatible with the those in the Postgres implementation, with the following additions:

```
privilege
```
SQL92 permits additional privileges to be specified:

SELECT

#### **REFERENCES**

 Allowed to reference some or all of the columns of a specific table/view in integrity constraints.

#### USAGE

 Allowed to use a domain, character set, collation or translation. If an object specifies anything other than a table/view, *privilege* must specify only USAGE.

#### object

#### [ TABLE ] table

SQL92 allows the additional non-functional keyword TABLE.

#### CHARACTER SET

Allowed to use the specified character set.

#### COLLATION

Allowed to use the specified collation sequence.

#### TRANSLATION

Allowed to use the specified character set translation.

#### DOMAIN

Allowed to use the specified domain.

#### WITH GRANT OPTION

Allowed to grant the same privilege to others.

# **INSERT**

## **Name**

INSERT Inserts new rows into a table

## **Synopsis**

```
INSERT INTO table [ ( column [, ...] ) ]
    \{ VALUES ( expression [, ...] ) | SELECT query \}
```
### **Inputs**

#### table

The name of an existing table.

#### column

The name of a column in table.

#### expression

A valid expression or value to assign to  $column$ .

#### query

 A valid query. Refer to the SELECT statement for a further description of valid arguments.

#### **Outputs**

```
INSERT oid 1
```
 Message returned if only one row was inserted. oid is the numeric OID of the inserted row.

```
INSERT 0 #
```
 Message returned if more than one rows were inserted. # is the number of rows inserted.

## **Description**

**INSERT** allows one to insert new rows into a class or table. One can insert a single row at

time or several rows as a result of a query. The columns in the target list may be listed in any order.

 Each column not present in the target list will be inserted using a default value, either a declared DEFAULT value or NULL. Postgres will reject the new column if a NULL is inserted into a column declared NOT NULL.

 If the expression for each column is not of the correct data type, automatic type coercion will be attempted.

 You must have insert privilege to a table in order to append to it, as well as select privilege on any table specified in a WHERE clause.

### **Usage**

Insert a single row into table films:

```
INSERT INTO films VALUES
     ('UA502','Bananas',105,'1971-07-13','Comedy',INTERVAL '82 
minute');
```
 In this second example the column date\_prod is omitted and therefore it will have the default value of NULL:

```
INSERT INTO films (code, title, did, date_prod, kind)
    VALUES ('T_601', 'Yojimbo', 106, DATE '1961-06-16', 'Drama');
```
 Insert a single row into table distributors; note that only column name is specified, so the omitted column did will be assigned its default value:

```
INSERT INTO distributors (name) VALUES ('British Lion');
```
Insert several rows into table films from table tmp:

INSERT INTO films SELECT \* FROM tmp;

 Insert into arrays (refer to the *PostgreSQL User's Guide* for further information about arrays):

```
-- Create an empty 3x3 gameboard for noughts-and-crosses
-- (all of these queries create the same board attribute)
INSERT INTO tictactoe (game, board[1:3][1:3])
    VALUES (1,'{{"","",""},{},{"",""}}');
INSERT INTO tictactoe (game, board[3][3])
    VALUES (2,'{}');
INSERT INTO tictactoe (game, board)
   VALUES (3,'({-,},{',},...);
```
## **Compatibility**

### **SQL92**

**INSERT** is fully compatible with SQL92. Possible limitations in features of the query clause are documented for *SELECT*.

# **LISTEN**

### **Name**

LISTEN Listen for a response on a notify condition

### **Synopsis**

LISTEN name

### **Inputs**

name

Name of notify condition.

### **Outputs**

#### LISTEN

Message returned upon successful completion of registration.

NOTICE Async\_Listen: We are already listening on name If this backend is already registered for that notify condition.

## **Description**

**LISTEN** registers the current Postgres backend as a listener on the notify condition name.

 Whenever the command **NOTIFY name** is invoked, either by this backend or another one connected to the same database, all the backends currently listening on that notify condition are notified, and each will in turn notify its connected frontend application. See the discussion of **NOTIFY** for more information.

 A backend can be unregistered for a given notify condition with the **UNLISTEN** command. Also, a backend's listen registrations are automatically cleared when the backend process exits.

 The method a frontend application must use to detect notify events depends on which Postgres application programming interface it uses. With the basic libpq library, the application issues **LISTEN** as an ordinary SQL command, and then must periodically call the routine PQnotifies to find out whether any notify events have been received. Other interfaces such as libpgtcl provide higher-level methods for handling notify events; indeed, with libpgtcl the application programmer should not even issue **LISTEN** or **UNLISTEN** directly. See the documentation for the library you are using for more details.

*NOTIFY* contains a more extensive discussion of the use of **LISTEN** and **NOTIFY**.

#### **Notes**

name can be any string valid as a name; it need not correspond to the name of any actual table. If  $notif \text{yname}$  is enclosed in double-quotes, it need not even be a syntactically valid name, but can be any string up to 31 characters long.

 In some previous releases of Postgres, name had to be enclosed in double-quotes when it did not correspond to any existing table name, even if syntactically valid as a name. That is no longer required.

## **Usage**

```
 Configure and execute a listen/notify sequence from psql: 
LISTEN virtual;
NOTIFY virtual;
```
Asynchronous NOTIFY 'virtual' from backend with pid '8448' received.

## **Compatibility**

### **SQL92**

There is no **LISTEN** in SQL92.

# **LOAD**

### **Name**

LOAD Dynamically loads an object file

## **Synopsis**

LOAD 'filename'

#### **Inputs**

#### filename

Object file for dynamic loading.

#### **Outputs**

LOAD

Message returned on successful completion.

ERROR: LOAD: could not open file 'filename'

 Message returned if the specified file is not found. The file must be visible *to the Postgres backend*, with the appropriate full path name specified, to avoid this message.

### **Description**

 Loads an object (or ".o") file into the Postgres backend address space. Once a file is loaded, all functions in that file can be accessed. This function is used in support of user-defined types and functions.

 If a file is not loaded using **LOAD**, the file will be loaded automatically the first time the function is called by Postgres. **LOAD** can also be used to reload an object file if it has been edited and recompiled. Only objects created from C language files are supported at this time.

#### **Notes**

 Functions in loaded object files should not call functions in other object files loaded through the **LOAD** command. For example, all functions in file A should call each other, functions in the standard or math libraries, or in Postgres itself. They should not call functions defined in a different loaded file B. This is because if B is reloaded, the Postgres loader is not able to relocate the calls from the functions in A into the new address space of B. If B is not reloaded, however, there will not be a problem.

 Object files must be compiled to contain position independent code. For example, on DECstations you must use /bin/cc with the -G 0 option when compiling object files to be loaded.

 Note that if you are porting Postgres to a new platform, **LOAD** will have to work in order to support ADTs.

### **Usage**

```
 Load the file /usr/postgres/demo/circle.o: 
LOAD '/usr/postgres/demo/circle.o'
```
## **Compatibility**

### **SQL92**

There is no **LOAD** in SQL92.

# **LOCK**

### **Name**

LOCK Explicitly lock a table inside a transaction

### **Synopsis**

LOCK [ TABLE ] name LOCK [ TABLE ] name IN [ ROW | ACCESS ] { SHARE | EXCLUSIVE } MODE LOCK [ TABLE ] name IN SHARE ROW EXCLUSIVE MODE

#### **Inputs**

#### name

The name of an existing table to lock.

#### ACCESS SHARE MODE

**Note:** This lock mode is acquired automatically over tables being queried.

 This is the least restrictive lock mode. It conflicts only with ACCESS EXCLUSIVE mode. It is used to protect a table from being modified by concurrent **ALTER TABLE**, **DROP TABLE** and **VACUUM** commands.

#### ROW SHARE MODE

**Note:** Automatically acquired by **SELECT...FOR UPDATE**. While it is a shared lock, may be upgrade later to a ROW EXCLUSIVE lock.

Conflicts with EXCLUSIVE and ACCESS EXCLUSIVE lock modes.

#### ROW EXCLUSIVE MODE

**Note:** Automatically acquired by **UPDATE**, **DELETE**, and **INSERT** statements.

 Conflicts with SHARE, SHARE ROW EXCLUSIVE, EXCLUSIVE and ACCESS EXCLUSIVE modes.

#### SHARE MODE

**Note:** Automatically acquired by **CREATE INDEX**. Share-locks the entire table.

 Conflicts with ROW EXCLUSIVE, SHARE ROW EXCLUSIVE, EXCLUSIVE and ACCESS EXCLUSIVE modes. This mode protects a table against concurrent updates.

#### SHARE ROW EXCLUSIVE MODE

**Note:** This is like EXCLUSIVE MODE, but allows SHARE ROW locks by others.

 Conflicts with ROW EXCLUSIVE, SHARE, SHARE ROW EXCLUSIVE, EXCLUSIVE and ACCESS EXCLUSIVE modes.

#### EXCLUSIVE MODE

**Note:** This mode is yet more restrictive than SHARE ROW EXCLUSIVE. It blocks all concurrent ROW SHARE/SELECT...FOR UPDATE queries.

 Conflicts with ROW SHARE, ROW EXCLUSIVE, SHARE, SHARE ROW EXCLUSIVE, EXCLUSIVE and ACCESS EXCLUSIVE modes.

#### ACCESS EXCLUSIVE MODE

**Note:** Automatically acquired by **ALTER TABLE**, **DROP TABLE**, **VACUUM** statements. This is the most restrictive lock mode which conflicts with all other lock modes and protects a locked table from any concurrent operations.

**Note:** This lock mode is also acquired by an unqualified **LOCK TABLE** (i.e. the command without an explicit lock mode option).

### **Outputs**

LOCK TABLE

The lock was successfully applied.

ERROR name: Table does not exist.

Message returned if name does not exist.

## **Description**

**LOCK TABLE** controls concurrent access to a table for the duration of a transaction. Postgres always uses the least restrictive lock mode whenever possible. **LOCK TABLE** provided for cases when you might need more restrictive locking.

RDBMS locking uses the following terminology:

#### EXCLUSIVE

Exclusive lock that prevents other locks from being granted.

#### SHARE

Allows others to share lock. Prevents EXCLUSIVE locks.

#### **ACCESS**

Locks table schema.

#### ROW

Locks individual rows.

**Note:** If EXCLUSIVE or SHARE are not specified, EXCLUSIVE is assumed. Locks exist for the duration of the transaction.

 For example, an application runs a transaction at READ COMMITTED isolation level and needs to ensure the existance of data in a table for the duration of the transaction. To achieve this you could use SHARE lock mode over the table before querying. This will protect data from concurrent changes and provide any further read operations over the table with data in their actual current state, because SHARE lock mode conflicts with any ROW EXCLUSIVE one acquired by writers, and your **LOCK TABLE name IN SHARE MODE** statement will wait until any concurrent write operations commit or rollback.

**Note:** To read data in their real current state when running a transaction at the SERIALIZABLE isolation level you have to execute a LOCK TABLE statement before execution any DML statement, when the transaction defines what concurrent changes will be visible to itself.

 In addition to the requirements above, if a transaction is going to change data in a table then SHARE ROW EXCLUSIVE lock mode should be acquired to prevent deadlock conditions when two concurrent transactions attempt to lock the table in SHARE mode and then try to change data in this table, both (implicitly) acquiring ROW EXCLUSIVE lock mode that conflicts with concurrent SHARE lock.

 To continue with the deadlock (when two transaction wait one another) issue raised above, you should follow two general rules to prevent deadlock conditions:

 Transactions have to acquire locks on the same objects in the same order. For example, if one application updates row R1 and than updates row R2 (in the same transaction) then the second application shouldn't update row R2 if it's going to update row R1 later (in a single transaction). Instead, it should update rows R1 and R2 in the same order as the first application.

 Transactions should acquire two conflicting lock modes only if one of them is self-conflicting (i.e. may be held by one transaction at time only). If multiple lock modes are involved, then transactions should always acquire the most restrictive mode first.

An example for this rule was given previously when discussing the use of SHARE

ROW EXCLUSIVE mode rather than SHARE mode.

**Note:** Postgres does detect deadlocks and will rollback at least one waiting transaction to resolve the deadlock.

#### **Notes**

**LOCK** is a Postgres language extension.

 Except for ACCESS SHARE/EXCLUSIVE lock modes, all other Postgres lock modes and the **LOCK TABLE** syntax are compatible with those present in Oracle.

**LOCK** works only inside transactions.

### **Usage**

 Illustrate a SHARE lock on a primary key table when going to perform inserts into a foreign key table:

```
BEGIN WORK;
LOCK TABLE films IN SHARE MODE;
SELECT id FROM films 
   WHERE name = 'Star Wars: Episode I - The Phantom Menace';
-- Do ROLLBACK if record was not returned
INSERT INTO films_user_comments VALUES 
     (_id_, 'GREAT! I was waiting for it for so long!');
COMMIT WORK;
```
 Take a SHARE ROW EXCLUSIVE lock on a primary key table when going to perform a delete operation:

```
BEGIN WORK;
LOCK TABLE films IN SHARE ROW EXCLUSIVE MODE;
DELETE FROM films user comments WHERE id IN
     (SELECT id FROM films WHERE rating < 5);
DELETE FROM films WHERE rating < 5;
COMMIT WORK;
```
## **Compatibility**

### **SQL92**

 There is no **LOCK TABLE** in SQL92, which instead uses **SET TRANSACTION** to specify concurrency levels on transactions. We support that too; see *SET* for details.

# **MOVE**

## **Name**

MOVE Moves cursor position

## **Synopsis**

```
MOVE [ selector ] [ count ] 
     { IN | FROM } cursor
```
## **Description**

**MOVE** allows a user to move cursor position a specified number of rows. **MOVE** works like the **FETCH** command, but only positions the cursor and does not return rows.

Refer to *FETCH* for details on syntax and usage.

#### **Notes**

**MOVE** is a Postgres language extension.

 Refer to *FETCH* for a description of valid arguments. Refer to *DECLARE* to define a cursor. Refer to *BEGIN*, *COMMIT*, and *ROLLBACK* for further information about transactions.

## **Usage**

```
 Set up and use a cursor: 
BEGIN WORK;
DECLARE liahona CURSOR FOR SELECT * FROM films;
-- Skip first 5 rows:
MOVE FORWARD 5 IN liahona;
MOVE<sub>3</sub>
-- Fetch 6th row in the cursor liahona:
FETCH 1 IN liahona;
FETCH
 code | title | did | date_prod | kind | len
-------+--------+-----+-----------+--------+-------
 P_303 | 48 Hrs | 103 | 1982-10-22| Action | 01:37
(1 row)
-- close the cursor liahona and commit work:
CLOSE liahona;
COMMIT WORK;
```
## **Compatibility**

### **SQL92**

 There is no SQL92 **MOVE** statement. Instead, SQL92 allows one to **FETCH** rows from an absolute cursor position, implicitly moving the cursor to the correct position.

# **NOTIFY**

## **Name**

NOTIFY Signals all frontends and backends listening on a notify condition

### **Synopsis**

NOTIFY name

**Inputs**

notifyname

Notify condition to be signaled.

### **Outputs**

NOTIFY

Acknowledgement that notify command has executed.

Notify events

 Events are delivered to listening frontends; whether and how each frontend application reacts depends on its programming.

## **Description**

 The **NOTIFY** command sends a notify event to each frontend application that has previously executed **LISTEN notifyname** for the specified notify condition in the current database.

 The information passed to the frontend for a notify event includes the notify condition name and the notifying backend process's PID. It is up to the database designer to define the condition names that will be used in a given database and what each one means.

 Commonly, the notify condition name is the same as the name of some table in the database, and the notify event essentially means "I changed this table, take a look at it to

see what's new". But no such association is enforced by the **NOTIFY** and **LISTEN** commands. For

example, a database designer could use several different condition names to signal different

sorts of changes to a single table.

**NOTIFY** provides a simple form of signal or IPC (interprocess communication) mechanism for a collection of processes accessing the same Postgres database. Higher-level mechanisms can be built by using tables in the database to pass additional data (beyond a mere condition name) from notifier to listener(s).

 When **NOTIFY** is used to signal the occurrence of changes to a particular table, a useful programming technique is to put the **NOTIFY** in a rule that is triggered by table updates. In this way, notification happens automatically when the table is changed, and the application programmer can't accidentally forget to do it.

**NOTIFY** interacts with SQL transactions in some important ways. Firstly, if a **NOTIFY** is executed inside a transaction, the notify events are not delivered until and unless the transaction is committed. This is appropriate, since if the transaction is aborted we would like all the commands within it to have had no effect, including **NOTIFY**. But it can be disconcerting if one is expecting the notify events to be delivered immediately. Secondly, if a listening backend receives a notify signal while it is within a transaction, the notify event will not be delivered to its connected frontend until just after the transaction is completed (either committed or aborted). Again, the reasoning is that if a notify were delivered within a transaction that was later aborted, one would want the notification to be undone somehow --- but the backend cannot "take back" a notify once it has sent it to the frontend. So notify events are only delivered between transactions. The upshot of this is that applications using **NOTIFY** for real-time signaling should try to keep their transactions short.

**NOTIFY** behaves like Unix signals in one important respect: if the same condition name is signaled multiple times in quick succession, recipients may get only one notify event for several executions of **NOTIFY**. So it is a bad idea to depend on the number of notifies received. Instead, use **NOTIFY** to wake up applications that need to pay attention to something, and use a database object (such as a sequence) to keep track of what happened or how many times it happened.

 It is common for a frontend that sends **NOTIFY** to be listening on the same notify name itself. In that case it will get back a notify event, just like all the other listening frontends. Depending on the application logic, this could result in useless work --- for example, re-reading a database table to find the same updates that that frontend just wrote out. In Postgres 6.4 and later, it is possible to avoid such extra work by noticing whether the notifying backend process's PID (supplied in the notify event message) is the same as one's own backend's PID (available from libpq). When they are the same, the notify event is one's own work bouncing back, and can be ignored. (Despite what was said in the preceding paragraph, this is a safe technique. Postgres keeps self-notifies separate from notifies arriving from other backends, so you cannot miss an outside notify by ignoring your own notifies.)

#### **Notes**

name can be any string valid as a name; it need not correspond to the name of any actual table. If name is enclosed in double-quotes, it need not even be a syntactically valid name, but can be any string up to 31 characters long.

 In some previous releases of Postgres, name had to be enclosed in double-quotes when it did not correspond to any existing table name, even if syntactically valid as a name. That is no

longer required.

 In Postgres releases prior to 6.4, the backend PID delivered in a notify message was always the PID of the frontend's own backend. So it was not possible to distinguish one's own notifies from other clients' notifies in those earlier releases.
## **Usage**

```
 Configure and execute a listen/notify sequence from psql: 
=> LISTEN virtual;
=> NOTIFY virtual;
Asynchronous NOTIFY 'virtual' from backend with pid '8448' received.
```
## **Compatibility**

## **SQL92**

There is no **NOTIFY** statement in SQL92.

# **REINDEX**

## **Name**

REINDEX Recover corrupted system indexes under standalone Postgres

## **Synopsis**

REINDEX { TABLE | DATABASE | INDEX } name [ FORCE ]

#### **Inputs**

#### TABLE

Recreate all indexes of a specfied table.

### DATABASE

Recreate all system indexes of a specfied database.

#### INDEX

Recreate a specfied index.

#### name

The name of the specific table/database/index to be be reindexed.

### FORCE

 Recreate indexes forcedly. Without this keyword REINDEX does nothing unless target indexes are invalidated.

## **Outputs**

REINDEX

Message returned if the table is successfully reindexed.

## **Description**

**REINDEX** is used to recover corrupted system indexes. In order to run REINDEX command,Postmaster must be shutdown and standalone Postgres should be started instead with options -O and -P(an option to ignore system indexes). Note that we couldn't rely on system indexes for the recovery of system indexes.

## **Usage**

Recreate the table mytable:

REINDEX TABLE mytable;

Some more examples:

REINDEX DATABASE my\_database FORCE; REINDEX INDEX my\_index;

## **Compatibility**

### **SQL92**

There is no **REINDEX** in SQL92.

# **RESET**

## **Name**

RESET Restores run-time parameters for session to default values

## **Synopsis**

RESET variable

### **Inputs**

variable

Refer to *SET* for more information on available variables.

### **Outputs**

RESET VARIABLE

Message returned if variable is successfully reset to its default value.

## **Description**

**RESET** restores variables to their default values. Refer to *SET* for details on allowed values and defaults. **RESET** is an alternate form for SET variable = DEFAULT

### **Notes**

See also *SET* and *SHOW* to manipulate variable values.

## **Usage**

 Set DateStyle to its default value: RESET DateStyle;

Set Geqo to its default value:

RESET GEQO;

## **Compatibility**

**SQL92**

There is no **RESET** in SQL92.

# **REVOKE**

## **Name**

REVOKE Revokes access privilege from a user, a group or all users.

## **Synopsis**

```
REVOKE privilege [, ...]
 ON object [, ...]
 FROM { PUBLIC | GROUP groupname | username }
```
## **Inputs**

#### privilege

The possible privileges are:

#### **SELECT**

Privilege to access all of the columns of a specific table/view.

#### INSERT

Privilege to insert data into all columns of a specific table.

#### UPDATE

Privilege to update all columns of a specific table.

#### DELETE

Privilege to delete rows from a specific table.

### RULE

Privilege to define rules on table/view. (See *CREATE RULE*).

### ALL

Rescind all privileges.

### object

 The name of an object from which to revoke access. The possible objects are: table view sequence

#### group

The name of a group from whom to revoke privileges.

#### username

 The name of a user from whom revoke privileges. Use the PUBLIC keyword to specify all users.

#### PUBLIC

Rescind the specified privilege(s) for all users.

### **Outputs**

#### CHANGE

Message returned if successfully.

#### ERROR

 Message returned if object is not available or impossible to revoke privileges from a group or users.

## **Description**

**REVOKE** allows creator of an object to revoke permissions granted before, from all users (via PUBLIC) or a certain user or group.

#### **Notes**

Refer to psql  $\zeta$  command for further information about permissions on existing objects:

```
Database = lusitania
+------------------+---------------------------------------------+
| Relation | Grant/Revoke Permissions |
+------------------+---------------------------------------------+
| mytable | \{ "=rw" , "miriam=arwR" , "group todos=rw" \} |
+------------------+---------------------------------------------+
Legend:
     uname=arwR -- privileges granted to a user
     group gname=arwR -- privileges granted to a GROUP
     =arwR -- privileges granted to PUBLIC
     r -- SELECT
     w -- UPDATE/DELETE
     a -- INSERT
     R -- RULE
     arwR -- ALL
```
**Tip:** Currently, to create a GROUP you have to insert data manually into table pg\_group as:

```
INSERT INTO pg_group VALUES ('todos');
CREATE USER miriam IN GROUP todos;
```
## **Usage**

Revoke insert privilege from all users on table films:

```
REVOKE INSERT ON films FROM PUBLIC;
```
Revoke all privileges from user manuel on view kinds:

```
REVOKE ALL ON kinds FROM manuel;
```
## **Compatibility**

## **SQL92**

 The SQL92 syntax for **REVOKE** has additional capabilities for rescinding privileges, including those on individual columns in tables:

```
REVOKE { SELECT | DELETE | USAGE | ALL PRIVILEGES } [, ...]
     ON object
    FROM { PUBLIC | username [, ...] } { RESTRICT | CASCADE }
REVOKE { INSERT | UPDATE | REFERENCES } [, ...] [ ( column [, ...] )
]
     ON object
    FROM { PUBLIC | username [, ...] } { RESTRICT | CASCADE }
```
Refer to *GRANT* for details on individual fields.

```
REVOKE GRANT OPTION FOR privilege [, ...]
     ON object
    FROM { PUBLIC | username [, ...] } { RESTRICT | CASCADE }
```
 Rescinds authority for a user to grant the specified privilege to others. Refer to *GRANT* for details on individual fields.

 The possible objects are: [TABLE ] table/view CHARACTER SET character-set COLLATION collation TRANSLATION translation DOMAIN domain

 If user1 gives a privilege WITH GRANT OPTION to user2, and user2 gives it to user3 then user1 can revoke this privilege in cascade using the CASCADE keyword.

 If user1 gives a privilege WITH GRANT OPTION to user2, and user2 gives it to user3 then if user1 try revoke this privilege it fails if he/she specify the RESTRICT keyword.

# **ROLLBACK**

## **Name**

ROLLBACK Aborts the current transaction

## **Synopsis**

ROLLBACK [ WORK | TRANSACTION ]

#### **Inputs**

None.

### **Outputs**

#### ABORT

Message returned if successful.

NOTICE: ROLLBACK: no transaction in progress

If there is not any transaction currently in progress.

## **Description**

**ROLLBACK** rolls back the current transaction and causes all the updates made by the transaction to be discarded.

### **Notes**

 Use *COMMIT* to successfully terminate a transaction. *ABORT* is a synonym for **ROLLBACK**.

## **Usage**

 To abort all changes: ROLLBACK WORK;

## **Compatibility**

## **SQL92**

 SQL92 only specifies the two forms ROLLBACK and ROLLBACK WORK. Otherwise full compatibility.

## **SELECT**

### **Name**

SELECT Retrieve rows from a table or view.

## **Synopsis**

```
SELECT [ ALL | DISTINCT [ ON ( expression [, ...] ) ] ]
     expression [ AS name ] [, ...]
     [ INTO [ TEMPORARY | TEMP ] [ TABLE ] new_table ]
     [ FROM table [ alias ] [, ...] ]
     [ WHERE condition ]
     [ GROUP BY column [, ...] ]
     [ HAVING condition [, ...] ]
     [ { UNION [ ALL ] | INTERSECT | EXCEPT } select ]
     [ ORDER BY column [ ASC | DESC | USING operator ] [, ...] ]
     [ FOR UPDATE [ OF class_name [, ...] ] ]
     LIMIT { count | ALL } [ { OFFSET | , } start ]
```
### **Inputs**

#### expression

The name of a table's column or an expression.

name

 Specifies another name for a column or an expression using the AS clause. This name is primarily used to label the column for display. It can also be used to refer to the column's value in ORDER BY and GROUP BY clauses. But the name cannot be used in the WHERE or HAVING clauses; write out the expression instead.

#### **TEMPORARY**

#### **TEMP**

If TEMPORARY or TEMP is specified, the table is created unique to this session,

and is automatically dropped on session exit.

new\_table

 If the INTO TABLE clause is specified, the result of the query will be stored in a new table with the indicated name. The target table (new\_table) will be created automatically and must not exist before this command. Refer to **SELECT INTO** for more information.

**Note:** The **CREATE TABLE AS** statement will also create a new table from a select query.

#### table

The name of an existing table referenced by the FROM clause.

#### alias

 An alternate name for the preceding table. It is used for brevity or to eliminate ambiguity for joins within a single table.

#### condition

A boolean expression giving a result of true or false. See the WHERE clause.

#### column

The name of a table's column.

#### select

A select statement with all features except the ORDER BY and LIMIT clauses.

#### **Outputs**

#### Rows

The complete set of rows resulting from the query specification.

#### count

The count of rows returned by the query.

## **Description**

**SELECT** will return rows from one or more tables. Candidates for selection are rows which satisfy the WHERE condition; if WHERE is omitted, all rows are candidates. (See *WHERE Clause*.)

**DISTINCT** will eliminate duplicate rows from the result. **ALL** (the default) will return all candidate rows, including duplicates.

**DISTINCT ON** eliminates rows that match on all the specified expressions, keeping only the first row of each set of duplicates. The DISTINCT ON expressions are interpreted

using the same rules as for ORDER BY items; see below. Note that "the first row" of each set is unpredictable unless **ORDER BY** is used to ensure that the desired row appears first. For example,

```
 SELECT DISTINCT ON (location) location, time, report
 FROM weatherReports
 ORDER BY location, time DESC;
```
 retrieves the most recent weather report for each location. But if we had not used ORDER BY to force descending order of time values for each location, we'd have gotten a report of unpredictable age for each location.

 The GROUP BY clause allows a user to divide a table into groups of rows that match on one or more values. (See *GROUP BY Clause*.)

 The HAVING clause allows selection of only those groups of rows meeting the specified condition. (See *HAVING Clause*.)

 The ORDER BY clause causes the returned rows to be sorted in a specified order. If ORDER BY is not given, the rows are returned in whatever order the system finds cheapest to produce. (See *ORDER BY Clause*.)

 The UNION operator allows the result to be the collection of rows returned by the queries involved. (See *UNION Clause*.)

 The INTERSECT operator gives you the rows that are common to both queries. (See *INTERSECT Clause*.)

 The EXCEPT operator gives you the rows returned by the first query but not the second query. (See *EXCEPT Clause*.)

 The FOR UPDATE clause allows the SELECT statement to perform exclusive locking of selected rows.

 The LIMIT clause allows a subset of the rows produced by the query to be returned to the user. (See *LIMIT Clause*.)

 You must have SELECT privilege to a table to read its values (See the **GRANT**/**REVOKE** statements).

### **WHERE Clause**

The optional WHERE condition has the general form:

WHERE boolean expr

boolean\_expr can consist of any expression which evaluates to a boolean value. In many cases, this expression will be

expr cond\_op expr

or

log\_op expr

where cond\_op can be one of:  $=$ ,  $\lt$ ,  $\lt$   $=$ ,  $\gt$ ,  $\gt$  = or  $\lt$ , a conditional operator like ALL, ANY, IN, LIKE, or a locally-defined operator, and log\_op can be one of: AND, OR, NOT. SELECT will ignore all rows for which the WHERE condition does not return TRUE.

### **GROUP BY Clause**

GROUP BY specifies a grouped table derived by the application of this clause:

```
GROUP BY column [, ...]
```
 GROUP BY will condense into a single row all selected rows that share the same values for the grouped columns. Aggregate functions, if any, are computed across all rows making up each group, producing a separate value for each group (whereas without GROUP BY, an aggregate produces a single value computed across all the selected rows). When GROUP BY is present, it is not valid for the SELECT output expression(s) to refer to ungrouped columns except within aggregate functions, since there would be more than one possible value to return for an ungrouped column.

 An item in GROUP BY can also be the name or ordinal number of an output column (SELECT expression), or it can be an arbitrary expression formed from input-column values. In case of ambiguity, a GROUP BY name will be interpreted as an input-column name rather than an output column name.

#### **HAVING Clause**

The optional HAVING condition has the general form:

```
HAVING cond_expr
```
where cond\_expr is the same as specified for the WHERE clause.

 HAVING specifies a grouped table derived by the elimination of group rows that do not satisfy the cond\_expr. HAVING is different from WHERE: WHERE filters individual rows before application of GROUP BY, while HAVING filters group rows created by GROUP BY.

Each column referenced in cond expr shall unambiguously reference a grouping column, unless the reference appears within an aggregate function.

## **ORDER BY Clause**

ORDER BY column [ ASC | DESC ] [, ...]

column can be either a result column name or an ordinal number.

 The ordinal numbers refers to the ordinal (left-to-right) position of the result column. This feature makes it possible to define an ordering on the basis of a column that does not have

a proper name. This is never absolutely necessary because it is always possible to assign a name to a result column using the AS clause, e.g.:

SELECT title, date\_prod + 1 AS newlen FROM films ORDER BY newlen;

 It is also possible to ORDER BY arbitrary expressions (an extension to SQL92), including fields that do not appear in the SELECT result list. Thus the following statement is legal:

SELECT name FROM distributors ORDER BY code;

 Note that if an ORDER BY item is a simple name that matches both a result column name and an input column name, ORDER BY will interpret it as the result column name. This is the opposite of the choice that GROUP BY will make in the same situation. This inconsistency is mandated by the SQL92 standard.

 Optionally one may add the keyword DESC (descending) or ASC (ascending) after each column name in the ORDER BY clause. If not specified, ASC is assumed by default. Alternatively, a specific ordering operator name may be specified. ASC is equivalent to USING '<' and DESC is equivalent to USING '>'.

### **UNION Clause**

```
table_query UNION [ ALL ] table_query
     [ ORDER BY column [ ASC | DESC ] [, ...] ]
```
where table query specifies any select expression without an ORDER BY or LIMIT clause.

 The UNION operator allows the result to be the collection of rows returned by the queries involved. The two SELECTs that represent the direct operands of the UNION must produce the same number of columns, and corresponding columns must be of compatible data types.

 By default, the result of UNION does not contain any duplicate rows unless the ALL clause is specified.

 Multiple UNION operators in the same SELECT statement are evaluated left to right. Note that the ALL keyword is not global in nature, being applied only for the current pair of table results.

## **INTERSECT Clause**

```
table_query INTERSECT table_query
     [ ORDER BY column [ ASC | DESC ] [, ...] ]
```
 where table\_query specifies any select expression without an ORDER BY or LIMIT clause.

 The INTERSECT operator gives you the rows that are common to both queries. The two SELECTs that represent the direct operands of the INTERSECT must produce the same number of columns, and corresponding columns must be of compatible data types.

 Multiple INTERSECT operators in the same SELECT statement are evaluated left to right, unless parentheses dictate otherwise.

### **EXCEPT Clause**

```
table_query EXCEPT table_query
      [ ORDER BY column [ ASC | DESC ] [, ...] ]
```
where table query specifies any select expression without an ORDER BY or LIMIT clause.

 The EXCEPT operator gives you the rows returned by the first query but not the second query. The two SELECTs that represent the direct operands of the EXCEPT must produce the same number of columns, and corresponding columns must be of compatible data types.

 Multiple EXCEPT operators in the same SELECT statement are evaluated left to right, unless parentheses dictate otherwise.

### **LIMIT Clause**

```
 LIMIT { count | ALL } [ { OFFSET | , } start ]
 OFFSET start
```
where *count* specifies the maximum number of rows to return, and start specifies the number of rows to skip before starting to return rows.

 LIMIT allows you to retrieve just a portion of the rows that are generated by the rest of the query. If a limit count is given, no more than that many rows will be returned. If an offset is given, that many rows will be skipped before starting to return rows.

 When using LIMIT, it is a good idea to use an ORDER BY clause that constrains the result rows into a unique order. Otherwise you will get an unpredictable subset of the query's rows --- you may be asking for the tenth through twentieth rows, but tenth through twentieth in what ordering? You don't know what ordering, unless you specified ORDER BY.

 As of Postgres 7.0, the query optimizer takes LIMIT into account when generating a query plan, so you are very likely to get different plans (yielding different row orders) depending on what you give for LIMIT and OFFSET. Thus, using different LIMIT/OFFSET values to select different subsets of a query result *will give inconsistent results* unless you enforce a predictable result ordering with ORDER BY. This is not a bug; it is an inherent

consequence of the fact that SQL does not promise to deliver the results of a query in any particular order unless ORDER BY is used to constrain the order.

## **Usage**

To join the table films with the table distributors:

```
SELECT f.title, f.did, d.name, f.date_prod, f.kind
     FROM distributors d, films f
     WHERE f.did = d.did
```
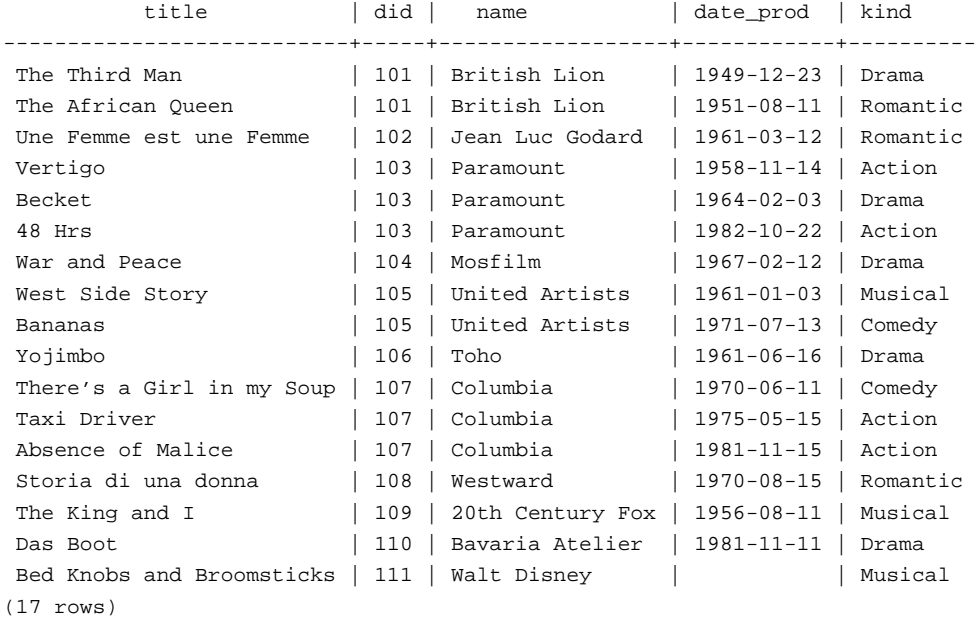

To sum the column len of all films and group the results by kind:

SELECT kind, SUM(len) AS total FROM films GROUP BY kind;

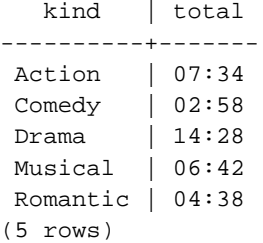

 To sum the column len of all films, group the results by kind and show those group totals that are less than 5 hours:

```
SELECT kind, SUM(len) AS total
     FROM films
     GROUP BY kind
     HAVING SUM(len) < INTERVAL '5 hour';
 kind | total
----------+-------
 Comedy | 02:58
 Romantic | 04:38
(2 rows)
```
 The following two examples are identical ways of sorting the individual results according to the contents of the second column (name):

```
SELECT * FROM distributors ORDER BY name;
SELECT * FROM distributors ORDER BY 2;
 did | name
-----+------------------
  109 | 20th Century Fox
  110 | Bavaria Atelier
  101 | British Lion
  107 | Columbia
  102 | Jean Luc Godard
  113 | Luso films
  104 | Mosfilm
  103 | Paramount
  106 | Toho
  105 | United Artists
  111 | Walt Disney
  112 | Warner Bros.
  108 | Westward
(13 rows)
```
 This example shows how to obtain the union of the tables distributors and actors, restricting the results to those that begin with letter W in each table. Only distinct rows are wanted, so the ALL keyword is omitted:

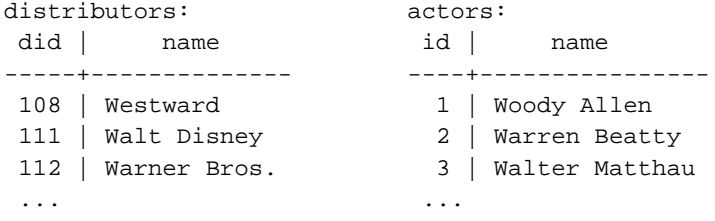

```
SELECT distributors.name
    FROM distributors
     WHERE distributors.name LIKE 'W%'
UNION
SELECT actors.name
    FROM actors
     WHERE actors.name LIKE 'W%'
```
---------------- Walt Disney Walter Matthau Warner Bros. Warren Beatty Westward Woody Allen

name

## **Compatibility**

### **Extensions**

Postgres allows one to omit the **FROM** clause from a query. This feature was retained from the original PostQuel query language:

SELECT distributors.\* WHERE name = 'Westwood';

 did | name -----+---------- 108 | Westward

### **SQL92**

#### **SELECT Clause**

 In the SQL92 standard, the optional keyword "AS" is just noise and can be omitted without affecting the meaning. The Postgres parser requires this keyword when renaming columns because the type extensibility features lead to parsing ambiguities in this context.

The DISTINCT ON phrase is not part of SQL92. Nor are LIMIT and OFFSET.

 In SQL92, an ORDER BY clause may only use result column names or numbers, while a GROUP BY clause may only use input column names. Postgres extends each of these clauses to allow the other choice as well (but it uses the standard's interpretation if there is ambiguity).

Postgres also allows both clauses to specify arbitrary expressions. Note that names appearing in an expression will always be taken as input-column names, not as result-column names.

#### **UNION Clause**

The SQL92 syntax for UNION allows an additional CORRESPONDING BY clause:

```
table_query UNION [ALL]
     [CORRESPONDING [BY (column [,...])]]
    table query
```
The CORRESPONDING BY clause is not supported by Postgres.

# **SELECT INTO**

## **Name**

SELECT INTO Create a new table from an existing table or view

## **Synopsis**

```
SELECT [ ALL | DISTINCT [ ON ( expression [, ...] ) ] ]
     expression [ AS name ] [, ...]
     [ INTO [ TEMPORARY | TEMP ] [ TABLE ] new_table ]
     [ FROM table [ alias ] [, ...] ]
    [ WHERE condition ]
     [ GROUP BY column [, ...] ]
    [ HAVING condition [, ...] ]
    [ { UNION [ ALL ] | INTERSECT | EXCEPT } select ]
     [ ORDER BY column [ ASC | DESC | USING operator ] [, ...] ]
     [ FOR UPDATE [ OF class_name [, ...] ] ]
    LIMIT \{ count \mid ALL \} [ \{ OFFSET \mid , \} start ]
```
## **Inputs**

All input fields are described in detail for *SELECT*.

### **Outputs**

All output fields are described in detail for *SELECT*.

## **Description**

**SELECT INTO** creates a new table from the results of a query. Typically, this query draws data from an existing table, but any SQL query is allowed.

**Note:** CREATE TABLE AS is functionally equivalent to the **SELECT INTO** command.

# **SET**

## **Name**

SET Set run-time parameters for session

## **Synopsis**

```
SET variable { TO | = } { value | 'value' | DEFAULT }
SET CONSTRAINTS {ALL | constraintlist} mode
SET TIME ZONE { 'timezone' | LOCAL | DEFAULT }
SET TRANSACTION ISOLATION LEVEL { READ COMMITTED | SERIALIZABLE }
```
### **Inputs**

#### variable

Settable global parameter.

#### value

 New value of parameter. DEFAULT can be used to specify resetting the parameter to its default value. Lists of strings are allowed, but more complex constructs may need to be single or double quoted.

The possible variables and allowed values are:

#### CLIENT\_ENCODING | NAMES

Sets the multi-byte client encoding. Parameters are:

value

 Sets the multi-byte client encoding to value. The specified encoding must be supported by the backend.

 This option is only available if MULTIBYTE support was enabled during the configure step of building Postgres.

### DATESTYLE

 Set the date/time representation style. Affects the output format, and in some cases it can affect the interpretation of input.

ISO

use ISO 8601-style dates and times

**SOL** 

use Oracle/Ingres-style dates and times

#### Postgres

use traditional Postgres format

#### European

use dd/mm/yyyy for numeric date representations.

#### NonEuropean

use  $mm/dd/yyyy$  for numeric date representations.

#### German

use dd.mm.yyyy for numeric date representations.

#### US

same as NonEuropean

#### DEFAULT

restores the default values (ISO)

Date format initialization may be done by:

 Setting the PGDATESTYLE environment variable. If PGDATESTYLE is set in the frontend environment of a client based on libpq, libpq will automatically set DATESTYLE to the value of PGDATESTYLE during connection startup. Running postmaster using the option  $-\circ$  -e to set dates to the European convention. Note that this affects only some combinations of date styles; for example the ISO style is not affected by this parameter. Changing variables in src/backend/utils/init/globals.c.

The variables in globals.c which can be changed are: bool EuroDates  $=$  false  $\vert$  true int DateStyle = USE\_ISO\_DATES | USE\_POSTGRES\_DATES | USE\_SQL\_DATES | USE\_GERMAN\_DATES

#### **SEED**

Sets the internal seed for the random number generator.

value

 The value for the seed to be used by the random catalog function. Significant values are floating point numbers between 0 and 1, which are then multiplied by

RAND\_MAX. This product will silently overflow if a number outside the range is used.

 The seed can also be set by invoking the setseed SQL function: SELECT setseed(value);

 This option is only available if MULTIBYTE support was enabled during the configure step of building Postgres.

#### SERVER\_ENCODING

Sets the multi-byte server encoding to:

value

The identifying value for the server encoding.

 This option is only available if MULTIBYTE support was enabled during the configure step of building Postgres.

#### **CONSTRAINTS**

 SET CONSTRAINTS affects the behavior of constraint evaluation in the current transaction. SET CONSTRAINTS, specified in SQL3, has these allowed parameters:

#### constraintlist

Comma separated list of deferrable constraint names.

mode

The constraint mode. Allowed values are DEFERRED and IMMEDIATE.

In IMMEDIATE mode, foreign key constraints are checked at the end of each query.

 In DEFERRED mode, foreign key constraints marked as DEFERRABLE are checked only at transaction commit or until its mode is explicitly set to IMMEDIATE. This is actually only done for foreign key constraints, so it does not apply to UNIQUE or other constraints.

#### TIME ZONE

#### TIMEZONE

 The possible values for timezone depends on your operating system. For example on Linux /usr/lib/zoneinfo contains the database of timezones.

Here are some valid values for timezone:

#### PST8PDT

set the timezone for California

#### Portugal

set time zone for Portugal.

#### 'Europe/Rome'

set time zone for Italy.

#### DEFAULT

set time zone to your local timezone (value of the TZ environment variable).

 If an invalid time zone is specified, the time zone becomes GMT (on most systems anyway).

 The second syntax shown above, allows one to set the timezone with a syntax similar to SQL92 **SET TIME ZONE**. The LOCAL keyword is just an alternate form of

DEFAULT for SQL92 compatibility.

 If the PGTZ environment variable is set in the frontend environment of a client based on libpq, libpq will automatically set TIMEZONE to the value of PGTZ during connection startup.

#### TRANSACTION ISOLATION LEVEL

Sets the isolation level for the current transaction.

#### READ COMMITTED

 The current transaction queries read only rows committed before a query began. READ COMMITTED is the default.

**Note:** SQL92 standard requires SERIALIZABLE to be the default isolation level.

#### SERIALIZABLE

 The current transaction queries read only rows committed before first DML statement (**SELECT/INSERT/DELETE/UPDATE/FETCH/COPY\_TO**) was executed in this transaction.

 There are also several internal or optimization parameters which can be specified by the **SET**

command:

#### PG\_OPTIONS

Sets various backend parameters.

#### RANDOM\_PAGE\_COST

 Sets the optimizer's estimate of the cost of a nonsequentially fetched disk page. This is measured as a multiple of the cost of a sequential page fetch.

#### float8

Set the cost of a random page access to the specified floating-point value.

#### CPU\_TUPLE\_COST

 Sets the optimizer's estimate of the cost of processing each tuple during a query. This is measured as a fraction of the cost of a sequential page fetch.

#### float8

Set the cost of per-tuple CPU processing to the specified floating-point value.

#### CPU\_INDEX\_TUPLE\_COST

 Sets the optimizer's estimate of the cost of processing each index tuple during an index scan. This is measured as a fraction of the cost of a sequential page fetch.

#### float8

 Set the cost of per-index-tuple CPU processing to the specified floating-point value.

#### CPU\_OPERATOR\_COST

 Sets the optimizer's estimate of the cost of processing each operator in a WHERE clause. This is measured as a fraction of the cost of a sequential page fetch.

#### float8

Set the cost of per-operator CPU processing to the specified floating-point value.

#### EFFECTIVE\_CACHE\_SIZE

 Sets the optimizer's assumption about the effective size of the disk cache (that is, the portion of the kernel's disk cache that will be used for Postgres data files). This is measured in disk pages, which are normally 8Kb apiece.

#### float8

Set the assumed cache size to the specified floating-point value.

#### ENABLE\_SEQSCAN

 Enables or disables the planner's use of sequential scan plan types. (It's not possible to suppress sequential scans entirely, but turning this variable OFF discourages the planner from using one if there is any other method available.)

#### ON

enables use of sequential scans (default setting).

#### **OFF**

disables use of sequential scans.

#### ENABLE\_INDEXSCAN

Enables or disables the planner's use of index scan plan types.

#### ON

enables use of index scans (default setting).

#### **OFF**

disables use of index scans.

#### ENABLE\_TIDSCAN

Enables or disables the planner's use of TID scan plan types.

### ON

enables use of TID scans (default setting).

### **OFF**

disables use of TID scans.

#### ENABLE\_SORT

 Enables or disables the planner's use of explicit sort steps. (It's not possible to suppress explicit sorts entirely, but turning this variable OFF discourages the planner from using one if there is any other method available.)

#### ON

enables use of sorts (default setting).

#### **OFF**

disables use of sorts.

#### ENABLE\_NESTLOOP

 Enables or disables the planner's use of nested-loop join plans. (It's not possible to suppress nested-loop joins entirely, but turning this variable OFF discourages the planner from using one if there is any other method available.)

#### ON

enables use of nested-loop joins (default setting).

#### **OFF**

disables use of nested-loop joins.

#### ENABLE\_MERGEJOIN

Enables or disables the planner's use of mergejoin plans.

#### ON

enables use of merge joins (default setting).

#### **OFF**

disables use of merge joins.

#### ENABLE\_HASHJOIN

Enables or disables the planner's use of hashjoin plans.

#### ON

enables use of hash joins (default setting).

#### **OFF**

disables use of hash joins.

#### GEQO

Sets the threshold for using the genetic optimizer algorithm.

#### ON

 enables the genetic optimizer algorithm for statements with 11 or more tables. (This is also the DEFAULT setting.)

#### $ON=\#$

 Takes an integer argument to enable the genetic optimizer algorithm for statements with # or more tables in the query.

#### **OFF**

disables the genetic optimizer algorithm.

 See the chapter on GEQO in the Programmer's Guide for more information about query optimization.

 If the PGGEQO environment variable is set in the frontend environment of a client based on libpq, libpq will automatically set GEQO to the value of PGGEQO during connection startup.

#### KSQO

*Key Set Query Optimizer* causes the query planner to convert queries whose WHERE clause contains many OR'ed AND clauses (such as "WHERE (a=1 AND b=2) OR  $(a=2$  AND  $b=3)$  ...") into a UNION query. This method can be faster than the default implementation, but it doesn't necessarily give exactly the same results, since UNION implicitly adds a SELECT DISTINCT clause to eliminate identical output rows. KSQO is

commonly used when working with products like MicroSoft Access, which tend to generate queries of this form.

#### ON

enables this optimization.

#### **OFF**

disables this optimization (default setting).

#### DEFAULT

Equivalent to specifying **SET KSQO=OFF**.

 The KSQO algorithm used to be absolutely essential for queries with many OR'ed AND clauses, but in Postgres 7.0 and later the standard planner handles these queries fairly successfully.

#### MAX\_EXPR\_DEPTH

 Sets the maximum expression nesting depth that the parser will accept. The default value is high enough for any normal query, but you can raise it if you need to. (But if you raise it too high, you run the risk of backend crashes due to stack overflow.)

integer

Maximum depth.

### **Outputs**

SET VARIABLE

Message returned if successful.

```
WARN: Bad value for variable (value)
```
If the command fails to set the specified variable.

## **Description**

**SET** will modify configuration parameters for variable during a session.

 Current values can be obtained using **SHOW**, and values can be restored to the defaults using **RESET**. Parameters and values are case-insensitive. Note that the value field is always specified as a string, so is enclosed in single-quotes.

**SET TIME ZONE** changes the session's default time zone offset. An SQL-session always begins with an initial default time zone offset. The **SET TIME ZONE** statement is used to change the default time zone offset for the current SQL session.

#### **Notes**

The **SET variable** statement is a Postgres language extension.

Refer to **SHOW** and **RESET** to display or reset the current values.

## **Usage**

Set the style of date to ISO (no quotes on the argument is required):

SET DATESTYLE TO ISO;

 Enable GEQO for queries with 4 or more tables (note the use of single quotes to handle the equal sign inside the value argument):

SET GEOO =  $'ON=4'$ ;

Set GEQO to default:

SET GEQO = DEFAULT;

 Set the timezone for Berkeley, California, using double quotes to preserve the uppercase attributes of the time zone specifier:

```
SET TIME ZONE "PST8PDT";
SELECT CURRENT_TIMESTAMP AS today;
         today
------------------------
```
1998-03-31 07:41:21-08

 Set the timezone for Italy (note the required single or double quotes to handle the special characters):

```
SET TIME ZONE 'Europe/Rome';
SELECT CURRENT_TIMESTAMP AS today;
```
 today ------------------------ 1998-03-31 17:41:31+02

## **Compatibility**

### **SQL92**

 There is no general **SET variable** in SQL92 (with the exception of **SET TRANSACTION ISOLATION LEVEL**). The SQL92 syntax for **SET TIME ZONE** is slightly different, allowing only a single integer value for time zone specification:

```
SET TIME ZONE { interval_value_expression | LOCAL }
```
# **SHOW**

## **Name**

SHOW Shows run-time parameters for session

## **Synopsis**

SHOW keyword

### **Inputs**

keyword

Refer to *SET* for more information on available variables.

### **Outputs**

```
NOTICE: variable is value
```
Message returned if successful.

NOTICE: Unrecognized variable value

Message returned if variable does not exist.

NOTICE: Time zone is unknown

If the TZ or PGTZ environment variable is not set.

## **Description**

**SHOW** will display the current setting of a run-time parameter during a session.

 These variables can be set using the **SET** statement, and can be restored to the default values using the **RESET** statement. Parameters and values are case-insensitive.

### **Notes**

See also *SET* and *RESET* to manipulate variable values.

## **Usage**

```
 Show the current DateStyle setting: 
SHOW DateStyle;
NOTICE: DateStyle is ISO with US (NonEuropean) conventions
```
 Show the current genetic optimizer (geqo) setting: SHOW GEQO; NOTICE: GEQO is ON beginning with 11 relations

## **Compatibility**

## **SQL92**

There is no **SHOW** defined in SQL92.

# **TRUNCATE**

## **Name**

TRUNCATE Empty a table

## **Synopsis**

TRUNCATE [ TABLE ] name

### **Inputs**

name

The name of the table to be truncated.

## **Outputs**

TRUNCATE

Message returned if the table is successfully truncated.

## **Description**

**TRUNCATE** quickly removes all rows from a table. It has the same effect as an unqualified **DELETE** but since it does not actually scan the table it is faster. This is most effective on large tables.

## **Usage**

 Truncate the table bigtable: TRUNCATE TABLE bigtable;

## **Compatibility**

**SQL92**

There is no **TRUNCATE** in SQL92.

# **UNLISTEN**

## **Name**

UNLISTEN Stop listening for notification

## **Synopsis**

UNLISTEN { notifyname | \* }

## **Inputs**

```
notifyname
```
Name of previously registered notify condition.

\*

All current listen registrations for this backend are cleared.

## **Outputs**

UNLISTEN

Acknowledgement that statement has executed.

## **Description**

**UNLISTEN** is used to remove an existing **NOTIFY** registration. UNLISTEN cancels any existing registration of the current Postgres session as a listener on the notify condition notifyname. The special condition wildcard "\*" cancels all listener registrations for the current session.

*NOTIFY* contains a more extensive discussion of the use of **LISTEN** and **NOTIFY**.

## **Notes**

classname needs not to be a valid class name but can be any string valid as a name up to 32 characters long.

The backend does not complain if you UNLISTEN something you were not listening for.

Each backend will automatically execute **UNLISTEN \*** when exiting.

 A restriction in some previous releases of Postgres that a classname which does not correspond to an actual table must be enclosed in double-quotes is no longer present.

## **Usage**

```
 To subscribe to an existing registration: 
postgres=> LISTEN virtual;
LISTEN
postgres=> NOTIFY virtual;
NOTIFY
Asynchronous NOTIFY 'virtual' from backend with pid '8448' received
```
Once UNLISTEN has been executed, further NOTIFY commands will be ignored:

```
postgres=> UNLISTEN virtual;
UNLISTEN
postgres=> NOTIFY virtual;
NOTIFY
-- notice no NOTIFY event is received
```
## **Compatibility**

### **SQL92**

There is no **UNLISTEN** in SQL92.

## **UPDATE**

### **Name**

UPDATE Replaces values of columns in a table

## **Synopsis**

```
UPDATE table SET col = expression [, ...]
     [ FROM fromlist ]
     [ WHERE condition ]
```
### **Inputs**

```
table
```
The name of an existing table.

column

The name of a column in table.

#### expression

A valid expression or value to assign to column.

#### fromlist

 A Postgres non-standard extension to allow columns from other tables to appear in the WHERE condition.

#### condition

Refer to the SELECT statement for a further description of the WHERE clause.

#### **Outputs**

#### UPDATE #

 Message returned if successful. The # means the number of rows updated. If # is equal 0 no rows are updated.

## **Description**

**UPDATE** changes the values of the columns specified for all rows which satisfy condition. Only the columns to be modified need appear as columns in the statement.

 Array references use the same syntax found in *SELECT*. That is, either single array elements, a range of array elements or the entire array may be replaced with a single query.

 You must have write access to the table in order to modify it, as well as read access to any table whose values are mentioned in the WHERE condition.

### **Usage**

```
 Change word "Drama" with "Dramatic" on column kind: 
UPDATE films SET kind = 'Dramatic' WHERE kind = 'Drama';
SELECT * FROM films WHERE kind = 'Dramatic' OR kind = 'Drama';
```
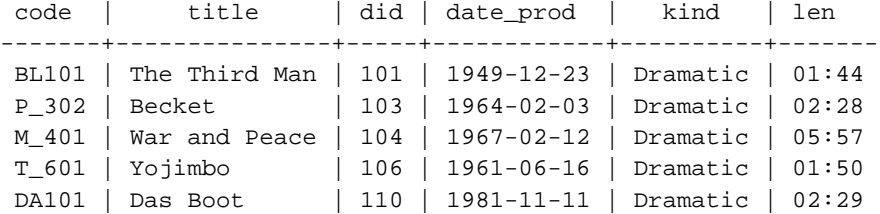

## **Compatibility**

## **SQL92**

```
 SQL92 defines a different syntax for the positioned UPDATE statement: 
UPDATE table SET column = expression [, ...]
     WHERE CURRENT OF cursor
```
where *cursor* identifies an open cursor.

## **VACUUM**

## **Name**

VACUUM Clean and analyze a Postgres database

## **Synopsis**

```
VACUUM [ VERBOSE ] [ ANALYZE ] [ table ]
VACUUM [ VERBOSE ] ANALYZE [ table [ (column [, ...] ) ] ]
```
### **Inputs**

#### VERBOSE

Prints a detailed vacuum activity report for each table.

#### ANALYZE

 Updates column statistics used by the optimizer to determine the most efficient way to execute a query.

#### table

The name of a specific table to vacuum. Defaults to all tables.

#### column

The name of a specific column to analyze. Defaults to all columns.

### **Outputs**

VACUUM

The command has been accepted and the database is being cleaned.

NOTICE: --Relation table--

The report header for table.

NOTICE: Pages 98: Changed 25, Reapped 74, Empty 0, New 0; Tup 1000: Vac 3000, Crash 0, UnUsed 0, MinLen 188, MaxLen 188; Re-using: Free/Avail. Space 586952/586952; EndEmpty/Avail. Pages 0/74. Elapsed 0/0 sec.

The analysis for table itself.

```
NOTICE: Index index: Pages 28; Tuples 1000: Deleted 3000. Elapsed 
0/0 sec.
```
The analysis for an index on the target table.

## **Description**

**VACUUM** serves two purposes in Postgres as both a means to reclaim storage and also a means to collect information for the optimizer.

**VACUUM** opens every class in the database, cleans out records from rolled back transactions, and updates statistics in the system catalogs. The statistics maintained include the number of tuples and number of pages stored in all classes.

**VACUUM ANALYZE** collects statistics representing the disbursion of the data in each column. This information is valuable when several query execution paths are possible.

 Running **VACUUM** periodically will increase the speed of the database in processing user queries.

### **Notes**

The open database is the target for **VACUUM**.

 We recommend that active production databases be **VACUUMM**-ed nightly, in order to keep remove expired rows. After copying a large class into Postgres or after deleting a large number of records, it may be a good idea to issue a **VACUUM ANALYZE** query. This will update the system catalogs with the results of all recent changes, and allow the Postgres query optimizer to make better choices in planning user queries.

### **Usage**

 The following is an example from running **VACUUM** on a table in the regression database:

```
regression=> vacuum verbose analyze onek;
NOTICE: --Relation onek--
NOTICE: Pages 98: Changed 25, Reapped 74, Empty 0, New 0;
          Tup 1000: Vac 3000, Crash 0, UnUsed 0, MinLen 188, MaxLen 
188;
          Re-using: Free/Avail. Space 586952/586952; EndEmpty/Avail. 
Pages 0/74.
         Elapsed 0/0 sec.
NOTICE: Index onek_stringu1: Pages 28; Tuples 1000: Deleted 3000. 
Elapsed 0/0 sec.
NOTICE: Index onek_hundred: Pages 12; Tuples 1000: Deleted 3000. 
Elapsed 0/0 sec.
NOTICE: Index onek_unique2: Pages 19; Tuples 1000: Deleted 3000. 
Elapsed 0/0 sec.
```
NOTICE: Index onek\_unique1: Pages 17; Tuples 1000: Deleted 3000. Elapsed 0/0 sec. NOTICE: Rel onek: Pages: 98 --> 25; Tuple(s) moved: 1000. Elapsed  $0/1$  sec. NOTICE: Index onek\_stringu1: Pages 28; Tuples 1000: Deleted 1000. Elapsed 0/0 sec. NOTICE: Index onek\_hundred: Pages 12; Tuples 1000: Deleted 1000. Elapsed 0/0 sec. NOTICE: Index onek\_unique2: Pages 19; Tuples 1000: Deleted 1000. Elapsed 0/0 sec. NOTICE: Index onek\_unique1: Pages 17; Tuples 1000: Deleted 1000. Elapsed 0/0 sec. VACUUM

## **Compatibility**

## **SQL92**

There is no **VACUUM** statement in SQL92.

# **Chapter 20. Applications**

This is reference information for Postgres applications and support utilities.

# **createdb**

## **Name**

createdb Create a new Postgres database

## **Synopsis**

createdb [ options ] dbname [ description ]

## **Inputs**

-h, --host host

Specifies the hostname of the machine on which the postmaster is running.

-p, --port port

 Specifies the Internet TCP/IP port or local Unix domain socket file extension on which the postmaster is listening for connections.

-U, --username username

Username to connect as.

-W, --password

Force password prompt.

-e, --echo

Echo the queries that createdb generates and sends to the backend.

-q, --quiet

Do not display a response.

-D, --location datadir

 Specifies the alternate database location for this database installation. This is the location of the installation system tables, not the location of this specific database, which may be different.

-E, --encoding encoding

Specifies the character encoding scheme to be used with this database.

dbname

Specifies the name of the database to be created. The name must be unique among all

Postgres databases in this installation. The default is to create a database with the same name as the current system user.

#### description

 This optionally specifies a comment to be associated with the newly created database. The options -h, -p, -U, -W, and -e are passed on literally to *psql*.

#### **Outputs**

#### CREATE DATABASE

The database was successfully created.

```
createdb: Database creation failed.
```
(Says it all.)

createdb: Comment creation failed. (Database was created.)

 The comment/description for the database could not be created. the database itself will have been created already. You can use the SQL command **COMMENT ON DATABASE** to create the comment later on.

 If there is an error condition, the backend error message will be displayed. See *CREATE DATABASE* and *psql* for possibilities.

## **Description**

 createdb creates a new Postgres database. The user who executes this command becomes the database owner.

 createdb is a shell script wrapper around the SQL command *CREATE DATABASE* via the Postgres interactive terminal *psql*. Thus, there is nothing special about creating databases via this or other methods. This means that the psql must be found by the script and that a database server is running at the targeted host. Also, any default settings and environment variables available to psql and the libpq front-end library do apply.

## **Usage**

 To create the database demo using the default database server: \$ **createdb demo** CREATE DATABASE

 The response is the same as you would have gotten from running the **CREATE DATABASE** SQL command.

 To create the database demo using the postmaster on host eden, port 5000, using the LATIN1 encoding scheme with a look at the underlying query: \$ **createdb -p 5000 -h eden -E LATIN1 -e demo** CREATE DATABASE "demo" WITH ENCODING = 'LATIN1' CREATE DATABASE
# **createlang**

## **Name**

createlang Add a new programming language to a Postgres database

## **Synopsis**

```
createlang [ connection options ] [ langname [ dbname ] ]
createlang [ connection options ] --list|-l
```
### **Inputs**

createlang accepts the following command line arguments:

langname

 Specifies the name of the backend programming language to be defined. createlang will prompt for *langname* if it is not specified on the command line.

[-d, --dbname] dbname

Specifies to which database the language should be added.

-l, --list

 Shows a list of already installed languages in the target database (which must be specified).

createlang also accepts the following command line arguments for connection parameters:

-h, --host host

Specifies the hostname of the machine on which the postmaster is running.

-p, --port port

 Specifies the Internet TCP/IP port or local Unix domain socket file extension on which the postmaster is listening for connections.

-U, --username username

Username to connect as.

-W, --password

Force password prompt.

### **Outputs**

 Most error messages are self-explanatory. If not, run createlang with the --echo option and see under the respective SQL command for details. Check also under *psql* for more possibilities.

## **Description**

 createlang is a utility for adding a new programming language to a Postgres database. createlang currently accepts two languages, plsql and pltcl.

 Although backend programming languages can be added directly using several SQL commands, it is recommended to use createlang because it performs a number of checks and is much easier to use. See *CREATE LANGUAGE* for more.

## **Notes**

Use *droplang* to remove a language.

## **Usage**

To install pltcl:

\$ createlang pltcl

## **createuser**

## **Name**

createuser Create a new Postgres user

## **Synopsis**

```
createuser [ options ] [ username ]
```
### **Inputs**

-h, --host host

Specifies the hostname of the machine on which the postmaster is running.

-p, --port port

 Specifies the Internet TCP/IP port or local Unix domain socket file extension on which the postmaster is listening for connections.

-e, --echo

Echo the queries that createdb generates and sends to the backend.

-q, --quiet

Do not display a response.

-d, --createdb

Allows the new user to create databases.

#### -D, --no-createdb

Forbids the new user to create databases.

-a, --adduser

Allows the new user to create other users.

-A, --no-adduser

Forbids the new user to create other users.

-P, --pwprompt

 If given, createuser will issue a prompt for the password of the new user. This is not necessary if you do not plan on using password authentication.

-i, --sysid uid

 Allows you to pick a non-default user id for the new user. This is not necessary, but some people like it.

#### username

 Specifies the name of the Postgres user to be created. This name must be unique among all Postgres users.

 You will be prompted for a name and other missing information if it is not specified on the command line.

 The options -h, -p, and -e, are passed on literally to *psql*. The psql options -U and -W are available as well, but their use can be confusing in this context.

### **Outputs**

CREATE USER

All is well.

createuser: creation of user "username" failed

Something went wrong. The user was not created.

 If there is an error condition, the backend error message will be displayed. See *CREATE USER* and *psql* for possibilities.

## **Description**

 createuser creates a new Postgres user. Only users with usesuper set in the pg\_shadow class can create new Postgres users.

 createuser is a shell script wrapper around the SQL command *CREATE USER* via the Postgres interactive terminal *psql*. Thus, there is nothing special about creating users via this or other methods. This means that the psql must be found by the script and that a database server is running at the targeted host. Also, any default settings and environment variables available to psql and the libpq front-end library do apply.

## **Usage**

```
 To create a user joe on the default database server: 
$ createuser joe
Is the new user allowed to create databases? (y/n) n
Shall the new user be allowed to create more new users? (y/n) n
CREATE USER
```
 To create the same user joe using the postmaster on host eden, port 5000, avoiding the prompts and taking a look at the underlying query: \$ **createuser -p 5000 -h eden -D -A -e joe** CREATE USER "joe" NOCREATEDB NOCREATEUSER CREATE USER

# **dropdb**

## **Name**

dropdb Remove an existing Postgres database

## **Synopsis**

dropdb [ options ] dbname

## **Inputs**

-h, --host host

Specifies the hostname of the machine on which the postmaster is running.

-p, --port port

 Specifies the Internet TCP/IP port or local Unix domain socket file extension on which the postmaster is listening for connections.

-U, --username username

Username to connect as.

-W, --password

Force password prompt.

-e, --echo

Echo the queries that dropdb generates and sends to the backend.

-q, --quiet

Do not display a response.

-i, --interactive

Issues a verification prompt before doing anything destructive.

dbname

 Specifies the name of the database to be removed. The database must be one of the existing Postgres databases in this installation.

The options -h, -p, -U, -W, and -e are passed on literally to *psql*.

#### **Outputs**

DROP DATABASE

The database was successfully removed.

dropdb: Database removal failed.

Something didn't work out.

 If there is an error condition, the backend error message will be displayed. See drop\_database and *psql* for possibilities.

## **Description**

 dropdb destroys an existing Postgres database. The user who executes this command must be a database superuser or the owner of the database.

 dropdb is a shell script wrapper around the SQL command drop\_database via the Postgres interactive terminal *psql*. Thus, there is nothing special about dropping databases via this or other methods. This means that the psql must be found by the script and that a database server is running at the targeted host. Also, any default settings and environment variables available to psql and the libpq front-end library do apply.

## **Usage**

 To destroy the database demo on the default database server: \$ **dropdb demo** DROP DATABASE

```
 To destroy the database demo using the postmaster on host eden, port 5000, with 
verification and a peek at the underlying query: 
$ dropdb -p 5000 -h eden -i -e demo
Database "demo" will be permanently deleted.
Are you sure? (y/n) y
DROP DATABASE "demo"
DROP DATABASE
```
# **droplang**

## **Name**

droplang Remove a programming language from a Postgres database

## **Synopsis**

```
droplang [ connection options ] [ langname [ dbname ] ]
droplang [ connection options ] --list|-l
```
### **Inputs**

droplang accepts the following command line arguments:

langname

 Specifies the name of the backend programming language to be removed. droplang will prompt for *langname* if it is not specified on the command line.

[-d, --dbname] dbname

Specifies from which database the language should be removed.

-l, --list

 Shows a list of already installed languages in the target database (which must be specified).

droplang also accepts the following command line arguments for connection parameters:

-h, --host host

Specifies the hostname of the machine on which the postmaster is running.

-p, --port port

 Specifies the Internet TCP/IP port or local Unix domain socket file extension on which the postmaster is listening for connections.

-U, --username username

Username to connect as.

-W, --password

Force password prompt.

### **Outputs**

 Most error messages are self-explanatory. If not, run droplang with the --echo option and see under the respective SQL command for details. Check also under *psql* for more possibilities.

## **Description**

 droplang is a utility for removing an existing programming language from a Postgres database. droplang currently accepts two languages, plsql and pltcl.

 Although backend programming languages can be removed directly using several SQL commands, it is recommended to use droplang because it performs a number of checks and is much easier to use. See *DROP LANGUAGE* for more.

### **Notes**

Use *createlang* to add a language.

## **Usage**

To remove pltcl:

\$ droplang pltcl

# **dropuser**

## **Name**

dropuser Drops (removes) a Postgres user

## **Synopsis**

dropuser [ options ] [ username ]

## **Inputs**

-h, --host host

Specifies the hostname of the machine on which the postmaster is running.

-p, --port port

 Specifies the Internet TCP/IP port or local Unix domain socket file extension on which the postmaster is listening for connections.

-e, --echo

Echo the queries that createdb generates and sends to the backend.

-q, --quiet

Do not display a response.

-i, --interactive

Prompt for confirmation before actually removing the user.

#### username

Specifies the name of the Postgres user to be removed. This name must exist in the

Postgres installation. You will be prompted for a name if none is specified on the command line.

The options  $-h$ ,  $-p$ , and  $-e$ , are passed on literally to *psql*. The psql options  $-U$  and  $-W$  are available as well, but they can be confusing in this context.

### **Outputs**

DROP USER

All is well.

dropuser: deletion of user "username" failed

Something went wrong. The user was not removed.

 If there is an error condition, the backend error message will be displayed. See *DROP USER* and *psql* for possibilities.

## **Description**

 dropuser removes an existing Postgres user *and* the databases which that user owned. Only users with usesuper set in the pg\_shadow class can destroy Postgres users.

 dropuser is a shell script wrapper around the SQL command *DROP USER* via the Postgres interactive terminal *psql*. Thus, there is nothing special about removing users via this or other methods. This means that the psql must be found by the script and that a database server is running at the targeted host. Also, any default settings and environment variables available to psql and the libpq front-end library do apply.

## **Usage**

```
 To remove user joe from the default database server: 
$ dropuser joe
DROP USER
```
 To remove user joe using the postmaster on host eden, port 5000, with verification and a peek at the underlying query: \$ **dropuser -p 5000 -h eden -i -e joe** User "joe" and any owned databases will be permanently deleted. Are you sure? (y/n) **y** DROP USER "joe"

DROP USER

## **ecpg**

## **Name**

```
 ecpg  Embedded SQL C preprocessor
```
## **Synopsis**

```
ecpg [ -v ] [ -t ] [ -I include-path ] [ -o outfile ] file1 [ file2 
] [ ... ]
```
### **Inputs**

ecpg accepts the following command line arguments:

-v

Print version information.

-t

Turn off auto-transactin mode.

#### -I path

 Specify an additional include path. Defaults are ., /usr/local/include, the Postgres include path which is defined at compile time (default: /usr/local/pgsql/lib), and /usr/include.

#### -o

 Specifies that ecpg should write all its output to outfile. If no such option is given the output is written to name.c, assuming the input file was named name.pgc. If the input

file does have the expected .pgc suffix, then the output file will have .pgc appended to the input file name.

#### file

The files to be processed.

### **Outputs**

ecpg will create a file or write to stdout.

```
return value
```
ecpg returns 0 to the shell on successful completion, -1 for errors.

## **Description**

 ecpg is an embedded SQL preprocessor for the C language and the Postgres. It enables development of C programs with embedded SQL code.

Linus Tolke (linus@epact.se) was the original author of ecpg (up to version 0.2). Michael

Meskes (meskes@debian.org) is the current author and maintainer of ecpg. Thomas Good (tomg@q8.nrnet.org) is the author of the last revision of the ecpg man page, on which this document is based.

## **Usage**

### **Preprocessing for Compilation**

An embedded SQL source file must be preprocessed before compilation:

```
ecpg [ -d ] [ -o file ] file.pgc
```
where the optional -d flag turns on debugging. The .pgc extension is an arbitrary means of denoting ecpg source.

You may want to redirect the preprocessor output to a log file.

### **Compiling and Linking**

 Assuming the Postgres binaries are in /usr/local/pgsql, you will need to compile and link your preprocessed source file:

```
gcc -g -I /usr/local/pgsql/include [ -o file ] file.c -L 
/usr/local/pgsql/lib -lecpg -lpq
```
## **Grammar**

### **Libraries**

 The preprocessor will prepend two directives to the source: #include <ecpgtype.h> #include <ecpglib.h>

## **Variable Declaration**

 Variables declared within ecpg source code must be prepended with: EXEC SQL BEGIN DECLARE SECTION;

 Similarly, variable declaration sections must terminate with: EXEC SQL END DECLARE SECTION;

**Note:** Prior to version 2.1.0, each variable had to be declared on a separate line. As of version 2.1.0 multiple variables may be declared on a single line:

char  $foo(16)$ ,  $bar(16)$ ;

### **Error Handling**

The SQL communication area is defined with:

EXEC SQL INCLUDE sqlca;

**Note:** The sqlca is in lowercase. While SQL convention may be followed, i.e., using uppercase to separate embedded SQL from C statements, sqlca (which includes the sqlca.h header file) MUST be lowercase. This is because the EXEC SQL prefix indicates that this INCLUDE will be parsed by ecpg. ecpg observes case sensitivity (SQLCA.h will not be found.) **EXEC SQL INCLUDE** can be used to include other header files as long as case sensitivity is observed.

 The sqlprint command is used with the EXEC SQL WHENEVER statement to turn on error handling throughout the program:

EXEC SQL WHENEVER sqlerror sqlprint;

and

EXEC SQL WHENEVER not found sqlprint;

**Note:** This is not an exhaustive example of usage for the **EXEC SQL WHENEVER** statement. Further examples of usage may be found in SQL manuals (e.g., 'The LAN TIMES Guide to SQL' by Groff and Weinberg).

### **Connecting to the Database Server**

 One connects to a database using the following: EXEC SQL CONNECT dbname;

 where the database name is not quoted. Prior to version 2.1.0, the database name was required to be inside single quotes.

Specifying a server and port name in the connect statement is also possible. The syntax is:

dbname[@server][:port]

or

<tcp|unix>:postgresql://server[:port][/dbname][?options]

### **Queries**

 In general, SQL queries acceptable to other applications such as psql can be embedded into your C code. Here are some examples of how to do that.

Create Table:

EXEC SQL CREATE TABLE foo (number int4, ascii char(16)); EXEC SQL CREATE UNIQUE index num1 on foo(number); EXEC SQL COMMIT;

#### Insert:

EXEC SQL INSERT INTO foo (number, ascii) VALUES (9999, 'doodad'); EXEC SQL COMMIT;

#### Delete:

EXEC SQL DELETE FROM foo WHERE number = 9999; EXEC SQL COMMIT;

Singleton Select:

EXEC SQL SELECT foo INTO :FooBar FROM table1 WHERE ascii = 'doodad';

Select using Cursors:

EXEC SQL DECLARE foo\_bar CURSOR FOR SELECT number, ascii FROM foo ORDER BY ascii; EXEC SQL FETCH foo\_bar INTO :FooBar, DooDad; ... EXEC SQL CLOSE foo\_bar; EXEC SQL COMMIT;

Updates:

EXEC SQL UPDATE foo SET ascii = 'foobar' WHERE number = 9999; EXEC SQL COMMIT;

## **Notes**

There is no **EXEC SQL PREPARE** statement.

The complete structure definition MUST be listed inside the declare section.

See the TODO file in the source for some more missing features.

## **pgaccess**

### **Name**

pgaccess Postgres graphical interactive client

### **Synopsis**

pgaccess [ dbname ]

## **Inputs**

#### dbname

The name of an existing database to access.

### **Outputs**

## **Description**

 pgaccess provides a graphical interface for Postgres where you can manage your tables, edit them, define queries, sequences and functions.

Another way of accessing Postgres through tcl is to use *pgtclsh* or *pgtksh*.

pgaccess can:

 Opens any database on a specified host at the specified port, username and password. Execute *VACUUM*.

Saves preferences in ~/.pgaccessrc file.

For tables, pgaccess can:

Open multiple tables for viewing, max n records (configurable).

Resize columns by dragging the vertical grid lines.

Wrap text in cells.

Dynamically adjust row height when editing.

Save table layout for every table.

 Import/export to external files (SDF,CSV). Use filter capabilities; enter filter like price>3.14. Specify sort order; enter manually the sort field(s). Edit in place; double click the text you want to change. Delete records; point to the record, press Del key. Add new records; save new row with right-button-click. Create tables with an assistant. Rename and delete (drop) tables. Retrieve information on tables, including owner, field information, indices.

 For queries, pgaccess can: Define, edit and store *user defined queries*. Save view layouts. Store queries as views. Execute with optional user input parameters; e.g. select \* from invoices where year=[parameter "Year of selection"]

 View any select query result. Run action queries (insert, update, delete). Construct queries using a visual query builder with drag & drop support, table aliasing.

 For sequences, pgaccess can: Define new instances. Inspect existing instances. Delete.

 For views, pgaccess can: Define them by saving queries as views. View them, with filtering and sorting capabilities. Design new views. Delete (drop) existing views.

 For functions, pgaccess can: Define. Inspect. Delete.

 For reports, pgaccess can: Generate simple reports from a table (beta stage). Change font, size and style of fields and labels. Load and save reports from the database. Preview tables, sample postscript print.

 For forms, pgaccess can: Open user defined forms.  Use a form design module. Access record sets using a query widget.

 For scripts, pgaccess can: Define. Modify. Call user defined scripts.

# **pgadmin**

## **Name**

pgadmin Postgres database management and design tool for Windows 95/98/NT

## **Synopsis**

pgadmin [ datasourcename [ username [ password ] ] ]

## **Inputs**

datasourcename

The name of an existing Postgres ODBC System or User Data Source.

username

A valid username for the specified datasourcename.

#### password

A valid password for the specified datasourcename and username.

## **Outputs**

## **Description**

 pgadmin is a general purpose tool for designing, maintaining, and administering Postgres databases. It runs under Windows 95/98 and NT.

Features include:

Arbitrary SQL entry.

 Info Browsers and 'Creators' for databases, tables, indexes, sequences, views, triggers, functions and languages.

User, Group and Privilege configuration dialogues.

Revision tracking with upgrade script generation.

Configuration of Microsoft MSysConf table.

Data Import and Export Wizards.

Database Migration Wizard.

Predefined reports on databases, tables, indexes, sequences, languages and views.

 pgadmin is distributed separately from Postgres and may be downloaded from http://www.pgadmin.freeserve.co.uk

# **pg\_ctl**

## **Name**

pg\_ctl Starts, stops, and restarts postmaster

### **Synopsis**

```
pg_ctl [-w] [-D datadir][-p path] [-o "options"] start
pg_ctl [-w] [-D datadir] [-m [s[mart]|f[ast]|i[mmediate]]] stop
pg_ctl [-w] [-D datadir] [-m [s[mart]|f[ast]|i[mmediate]]
     [-o "options"] restart
pg_ctl [-D datadir] status
```
### **Inputs**

```
-w
```
 Wait for the database server comes up, by watching for creation of the pid file (PGDATA/postmaster.pid). Times out after 60 seconds.

#### -D datadir

Specifies the database location for this database installation.

#### -p path

Specifies the path to the postmaster image.

#### -o "options"

Specifies options to be passed directly to postmaster.

 The parameters are usually surrounded by single- or double quotes to ensure that they are passed through as a group.

#### -m mode

Specifies the shutdown mode.

smart

s

smart mode waits for all the clients to logout. This is the default.

f[ast]

f

 Fast mode sends SIGTERM to the backends, that means active transactions get rolled back.

#### immediate

i

 Immediate mode sends SIGUSR1 to the backends and lets them abort. In this case, database recovery will be neccessary on the next startup.

#### start

Start up postmaster.

#### stop

Shut down postmaster.

#### restart

Restart the postmaster, performing a stop/start sequence.

#### status

Show the current state of postmaster.

## **Outputs**

```
pg_ctl: postmaster is state (pid: #)
```
Postmaster status.

If there is an error condition, the backend error message will be displayed.

## **Description**

pg\_ctl is a utility for starting, stopping or restarting postmaster.

## **Usage**

### **Starting postmaster**

 To start up postmaster: > pg\_ctl start

 If -w is supplied, pg\_ctl waits for the database server comes up, by watching for creation of the pid file (PGDATA/postmaster.pid), for up to 60 seconds.

Parameters to invoke postmaster are taken from the following sources:

Path to postmaster: found in the command search path.

Database directory: PGDATA environment variable.

```
 Other parameters: PGDATA/postmaster.opts.default.
```
postmaster.opts.default contains parameters for postmaster. With a default installation, the -S option is enabled. So **pg\_ctl start** implies: postmaster -S

```
 Note that postmaster.opts.default is installed by initdb from 
lib/postmaster.opts.default.sample under the Postgres installation directory
(lib/postmaster.opts.default.sample is copied from 
src/bin/pg_ctl/postmaster.opts.default.sample while installing Postgres).
```
To override the default parameters you can use -D, -p and -o options.

```
 An example of starting the postmaster, blocking until postmaster comes up is: 
> pg_ctl -w start
```

```
 To specify the postmaster binary path, try: 
> pg_ctl -p /usr/local/pgsq/bin/postmaster start
```
For a postmaster using port 5433, and running without fsync, use: > pg\_ctl -o "-o -F -p 5433" start

### **Stopping postmaster**

```
> pg_ctl stop
```
 stops postmaster. Using the -m switch allows one to control *how* the backend shuts down. -w waits for postmaster to shut down. -m specifies the shut down mode.

### **Restarting postmaster**

 This is almost equivalent to stopping the postmaster then starting it again except that the parameters used before stopping it would be used too. This is done by saving them in \$PGDATA/postmaster.opts file. -w, -D, -m, -fast, -immediate and -o can also be used in the restarting mode and they have same meanings as described above.

To restart postmaster in the simplest form:

> pg\_ctl restart

```
 To restart postmaster, waiting for it to shut down and to come up: 
> pg_ctl -w restart
```
 To restart using port 5433 and disabling fsync after restarting: > pg\_ctl -o "-o -F -p 5433" restart

#### **postmaster status**

To get status information from postmaster:

```
> pg_ctl status
```

```
Here is a sample output from pg_ctl:
pg_ctl: postmaster is running (pid: 13718)
options are:
/usr/local/src/pgsql/current/bin/postmaster
-p 5433
-D /usr/local/src/pgsql/current/data
-B 64
-b /usr/local/src/pgsql/current/bin/postgres
-N 32
-o '-F'
```
# **pg\_dump**

## **Name**

pg\_dump Extract a Postgres database into a script file

## **Synopsis**

```
pg_dump [ dbname ]
pg_dump [ -h host ] [ -p port ]
    [ -t table ]
   [-a] [-c] [-d] [-D] [-i] [-n] [-N][-0] [-s] [-u] [-v] [-x][ dbname ]
```
## **Inputs**

pg\_dump accepts the following command line arguments:

#### dbname

Specifies the name of the database to be extracted. dbname defaults to the value of

the USER environment variable.

-a

Dump out only the data, no schema (definitions).

-c

Clean(drop) schema prior to create.

-d

Dump data as proper insert strings.

-D

Dump data as inserts with attribute names

-i

 Ignore version mismatch between pg\_dump and the database server. Since pg\_dump knows a great deal about system catalogs, any given version of pg\_dump is only intended

to work with the corresponding release of the database server. Use this option if you need

to override the version check (and if pg\_dump then fails, don't say you weren't warned).

-n

 Suppress double quotes around identifiers unless absolutely necessary. This may cause trouble loading this dumped data if there are reserved words used for identifiers. This was the default behavior for pg\_dump prior to v6.4.

-N

Include double quotes around identifiers. This is the default.

#### -o

Dump object identifiers (OIDs) for every table.

-s

Dump out only the schema (definitions), no data.

#### -t table

Dump data for table only.

#### -u

Use password authentication. Prompts for username and password.

-v

Specifies verbose mode

 $-\mathbf{x}$ 

 Prevent dumping of ACLs (grant/revoke commands) and table ownership information.

pg\_dump also accepts the following command line arguments for connection parameters:

-h host

 Specifies the hostname of the machine on which the postmaster is running. Defaults to using a local Unix domain socket rather than an IP connection..

-p port

 Specifies the Internet TCP/IP port or local Unix domain socket file extension on which the postmaster is listening for connections. The port number defaults to 5432, or the value of the PGPORT environment variable (if set).

-u

Use password authentication. Prompts for username and password.

### **Outputs**

pg\_dump will create a file or write to stdout.

```
Connection to database 'template1' failed. connectDB() failed: Is 
the postmaster running and accepting connections at 'UNIX Socket' on 
port 'port'?
```
 pg\_dump could not attach to the postmaster process on the specified host and port. If you see this message, ensure that the postmaster is running on the proper host and that you have specified the proper port. If your site uses an authentication system, ensure that you have obtained the required authentication credentials.

```
Connection to database 'dbname' failed. FATAL 1: SetUserId: user 
'username' is not in 'pg_shadow'
```
You do not have a valid entry in the relation pq shadow and and will not be allowed to access Postgres. Contact your Postgres administrator.

dumpSequence(table): SELECT failed

 You do not have permission to read the database. Contact your Postgres site administrator.

**Note:** pg\_dump internally executes **SELECT** statements. If you have problems running pg\_dump, make sure you are able to select information from the database using, for example, psql.

### **Description**

 pg\_dump is a utility for dumping out a Postgres database into a script file containing query commands. The script files are in text format and can be used to reconstruct the database, even

on other machines and other architectures. pg\_dump will produce the queries necessary to re-generate all user-defined types, functions, tables, indices, aggregates, and operators. In addition, all the data is copied out in text format so that it can be readily copied in again, as well as imported into tools for editing.

 pg\_dump is useful for dumping out the contents of a database to move from one Postgres installation to another. After running pg\_dump, one should examine the output script file for any warnings, especially in light of the limitations listed below.

### **Notes**

 pg\_dump has a few limitations. The limitations mostly stem from difficulty in extracting certain meta-information from the system catalogs.

 pg\_dump does not understand partial indices. The reason is the same as above; partial index predicates are stored as plans.

 pg\_dump does not handle large objects. Large objects are ignored and must be dealt with

manually.

When doing a data only dump, pg\_dump emits queries to disable triggers on user tables before inserting the data and queries to reenable them after the data has been inserted. If the restore is stopped in the middle, the system catalogs may be left in the wrong state.

## **Usage**

 To dump a database of the same name as the user: % pg\_dump > db.out

```
 To reload this database: 
% psql -e database < db.out
```
# **pg\_dumpall**

### **Name**

pg\_dumpall Extract all Postgres databases into a script file

### **Synopsis**

```
pg_dumpall
pg_dumpall [ -h host ] [ -p port ] [ -a ] [ -d ] [ -D ] [ -O ] [ -s 
] [
-u ] [ -v ] [ -x ]
```
### **Inputs**

pg\_dumpall accepts the following command line arguments:

-a

Dump out only the data, no schema (definitions).

-d

Dump data as proper insert strings.

-D

Dump data as inserts with attribute names

-n

 Suppress double quotes around identifiers unless absolutely necessary. This may cause trouble loading this dumped data if there are reserved words used for identifiers.

-o

Dump object identifiers (OIDs) for every table.

-s

Dump out only the schema (definitions), no data.

-u

Use password authentication. Prompts for username and password.

-v

Specifies verbose mode

-x

Prevent dumping ACLs (grant/revoke commands) and table ownership information.

 pg\_dumpall also accepts the following command line arguments for connection parameters:

#### -h host

 Specifies the hostname of the machine on which the postmaster is running. Defaults to using a local Unix domain socket rather than an IP connection..

-p port

 Specifies the Internet TCP/IP port or local Unix domain socket file extension on which the postmaster is listening for connections. The port number defaults to 5432, or the value of the PGPORT environment variable (if set).

-u

Use password authentication. Prompts for username and password.

### **Outputs**

pg\_dumpall will create a file or write to stdout.

Connection to database 'template1' failed. connectDB() failed: Is the postmaster running and accepting connections at 'UNIX Socket' on port 'port'?

 pg\_dumpall could not attach to the postmaster process on the specified host and port. If you see this message, ensure that the postmaster is running on the proper host and that you

have specified the proper port. If your site uses an authentication system, ensure that you have obtained the required authentication credentials.

```
Connection to database 'dbname' failed. FATAL 1: SetUserId: user 
'username' is not in 'pq shadow'
```
 You do not have a valid entry in the relation pg\_shadow and and will not be allowed to access Postgres. Contact your Postgres administrator.

dumpSequence(table): SELECT failed

 You do not have permission to read the database. Contact your Postgres site administrator.

**Note:** pg\_dumpall internally executes **SELECT** statements. If you have problems running pg\_dumpall, make sure you are able to select information from the database using, for example, psql.

## **Description**

 pg\_dumpall is a utility for dumping out all Postgres databases into one file. It also dumps the pg\_shadow table, which is global to all databases. pg\_dumpall includes in this file the proper commands to automatically create each dumped database before loading.

pg\_dumpall takes all pg\_dump options, but  $-f$ ,  $-t$  and dbname should be omitted.

Refer to *pg\_dump* for more information on this capability.

## **Usage**

To dump all databases:

```
% pg_dumpall > db.out
```
**Tip:** You can use most pg\_dump options for pg\_dumpall.

To reload this database:

```
% psql -e template1 < db.out
```
**Tip:** You can use most psql options when reloading.

# **psql**

## **Name**

psql Postgres interactive terminal

## **Synopsis**

```
psql [ options ] [ dbname [ user ] ]
```
### **Summary**

 psql is a terminal-based front-end to Postgres. It enables you to type in queries interactively, issue them to Postgres, and see the query results. Alternatively, input can be from a file. In addition, it provides a number of meta-commands and various shell-like features to facilitate writing scripts and automating a wide variety of tasks.

## **Description**

## **Connecting To A Database**

 psql is a regular Postgres client application. In order to connect to a database you need to know the name of your target database, the hostname and port number of the server and what user name you want to connect as. psql can be told about those parameters via command line options, namely -d, -h, -p, and -U respectively. If an argument is found that does not belong to any option it will be interpreted as the database name (or the user name, if the database name is also given). Not all these options are required, defaults do apply. If you omit the host name psql will connect via a UNIX domain socket to a server on the local host. The default port number is compile-time determined. Since the database server uses the same default, you will not have to specify the port in most cases. The default user name is your Unix username, as is the default database name. Note that you can't just connect to any database under any username. Your database administrator should have informed you about your access rights. To save you some typing you can also set the environment variables PGDATABASE, PGHOST, PGPORT and PGUSER to appropriate values.

 If the connection could not be made for any reason (e.g., insufficient privileges, postmaster is not running on the server, etc.), psql will return an error and terminate.

## **Entering Queries**

```
 In normal operation, psql provides a prompt with the name of the database to which psql is 
currently connected, followed by the string "=>". For example,
```
\$ **psql testdb** Welcome to psql, the PostgreSQL interactive terminal. Type: \copyright for distribution terms \h for help with SQL commands \? for help on internal slash commands \g or terminate with semicolon to execute query \q to quit

testdb=>

 At the prompt, the user may type in SQL queries. Ordinarily, input lines are sent to the backend when a query-terminating semicolon is reached. An end of line does not terminate a query! Thus queries can be spread over several lines for clarity. If the query was sent and without error, the query results are displayed on the screen.

 Whenever a query is executed, psql also polls for asynchronous notification events generated by *LISTEN* and *NOTIFY*.

## **psql Meta-Commands**

 Anything you enter in psql that begins with an unquoted backslash is a psql meta-command that is processed by psql itself. These commands are what makes psql interesting for administration or scripting. Meta-commands are more commonly called slash or backslash commands.

 The format of a psql command is the backslash, followed immediately by a command verb, then any arguments. The arguments are separated from the command verb and each other by any number of white space characters. To include whitespace into an argument you must quote it with a single quote. To include a single quote into such an argument, precede it by a backslash. Anything contained in single quotes is furthermore subject to C-like substitutions for  $\infty$  (new line),  $\cdot \cdot \cdot$  (tab),  $\cdot \cdot \cdot \cdot \cdot \cdot$ ,  $\cdot \cdot \cdot \cdot \cdot \cdot$  caligits, and  $\cdot \cdot \cdot \cdot \cdot \cdot$ (the character with the given decimal, octal, or hexadecimal code).

If an unquoted argument begins with a colon  $(\cdot)$ , it is taken as a variable and the value of the variable is taken as the argument instead.

 Arguments that are quoted in backticks (') are taken as a command line that is passed to the shell. The output of the command (with a trailing newline removed) is taken as the argument value. The above escape sequences also apply in backticks.

 Some commands take the name of an SQL identifier (such as a table name) as argument. These arguments follow the syntax rules of SQL regarding double quotes: an identifier without double quotes is coerced to lower-case. For all other commands double quotes are not special and will become part of the argument.

 Parsing for arguments stops when another unquoted backslash occurs. This is taken as the beginning of a new meta-command. The special sequence  $\setminus$  (two backslashes) marks the end of arguments and continues parsing SQL queries, if any. That way SQL and psql commands can be freely mixed on a line. But in any case, the arguments of a meta-command cannot continue beyond the end of the line.

The following meta-commands are defined:

\a

 If the current table output format is unaligned, switch to aligned. If it is not unaligned, set it to unaligned. This command is kept for backwards compatibility. See **\pset** for a general solution.

 $\setminus C$ [ title]

 Set the title of any tables being printed as the result of a query or unset any such title. This command is equivalent to  $\psi$  title title. (The name of this command derives from caption, as it was previously only used to set the caption in an HTML table.)

#### \connect (or \c) [ dbname [ username ] ]

 Establishes a connection to a new database and/or under a user name. The previous connection is closed. If dbname is - the current database name is assumed.

If username is omitted the current user name is assumed.

 As a special rule, **\connect** without any arguments will connect to the default database as the default user (as you would have gotten by starting psql without any arguments).

 If the connection attempt failed (wrong username, access denied, etc.) the previous connection will be kept if and only if psql is in interactive mode. When executing a non-interactive script, processing will immediately stop with an error. This distinction was chosen as a user convenience against typos on the one hand, and a safety mechanism that scripts are not accidentally acting on the wrong database on the other hand.

\copy table [ with oids ] { from | to } filename | stdin | stdout [ with delimiters 'characters' ] [with null as 'string' ]

 Performs a frontend (client) copy. This is an operation that runs an SQL *COPY* command, but instead of the backend's reading or writing the specified file, and consequently requiring backend access and special user privilege, as well as being bound to the file system accessible by the backend, psql reads or writes the file and routes the data between the backend and the local file system.

 The syntax of the command is similar to that of the SQL **COPY** command (see its description for the details). Note that, because of this, special parsing rules apply to the **\copy** command. In particular, the variable substitution rules and backslash escapes do not apply.

**Tip:** This operation is not as efficient as the SQL **COPY** command because all data must pass through the client/server IP or socket connection. For large amounts of data the other technique may be preferable.

**Note:** Note the difference in interpretation of stdin and stdout between frontend and backend copies: in a frontend copy these always refer to psql's input and output stream. On a backend copy stdin comes from wherever the **COPY** itself came from (for example, a script run with the -f option), and stdout refers to the query output stream (see **\o** meta-command below).

#### \copyright

Shows the copyright and distribution terms of Postgres.

#### \d relation

 Shows all columns of relation (which could be a table, view, index, or sequence), their types, and any special attributes such as NOT NULL or defaults, if any. If the relation is, in fact, a table, any defined indices are also listed. If the relation is a view, the view definition is also shown.

The command form  $\dagger$  is identical, but any comments associated with the table columns are shown as well.

**Note:** If **\d** is called without any arguments, it is equivalent to **\dtvs** which will show a list of all tables, views, and sequences. This is purely a convenience measure.

#### \da [ pattern ]

 Lists all available aggregate functions, together with the data type they operate on. If pattern (a regular expression) is specified, only matching aggregates are shown.

#### \dd [ object ]

Shows the descriptions of  $\overline{object}$  (which can be a regular expression), or of all objects if no argument is given. (Object covers aggregates, functions, operators, types, relations (tables, views, indices, sequences, large objects), rules, and triggers.) For example:

```
=> \dd version
              Object descriptions
 Name | What | Description
---------+----------+---------------------------
 version | function | PostgreSQL version string
(1 row)
```
Descriptions for objects can be generated with the **COMMENT ON** SQL command.

**Note:** Postgres stores the object descriptions in the pg\_description system table.

#### \df [ pattern ]

Lists available functions, together with their argument and return types. If  $pattern$ (a regular expression) is specified, only matching functions are shown. If the form \df+ is used, additional information about each function, including language and description is shown.

```
\distvS [ pattern ]
```
 This is not the actual command name: The letters i, s, t, v, S stand for index, sequence, table, view, and system table, respectively. You can specify any or all of them in any order to obtain a listing of them, together with who the owner is. If pattern is specified, it is a regular expression restricts the listing to those objects whose name matches. If one appends  $a + to$  to the command name, each object is listed with its associated description, if any.

\dl

This is an alias for **\lo\_list**, which shows a list of large objects.

\do [ name ]

Lists available operators with their operand and return types. If name is specified, only operators with that name will be shown.

```
\dp [ pattern ]
```
This is an alias for  $\mathbf{z}$  which was included for its greater mnemonic value (display permissions).

```
\dT [ pattern ]
```
Lists all data types or only those that match pattern. The command form  $\dagger$ dT+ shows extra information.

#### $\delta$  \edit (or \e) [filename]

If  $f$  i lename is specified, the file is edited; after the editor exits, its content is copied back to the query buffer. If no argument is given, the current query buffer is copied to a temporary file which is then edited in the same fashion.

 The new query buffer is then re-parsed according to the normal rules of psql, where the whole buffer is treated as a single line. (Thus you cannot make scripts this way, use **\i** for that.) This means also that if the query ends with (or rather contains) a semicolon, it is immediately executed. In other cases it will merely wait in the query buffer.

**Tip:** psql searches the environment variables PSQL\_EDITOR, EDITOR, and VISUAL (in that order) for an editor to use. If all of them are unset,  $/\text{bin}/\text{vi}$  is run.

#### \echo text [ ... ]

 Prints the arguments to the standard output, separated by one space and followed by a newline. This can be useful to intersperse information in the output of scripts. For example:

```
=> \echo 'date'
Tue Oct 26 21:40:57 CEST 1999
```
If the first argument is an unquoted -n the the trailing newline is not written.

**Tip:** If you use the **\o** command to redirect your query output you may wish to use **\qecho** instead of this command.

#### \encoding [ encoding ]

 Sets the client encoding, if you are using multibyte encodings. Without an argument, this command shows the current encoding.

#### \f [ string ]

Sets the field separator for unaligned query output. The default is  $\parallel$  (a pipe symbol). See also **\pset** for a generic way of setting output options.

#### \g [ { filename | |command } ]

 Sends the current query input buffer to the backend and optionally saves the output in filename or pipes the output into a separate Unix shell to execute command. A bare \q

is virtually equivalent to a semicolon. A  $\gtrsim$  with argument is a one-shot alternative to the **\o** command.

#### $\h \left( \text{or } \hbar \right)$  [ command ]

 Give syntax help on the specified SQL command. If command is not specified, then psql will list all the commands for which syntax help is available. If command is an asterisk (\*), then syntax help on all SQL commands is shown.

**Note:** To simplify typing, commands that consists of several words do not have to be quoted. Thus it is fine to type **\help alter table**.

 $\setminus H$ 

 Turns on HTML query output format. If the HTML format is already on, it is switched back to the default aligned text format. This command is for compatibility and convenience, but see **\pset** about setting other output options.

#### \i filename

Reads input from the file  $f$  i lename and executes it as though it had been typed on the keyboard.

**Note:** If you want to see the lines on the screen as they are read you must set the variable ECHO to all.

\l (or \list)

List all the databases in the server as well as their owners. Append  $a + to the$ command name to see any descriptions for the databases as well. If your Postgres installation was compiled with multibyte encoding support, the encoding scheme of each database is shown as well.

\lo\_export *loid filename* 

Reads the large object with OID loid from the database and writes it to filename. Note that this is subtly different from the server function  $\log$  export, which acts with the permissions of the user that the database server runs as and on the server's file system.

**Tip:** Use **\lo\_list** to find out the large object's OID.

**Note:** See the description of the LO\_TRANSACTION variable for important information concerning all large object operations.

#### \lo\_import filename [ comment ]

 Stores the file into a Postgres large object. Optionally, it associates the given comment with the object. Example:

foo=> **\lo\_import '/home/peter/photo.xcf' 'a picture of me'** lo\_import 152801

 The response indicates that the large object received object id 152801 which one ought to remember if one wants to access the object ever again. For that reason it is recommended to always associate a human-readable comment with every object. Those can then be seen with the **\lo\_list** command.

 Note that this command is subtly different from the server-side lo\_import because it acts as the local user on the local file system, rather than the server's user and file system.

**Note:** See the description of the LO\_TRANSACTION variable for important information concerning all large object operations.

\lo\_list

 Shows a list of all Postgres large objects currently stored in the database along with their owners.

#### \lo\_unlink loid

Deletes the large object with OID loid from the database.

**Tip:** Use **\lo\_list** to find out the large object's OID.

**Note:** See the description of the LO\_TRANSACTION variable for important information concerning all large object operations.

```
\o [ {filename | |command} ]
```
Saves future query results to the file  $E$  i lename or pipe future results into a separate Unix shell to execute command. If no arguments are specified, the query output will be reset to stdout.

 Query results includes all tables, command responses, and notices obtained from the database server, as well as output of various backslash commands that query the database (such as **\d**), but not error messages.

**Tip:** To intersperse text output in between query results, use **\qecho**.

 $\mathbf{p}$ 

Print the current query buffer to the standard output.

#### \pset parameter [ value ]

This command sets options affecting the output of query result tables.  $parameter$ describes which option is to be set. The semantics of value depend thereon.

Adjustable printing options are:

format

 Sets the output format to one of unaligned, aligned, html, or latex. Unique abbreviations are allowed. (That would mean one letter is enough.)

 Unaligned writes all fields of a tuple on a line, separated by the currently active field separator. This is intended to create output that might be intended to be read in by other programs (tab-separated, comma-separated). Aligned mode is the standard, human-readable, nicely formatted text output that is default. The HTML and LaTeX modes put out tables that are intended to be included in documents using the respective mark-up language. They are not complete documents! (This might not be so dramatic in HTML, but in LaTeX you must have a complete document wrapper.)

#### border

 The second argument must be a number. In general, the higher the number the more borders and lines the tables will have, but this depends on the particular

format. In HTML mode, this will translate directly into the border=... attribute, in the others

only values 0 (no border), 1 (internal dividing lines), and 2 (table frame) make sense.

#### expanded (or x)

 Toggles between regular and expanded format. When expanded format is enabled, all output has two columns with the field name on the left and the data on the right.

This mode is useful if the data wouldn't fit on the screen in the normal horizontal

mode.

Expanded mode is supported by all four output modes.

null

 The second argument is a string that should be printed whenever a field is null. The default is not to print anything, which can easily be mistaken for, say, an empty string. Thus, one might choose to write \pset null "(null)".

fieldsep

 Specifies the field separator to be used in unaligned output mode. That way one can create, for example, tab- or comma-separated output, which other programs

might prefer. To set a tab as field separator, type \pset fieldsep "\t". The

default field separator is | (a pipe symbol).

#### recordsep

 Specifies the record (line) separator to use in unaligned output mode. The default is a newline character.

```
tuples_only (or t)
```
 Toggles between tuples only and full display. Full display may show extra information such as column headers, titles, and various footers. In tuples only mode, only actual table data is shown.

#### title [ text ]

 Sets the table title for any subsequently printed tables. This can be used to give your output descriptive tags. If no argument is given, the title is unset.

**Note:** This formerly only affected HTML mode. You can now set titles in any output format.

#### tableattr  $($ or T $)$  $[$  text  $]$

 Allows you to specify any attributes to be placed inside the HTML table tag. This could for example be cellpadding or bgcolor. Note that you probably don't want to specify border here, as that is already taken care of by \pset border.

pager

 Toggles the list of a pager to do table output. If the environment variable PAGER is set, the output is piped to the specified program. Otherwise more is used.

 In any case, psql only uses the pager if it seems appropriate. That means among other things that the output is to a terminal and that the table would normally not fit on the screen. Because of the modular nature of the printing routines it is not always possible to predict the number of lines that will actually be printed. For that reason psql might not appear very discriminating about when to use the pager and when not to.

Illustrations on how these different formats look can be seen in the *Examples* section.

**Tip:** There are various shortcut commands for **\pset**. See **\a**, **\C**, **\H**, **\t**, **\T**, and **\x**.

**Note:** It is an error to call **\pset** without arguments. In the future this call might show the current status of all printing options.

 $\qquad q$ 

Quit the psql program.

#### \qecho text [ ... ]

This command is identical to **\echo** except that all output will be written to the query output channel, as set by **\o**.

\r

Resets (clears) the query buffer.

#### \s [ filename ]

Print or save the command line history to filename. If filename is omitted, the history is written to the standard output. This option is only available if psql is configured to use the GNU history library.

**Note:** As of psql version 7.0 it is no longer necessary to save the command history, since that will be done automatically on program termination. The history is also loaded automatically every time psql starts up.

```
\set [ name [ value [ ... ]]]
```
 Sets the internal variable name to value or, if more than one value is given, to the concatenation of all of them. If no second argument is given, the variable is just set with no value. To unset a variable, use the **\unset** command.

 Valid variable names can contain characters, digits, and underscores. See the section about psql variables for details.

 Although you are welcome to set any variable to anything you want, psql treats several variables as special. They are documented in the section about variables.

**Note:** This command is totally separate from the SQL command SET.

#### \t

 Toggles the display of output column name headings and row count footer. This command is equivalent to \pset tuples\_only and is provided for convenience.

#### \T table\_options

 Allows you to specify options to be placed within the table tag in HTML tabular output mode. This command is equivalent to \pset tableattr table\_options.

#### $\wedge w$  {filename | / command}

Outputs the current query buffer to the file  $E$  i lename or pipes it to the Unix command command.

```
\chi
```
Toggles extended row format mode. As such it is equivalent to \pset expanded.

#### \z [ pattern ]

 Produces a list of all tables in the database with their appropriate access permissions listed. If an argument is given it is taken as a regular expression which limits the listing to those tables which match it.

```
test=> \z
Access permissions for database "test"
 Relation | Access permissions
----------+-------------------------------------
my_table | { "=r", "joe=arwR", "group staff=ar" }(1 row )
```
Read this as follows:

"=r": PUBLIC has read (**SELECT**) permission on the table.

"joe=arwR": User joe has read, write (**UPDATE**, **DELETE**), append (**INSERT**) permissions, and permission to create rules on the table.

"group staff=ar": Group staff has **SELECT** and **INSERT** permission.

The commands *GRANT* and *REVOKE* are used to set access permissions.

\! [ command ]

 Escapes to a separate Unix shell or executes the Unix command command. The arguments are not further interpreted, the shell will see them as is.

 $\backslash$  ?

Get help information about the slash  $(\ \ )$  commands.

## **Command-line Options**

 If so configured, psql understands both standard Unix short options, and GNU-style long options. The latter are not available on all systems.

-a, --echo-all

 Print all the lines to the screen as they are read. This is more useful for script processing rather than interactive mode. This is equivalent to setting the variable ECHO to all.

-A, --no-align

Switches to unaligned output mode. (The default output mode is otherwise aligned.)

-c, --command query

 Specifies that psql is to execute one query string, query, and then exit. This is useful in shell scripts.

query must be either a query string that is completely parseable by the backend (i.e., it contains no psql specific features), or it is a single backslash command. Thus you cannot mix SQL and psql meta-commands. To achieve that, you could pipe the string into psql, like this: echo  $"\x \ \ \le \$  select \* from foo;" | psql.

-d, --dbname dbname

 Specifies the name of the database to connect to. This is equivalent to specifying dbname as the first non-option argument on the command line.

-e, --echo-queries

 Show all queries that are sent to the backend. This is equivalent to setting the variable ECHO to queries.

-E, --echo-hidden

 Echoes the actual queries generated by \d and other backslash commands. You can use this if you wish to include similar functionality into your own programs. This is equivalent to setting the variable ECHO\_HIDDEN from within psql.
#### -f, --file filename

Use the file  $f$  i lename as the source of queries instead of reading queries interactively. After the file is processed, psql terminates. This in many ways equivalent to the internal command **\i**.

Using this option is subtly different from writing  $psql <$  filename. In general, both will do what you expect, but using -f enables some nice features such as error messages with line numbers. There is also a slight chance that using this option will reduce the startup overhead. On the other hand, the variant using the shell's input redirection is (in theory) guaranteed to yield exactly the same output that you would have gotten had you entered everything by hand.

-F, --field-separator separator

Use separator as the field separator. This is equivalent to **\pset fieldsep** or **\f**.

-h, --host hostname

 Specifies the host name of the machine on which the postmaster is running. Without this option, communication is performed using local Unix domain sockets.

-H, --html

 Turns on HTML tabular output. This is equivalent to \pset format html or the **\H** command.

-l, --list

 Lists all available databases, then exits. Other non-connection options are ignored. This is similar to the internal command **\list**.

 $-0$ ,  $-$ output  $f$ *i* lename

Put all query output into file *filename*. This is equivalent to the command **\o**.

-p, --port port

 Specifies the TCP/IP port or, by omission, the local Unix domain socket file extension on which the postmaster is listening for connections. Defaults to the value of the PGPORT environment variable or, if not set, to the port specified at compile time, usually 5432.

#### -P, --pset assignment

 Allows you to specify printing options in the style of **\pset** on the command line. Note that here you have to separate name and value with an equal sign instead of a space. Thus to set the output format to LaTeX, you could write -P format=latex.

 Specifies that psql should do its work quietly. By default, it prints welcome messages and various informational output. If this option is used, none of this happens. This is useful with the -c option. Within psql you can also set the QUIET variable to achieve the same effect.

-R, --record-separator separator

 Use separator as the record separator. This is equivalent to the **\pset recordsep** command.

<sup>-</sup>q

#### -s, --single-step

 Run in single-step mode. That means the user is prompted before each query is sent to the backend, with the option to cancel execution as well. Use this to debug scripts.

#### -S, --single-line

Runs in single-line mode where a newline terminates a query, as a semicolon does.

**Note:** This mode is provided for those who insist on it, but you are not necessarily encouraged to use it. In particular, if you mix SQL and meta-commands on a line the order of execution might not always be clear to the inexperienced user.

#### -t, --tuples-only

 Turn off printing of column names and result row count footers, etc. It is completely equivalent to the **\t** meta-command.

-T, --table-attr table\_options

 Allows you to specify options to be placed within the HTML table tag. See **\pset** for details.

-u

 Makes psql prompt for the user name and password before connecting to the database.

 This option is deprecated, as it is conceptually flawed. (Prompting for a non-default user name and prompting for a password because the backend requires it are really two different things.) You are encouraged to look at the -U and -W options instead.

-U, --username username

 Connects to the database as the user username instead of the default. (You must have permission to do so, of course.)

-v, --variable, --set assignment

 Performs a variable assignment, like the **\set** internal command. Note that you must separate name and value, if any, by an equal sign on the command line. To unset a variable, leave off the equal sign. These assignments are done during a very early state of startup, so variables reserved for internal purposes might get overwritten later.

-V, --version

Shows the psql version.

-W, --password

 Requests that psql should prompt for a password before connecting to a database. This will remain set for the entire session, even if you change the database connection with the meta-command **\connect**.

 As of version 7.0, psql automatically issues a password prompt whenever the backend requests password authentication. Because this is currently based on a hack, the automatic recognition might mysteriously fail, hence this option to force a prompt. If no password prompt is issued and the backend requires password authentication the connection attempt will fail.

```
-x, --expanded
```
Turns on extended row format mode. This is equivalent to the command **\x**.

-X, --no-psqlrc

Do not read the startup file  $\sim/$ .psqlrc.

-?, --help

Shows help about psql command line arguments.

### **Advanced features**

#### **Variables**

 psql provides variable substitution features similar to common Unix command shells. This feature is new and not very sophisticated, yet, but there are plans to expand it in the future. Variables are simply name/value pairs, where the value can be any string of any length. To set variables, use the psql meta-command **\set**:

testdb=> **\set foo bar**

 sets the variable foo to the value bar. To retrieve the content of the variable, precede the name with a colon and use it as the argument of any slash command: testdb=> **\echo :foo** bar

**Note:** The arguments of **\set** are subject to the same substitution rules as with other commands. Thus you can construct interesting references such as  $\setminus$ set : foo 'something' and get soft links or variable variables of Perl or PHP fame, respectively.

Unfortunately (or fortunately?), there is not way to do anything useful with these

constructs. On the other hand, \set bar : foo is a perfectly valid way to copy a variable.

 If you call **\set** without a second argument, the variable is simply set, but has no value. To unset (or delete) a variable, use the command **\unset**.

 psql's internal variable names can consist of letters, numbers, and underscores in any order and any number of them. A number of regular variables are treated specially by psql. They indicate certain option settings that can be changed at runtime by altering the value of the variable or represent some state of the application. Although you can use these variables for any other purpose, this is not recommended, as the program behavior might grow really strange really quickly. By convention, all specially treated variables consist of all upper-case letters (and possibly numbers and underscores). To ensure maximum compatibility in the future, avoid such variables. A list of all specially treated variables follows.

#### DBNAME

 The name of the database you are currently connected to. This is set everytime you connect to a database (including program startup), but can be unset.

#### **ECHO**

 If set to all, all lines entered or from a script are written to the standard output before they are parsed or executed. To specify this on program startup, use the switch -a. If set to queries, psql merely prints all queries as they are sent to the backend. The option for this is -e.

#### ECHO\_HIDDEN

When this variable is set and a backslash command queries the database, the query is first shown. This way you can study the Postgres internals and provide similar functionality in

your own programs. If you set the variable to the value noexec, the queries are just shown but are not actually sent to the backend and executed.

#### ENCODING

 The current client multibyte encoding. If you are not set up to use multibyte characters, this variable will always contain SQL\_ASCII.

#### **HISTCONTROL**

 If this variable is set to ignorespace, lines which begin with a space are not entered into the history list. If set to a value of ignoredups, lines matching the previous history line are not entered. A value of ignoreboth combines the two options. If unset, or if set to any other value than those above, all lines read in interactive mode are saved on the history list.

**Note:** This feature was shamelessly plagiarized from bash.

#### **HISTSIZE**

The number of commands to store in the command history. The default value is 500.

**Note:** This feature was shamelessly plagiarized from bash.

#### **HOST**

 The database server host you are currently connected to. This is set everytime you connect to a database (including program startup), but can be unset.

#### IGNOREEOF

 If unset, sending an EOF character (usually Control-D) to an interactive session of psql will terminate the application. If set to a numeric value, that many EOF characters are ignored before the application terminates. If the variable is set but has no numeric value, the default is 10.

**Note:** This feature was shamelessly plagiarized from bash.

#### LASTOID

 The value of the last affected oid, as returned from an **INSERT** or **lo\_insert** commmand. This variable is only guaranteed to be valid until after the result of the next SQL command has been displayed.

#### LO\_TRANSACTION

 If you use the Postgres large object interface to specially store data that does not fit into one tuple, all the operations must be contained in a transaction block. (See the

documentation of the large object interface for more information.) Since psql has no way to tell if you already have a transaction in progress when you call one of its internal commands **\lo\_export**, **\lo\_import**, **\lo\_unlink** it must take some arbitrary action. This action could either be to roll back any transaction that might already be in progress, or to commit any such transaction, or to do nothing at all. In the last case you must provide your own **BEGIN TRANSACTION**/**COMMIT** block or the results will be unpredictable (usually resulting in the desired action's not being performed in any case).

 To choose what you want to do you set this variable to one of rollback, commit, or nothing. The default is to roll back the transaction. If you just want to load one or a few objects this is fine. However, if you intend to transfer many large objects, it might be advisable to provide one explicit transaction block around all commands.

#### ON\_ERROR\_STOP

 By default, if non-interactive scripts encounter an error, such as a malformed SQL query or internal meta-command, processing continues. This has been the traditional behaviour of psql but it is sometimes not desirable. If this variable is set, script processing will immediately terminate. If the script was called from another script it will terminate in the same fashion. If the outermost script was not called from an interactive psql session but rather using the -f option, psql will return error code 3, to distinguish this case from fatal error conditions (error code 1).

#### PORT

 The database server port to which you are currently connected. This is set every time you connect to a database (including program startup), but can be unset.

#### PROMPT1, PROMPT2, PROMPT3

 These specify what the prompt psql issues is supposed to look like. See *Prompting* below.

#### **OUIET**

 This variable is equivalent to the command line option -q. It is probably not too useful in interactive mode.

#### SINGLELINE

 This variable is set by the command line option -S. You can unset or reset it at run time.

#### SINGLESTEP

This variable is equivalent to the command line option -s.

#### USER

 The database user you are currently connected as. This is set every time you connect to a database (including program startup), but can be unset.

### **SQL Interpolation**

An additional useful feature of psql variables is that you can substitute (interpolate) them into regular SQL statements. The syntax for this is again to prepend the variable name with a colon  $(:).$ testdb=> **\set foo 'my\_table'** testdb=> **SELECT \* FROM :foo;**

 would then query the table my\_table. The value of the variable is copied literally, so it can even contain unbalanced quotes or backslash commands. You must make sure that it makes sense where you put it. Variable interpolation will not be performed into quoted

SOL entities.

 A popular application of this facility is to refer to the last inserted OID in subsequent statement to build a foreign key scenario. Another possible use of this mechanism is to copy the contents of a file into a field. First load the file into a variable and then proceed as above.

```
testdb=> \set content '\'' 'cat my_file.txt' '\''
testdb=> INSERT INTO my_table VALUES (:content);
```
One possible problem with this approach is that  $my$   $file$ . txt might contain single quotes. These need to be escaped so that they don't cause a syntax error when the third line is processed. This could be done with the program sed:

testdb=> **\set content 'sed -e "s/'/\\\\\\'/g" < my\_file.txt'**

 Observe the correct number of backslashes (6)! You can resolve it this way: After psql has parsed this line, it passes sed -e "s/'/\\\'/g" < my\_file.txt to the shell. The shell will do it's own thing inside the double quotes and execute sed with the arguments -e and  $s'/\sqrt{\ }$ /g. When sed parses this it will replace the two backslashes with a single one and then do the substitution. Perhaps at one point you thought it was great that all Unix commands use the same escape character. And this is ignoring the fact that you might have to escape all backslashes as well because SQL text constants are also subject to certain interpretations. In that case you might be better off preparing the file externally. Since colons may legally appear in queries, the following rule applies: If the variable is not set, the character sequence colon+name is not changed. In any case you can escape a colon with a backslash to protect it from interpretation. (The colon syntax for variables is standard SQL for embedded query languages, such as ecpg. The colon syntax for array slices and type casts are Postgres extensions, hence the conflict.)

### **Prompting**

 The prompts psql issues can be customized to your preference. The three variables PROMPT1, PROMPT2, and PROMPT3 contain strings and special escape sequences that describe the appearance of the prompt. Prompt 1 is the normal prompt that is issued when psql requests a new query. Prompt 2 is issued when more input is expected during query input because the query was not terminated with a semicolon or a quote was not closed. Prompt 3 is issued when you run an SQL **COPY** command and you are expected to type in the tuples on the terminal.

 The value of the respective prompt variable is printed literally, except where a percent sign (%) is encountered. Depending on the next character, certain other text is substituted instead. Defined substitutions are:

 $\frac{1}{2}M$ 

The full hostname (with domainname) of the database server (or localhost if hostname information is not available).

 $\frac{1}{2}$ m

The hostname of the database server, truncated after the first dot.

%>

The port number at which the database server is listening.

 $\frac{1}{6}n$ 

The username you are connected as (not your local system user name).

%/

The name of the current database.

 $\approx$   $\sim$ 

Like  $\frac{1}{2}$ , but the output is  $\sim$  (tilde) if the database is your default database.

%#

If the current user is a database superuser, then  $a \#$ , otherwise  $a > a$ .

#### %R

In prompt 1 normally  $=$ , but  $\wedge$  if in single-line mode, and ! if the session is disconnected from the database (which can happen if **\connect** fails). In prompt 2 the sequence is replaced by -,  $*$ , a single quote, or a double quote, depending on whether psql expects more input because the query wasn't terminated yet, because you are inside a  $\prime$  \* ... \*/ comment, or because you are inside a quote. In prompt 3 the sequence doesn't resolve to anything.

#### %digits

If  $dijits$  starts with 0x the rest of the characters are interpreted at a hexadecimal digit and the character with the corresponding code is subsituted. If the first digit is 0 the characters are interpreted as on octal number and the corresponding character is substituted. Otherwise a decimal number is assumed.

#### %:name:

The value of the psql, variable name. See the section *Variables* for details.

%'command'

The output of *command*, similar to ordinary back-tick substitution.

 To insert a percent sign into your prompt, write %%. The default prompts are equivalent to '%/%R%# ' for prompts 1 and 2, and '>> ' for prompt 3.

**Note:** This feature was shamelessly plagiarized from tcsh.

#### **Miscellaneous**

 psql returns 0 to the shell if it finished normally, 1 if a fatal error of its own (out of memory, file not found) occurs, 2 if the connection to the backend went bad and the session is not interactive, and 3 if an error occurred in a script and the variable ON\_ERROR\_STOP was set.

 Before starting up, psql attempts to read and execute commands from the file \$HOME/.psqlrc. It could be used to set up the client or the server to taste (using the **\set**  and **SET** commands).

### **GNU readline**

 psql supports the readline and history libraries for convenient line editing and retrieval. The command history is stored in a file named .psql\_history in your home directory and is reloaded when psql starts up. Tab-completion is also supported, although the completion logic makes no claim to be an SQL parser. When available, psql is automatically built to use these features. If for some reason you do not like the tab completion, you can turn if off by putting this in a file named .inputrc in your home directory:

```
$if psql
set disable-completion on
$endif
```
 (This is not a psql but a readline feature. Read its documentation for further details.) If you have the readline library installed but psql does not seem to use it, you must make sure that Postgres's top-level configure script finds it. configure needs to find both the library libreadline.a (or a shared library equivalent) *and* the header files readline.h and history.h (or readline/readline.h and readline/history.h) in appropriate directories. If you have the library and header files installed in an obscure place you must tell configure about them, for example:

```
$ ./configure --with-includes=/opt/gnu/include 
--with-libs=/opt/gnu/lib ...
```
Then you have to recompile psql (not necessarily the entire code tree).

 The GNU readline library can be obtained from the GNU project's FTP server at ftp://ftp.gnu.org.

### **Examples**

**Note:** This section only shows a few examples specific to psql. If you want to learn SQL or get familiar with Postgres, you might wish to read the Tutorial that is included in the distribution.

 The first example shows how to spread a query over several lines of input. Notice the changing prompt.

```
testdb=> CREATE TABLE my_table (
testdb-> first integer not null default 0,
testdb-> second text
testdb-> );
CREATE
```
Now look at the table definition again:

```
testdb=> \d my_table
            Table "my_table"
 Attribute | Type | Modifier
-----------+---------+--------------------
 first | integer | not null default 0
second | text |
```
At this point you decide to change the prompt to something more interesting:

```
testdb=> \set PROMPT1 '%n@%m %~%R%# '
peter@localhost testdb=>
```
Let's assume you have filled the table with data and want to take a look at it:

```
peter@localhost testdb=> SELECT * FROM my_table;
  first | second
-------+--------
     1 | one
      2 | two
      3 | three
      4 | four
(4 rows)
```
 Notice how the int4 colums in right aligned while the text column in left aligned. You can make this table look differently by using the **\pset** command.

```
peter@localhost testdb=> \pset border 2
Border style is 2.
peter@localhost testdb=> SELECT * FROM my_table;
+-------+--------+
| first | second |
+-------+--------+
| 1 | one |
| 2 | two |
| 3 | three |
| 4 | four |
+-------+--------+
(4 rows)
peter@localhost testdb=> \pset border 0
Border style is 0.
peter@localhost testdb=> SELECT * FROM my_table;
first second
----- ------
     1 one
     2 two
     3 three
     4 four
(4 rows)
peter@localhost testdb=> \pset border 1
Border style is 1.
peter@localhost testdb=> \pset format unaligned
Output format is unaligned.
peter@localhost testdb=> \pset fieldsep ","
Field separator is ",".
peter@localhost testdb=> \pset tuples_only
Showing only tuples.
peter@localhost testdb=> SELECT second, first FROM my_table;
one,1
two,2
```

```
three,3
four,4
 Alternatively, use the short commands: 
peter@localhost testdb=> \a \t \x
Output format is aligned.
Tuples only is off.
Expanded display is on.
peter@localhost testdb=> SELECT * FROM my_table;
-[ RECORD 1 ]-
first | 1
second | one
-[ RECORD 2 ]-
first | 2
second | two
-[ RECORD 3 ]-
first | 3
second | three
-[ RECORD 4 ]-
first | 4
second | four
```
## **Appendix**

### **Bugs and Issues**

 In some earlier life psql allowed the first argument to start directly after the (single-letter) command. For compatibility this is still supported to some extent but I am not going to explain the details here as this use is discouraged. But if you get strange messages, keep this in mind. For example

```
testdb=> \foo
Field separator is "oo".
```
is perhaps not what one would expect.

 psql only works smootly with servers of the same version. That does not mean other combinations will fail outright, but subtle and not-so-subtle problems might come up.

Pressing Control-C during a copy in (data sent to the server) doesn't show the most ideal of behaviours. If you get a message such as PQexec: you gotta get out of a COPY state yourself, simply reset the connection by entering  $\c -$ .

## **pgtclsh**

### **Name**

pgtclsh Postgres TCL shell client

### **Synopsis**

pgtclsh [ dbname ]

### **Inputs**

#### dbname

The name of an existing database to access.

### **Outputs**

## **Description**

 pgtclsh provides a TCL shell interface for Postgres. Another way of accessing Postgres through tcl is to use *pgtksh* or *pgaccess*.

## **pgtksh**

### **Name**

pgtksh Postgres graphical TCL/TK shell

### **Synopsis**

pgtksh [ dbname ]

### **Inputs**

### dbname

The name of an existing database to access.

### **Outputs**

### **Description**

 pgtksh provides a graphical TCL/TK shell interface for Postgres. Another way of accessing Postgres through TCL is to use *pgtclsh* or *pgaccess*.

## **vacuumdb**

### **Name**

vacuumdb Clean and analyze a Postgres database

### **Synopsis**

```
vacuumdb [ connection options ] [--analyze |-z|]
     [ --alldb | -a ] [ --verbose | -v ]
    [--\text{table 'table [column [,...]) ]' ] [ [-d] dbname ]
```
### **Inputs**

vacuumdb accepts the following command line arguments:

[-d, --dbname] dbname

Specifies the name of the database to be cleaned or analyzed.

-z, --analyze

Calculate statistics on the database for use by the optimizer.

-a, --alldb

Vacuum all databases.

-v, --verbose

Print detailed information during processing.

-t, --table  $table$  [ $(column$  [,...])]

 Clean or analyze table only. Column names may be specified only in conjunction with the --analyze option.

**Tip:** If you specify columns to vacuum, you probably have to escape the parentheses from the shell.

vacuumdb also accepts the following command line arguments for connection parameters:

-h, --host host

Specifies the hostname of the machine on which the postmaster is running.

-p, --port port

 Specifies the Internet TCP/IP port or local Unix domain socket file extension on which the postmaster is listening for connections.

-U, --username username

Username to connect as.

-W, --password

Force password prompt.

-e, --echo

Echo the commands that vacuumdb generates and sends to the backend.

-q, --quiet

Do not display a response.

### **Outputs**

VACUUM

Everything went well.

vacuumdb: Vacuum failed.

 Something went wrong. vacuumdb is only a wrapper script. See *VACUUM* and *psql* for a detailed discussion of error messages and potential problems.

### **Description**

 vacuumdb is a utility for cleaning a Postgres database. vacuumdb will also generate internal statistics used by the Postgres query optimizer.

 vacuumdb is a shell script wrapper around the backend command *VACUUM* via the Postgres interactive terminal *psql*. There is no effective difference between vacuuming databases via this or other methods. psql must be found by the script and a database server must be running at the targeted host. Also, any default settings and environment variables available to psql and the libpq front-end library do apply.

### **Usage**

To clean the database test:

\$ vacuumdb test

To analyze a database named bigdb for the optimizer:

```
$ vacuumdb --analyze bigdb
```
 To analyze a single column bar in table foo in a database named xyzzy for the optimizer:

```
$ vacuumdb --analyze --verbose --table 'foo(bar)' xyzzy
```
# **Chapter 21. System Applications**

This is reference information for Postgres servers and support utilities.

## **initdb**

### **Name**

initdb Create a new Postgres database installation

### **Synopsis**

```
initdb [ --pgdata|-D dbdir ]
         [ --sysid|-i sysid ]
        [ --pwprompt|-W ]
        [ --encoding|-E encoding ]
        [ --pglib|-L libdir ]
       [- -noclean | -n ] [- -debug | -d ] [- -template | -t ]
```
### **Inputs**

```
--pgdata=dbdir
-D dbdir
PGDATA
```
 This option specifies where in the file system the database should be stored. This is the only information required by initdb, but you can avoid it by setting the PGDATA environment variable, which can be convenient since the database server (postmaster) can find the database directory later by the same variable.

```
--sysid=sysid
-i sysid
```
 Selects the system id of the database superuser. This defaults to the effective user id of the user running initdb. It is really not important what the superuser's sysid is, but one might choose to start the numbering at some number like 0 or 1.

```
--pwprompt
```
-W

 Makes initdb prompt for a password of the database superuser. If you don't plan on using password authentication, this is not important. Otherwise you won't be able to use password authentication until you have a password set up.

```
--encoding=encoding
```
#### -E encoding

 Selects the multibyte encoding of the template database. This will also be the default encoding of any database you create later, unless you override it there. To use the multibyte encoding feature, you must specify so at build time, at which time you also

select the default for this option.

Other, less commonly used, parameters are also available:

### --pglib=libdir

-l libdir

 initdb needs a few input files to initialize the database. This option tells where to find them. You normally don't have to worry about this since initdb knows about the most common installation layouts and will find the files itself. You will be told if you need to specify their location explicitly. If that happens, one of the files is called global1.bki.source and is traditionally installed along with the others in the library directory (e.g., /usr/local/pgsql/lib).

#### --template

-t

 Replace the template1 database in an existing database system, and don't touch anything else. This is useful when you need to upgrade your template1 database using initdb from a newer release of Postgres, or when your template1 database has become corrupted by some system problem. Normally the contents of template1 remain constant throughout the life of the database system. You can't destroy anything by running initdb with the --template option.

#### --noclean

-n

 By default, when initdb determines that error prevent it from completely creating the database system, it removes any files it may have created before determining that it can't finish the job. This option inhibits any tidying-up and is thus useful for debugging.

#### --debug

-d

 Print debugging output from the bootstrap backend and a few other messages of lesser interest for the general public. The bootstrap backend is the program initdb uses to create the catalog tables. This option generates a tremendous amount of output.

### **Outputs**

 initdb will create files in the specified data area which are the system tables and framework for a complete installation.

### **Description**

 initdb creates a new Postgres database system. A database system is a collection of databases that are all administered by the same Unix user and managed by a single postmaster.

 Creating a database system consists of creating the directories in which the database data will live, generating the shared catalog tables (tables that don't belong to any particular database), and creating the template1 database. When you create a new database,

everything in the template1 database is copied. It contains catalog tables filled in for things like the builtin types.

 You must not execute initdb as root. This is because you cannot run the database server as root either, but the server needs to have access to the files initdb creates. Furthermore, during the initialization phase, when there are no users and no access controls installed, postgres will only connect with the name of the current Unix user, so you must log in under the account that will own the server process.

 Although initdb will attempt to create the respective data directory, chances are that it won't have the permission to do so. Thus it is a good idea to create the data directory before running initdb *and* to hand over the ownership of it to the database superuser.

## **initlocation**

### **Name**

initlocation Create a secondary Postgres database storage area

### **Synopsis**

initlocation directory

### **Inputs**

directory

Where in your Unix filesystem do you want alternate databases to go?

### **Outputs**

initlocation will create directories in the specified place.

### **Description**

 initlocation creates a new Postgres secondary database storage area. See the discussion under *CREATE DATABASE* about how to manage and use secondary storage areas. If the argument does not contain a slash and is not valid as a path, it is assumed to be an environment variable, which is referenced. See the examples at the end.

 In order to use this command you must be logged in (using 'su', for example) the database superuser.

### **Usage**

To create a database in an alternate location, using an environment variable:

```
$ export PGDATA2=/opt/postgres/data
$ initlocation PGDATA2
```

```
$ createdb 'testdb' -D 'PGDATA2'
```
Alternatively, if you allow absolute paths you could write:

```
$ initlocation /opt/postgres/data
$ createdb testdb -D '/opt/postgres/data/testdb'
```
## **ipcclean**

### **Name**

ipcclean Clean up shared memory and semaphores from aborted backends

### **Synopsis**

ipcclean

### **Inputs**

None.

### **Outputs**

None.

### **Description**

 ipcclean cleans up shared memory and semaphore space from aborted backends by deleting all instances owned by user postgres. Only the DBA should execute this program as it can cause bizarre behavior (i.e., crashes) if run during multi-user execution. This program should be executed if messages such as semget: No space left on device are encountered when starting up the postmaster or the backend server.

 If this command is executed while postmaster is running, the shared memory and semaphores allocated by the postmaster will be deleted. This will result in a general failure of the backends servers started by that postmaster.

 This script is a hack, but in the many years since it was written, no one has come up with an equally effective and portable solution. Suggestions are welcome.

 The script makes assumption about the format of output of the ipcs utility which may not be true across different operating systems. Therefore, it may not work on your particular OS.

## **pg\_passwd**

### **Name**

pg\_passwd Manipulate the flat password file

### **Synopsis**

pg passwd filename

### **Description**

 pg\_passwd is a tool to manipulate the flat password file functionality of Postgres. This style of password authentication is not *required* in an installation, but is one of several supported security mechanisms.

 Specify the password file in the same style of Ident authentication in \$PGDATA/pg\_hba.conf:

host unv 133.65.96.250 255.255.255.255 password passwd

 where the above line allows access from 133.65.96.250 using the passwords listed in \$PGDATA/passwd. The format of the password file follows those of /etc/passwd and /etc/shadow. The first field is the user name, and the second field is the encrypted password. The rest is completely ignored. Thus the following three sample lines specify the same user and password pair:

```
pg_guest:/nB7.w5Auq.BY:10031::::::
pg_guest:/nB7.w5Auq.BY:93001:930::/home/guest:/bin/tcsh
pg_guest:/nB7.w5Auq.BY:93001
```
 Supply the password file to the pg\_passwd command. In the case described above, after changing the working directory to PGDATA, the following command execution specify the new password for pg\_guest:

```
 % pg_passwd passwd
    Username: pg_guest
    Password:
    Re-enter password:
```
 where the Password: and Re-enter password: prompts require the same password input which are not displayed on the terminal. The original password file is renamed to passwd.bk.

psql uses the -u option to invoke this style of authentication.

The following lines show the sample usage of the option:

```
% psql -h hyalos -u unv
Username: pg_guest
Password:
Welcome to the POSTGRESQL interactive sql monitor:
  Please read the file COPYRIGHT for copyright terms of POSTGRESQL
    type \? for help on slash commands
   type \q to quit
    type \g or terminate with semicolon to execute query
  You are currently connected to the database: unv
unv=>
```
Perl5 authentication uses the new style of the Pg.pm like this:

```
$conn = Pg::connectdb("host=hyalos dbname=unv
                        user=pg_guest password=xxxxxxx");
```
For more details, refer to src/interfaces/perl5/Pg.pm.

 Pg{tcl,tk}sh authentication uses the pg\_connect command with the -conninfo option thusly:

```
% set conn [pg_connect -conninfo \\
             "host=hyalos dbname=unv \\
              user=pg_guest password=xxxxxxx "]
```
You can list all of the keys for the option by executing the following command:

```
% puts [ pg_conndefaults]
```
## **pg\_upgrade**

### **Name**

pg\_upgrade Allows upgrade from a previous release without reloading data

### **Synopsis**

```
pg_upgrade [ -f filename ] old_data_dir
```
### **Description**

 pg\_upgrade is a utility for upgrading from a previous Postgres release without reloading all the data. Not all Postgres release transitions can be handled this way. Check the release notes for details on your installation.

#### **Upgrading Postgres with pg\_upgrade**

- 1. Back up your existing data directory, preferably by making a complete dump with pg\_dumpall.
- 2. Then do: % pg\_dumpall -s >db.out

to dump out your old database's table definitions without any data.

- 3. Stop the old postmaster and all backends.
- 4. Rename (using mv) your old pgsql data/ directory to data.old/.
- 5. Do

```
% make install
```
to install the new binaries.

- 6. Run initdb to create a new template1 database containing the system tables for the new release.
- 7. Start the new postmaster. (Note: it is critical that no users connect to the database until the upgrade is complete. You may wish to start the postmaster without -i and/or alter pg\_hba.conf temporarily.)
- 8. Change your working directory to the pgsql main directory, and type: % pg\_upgrade -f db.out data.old

 The program will do some checking to make sure everything is properly configured, and will run your db.out script to recreate all the databases and tables you had, but with no data. It will then physically move the data files containing non-system tables and indexes from data.old/into the proper data/subdirectories, replacing the empty data files created during the db.out script.

- 9. Restore your old pg\_hba.conf if needed to allow user logins.
- 10. Stop and restart the postmaster.
- 11. *Carefully* examine the contents of the upgraded database. If you detect problems, you'll need to recover by restoring from your full pg\_dump backup. You can delete the data.old/ directory when you are satisfied.
- 12. The upgraded database will be in an un-vacuumed state. You will probably want to run a **VACUUM ANALYZE** before beginning production work.

### **postgres**

### **Name**

postgres Run a Postgres single-user backend

### **Synopsis**

```
postgres [ dbname ]
postgres [ -B nBuffers ] [ -C ] [ -D DataDir ] [ -E ] [ -F ]
    [ -O ] [ -Q ] [ -S SortSize ] [ -d [ DebugLevel ] ] [ -e ]
    [ -o ] [ OutputFile ] [ -s ] [ -v protocol ] [ dbname ]
```
### **Inputs**

postgres accepts the following command line arguments:

#### dbname

 The optional argument dbname specifies the name of the database to be accessed. dbname defaults to the value of the USER environment variable.

#### -B nBuffers

If the backend is running under the postmaster, nBuffers is the number of shared-memory buffers that the postmaster has allocated for the backend server processes that it starts. If the backend is running standalone, this specifies the number of buffers to allocate. This value defaults to 64 buffers, where each buffer is 8k bytes (or whatever BLCKSZ is set to in config.h).

-C

Do not show the server version number.

#### -D DataDir

 Specifies the directory to use as the root of the tree of database directories. If -D is not given, the default data directory name is the value of the environment variable PGDATA. If PGDATA is not set, then the directory used is \$POSTGRESHOME/data. If neither environment variable is set and this command-line option is not specified, the default directory that was set at compile-time is used.

### -E

Echo all queries.

-F

 Disable an automatic fsync() call after each transaction. This option improves performance, but an operating system crash while a transaction is in progress may cause the loss of the most recently entered data. Without the fsync() call the data is buffered by the operating system, and written to disk sometime later.

-O

 Override restrictions, so system table structures can be modified. These tables are typically those with a leading "pg\_" in the table name.

-Q

Specifies "quiet" mode.

#### -S SortSize

 Specifies the amount of memory to be used by internal sorts and hashes before resorting to temporary disk files. The value is specified in kilobytes, and defaults to 512 kilobytes. Note that for a complex query, several sorts and/or hashes might be running in parallel, and each one will be allowed to use as much as  $SortSize$ kilobytes before it starts to put data into temporary files.

#### -d [ DebugLevel ]

The optional argument DebugLevel determines the amount of debugging output the backend servers will produce. If DebugLevel is one, the postmaster will trace all connection traffic, and nothing else. For levels two and higher, debugging is turned on in the backend process and the postmaster displays more information, including the backend environment and process traffic. Note that if no file is specified for backend servers to send their debugging output then this output will appear on the controlling tty of their parent postmaster.

-e

 This option controls how dates are interpreted upon input to and output from the database. If the -e option is supplied, then dates passed to and from the frontend processes will be assumed to be in "European" format (DD-MM-YYYY), otherwise dates are assumed to be in "American" format (MM-DD-YYYY). Dates are accepted by the backend in a wide variety of formats, and for input dates this switch mostly affects the interpretation for ambiguous cases. See the *PostgreSQL User's Guide* for more information.

#### -o OutputFile

Sends all debugging and error output to *OutputFile*. If the backend is running under the postmaster, error messages are still sent to the frontend process as well as to  $OutputFile$ , but debugging output is sent to the controlling tty of the postmaster (since only one file descriptor can be sent to an actual file).

-s

 Print time information and other statistics at the end of each query. This is useful for benchmarking or for use in tuning the number of buffers.

#### -v protocol

 Specifies the number of the frontend/backend protocol to be used for this particular session.

 There are several other options that may be specified, used mainly for debugging purposes. These are listed here only for the use by Postgres system developers. *Use of any of these options is highly discouraged.* Furthermore, any of these options may disappear or change at any time.

These special-case options are:

#### $-A \frac{n|r|b|Q}{fIn}\frac{P}{X}{In}\frac{P}{P}$

This option generates a tremendous amount of output.

-L

Turns off the locking system.

-N

Disables use of newline as a query delimiter.

 $-f [ s | i | m | n | h ]$ 

 Forbids the use of particular scan and join methods: s and i disable sequential and index scans respectively, while n, m, and h disable nested-loop, merge and hash joins respectively.

**Note:** Neither sequential scans nor nested-loop joins can be disabled completely; the -fs and -fn options simply discourage the optimizer from using those plan types if it has any other alternative.

-i

Prevents query execution, but shows the plan tree.

-p dbname

 Indicates to the backend server that it has been started by a postmaster and make different assumptions about buffer pool management, file descriptors, etc. Switches following -p are restricted to those considered "secure".

```
-t pa[rser] | pl[anner] | e[xecutor]
```
 Print timing statistics for each query relating to each of the major system modules. This option cannot be used with -s.

### **Outputs**

 Of the nigh-infinite number of error messages you may see when you execute the backend server directly, the most common will probably be:

semget: No space left on device

 If you see this message, you should run the ipcclean command. After doing this, try starting postmaster again. If this still doesn't work, you probably need to configure your kernel for shared memory and semaphores as described in the installation notes. If you have a kernel with particularly small shared memory and/or semaphore limits,

you may have to reconfigure your kernel to increase its shared memory or semaphore parameters.

**Tip:** You may be able to postpone reconfiguring your kernel by decreasing -B to reduce Postgres' shared memory consumption.

### **Description**

 The Postgres backend server can be executed directly from the user shell. This should be done only while debugging by the DBA, and should not be done while other Postgres backends are being managed by a postmaster on this set of databases.

 Some of the switches explained here can be passed to the backend through the "database options" field of a connection request, and thus can be set for a particular backend without going to the trouble of restarting the postmaster. This is particularly handy for debugging-related switches.

 The optional argument dbname specifies the name of the database to be accessed. dbname defaults to the value of the USER environment variable.

### **Notes**

 Useful utilities for dealing with shared memory problems include ipcs(1), ipcrm(1), and ipcclean(1). See also *postmaster*.

### **postmaster**

### **Name**

postmaster Run the Postgres multi-user backend

### **Synopsis**

```
postmaster [ -B nBuffers ] [ -D DataDir ] [ -N maxBackends ] [ -S ]
     [ -d DebugLevel ] [ -i ] [ -l ]
    [-\circ BackendOptions ] [-\circ] port ] [-\circ] -s ]
```
### **Inputs**

postmaster accepts the following command line arguments:

-B nBuffers

 Sets the number of shared-memory disk buffers for the postmaster to allocate for use by the backend server processes that it starts. This value defaults to 64 buffers, where each buffer is 8k bytes (or whatever BLCKSZ is set to in src/include/config.h).

-D DataDir

 Specifies the directory to use as the root of the tree of database directories. If -D is not given, the default data directory name is the value of the environment variable PGDATA. If PGDATA is not set, then the directory used is \$POSTGRESHOME/data. If neither environment variable is set and this command-line option is not specified, the default directory that was set at compile-time is used.

#### -N maxBackends

 Sets the maximum number of backend server processes that this postmaster is allowed to start. By default, this value is 32, but it can be set as high as 1024 if your system will support that many processes. (Note that -B is required to be at least twice -N, so you'll need to increase -B if you increase -N.) Both the default and upper limit values for -N can be altered when building Postgres (see src/include/config.h).

-S

 Specifies that the postmaster process should start up in silent mode. That is, it will disassociate from the user's (controlling) tty, start its own process group, and redirect its standard output and standard error to /dev/null.

*Note* that using this switch makes it very difficult to troubleshoot problems, since all tracing and logging output that would normally be generated by this postmaster and its child backends will be discarded.

#### -d DebugLevel

 Determines the amount of debugging output the backend servers will produce. If DebugLevel is one, the postmaster will trace all connection traffic. Levels two and higher turn on increasing amounts of debug output from the backend processes, and the postmaster displays more information including the backend environment and process traffic. Note that unless the postmaster's standard output and standard error are redirected into a log file, all this output will appear on the controlling tty of the

postmaster.

-i

 Allows clients to connect via TCP/IP (Internet domain) connections. Without this option, only local Unix domain socket connections are accepted.

-l

 Enables secure connections using SSL. The -i option is also required. You must have compiled with SSL enabled to use this option.

```
-o BackendOptions
```
The postgres option(s) specified in BackendOptions are passed to all backend server processes started by this postmaster. If the option string contains any spaces, the entire string must be quoted.

#### -p port

 Specifies the TCP/IP port or local Unix domain socket file extension on which the postmaster is to listen for connections from frontend applications. Defaults to the value of the PGPORT environment variable, or if PGPORT is not set, then defaults to the value established when Postgres was compiled (normally 5432). If you specify a port other than the default port then all frontend applications (including psql) must specify the same port using either command-line options or PGPORT.

 Two additional command line options are available for debugging problems that cause a backend to die abnormally. These options control the behavior of the postmaster in this situation, and *neither option is intended for use in ordinary operation*.

 The ordinary strategy for this situation is to notify all other backends that they must terminate and then reinitialize the shared memory and semaphores. This is because an errant backend could have corrupted some shared state before terminating.

These special-case options are:

-n

 postmaster will not reinitialize shared data structures. A knowledgeable system programmer can then use a debugger to examine shared memory and semaphore state.

-s

 postmaster will stop all other backend processes by sending the signal SIGSTOP, but will not cause them to terminate. This permits system programmers to collect core dumps from all backend processes by hand.

### **Outputs**

semget: No space left on device

 If you see this message, you should run the ipcclean command. After doing so, try starting postmaster again. If this still doesn't work, you probably need to configure your kernel for shared memory and semaphores as described in the installation notes. If you run multiple instances of postmaster on a single host, or have a kernel with

particularly small shared memory and/or semaphore limits, you may have to reconfigure your kernel to increase its shared memory or semaphore parameters.

**Tip:** You may be able to postpone reconfiguring your kernel by decreasing -B to reduce Postgres' shared memory consumption, and/or by reducing -N to reduce Postgres' semaphore consumption.

StreamServerPort: cannot bind to port

 If you see this message, you should make certain that there is no other postmaster process already running on the same port number. The easiest way to determine this is by using the command

% ps -ax | grep postmaster

```
on BSD-based systems, or 
% ps -e | grep postmast
```
for System V-like or POSIX-compliant systems such as HP-UX.

 If you are sure that no other postmaster processes are running and you still get this error, try specifying a different port using the -p option. You may also get this error if you terminate the postmaster and immediately restart it using the same port; in this case, you must simply wait a few seconds until the operating system closes the port before trying again. Finally, you may get this error if you specify a port number that your operating system considers to be reserved. For example, many versions of Unix consider port numbers under 1024 to be *trusted* and only permit the Unix superuser to access them.

```
IpcMemoryAttach: shmat() failed: Permission denied
```
 A likely explanation is that another user attempted to start a postmaster process on the same port which acquired shared resources and then died. Since Postgres shared memory keys are based on the port number assigned to the postmaster, such conflicts are likely if there is more than one installation on a single host. If there are no other postmaster processes currently running (see above), run ipcclean and try again. If other postmaster images are running, you will have to find the owners of those processes to coordinate the assignment of port numbers and/or removal of unused shared memory segments.

### **Description**

 postmaster manages the communication between frontend and backend processes, as well as allocating the shared buffer pool and SysV semaphores (on machines without a test-and-set instruction). postmaster does not itself interact with the user and should be started as a background process.

*Only one postmaster should be running at a time in a given Postgres installation.* Here, an installation means a database directory and postmaster port number. You can run more than one postmaster on a machine only if each one has a separate directory and port number.

### **Notes**

 If at all possible, *do not* use SIGKILL when killing the postmaster. SIGHUP, SIGINT, or SIGTERM (the default signal for  $kill(1))$ " should be used instead. Using

% kill -KILL

or its alternative form

% kill -9

 will prevent postmaster from freeing the system resources (e.g., shared memory and semaphores) that it holds before dying. Use SIGTERM instead to avoid having to clean up manually (as described earlier).

 Useful utilities for dealing with shared memory problems include ipcs(1), ipcrm(1), and ipcclean(1).

### **Usage**

To start postmaster using default values, type:

```
% nohup postmaster >logfile 2>&1 &
```
 This command will start up postmaster on the default port (5432). This is the simplest and most common way to start the postmaster.

To start postmaster with a specific port:

```
% nohup postmaster -p 1234 &
```
 This command will start up postmaster communicating through the port 1234. In order to connect to this postmaster using psql, you would need to run it as

```
% psql -p 1234
```
or set the environment variable PGPORT:

```
% setenv PGPORT 1234
% psql
```
# **Appendix UG1. Date/Time Support**

## **Time Zones**

 Postgres must have internal tabular information for time zone decoding, since there is no \*nix standard system interface to provide access to general, cross-timezone information. The underlying OS *is* used to provide time zone information for *output*.

| <b>Time Zone</b> | <b>Offset from UTC</b> | <b>Description</b>                      |
|------------------|------------------------|-----------------------------------------|
| <b>NZDT</b>      | $+13:00$               | New Zealand Daylight Time               |
| <b>IDLE</b>      | $+12:00$               | <b>International Date Line, East</b>    |
| <b>NZST</b>      | $+12:00$               | New Zealand Std Time                    |
| <b>NZT</b>       | $+12:00$               | New Zealand Time                        |
| <b>AESST</b>     | $+11:00$               | Australia Eastern Summer Std Time       |
| <b>ACSST</b>     | $+10:30$               | Central Australia Summer Std Time       |
| <b>CADT</b>      | $+10:30$               | Central Australia Daylight Savings Time |
| <b>SADT</b>      | $+10:30$               | South Australian Daylight Time          |
| <b>AEST</b>      | $+10:00$               | Australia Eastern Std Time              |
| <b>EAST</b>      | $+10:00$               | East Australian Std Time                |
| <b>GST</b>       | $+10:00$               | Guam Std Time, USSR Zone 9              |
| <b>LIGT</b>      | $+10:00$               | Melbourne, Australia                    |
| <b>ACST</b>      | $+09:30$               | Central Australia Std Time              |
| <b>CAST</b>      | $+09:30$               | Central Australia Std Time              |
| <b>SAT</b>       | $+9:30$                | South Australian Std Time               |
| AWSST            | $+9:00$                | Australia Western Summer Std Time       |
| <b>JST</b>       | $+9:00$                | Japan Std Time, USSR Zone 8             |
| <b>KST</b>       | $+9:00$                | Korea Standard Time                     |
| <b>WDT</b>       | $+9:00$                | West Australian Daylight Time           |
| MT               | $+8:30$                | <b>Moluccas Time</b>                    |
| <b>AWST</b>      | $+8:00$                | Australia Western Std Time              |
| <b>CCT</b>       | $+8:00$                | China Coastal Time                      |
| <b>WADT</b>      | $+8:00$                | West Australian Daylight Time           |
| <b>WST</b>       | $+8:00$                | West Australian Std Time                |

**Table UG1-1. Postgres Recognized Time Zones**

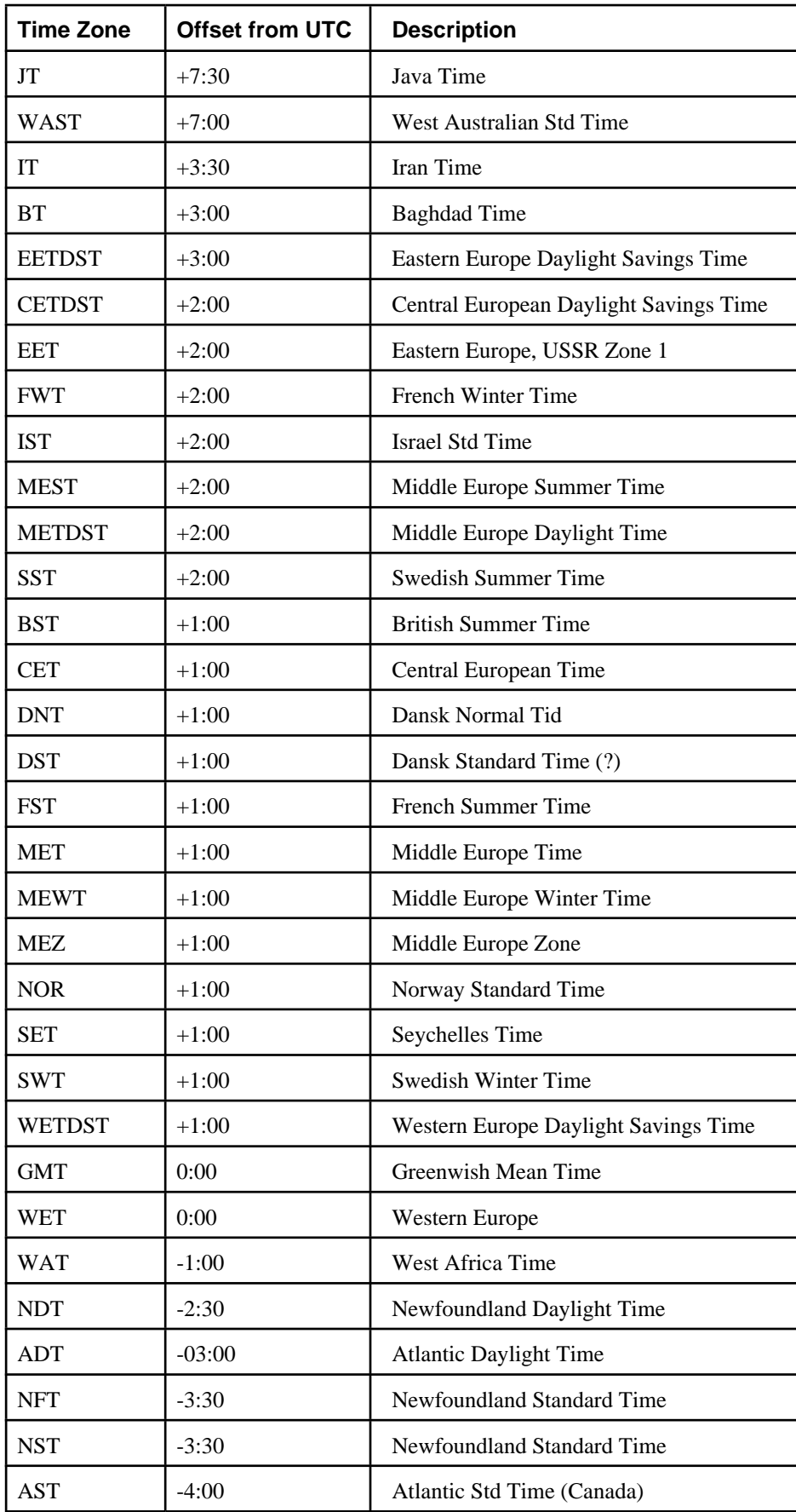

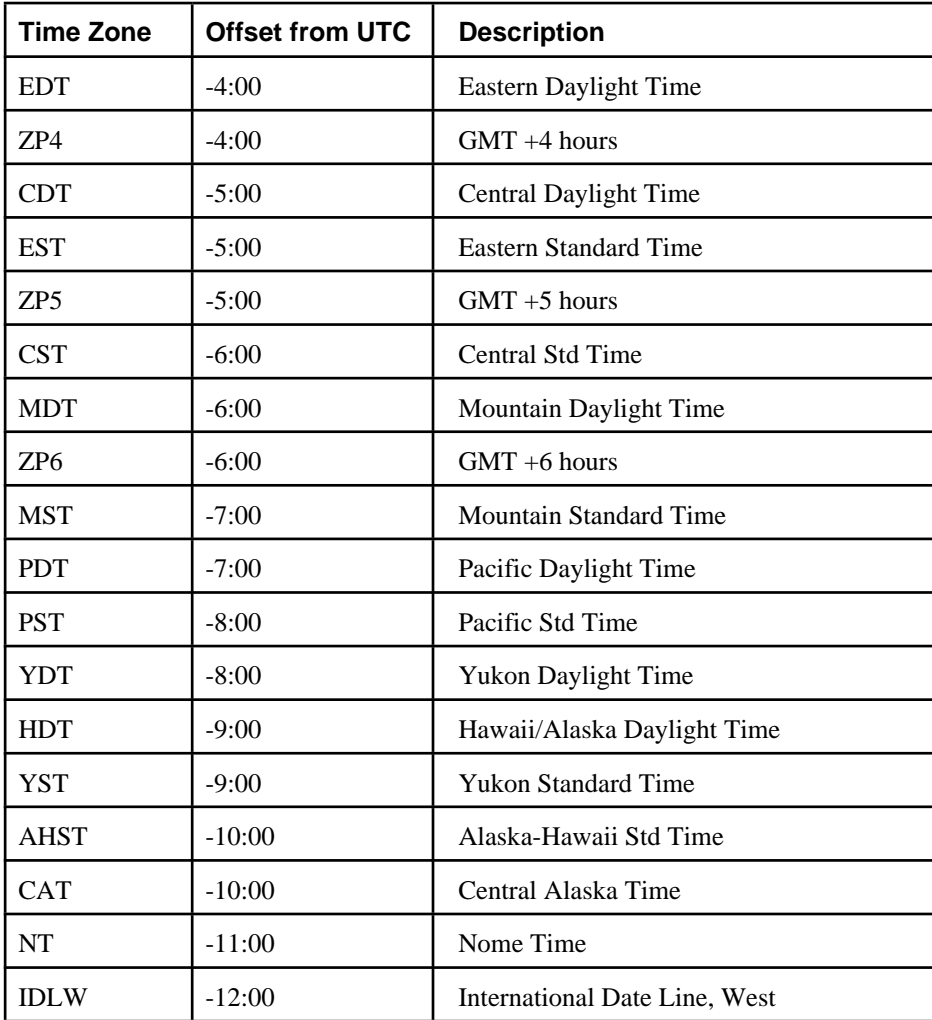

## **Australian Time Zones**

 Australian time zones and their naming variants account for fully one quarter of all time zones in the Postgres time zone lookup table. There are two naming conflicts with common time zones defined in the United States, CST and EST.

 If the compiler option USE\_AUSTRALIAN\_RULES is set then CST and EST will be interpreted using Australian conventions.

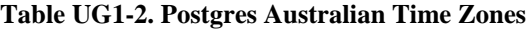

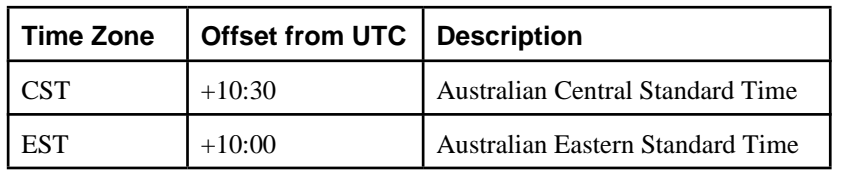

### **Date/Time Input Interpretation**

The date/time types are all decoded using a common set of routines.

#### **Date/Time Input Interpretation**

- 1. Break the input string into tokens and categorize each token as a string, time, time zone, or number.
	- a. If the token contains a colon (":"), this is a time string.
	- b. If the token contains a dash ("-"), slash ("/"), or dot ("."), this is a date string which may have a text month.
	- c. If the token is numeric only, then it is either a single field or an ISO-8601 concatenated date (e.g. "19990113" for January 13, 1999) or time (e.g. 141516 for 14:15:16).
	- d. If the token starts with a plus ("+") or minus ("-"), then it is either a time zone or a special field.
- 2. If the token is a text string, match up with possible strings.
	- a. Do a binary-search table lookup for the token as either a special string (e.g. today), day (e.g. Thursday), month (e.g. January), or noise word (e.g. on).

 Set field values and bit mask for fields. For example, set year, month, day for today, and additionally hour, minute, second for now.

- b. If not found, do a similar binary-search table lookup to match the token with a time zone.
- c. If not found, throw an error.
- 3. The token is a number or number field.
	- a. If there are more than 4 digits, and if no other date fields have been previously read, then interpret as a "concatenated date" (e.g. 19990118). 8 and 6 digits are interpreted as year, month, and day, while 7 and 5 digits are interpreted as year, day of year, respectively.
	- b. If the token is three digits and a year has already been decoded, then interpret as day of year.
	- c. If four or more digits, then interpret as a year.
	- d. If in European date mode, and if the day field has not yet been read, and if the value is less than or equal to 31, then interpret as a day.
	- e. If the month field has not yet been read, and if the value is less than or equal to 12, then interpret as a month.
	- f. If the day field has not yet been read, and if the value is less than or equal to 31, then interpret as a day.
	- g. If two digits or four or more digits, then interpret as a year.
	- h. Otherwise, throw an error.
- 4. If BC has been specified, negate the year and offset by one for internal storage (there is no year zero in the Gregorian calendar, so numerically 1BC becomes year zero).
- 5. If BC was not specified, and if the year field was two digits in length, then adjust the year to 4 digits. If the field was less than 70, then add 2000; otherwise, add 1900.
	- **Tip:** Gregorian years 1-99AD may be entered by using 4 digits with leading zeros (e.g. 0099 is 99AD). Previous versions of Postgres accepted years with three digits and with single digits, but as of v7.0 the rules have been tightened up to reduce the possibility of ambiguity.

## **History**

**Note:** Contributed by José Soares (jose@sferacarta.com).

 The Julian Day was invented by the French scholar Joseph Justus Scaliger (1540-1609) and probably takes its name from the Scaliger's father, the Italian scholar Julius Caesar Scaliger (1484-1558). Astronomers have used the Julian period to assign a unique number to every day since 1 January 4713 BC. This is the so-called Julian Day (JD). JD 0 designates the 24 hours from noon UTC on 1 January 4713 BC to noon UTC on 2 January 4713 BC.

 Julian Day is different from Julian Date. The Julian calendar was introduced by Julius Caesar in 45 BC. It was in common use until the 1582, when countries started changing to the Gregorian calendar. In the Julian calendar, the tropical year is approximated as 365 1/4  $days = 365.25$  days. This gives an error of 1 day in approximately 128 days. The accumulating calendar error prompted pope Gregory XIII to reform the calendar in accordance with instructions from the Council of Trent.

In the Gregorian calendar, the tropical year is approximated as  $365 + 97 / 400$  days = 365.2425 days. Thus it takes approximately 3300 years for the tropical year to shift one day with respect to the Gregorian calendar.

 The approximation 365+97/400 is achieved by having 97 leap years every 400 years, using the following rules:

 Every year divisible by 4 is a leap year. However, every year divisible by 100 is not a leap year. However, every year divisible by 400 is a leap year after all.

 So, 1700, 1800, 1900, 2100, and 2200 are not leap years. But 1600, 2000, and 2400 are leap years. By contrast, in the older Julian calendar only years divisible by 4 are leap years.

 The papal bull of February 1582 decreed that 10 days should be dropped from October 1582 so that 15 October should follow immediately after 4 October. This was observed in Italy, Poland, Portugal, and Spain. Other Catholic countries followed shortly after, but Protestant countries were reluctant to change, and the Greek orthodox countries didn't change until the start of this century. The reform was observed by Great Britain and Dominions (including what is now the USA) in 1752. Thus 2 Sep 1752 was followed by 14 Sep 1752. This is why Unix systems have cal produce the following:

% cal 9 1752 September 1752 S M Tu W Th F S 1 2 14 15 16 17 18 19 20 21 22 23 24 25 26 27 28 29 30

**Note:** SQL92 states that Within the definition of a datetime literal, the datetime values are constrained by the natural rules for dates and times according to the Gregorian calendar. Dates between 1752-09-03 and 1752-09-13, although eliminated in some countries by Papal fiat, conform to natural rules and are hence valid dates.

 Different calendars have been developed in various parts of the world, many predating the Gregorian system. For example, the beginnings of the Chinese calendar can be traced back to the 14th century BC. Legend has it that the Emperor Huangdi invented the calendar in 2637 BC. The People's Republic of China uses the Gregorian calendar for civil purposes. Chinese calendar is used for determining festivals.

# **Bibliography**

Selected references and readings for SQL and Postgres.

 Some white papers and technical reports from the original Postgres development team are available at the University of California, Berkeley, Computer Science Department web site (http://s2k-ftp.CS.Berkeley.EDU:8000/postgres/papers/)

## **SQL Reference Books**

- *The Practical SQL Handbook* , *Using Structured Query Language* , Judith Bowman, Sandra Emerson, and Marcy Darnovsky, 0-201-44787-8, 1996, Addison-Wesley, 1996.
- *A Guide to the SQL Standard* , *A user's guide to the standard database language SQL* , C. J. Date and Hugh Darwen, 0-201-96426-0, 1997, Addison-Wesley, 1997.
- *An Introduction to Database Systems* , C. J. Date, 1, 1994, Addison-Wesley, 1994.
- *Understanding the New SQL* , *A complete guide*, Jim Melton and Alan R. Simon, 1-55860-245-3, 1993, Morgan Kaufmann, 1993.

#### **Abstract**

Accessible reference for SQL features.

 *Principles of Database and Knowledge : Base Systems* , Jeffrey D. Ullman, Computer Science Press , 1988 .

## **PostgreSQL-Specific Documentation**

- *The PostgreSQL Administrator's Guide*, Edited by Thomas Lockhart, 2000-05-01, The PostgreSQL Global Development Group.
- *The PostgreSQL Developer's Guide* , Edited by Thomas Lockhart, 2000-05-01, The PostgreSQL Global Development Group.
- *The PostgreSQL Programmer's Guide* , Edited by Thomas Lockhart, 2000-05-01, The PostgreSQL Global Development Group.
- *The PostgreSQL Tutorial Introduction* , Edited by Thomas Lockhart, 2000-05-01, The PostgreSQL Global Development Group.
- *The PostgreSQL User's Guide* , Edited by Thomas Lockhart, 2000-05-01, The PostgreSQL Global Development Group.
- *Enhancement of the ANSI SQL Implementation of PostgreSQL* , Stefan Simkovics, O.Univ.Prof.Dr.. Georg Gottlob, November 29, 1998, Department of Information Systems, Vienna University of Technology .

 Discusses SQL history and syntax, and describes the addition of INTERSECT and EXCEPT constructs into Postgres. Prepared as a Master's Thesis with the support of O.Univ.Prof.Dr. Georg Gottlob and Univ.Ass. Mag. Katrin Seyr at Vienna University of Technology.

 *The Postgres95 User Manual* , A. Yu and J. Chen, The POSTGRES Group , Sept. 5, 1995, University of California, Berkeley CA.

## **Proceedings and Articles**

- *Partial indexing in POSTGRES: research project* , Nels Olson, 1993, UCB Engin T7.49.1993 O676, University of California, Berkeley CA.
- *A Unified Framework for Version Modeling Using Production Rules in a Database System*  , L. Ong and J. Goh, April, 1990, ERL Technical Memorandum M90/33, University of California, Berkeley CA.
- *The Postgres Data Model* , L. Rowe and M. Stonebraker, Sept. 1987, VLDB Conference, Brighton, England, 1987.
- *Generalized partial indexes*

*(http://simon.cs.cornell.edu/home/praveen/papers/partindex.de95.ps.Z)* , P. Seshadri and A. Swami, March 1995, Eleventh International Conference on Data Engineering, 1995, Cat. No.95CH35724, IEEE Computer Society Press.

- *The Design of Postgres* , M. Stonebraker and L. Rowe, May 1986, Conference on Management of Data, Washington DC, ACM-SIGMOD, 1986.
- *The Design of the Postgres Rules System*, M. Stonebraker, E. Hanson, and C. H. Hong, Feb. 1987, Conference on Data Engineering, Los Angeles, CA, IEEE, 1987.
- *The Postgres Storage System* , M. Stonebraker, Sept. 1987, VLDB Conference, Brighton, England, 1987.
- *A Commentary on the Postgres Rules System* , M. Stonebraker, M. Hearst, and S. Potamianos, Sept. 1989, Record 18(3), SIGMOD, 1989.
- *The case for partial indexes (DBMS)*

*(http://s2k-ftp.CS.Berkeley.EDU:8000/postgres/papers/ERL-M89-17.pdf)* , M. Stonebraker, Dec. 1989, Record 18(no.4):4-11, SIGMOD, 1989.

- *The Implementation of Postgres* , M. Stonebraker, L. A. Rowe, and M. Hirohama, March 1990, Transactions on Knowledge and Data Engineering 2(1), IEEE.
- *On Rules, Procedures, Caching and Views in Database Systems* , M. Stonebraker and et al, June 1990, Conference on Management of Data, ACM-SIGMOD.